#### Министерство сельского хозяйства Российской Федерации

ФЕДЕРАЛЬНОЕ ГОСУДАРСТВЕННОЕ БЮДЖЕТНОЕ ОБРАЗОВАТЕЛЬНОЕ УЧРЕЖДЕНИЕ **ВЫСШЕГО ОБРАЗОВАНИЯ** 

«ВОРОНЕЖСКИЙ ГОСУДАРСТВЕННЫЙ АГРАРНЫЙ УНИВЕРСИТЕТ имени императора Петра I»

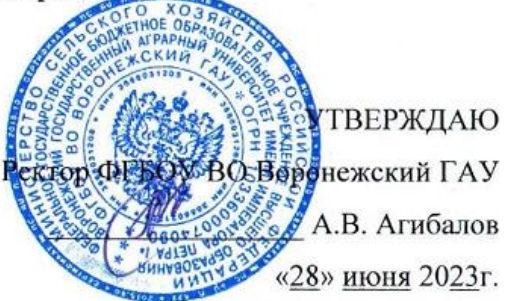

# ОБРАЗОВАТЕЛЬНАЯ ПРОГРАММА ВЫСШЕГО ОБРАЗОВАНИЯ

#### **Направления подготовки 38.03.01 Экономика**

Направленность (профиль) - «Экономика предприятий и организаций АПК»

Квалификация выпускника – **бакалавр**

Форма обучения – **очная, очно-заочная**

Нормативный срок освоения программы:

по очной форме – **4 года**

по заочной форме – **4 года 10 месяцев**

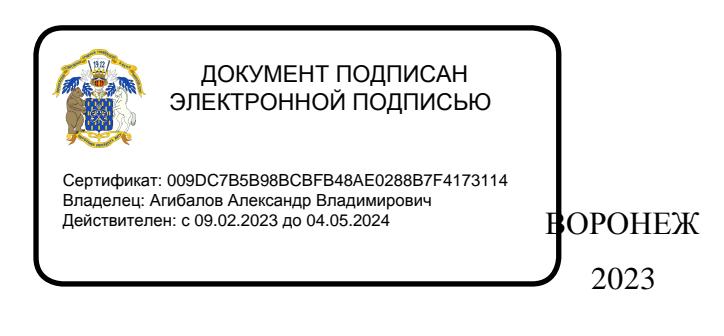

Образовательная программа высшего образования (ОП ВО) бакалавриата по направлению подготовки 38.03.01. Экономика, направленность (профиль) «Экономика предприятий и организаций АПК» обсуждена на заседании методической комиссии экономического факультета 21 июня 2023 г., протокол № 10.

Образовательная программа высшего образования бакалавриата по направлению подготовки 38.03.01. Экономика, направленность (профиль) «Экономика предприятий и организаций АПК» утверждена на заседании ученого совета ФГБОУ ВО Воронежский ГАУ 28 июня 2023 г., протокол № 12.

### **ЛИСТ СОГЛАСОВАНИЙ**

#### **ОБРАЗОВАТЕЛЬНАЯ ПРОГРАММА ВЫСШЕГО ОБРАЗОВАНИЯ**

Направление подготовки 38.03.01 Экономика Направленность (профиль) «Экономика предприятий и организаций АПК»

### ОТВЕТСТВЕННЫЙ ИСПОЛНИТЕЛЬ

И.о. декана факультета

#### СОГЛАСОВАНО:

Проректор по учебной работе

Начальник управления по планированию и организации учебного процесса

Зав. отделом управления качеством

The H.M. Дерканосова 28.06 2023

А.Н. Черных 28, 16, 20 85

E.B. Терновых <u>IS. Pb. 20 gb</u>

Рецензент: Заместитель директора филиала ФГБУ «Рослесинфорг» «Воронежлеспроект» С.Н. Иренков

#### Оглавление

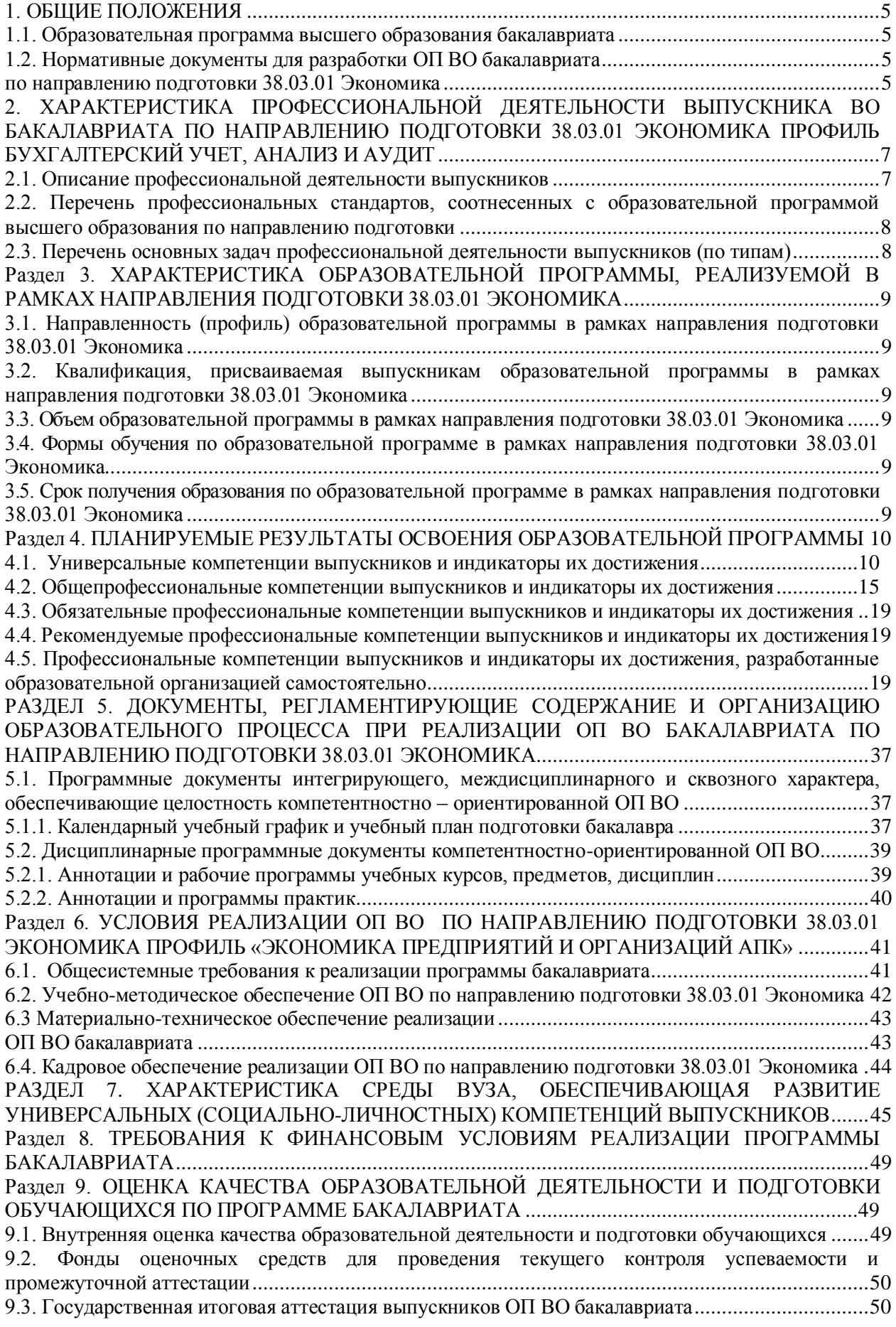

[9.4. Внешняя оценка качества образовательной деятельности и подготовки обучающихся по](#page-52-0)  [программе бакалавриата......................................................................................................................53](#page-52-0) [Приложение 1. Перечень профессиональных стандартов, соотнесенных с федеральным](#page-53-0)  [государственным образовательным стандартом по направлению подготовки 38.03.01 Экономика](#page-53-0)  [Профиль «Экономика предприятий и организаций АПК»...............................................................54](#page-53-0) Приложение 2. [Перечень обобщённых трудовых функций и трудовых функций, имеющих](#page-54-0)  [отношение к профессиональной деятельности выпускника образовательной программы](#page-54-0)  [бакалавриата 38.03.01 Экономика Профиль «Экономика предприятий и организаций АПК»](#page-54-0) ......55 [Приложение 3. Требования к результатам освоения образовательной программы \(матрица](#page-55-0)  [компетенций\) выпускника бакалавриата 38.03.01 Экономика, направленность \(профиль\)](#page-55-0)  [«Бухгалтерский учет, анализ и аудит»................................................................................................56](#page-55-0) [Приложение 4. Календарный учебный график образовательной программы бакалавриата 38.03.01](#page-59-0)  [Экономика............................................................................................................................................60](#page-59-0) [Приложение 5. Учебный план по направлению подготовки 38.03.01 Экономика академического](#page-62-0)  [бакалавриата Профиль «Экономика предприятий и организаций АПК»..........................................63](#page-62-0) [Приложение 6. Аннотации рабочих программ дисциплин, практик образовательной программы](#page-63-0)  [по направлению подготовки 38.03.01 Экономика, направленность \(профиль\) «Бухгалтерский](#page-63-0)  [учет, анализ и аудит»...........................................................................................................................64](#page-63-0) [Приложение 7. Сведения о кадровых условиях реализации образовательной программы по](#page-64-0)  [направлению подготовки 38.03.01 Экономика, направленность \(профиль\) «Бухгалтерский учет,](#page-64-0)  [анализ и аудит»....................................................................................................................................65](#page-64-0) [Приложение 8. Сведения об обеспеченности учебной литературой образовательной программы](#page-102-0)  [по направлению подготовки 38.03.01 Экономика, направленность \(профиль\) «Бухгалтерский](#page-102-0)  [учет, анализ и аудит».........................................................................................................................103](#page-102-0) [Приложение 9. Сведения о материально-технических условиях реализации образовательной](#page-102-1)  [программы по направлению подготовки 38.03.01 Экономика, направленность \(профиль\)](#page-102-1)  [«Бухгалтерский учет, анализ и аудит»..............................................................................................103](#page-102-1)

#### 1. ОБЩИЕ ПОЛОЖЕНИЯ

#### <span id="page-4-0"></span>**1.1. Образовательная программа высшего образования бакалавриата**

<span id="page-4-1"></span>Образовательная программа высшего образования бакалавриата, реализуемая Воронежским государственным аграрным университетом по направлению подготовки 38.03.01 Экономика - комплекс основных характеристик образования (объем, содержание, планируемые результаты) и организационно-педагогических условий, который представлен в виде учебного плана, календарного учебного графика, рабочих программ учебных предметов, курсов, дисциплин (модулей), иных компонентов, оценочных и методических материалов, а также в предусмотренных Федеральным законом «Об образовании» случаях в виде рабочей программы воспитания, календарного плана воспитательной работы, форм аттестации.

Реализацию ОП ВО бакалавриата по направлению 38.03.01 Экономика экономический факультет осуществляет по профилю «Экономика предприятий и организаций АПК».

Образовательная программа высшего образования (ОП ВО) бакалавриата по направлению подготовки 38.03.01. Экономика Профиль «Экономика предприятий и организаций АПК» экономического факультета разработана в соответствии с федеральным государственным образовательным стандартом высшего образования - бакалавриат по направлению подготовки 38.03.01. Экономика, утвержденным приказом Министерства науки и высшего образования Российской Федерации от 12 августа 2020 г. № 954.

#### <span id="page-4-2"></span>**1.2. Нормативные документы для разработки ОП ВО бакалавриата по направлению подготовки 38.03.01 Экономика**

Нормативно-правовую базу разработки ОП ВО составляют:

<span id="page-4-3"></span>1. Федеральный закон Российской Федерации «Об образовании в Российской Федерации» от 29.12.2012 №273-Ф3;

2. Приказ Министерства науки и высшего образования РФ от 06.04.2021 г. № 245 «Об утверждении Порядка организации и осуществления образовательной деятельности по образовательным программам высшего образования - программам бакалавриата, программам специалитета, программам магистратуры»;

3. Приказ Министерства образования и науки РФ от 29.06.2015 № 636 «Об утверждении порядка проведения государственной итоговой аттестации по образовательным программам высшего образования – программам бакалавриата, программам специалитета, программам магистратуры»;

4. Федеральный государственный образовательный стандарт высшего образования - бакалавриат по направлению подготовки 38.03.01. Экономика от 12 августа 2020 г. N<sub>o</sub> 954:

5. Нормативно-методические документы Министерства науки и высшего образования Российской Федерации;

6. Устав ФГБОУ ВО Воронежский ГАУ;

7. Локальные нормативные акты ФГБОУ ВО Воронежский ГАУ:

П ВГАУ 1.1.10 – 2016 ПОЛОЖЕНИЕ о разработке образовательных программ, введенное в действие приказом ректора №273 от 24.09.2020 г.;

П ВГАУ 1.1.01 – 2019 ПОЛОЖЕНИЕ о разработке основных образовательных программ высшего образования с учетом соответствующих профессиональных стандартов, введенное в действие приказом ректора №273 от 24.09.2020 г.;

П ВГАУ 1.1.07 – 2017 ПОЛОЖЕНИЕ о разработке, оформлении и утверждении учебного плана образовательной программы высшего образования, введенное в действие приказом ректора №273 от 24.09.2020 г.;

П ВГАУ 1.1.02 – 2016 ПОЛОЖЕНИЕ о разработке, составлении и утверждении рабочей программы, введенное в действие приказом ректора №341 от 02.11.2020 г.;

П ВГАУ 1.1.02 – 2017 ПОЛОЖЕНИЕ о бакалавриате, введенное в действие приказом ректора №376 от 12.10.2017 г.;

П ВГАУ 1.1.01 – 2017 ПОЛОЖЕНИЕ о текущем контроле успеваемости и промежуточной аттестации обучающихся, введенное в действие приказом ректора №283 от  $01.10.2020$  г.;

П ВГАУ 1.1.02 – 2020 ПОЛОЖЕНИЕ о порядке организации и проведения текущей и промежуточной аттестации обучающихся с использованием технологий компьютерного тестирования, введенное в действие приказом ректора №200 от 13.07.2020г.:

П ВГАУ 1.1.05 – 2016 ПОЛОЖЕНИЕ о порядке проведения практики обучающихся, введенное в действие приказом ректора №283 от 01.10.2020 г.;

П ВГАУ 1.1.04 – 2020 ПОЛОЖЕНИЕ о практической подготовке обучающихся, введенное в действие приказом ректора №283 от 01.10.2020 г.;

П ВГАУ 1.1.04 – 2022 ПОЛОЖЕНИЕ о государственной итоговой аттестации по образовательным программам высшего образования - программам бакалавриата, программам специалитета, программам магистратуры, введенное в действие приказом ректора №336 от 29.06.2022 г.;

П ВГАУ 1.1.05 – 2018 ПОЛОЖЕНИЕ о порядке проведения государственной итоговой аттестации по образовательным программам высшего образования с применением электронного обучения, дистанционных образовательных технологий, введенное в действие приказом ректора №285 от 31.07.2018 г.;

П ВГАУ 1.1.09 – 2016 ПОЛОЖЕНИЕ об организации учебного процесса с использованием электронного обучения и дистанционных образовательных технологий, введенное в действие приказом ректора №283 от 01.10.2020 г.;

П ВГАУ 1.1.09 – 2017 ПОЛОЖЕНИЕ об организации обучения по индивидуальному учебному плану, в том числе ускоренного обучения, введенное в действие приказом ректора №283 от 01.10.2020 г.;

П ВГАУ 1.1.05 – 2017 ПОЛОЖЕНИЕ об организации занятий физической культурой и спортом для обучающихся в специальной медицинской группе, освобожденных от практических занятий на длительный срок, инвалидов и лиц с ограниченными возможностями здоровья, введенное в действие приказом ректора №376 от 12.10.2017 г.;

П ВГАУ 1.1.03 – 2022 ПОЛОЖЕНИЕ о порядке организации освоения обучающимися дисциплин по физической культуре и спорту, в том числе с применением электронного обучения и дистанционных образовательных технологий (бакалавриат, специалитет), введенное в действие приказом ректора №129 от 24.03.2022 г.;

П ВГАУ 1.1.04 – 2018 ПОЛОЖЕНИЕ Порядок организации освоения элективных и факультативных дисциплин, введенное в действие приказом ректора №283 от 01.10.2020 г.;

П ВГАУ 1.1.03 – 2015 ПОЛОЖЕНИЕ об экстернах, введенное в действие приказом ректора №283 от 01.10.2020 г.;

П ВГАУ 1.1.01 – 2015 ПОЛОЖЕНИЕ «Особенности организации образовательного процесса по образовательным программам для инвалидов и лиц с ограниченными возможностями здоровья», введенное в действие приказом ректора №278 от 30.08.2019 г.;

П ВГАУ 1.1.06 – 2017 ПОЛОЖЕНИЕ по составлению расписания, введенное в действие приказом ректора №283 от 01.10.2020 г.;

П ВГАУ 1.1.07 – 2016 ПОЛОЖЕНИЕ о порядке выдачи документов о высшем образовании и о квалификации, введенное в действие приказом ректора №285 от 31.07.2018 г.;

П ВГАУ 1.1.12 – 2014 ПОЛОЖЕНИЕ о порядке перехода обучающихся с платного обучения на бесплатное, введенное в действие приказом ректора №283 от 01.10.2020 г.;

П ВГАУ 1.1.12 – 2016 ПОЛОЖЕНИЕ об аттестационной комиссии, введенное в действие приказом ректора №278 от 30.08.2019 г.;

П ВГАУ 1.1.02 – 2022 ПОЛОЖЕНИЕ о порядке перевода, отчисления и восстановления обучающихся, введенное в действие приказом ректора №587 от 03.11.2022 г.;

П ВГАУ 1.1.13 – 2016 ПОЛОЖЕНИЕ о фонде оценочных средств, введенное в действие приказом ректора №283 от 01.10.2020 г.;

П ВГАУ 1.1.14 – 2016 ПОЛОЖЕНИЕ по реализации дисциплин по философии, введенное в действие приказом ректора №376 от 12.10.2017 г.;

П ВГАУ 1.1.15 – 2016 ПОЛОЖЕНИЕ по реализации дисциплин по истории, введенное в действие приказом ректора №376 от 12.10.2017 г.;

П ВГАУ 1.1.16 – 2016 ПОЛОЖЕНИЕ по реализации дисциплин по иностранному языку, введенное в действие приказом ректора №376 от 12.10.2017 г.;

П ВГАУ 1.1.17 – 2016 ПОЛОЖЕНИЕ по реализации дисциплин по безопасности жизнедеятельности, введенное в действие приказом ректора №376 от 12.10.2017 г.;

П ВГАУ 1.1.11 – 2017 ПОЛОЖЕНИЕ о порядке оформления образовательных отношений между образовательным учреждением, обучающимися и (или) родителями (законными представителями) несовершеннолетних обучающихся, введенное в действие приказом ректора №278 от 30.08.2019 г.;

П ВГАУ 1.1.05 – 2022 ПОЛОЖЕНИЕ по организации и проведению внутренней независимой оценки качества образования, введенное в действие приказом ректора №502 от 10.10.2022 г.;

П ВГАУ 5.1.01 – 2017 ПОЛОЖЕНИЕ об электронной информационнообразовательной среде, введенное в действие приказам ректора №283 от 01.10.2020 г.;

П ВГАУ 5.1.02 – 2017 ПОЛОЖЕНИЕ об электронном портфолио обучающегося (бакалавра, специалиста, магистра, аспиранта), введенное в действие приказам ректора №288 от 09.08.2017 г.;

П ВГАУ 1.1.01 – 2021 ПОЛОЖЕНИЕ об особенностях реализации образовательных программ высшего образования в очно-заочной форме, введенное в действие приказом ректора №250 от 21.06.2021г.

П ВГАУ 1.1.03 – 2020 Порядок зачета результатов освоения обучающимися учебных предметов, курсов, дисциплин (модулей), практик, дополнительных образовательных программ в других организациях, осуществляющих образовательную деятельность, введенное в действие приказом ректора №283 от 01.10.2020г.

### <span id="page-6-0"></span>**2. ХАРАКТЕРИСТИКА ПРОФЕССИОНАЛЬНОЙ ДЕЯТЕЛЬНОСТИ ВЫПУСКНИКА ВО БАКАЛАВРИАТА ПО НАПРАВЛЕНИЮ ПОДГОТОВКИ 38.03.01 ЭКОНОМИКА НАПРАВЛЕННОСТЬ (ПРОФИЛЬ) ЭКОНОМИКА ПРЕДПРИЯТИЙ И ОРГАНИЗАЦИЙ АПК**

#### **2.1. Описание профессиональной деятельности выпускников**

<span id="page-6-1"></span>Область профессиональной деятельности и сферы профессиональной деятельности выпускников, освоивших программу бакалавриата, включает:

08 Финансы и экономика (в сферах: производства продукции и услуг, включая анализ спроса на продукцию и услуги, и оценку их текущего и перспективного предложения, продвижение продукции и услуг на рынок, планирование и обслуживание финансовых потоков, связанных с производственной деятельностью; внутреннего и внешнего финансового контроля и аудита).

В рамках освоения программы бакалавриата выпускники могут готовиться к решению задач профессиональной деятельности следующих типов:

- расчетно-экономический;

- организационно-управленческая.

Область профессиональной деятельности выпускников, освоивших программу бакалавриата, включает:

- экономические, финансовые, маркетинговые, производственноэкономические и аналитические службы организаций различных отраслей, сфер и форм собственности; \

- финансовые, кредитные и страховые учреждения;

- органы государственной и муниципальной власти; - академические и ведомственные научно-исследовательские организации;

- учреждения системы высшего и среднего профессионального образования, среднего общего образования, системы дополнительного образования.

<span id="page-7-0"></span>Объектами профессиональной деятельности бакалавров являются поведение хозяйствующих агентов, их затраты и результаты, функционирующие рынки, финансовые и информационные потоки, производственные процессы.

Перечень профессиональных стандартов, соотнесенных с образовательной программой высшего образования по направлению подготовки 38.03.01 Экономика, приведен в Приложении 1.

Перечень обобщённых трудовых функций и трудовых функций, имеющих отношение к профессиональной деятельности выпускника программы по направлению подготовки 38.03.01 Экономика, представлен в Приложении 2.

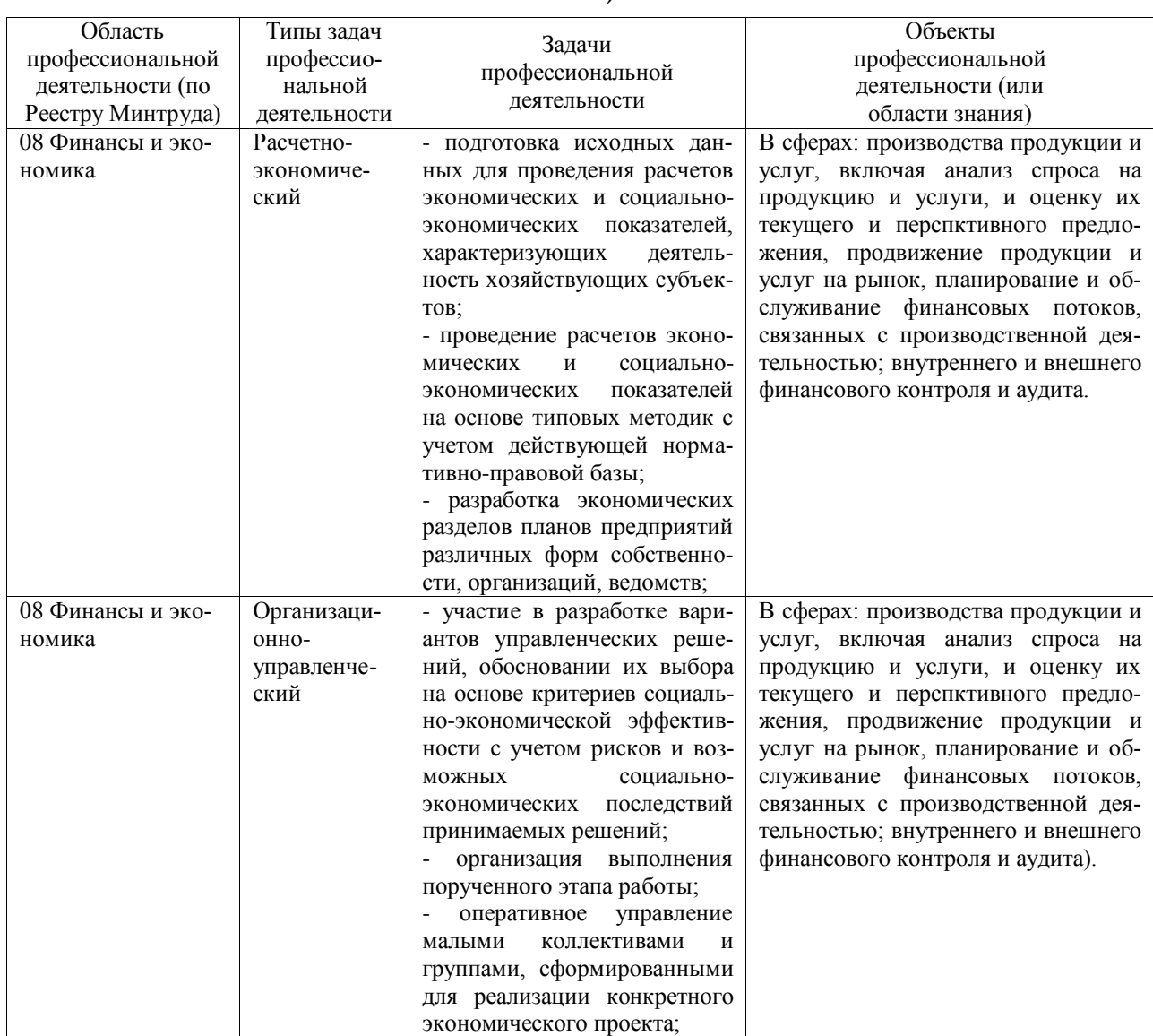

# <span id="page-7-1"></span>**2.3. Перечень основных задач профессиональной деятельности выпускников (по**

**типам)**

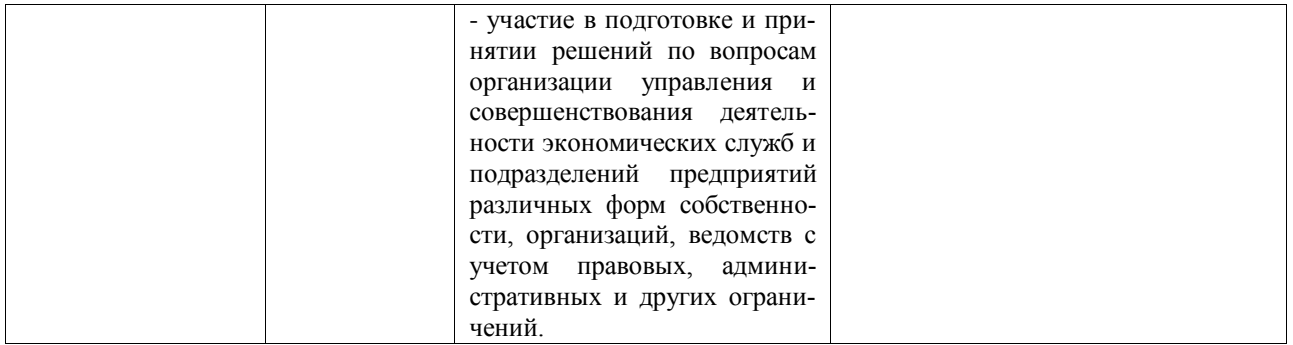

### <span id="page-8-0"></span>**Раздел 3. ХАРАКТЕРИСТИКА ОБРАЗОВАТЕЛЬНОЙ ПРОГРАММЫ, РЕАЛИЗУЕМОЙ В РАМКАХ НАПРАВЛЕНИЯ ПОДГОТОВКИ 38.03.01 ЭКОНОМИКА**

#### <span id="page-8-1"></span>**3.1. Направленность (профиль) образовательной программы в рамках направления подготовки 38.03.01 Экономика**

Направленность (профиль) образовательной программы конкретизирует содержание программы в рамках направления подготовки путем ориентации ее на область (области) профессиональной деятельности и сферу (сферы) профессиональной деятельности выпускников; тип (типы) задач и задачи профессиональной деятельности выпускников; на объекты профессиональной деятельности выпускников или область (области) знания. Направленность (профиль) ОП ВО в рамках направления подготовки 38.03.01 Экономика - « Экономика предприятий и организаций АПК».

### <span id="page-8-2"></span>**3.2. Квалификация, присваиваемая выпускникам образовательной программы в рамках направления подготовки 38.03.01 Экономика**

По результатам обучения выпускнику присваивается квалификация бакалавр.

#### <span id="page-8-3"></span>**3.3. Объем образовательной программы в рамках направления подготовки 38.03.01 Экономика**

Объем программы бакалавриата составляет 240 зачетных единиц (далее - з.е.) вне зависимости от формы обучения и применяемых образовательных технологий.

#### <span id="page-8-4"></span>**3.4. Формы обучения по образовательной программе в рамках направления подготовки 38.03.01 Экономика**

Очная и очно-заочная.

#### <span id="page-8-5"></span>**3.5. Срок получения образования по образовательной программе в рамках направления подготовки 38.03.01 Экономика**

Срок получения образования по программе бакалавриата (вне зависимости от применяемых образовательных технологий):

- в очной форме обучения, включая каникулы, предоставляемые после прохождения государственной итоговой аттестации, составляет 4 года;

- в заочной форме обучения срок получения образования составляет 4 года и 10 месяцев;

- при обучении по индивидуальному учебному плану инвалидов и лиц с ОВЗ может быть увеличен по их заявлению не более чем на 1 год по сравнению со сроком получения образования, установленным для соответствующей формы обучения.

### <span id="page-9-0"></span>Раздел 4. ПЛАНИРУЕМЫЕ РЕЗУЛЬТАТЫ ОСВОЕНИЯ ОБРАЗОВАТЕЛЬНОЙ ПРОГРАММЫ

В результате освоения программы у выпускника должны быть сформированы универсальные, общепрофессиональные и профессиональные компетенции, установленные образовательной программой.

### <span id="page-9-1"></span>4.1. Универсальные компетенции выпускников и индикаторы их достижения

Образовательная программа устанавливает следующие универсальные компетенции (табл. 4.1):

| Категория<br>универсаль-<br>ных компе-<br>тенций | Код и наименование<br>универсальной<br>компетенции                                                                                                    | Код и наименование индикатора достижения уни-<br>версальной компетенции |                                                                                                    |
|--------------------------------------------------|----------------------------------------------------------------------------------------------------|-------------------------------------------------------------------------|----------------------------------------------------------------------------------------------------|
| Системное<br>и критическое<br>мышление           | УК-1. Способен осу-<br>ществлять поиск, кри-<br>тический анализ и син-<br>тез информации, при-<br>менять системный под-<br>ход для решения по-<br>ставленных задач                                             | Обучающийся должен знать:                                               |                                                                                                    |
|                                                  |                                                                                                    | 31                                                                      | Методы поиска, критического анализа и синтеза ин-<br>формации                                                                    |
|                                                  |                                                                                                    | Обучающийся должен уметь:                                               |                                                                                                    |
|                                                  |                                                                                                    | $y_1$                                                                   | Проводить оценку информации, ее достоверность,<br>строить логические умозаключения на основании по-<br>ступающей информации      |
|                                                  |                                                                                                    | Обучающийся должен иметь навыки и (или) опыт дея-<br>тельности:         |                                                                                                    |
|                                                  |                                                                                                    | H1                                                                      | Научного поиска и практической работы с информаци-<br>онными источниками, методами принятия решений                              |
| Разработка<br>И<br>реализация<br>проектов        | УК-2. Способен опре-<br>делять круг задач в<br>рамках поставленной<br>цели и выбирать опти-<br>мальные способы их<br>решения, исходя из<br>действующих правовых<br>норм, имеющихся ре-<br>сурсов и ограничений | Обучающийся должен знать:                                               |                                                                                                    |
|                                                  |                                                                                                    | 31                                                                      | Оптимальные способы решения управленческих задач,<br>исходя из имеющихся ресурсов и ограничений                                  |
|                                                  |                                                                                                    | 32                                                                      | Действующие правовые нормы, регламентирующие<br>принятие управленческих решений, исходя из имею-<br>щихся ресурсов и ограничений |
|                                                  |                                                                                                    | Обучающийся должен уметь:                                               |                                                                                                    |
|                                                  |                                                                                                    | Y <sub>1</sub>                                                          | Формулировать в рамках поставленной цели проекта<br>совокупность задач, обеспечивающих ее достижение                             |
|                                                  |                                                                                                    | Обучающийся должен иметь навыки и (или) опыт дея-<br>тельности:         |                                                                                                    |
|                                                  |                                                                                                    | H1                                                                      | Выбора оптимальных способов решения задач, учиты-<br>вая имеющиеся условия, ресурсы и ограничения                                |

Таблица 4.1 - Универсальные компетенции выпускников и индикаторы их достижения

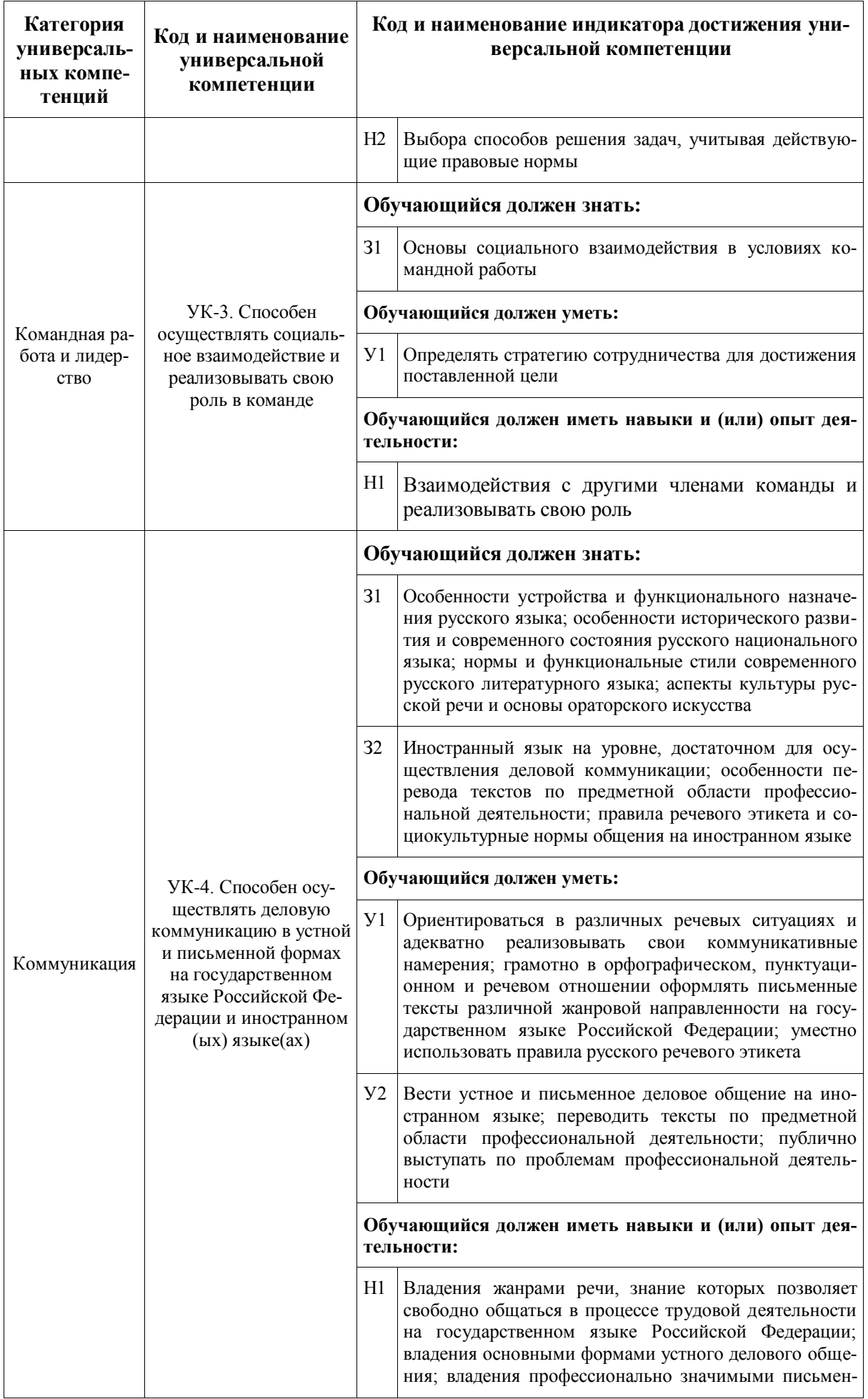

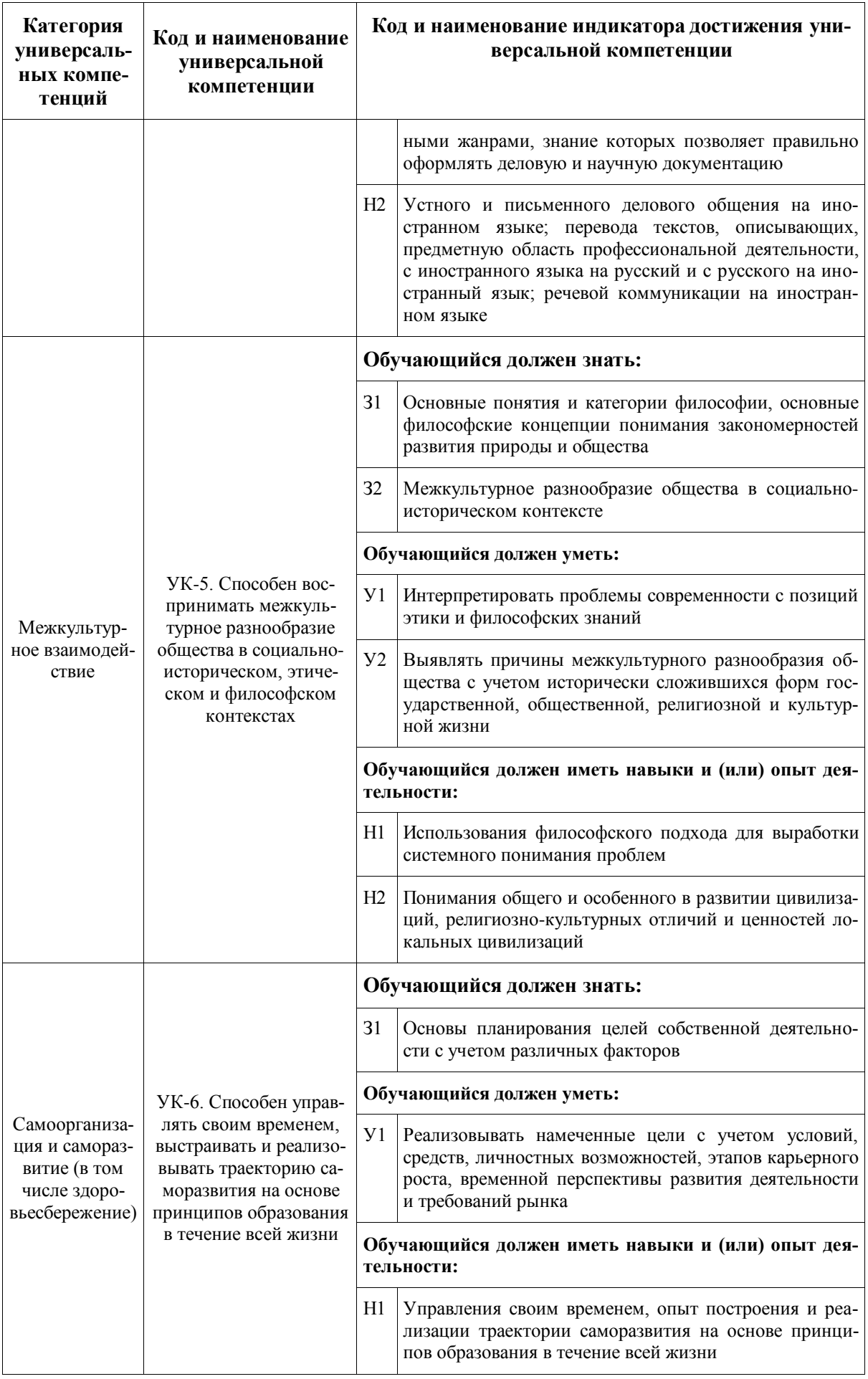

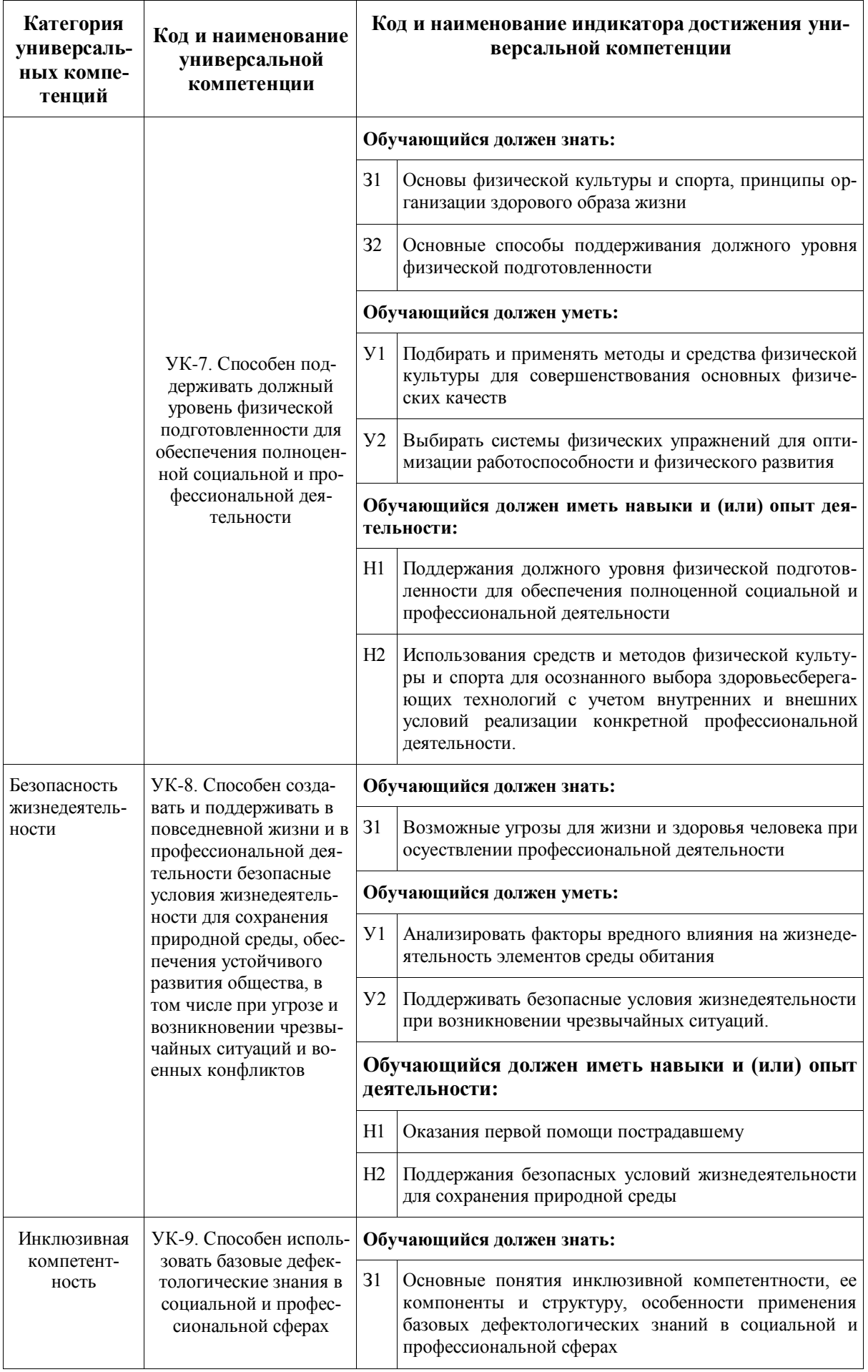

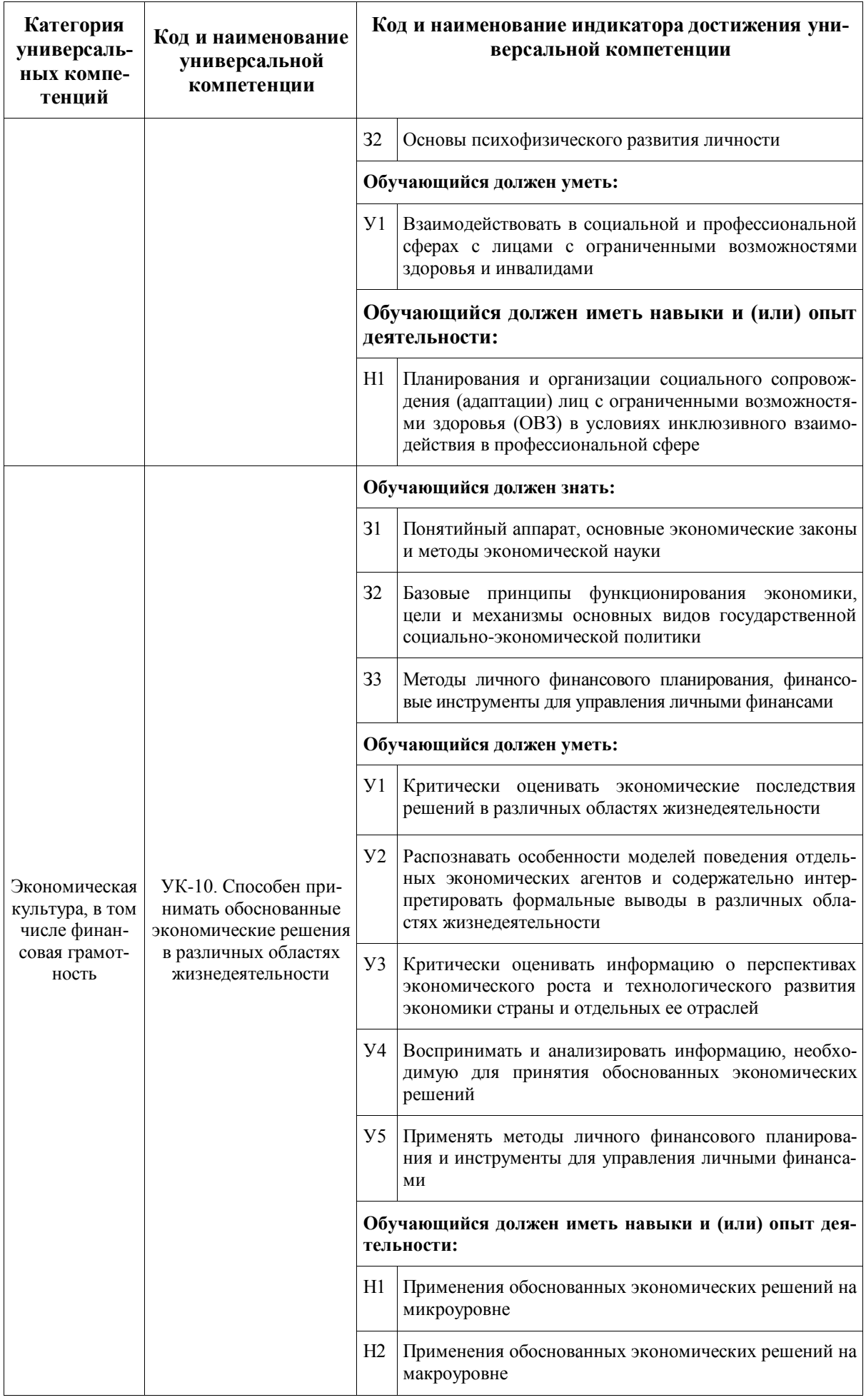

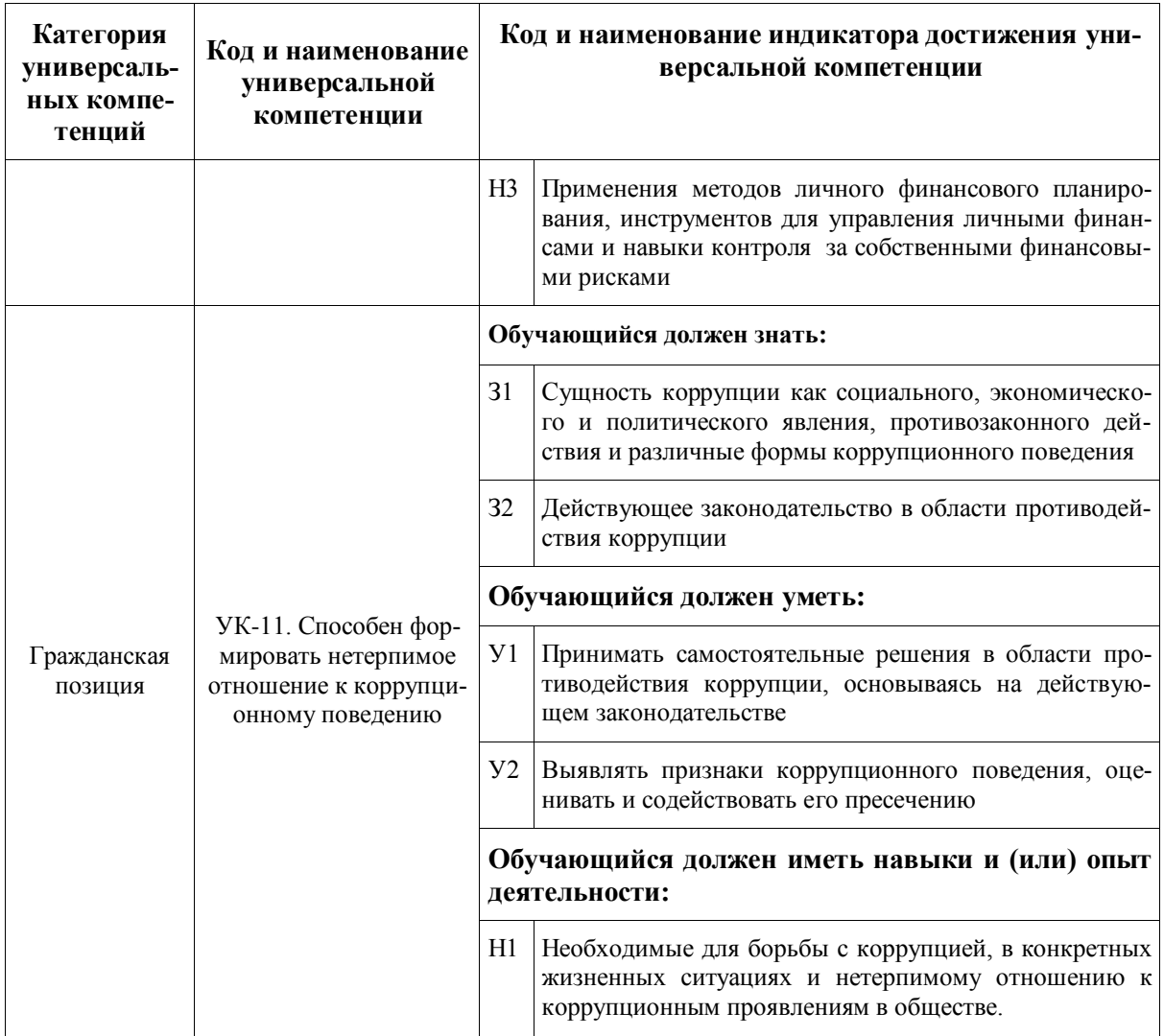

## <span id="page-14-0"></span>4.2. Общепрофессиональные компетенции выпускников и индикаторы их достижения

Образовательная программа устанавливает следующие общепрофессиональные компетенции (табл. 4.2).

Таблица 4.2 - Общепрофессиональные компетенции выпускников и индикаторы их достижения

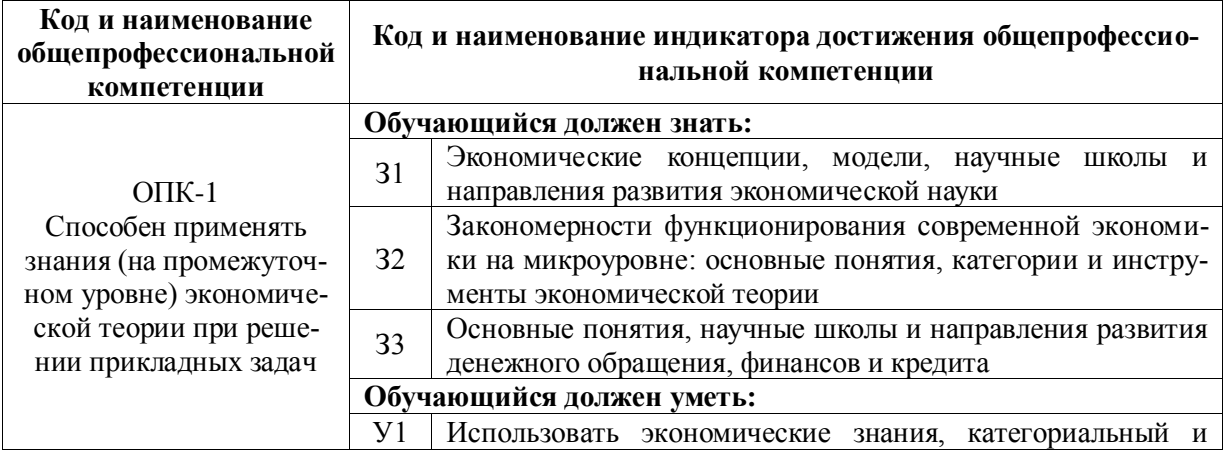

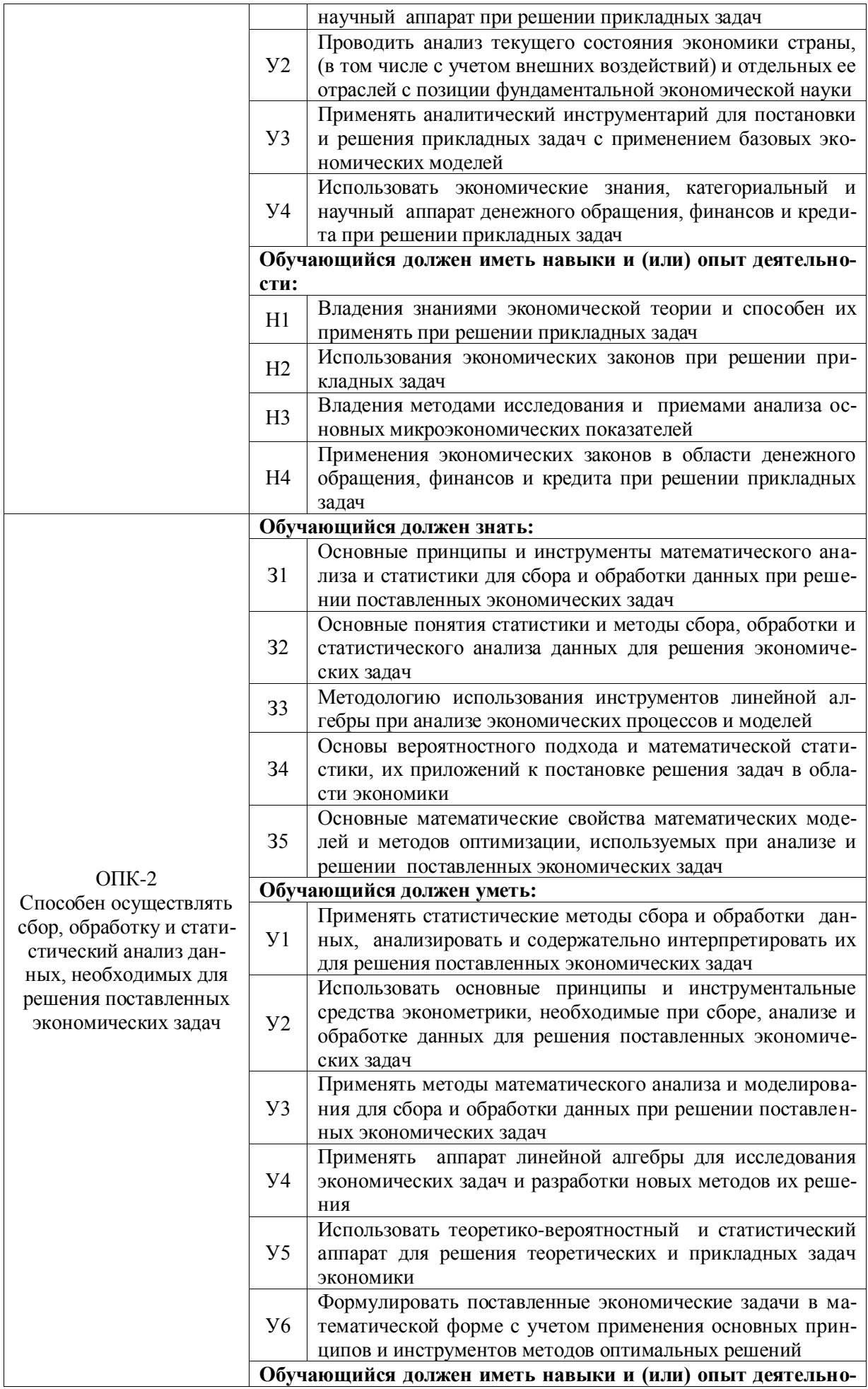

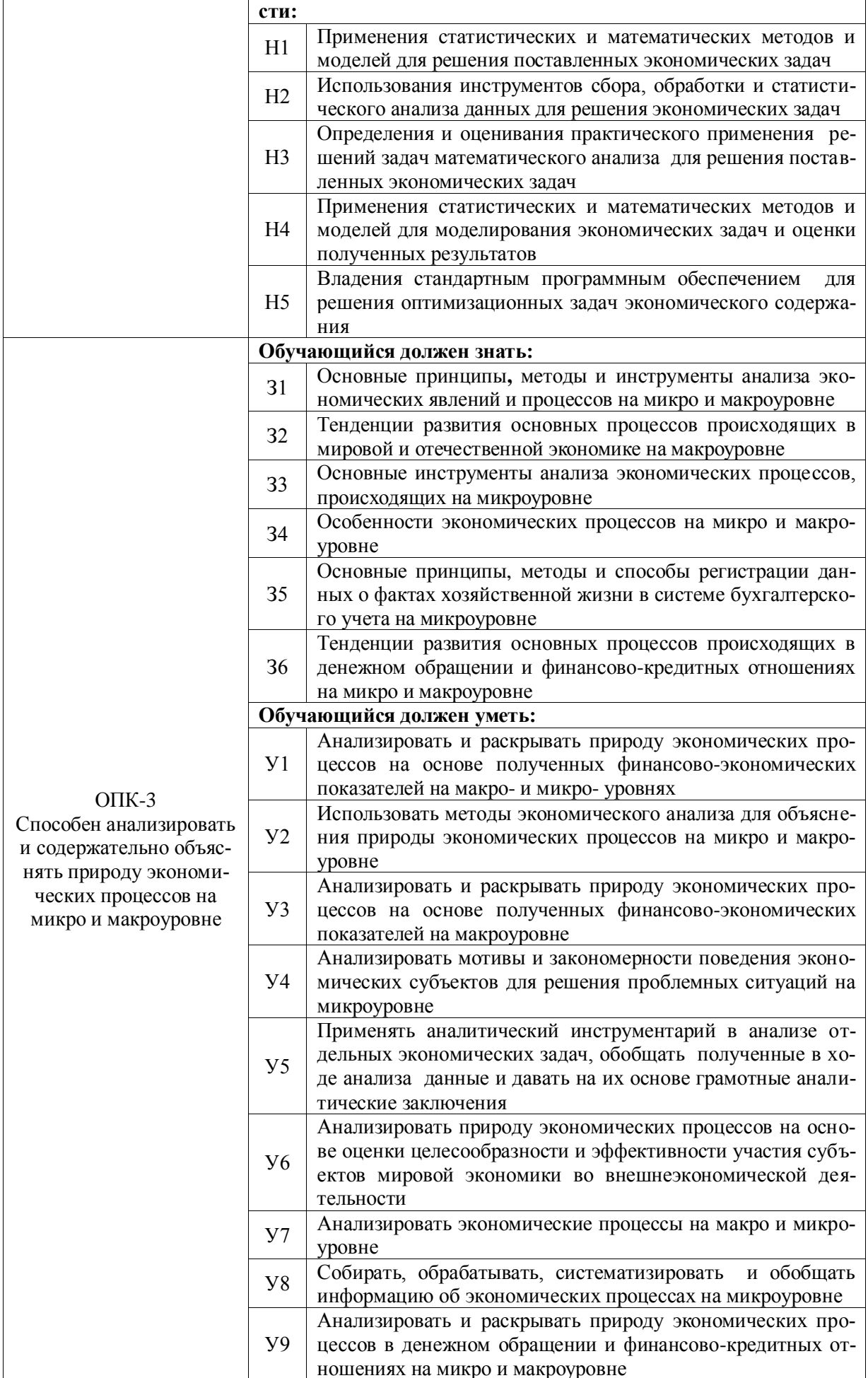

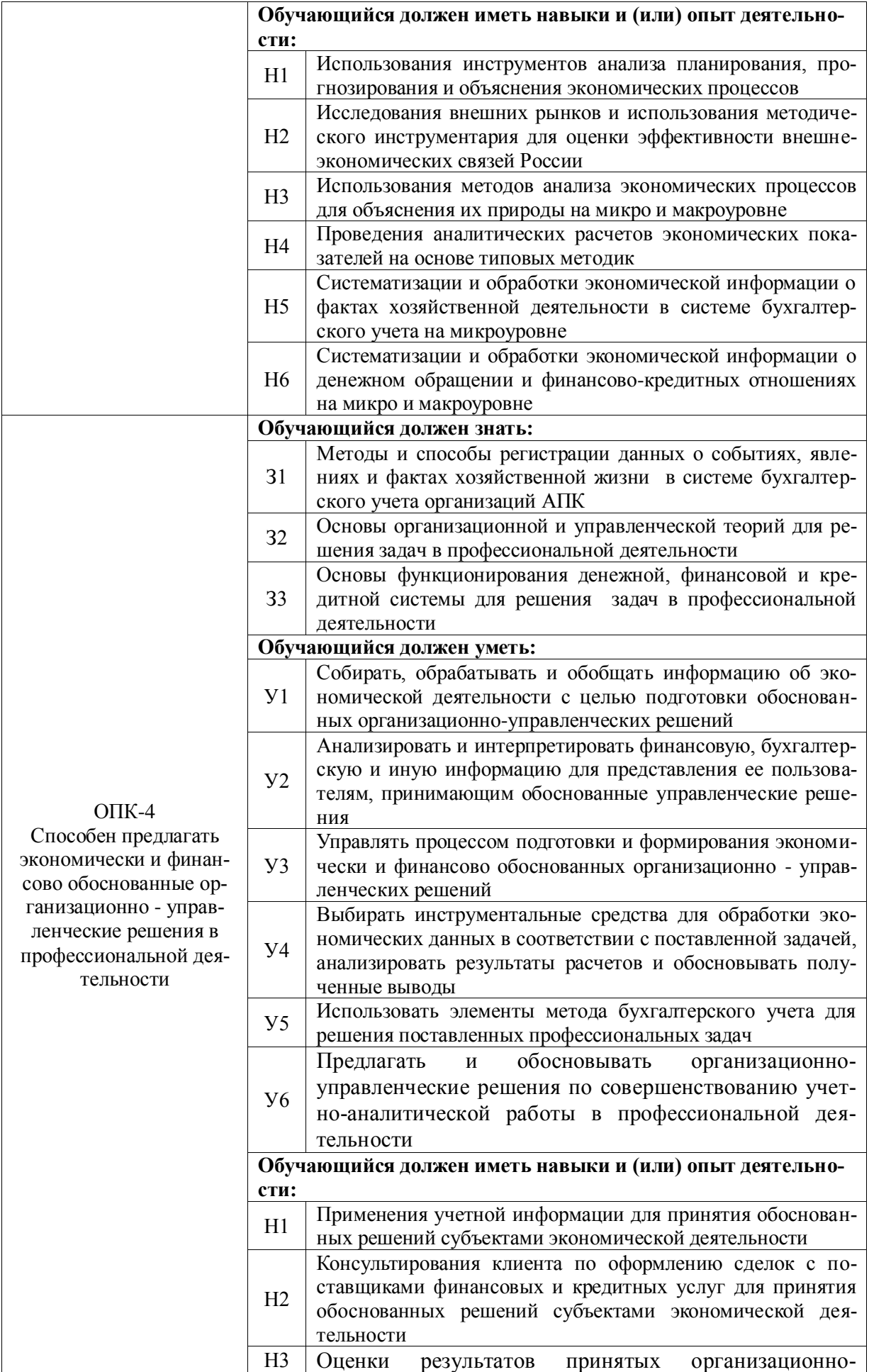

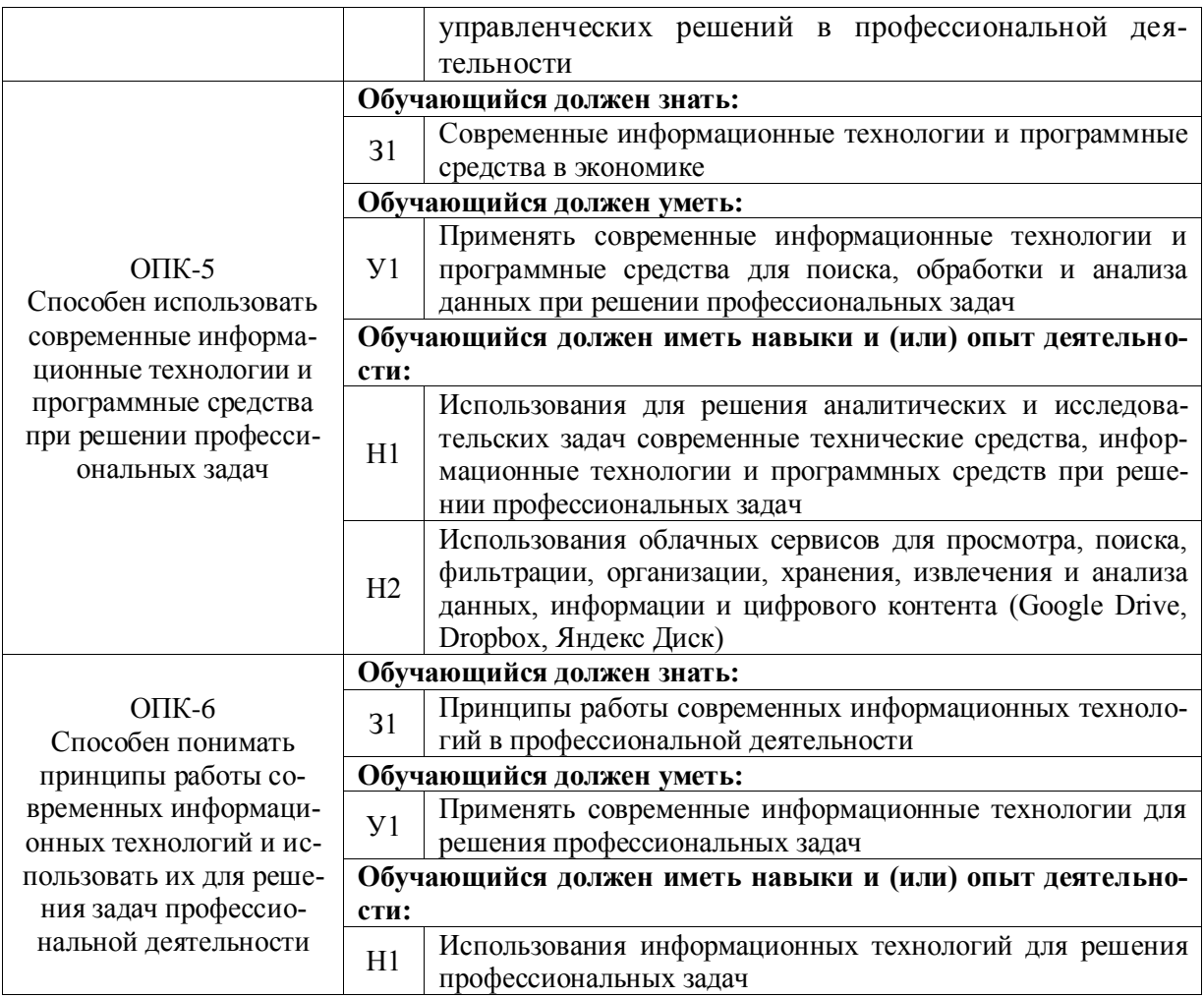

### <span id="page-18-0"></span>**4.3. Обязательные профессиональные компетенции выпускников и индикаторы их достижения**

Обязательные профессиональные компетенции и индикаторы их достижения устанавливаются примерной основной образовательной программой, включенной в реестр примерных основных образовательных программ. Примерная основная образовательная программа по направлению подготовки 38.03.01 Экономика в реестре отсутствует.

### <span id="page-18-1"></span>**4.4. Рекомендуемые профессиональные компетенции выпускников и индикаторы их достижения**

Рекомендуемые профессиональные компетенции и индикаторы их достижения устанавливаются примерной основной образовательной программой, включенной в реестр примерных основных образовательных программ. Примерная основная образовательная программа по направлению подготовки 38.03.01 Экономика в реестре отсутствует.

### <span id="page-18-2"></span>**4.5. Профессиональные компетенции выпускников и индикаторы их достижения, разработанные образовательной организацией самостоятельно**

Профессиональные компетенции выпускников и индикаторы их достижения, разработанные образовательной организацией самостоятельно, приведены в табл. 4.3.

Профессиональные компетенции и индикаторы их достижения разработаны на основе Профессионального стандарта «Экономист предприятия» и на основе Форсайтсессий с ведущими работодателями региона, у которых востребованы выпускники направления подготовки 38.03.01 Экономика.

Таблица 4.3 - Профессиональные компетенции выпускников и индикаторы их достижения, разработанные образовательной организацией самостоятельно

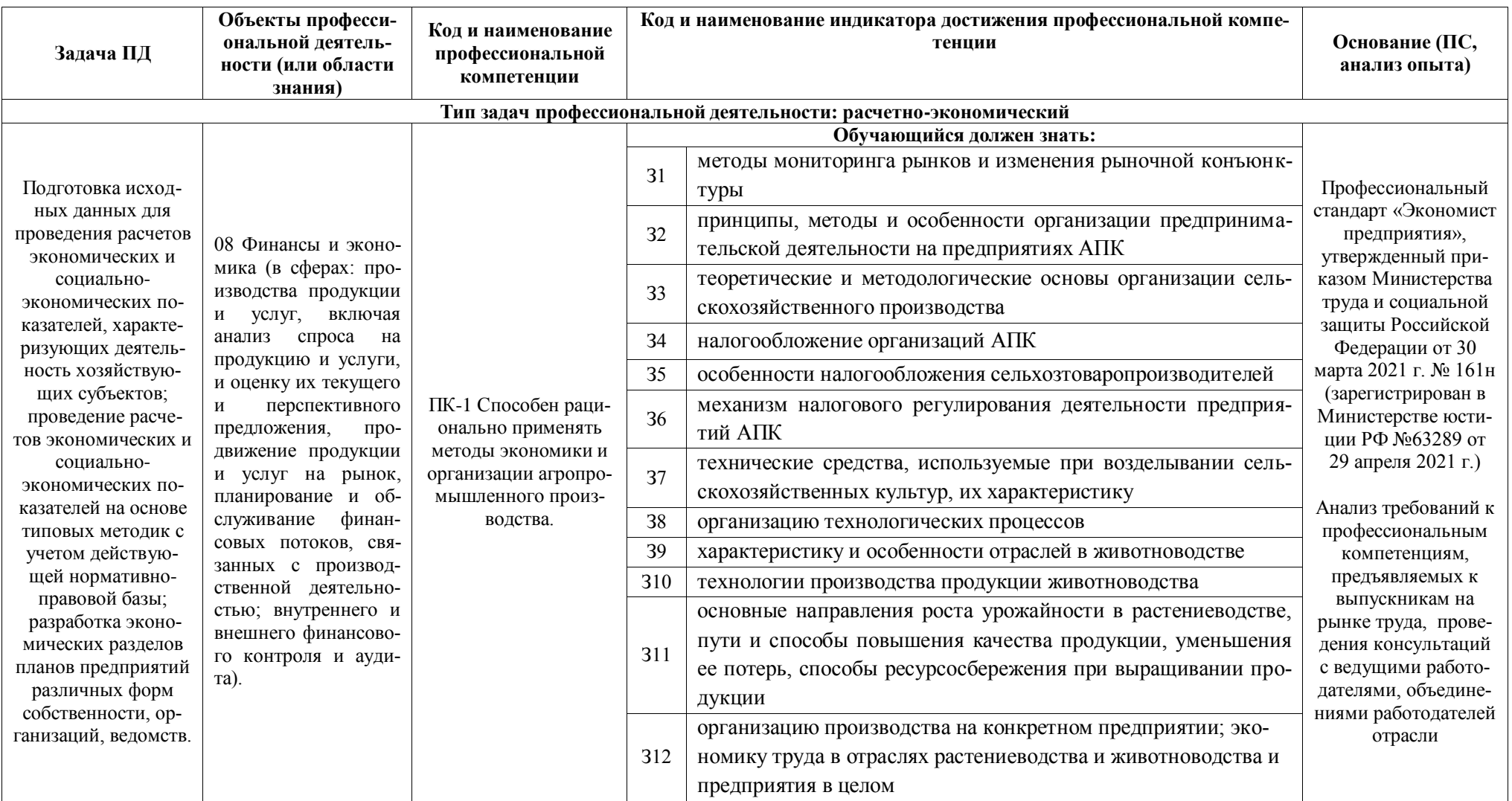

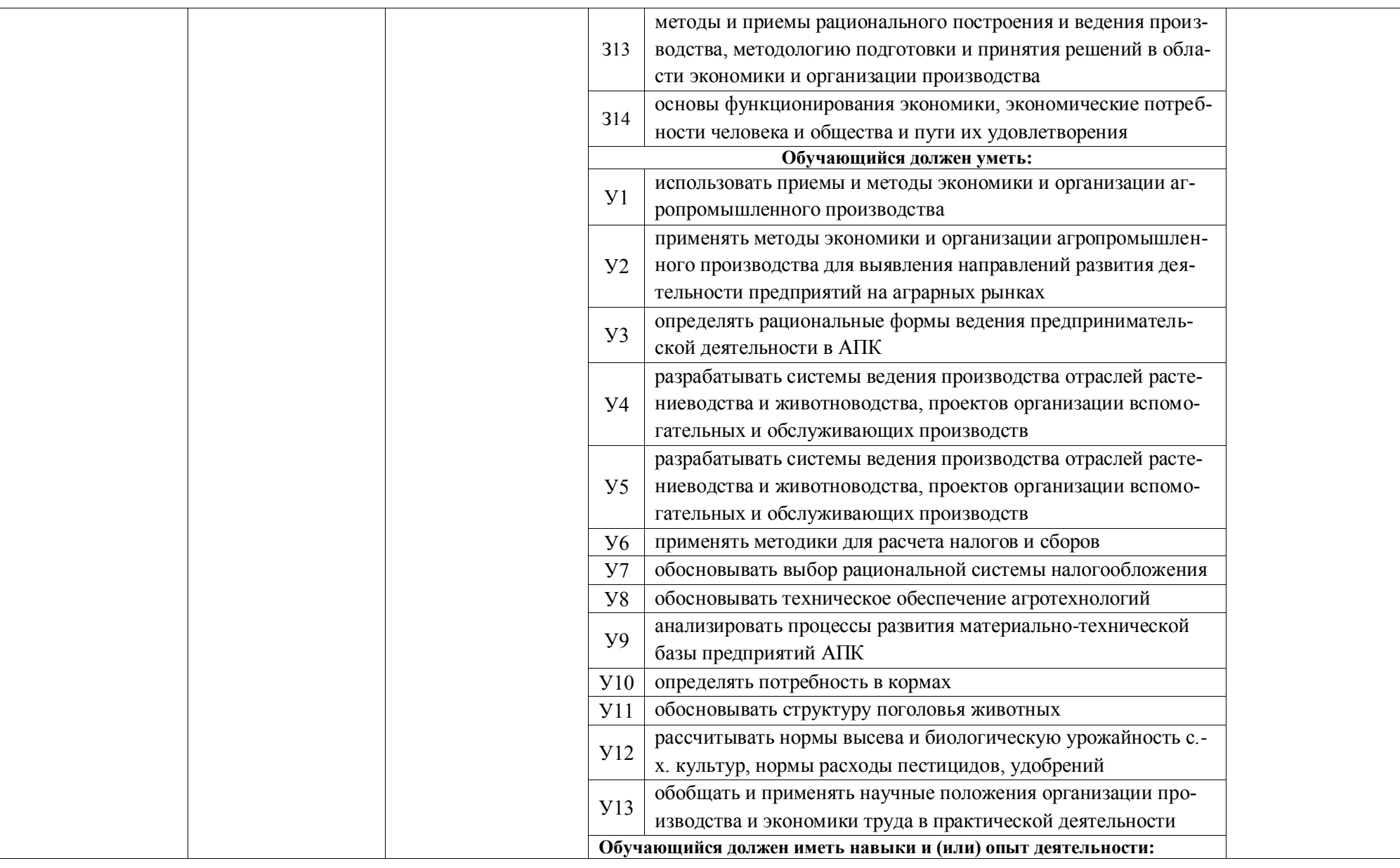

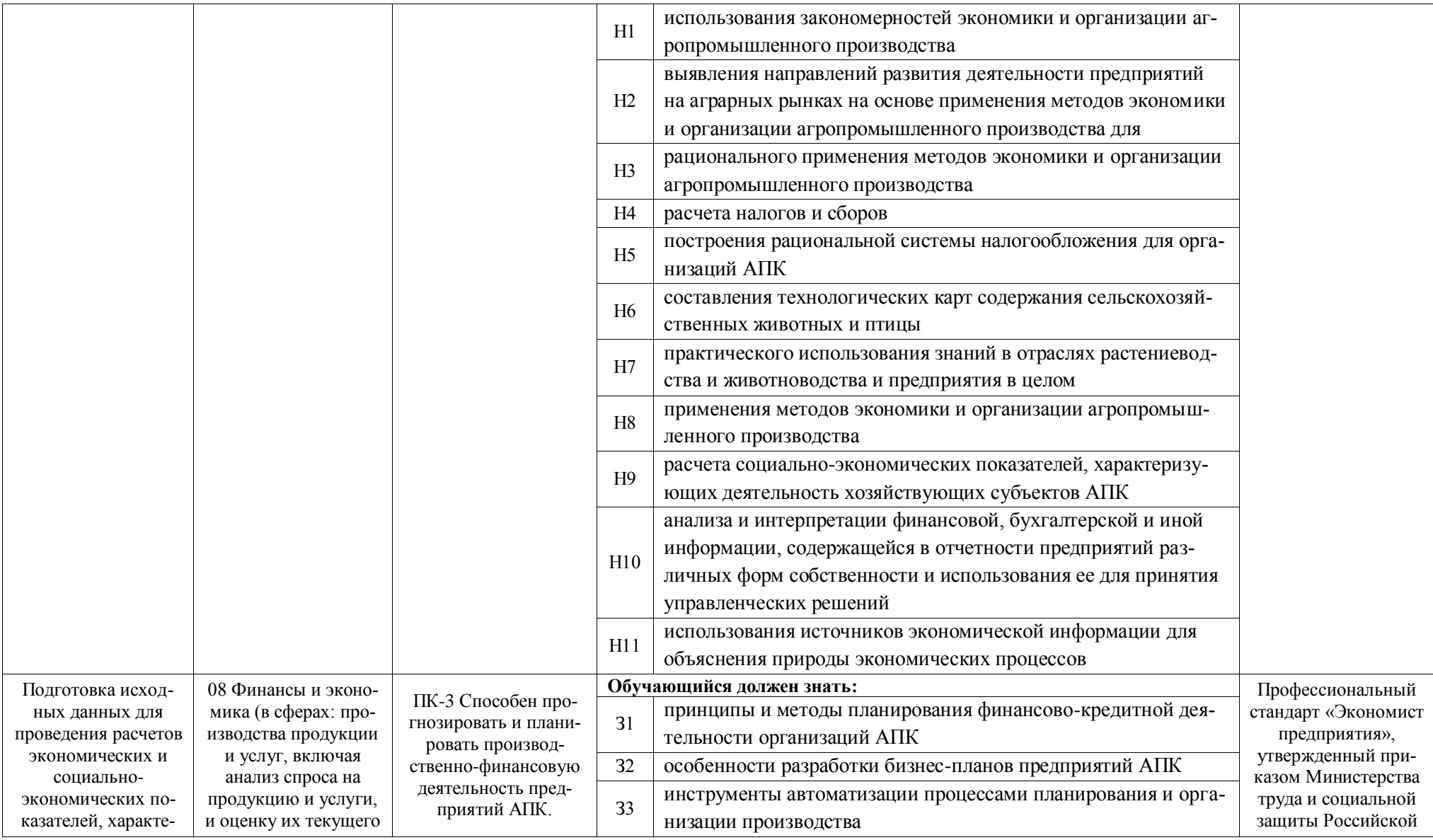

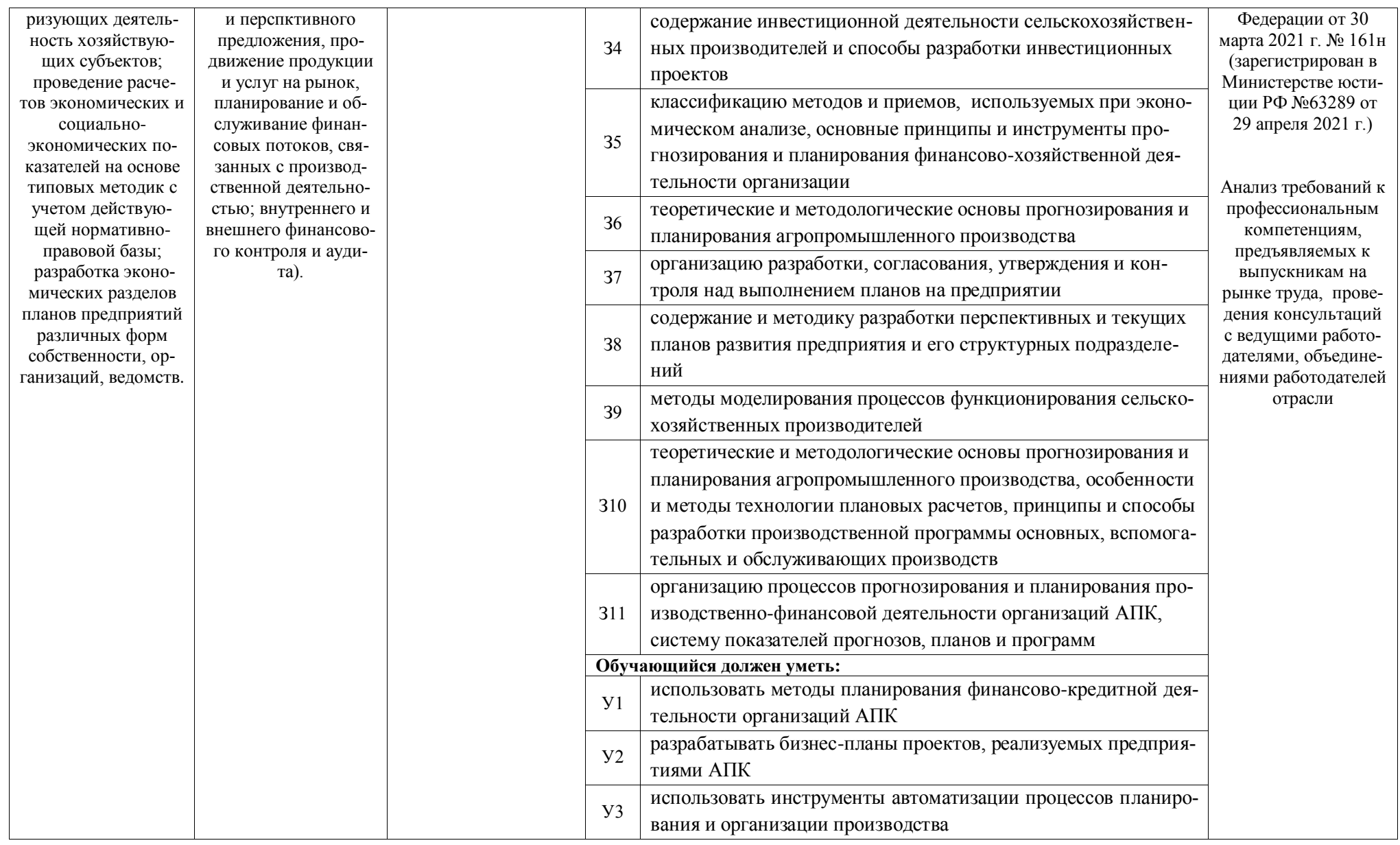

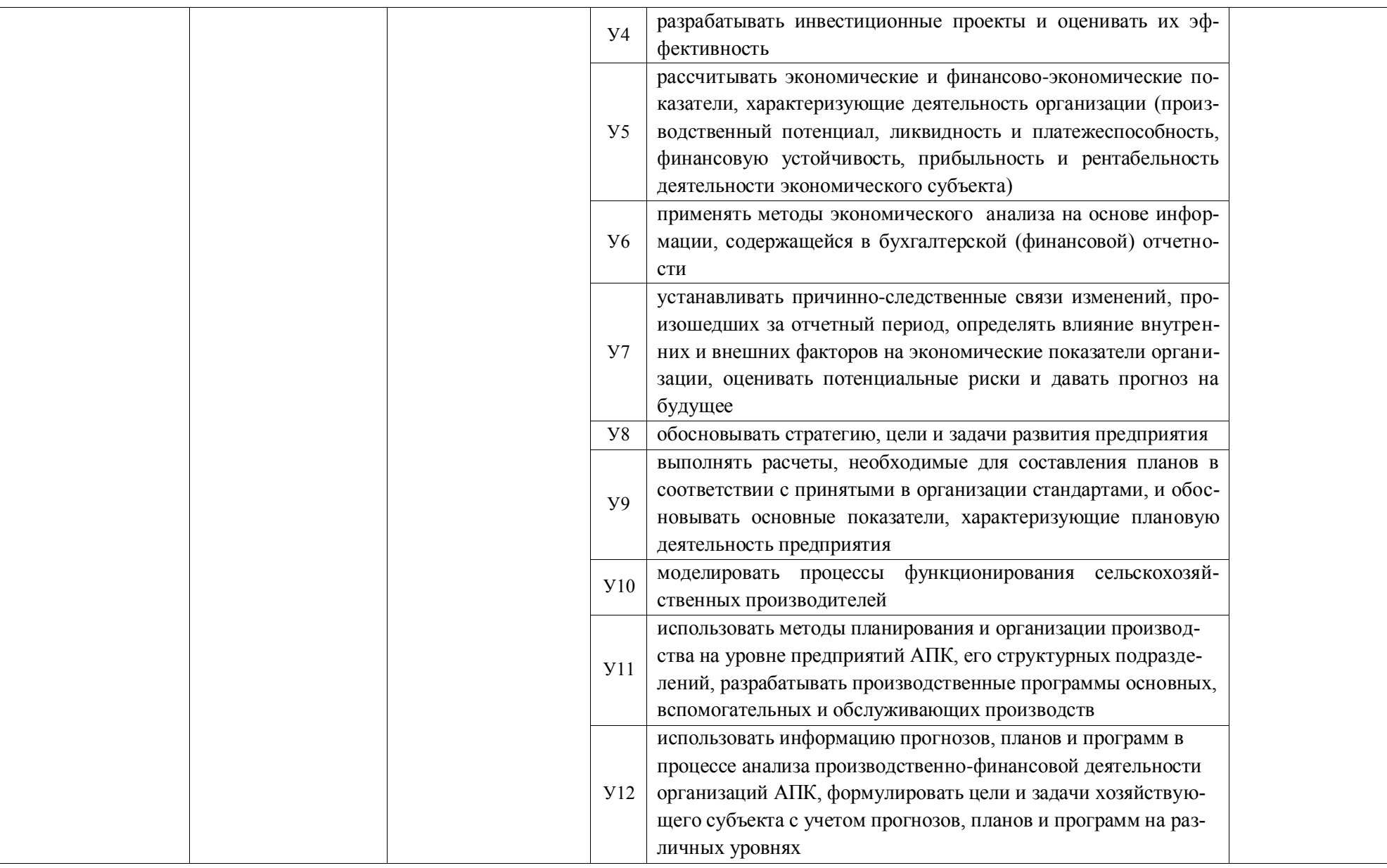

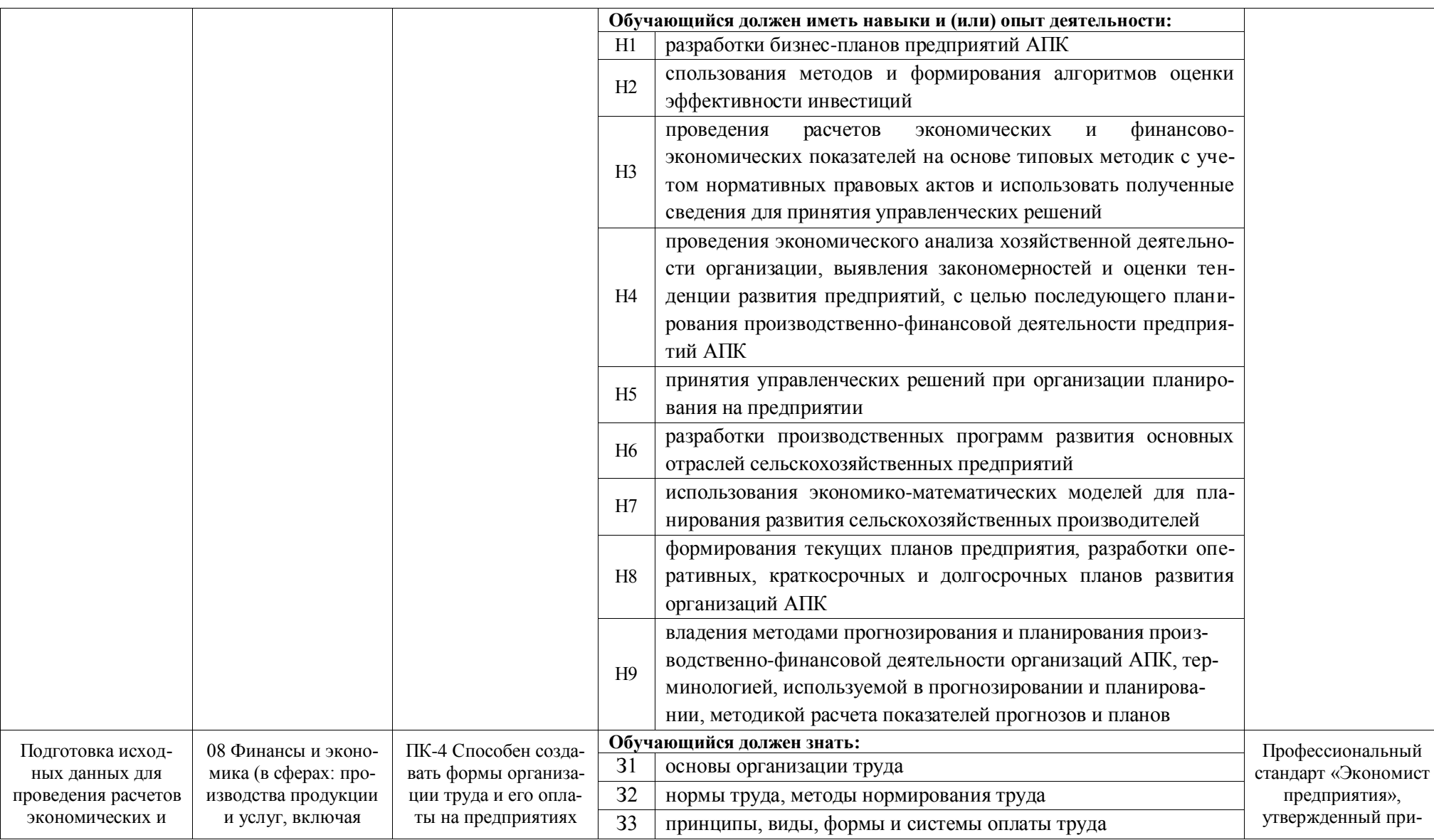

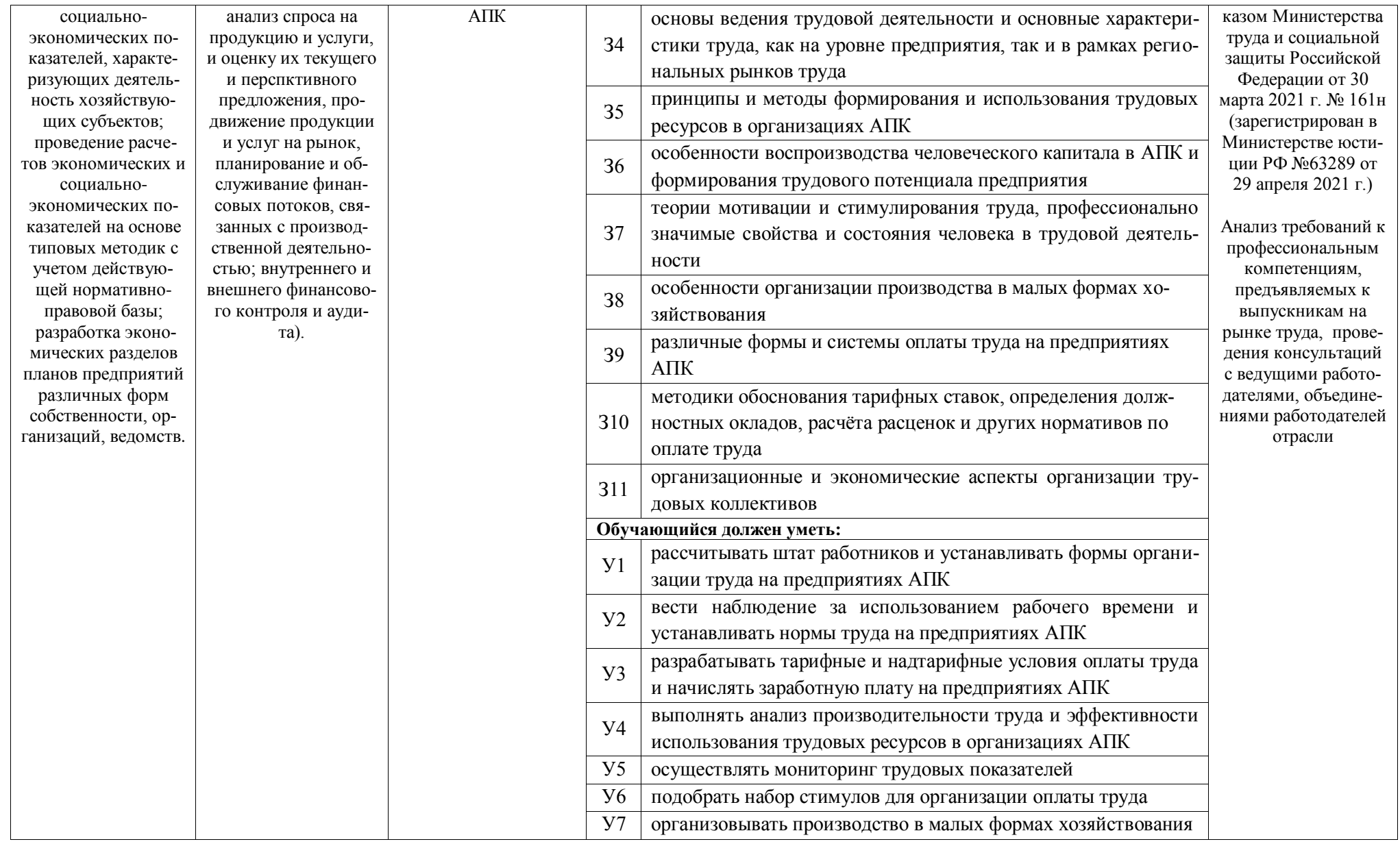

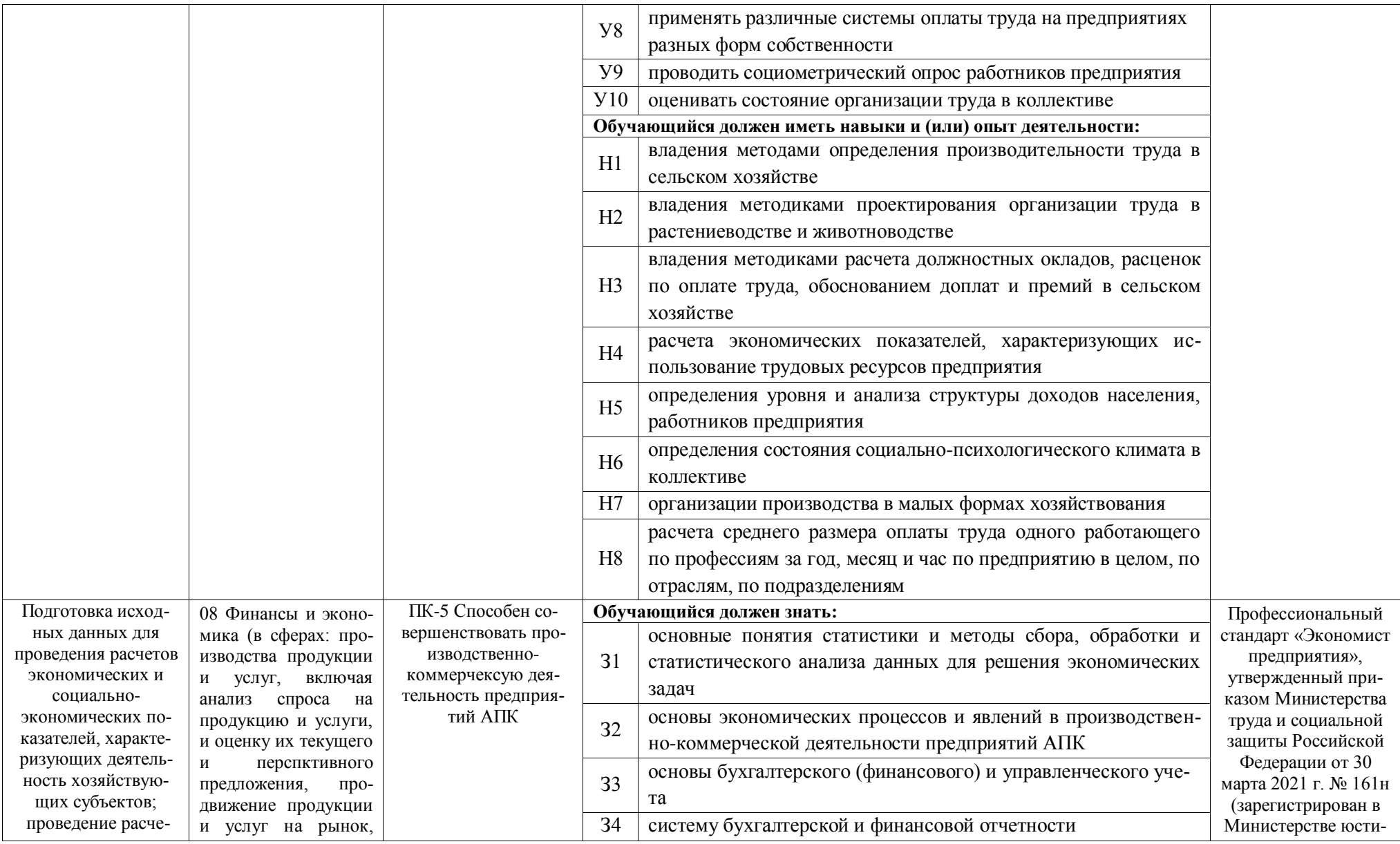

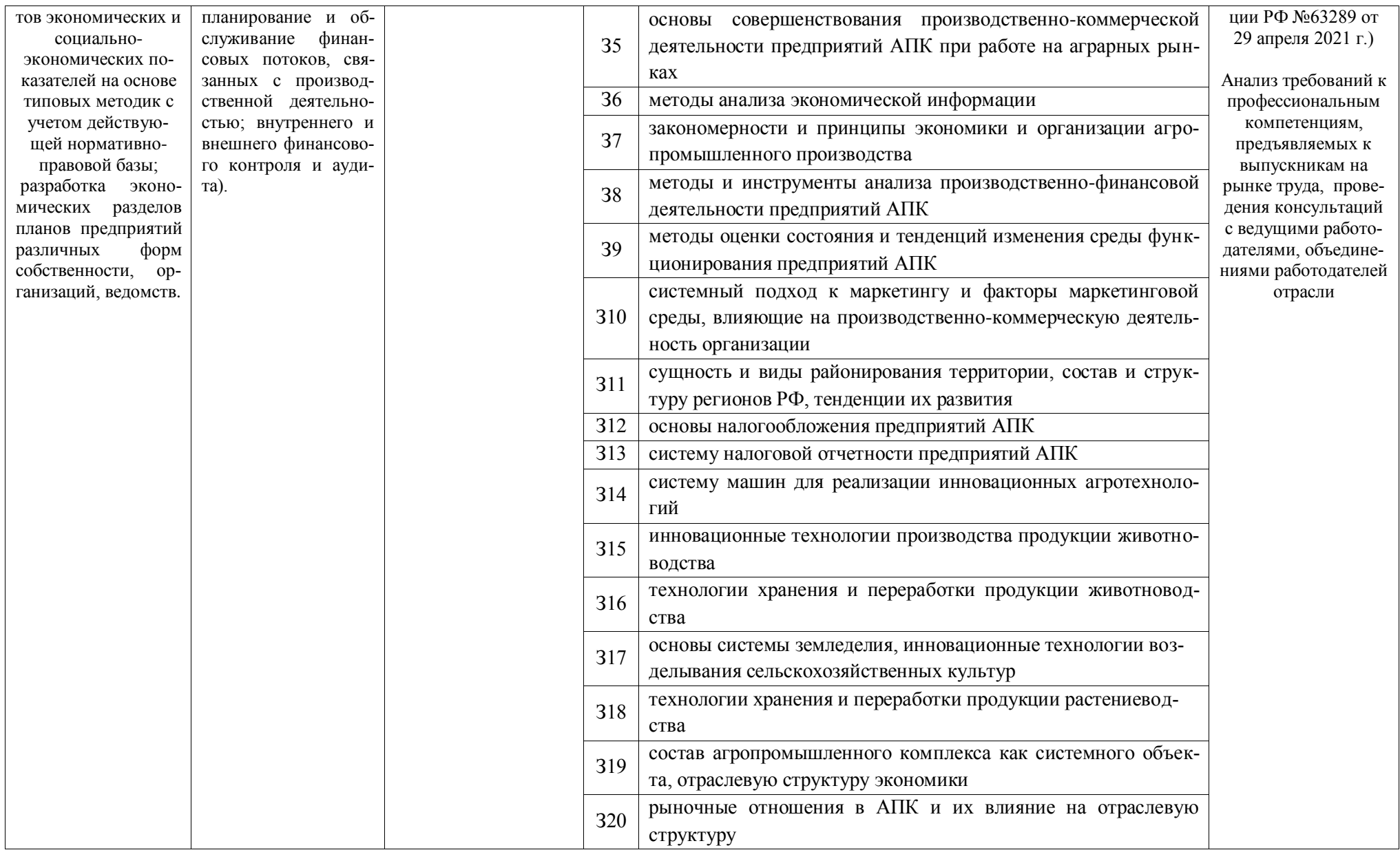

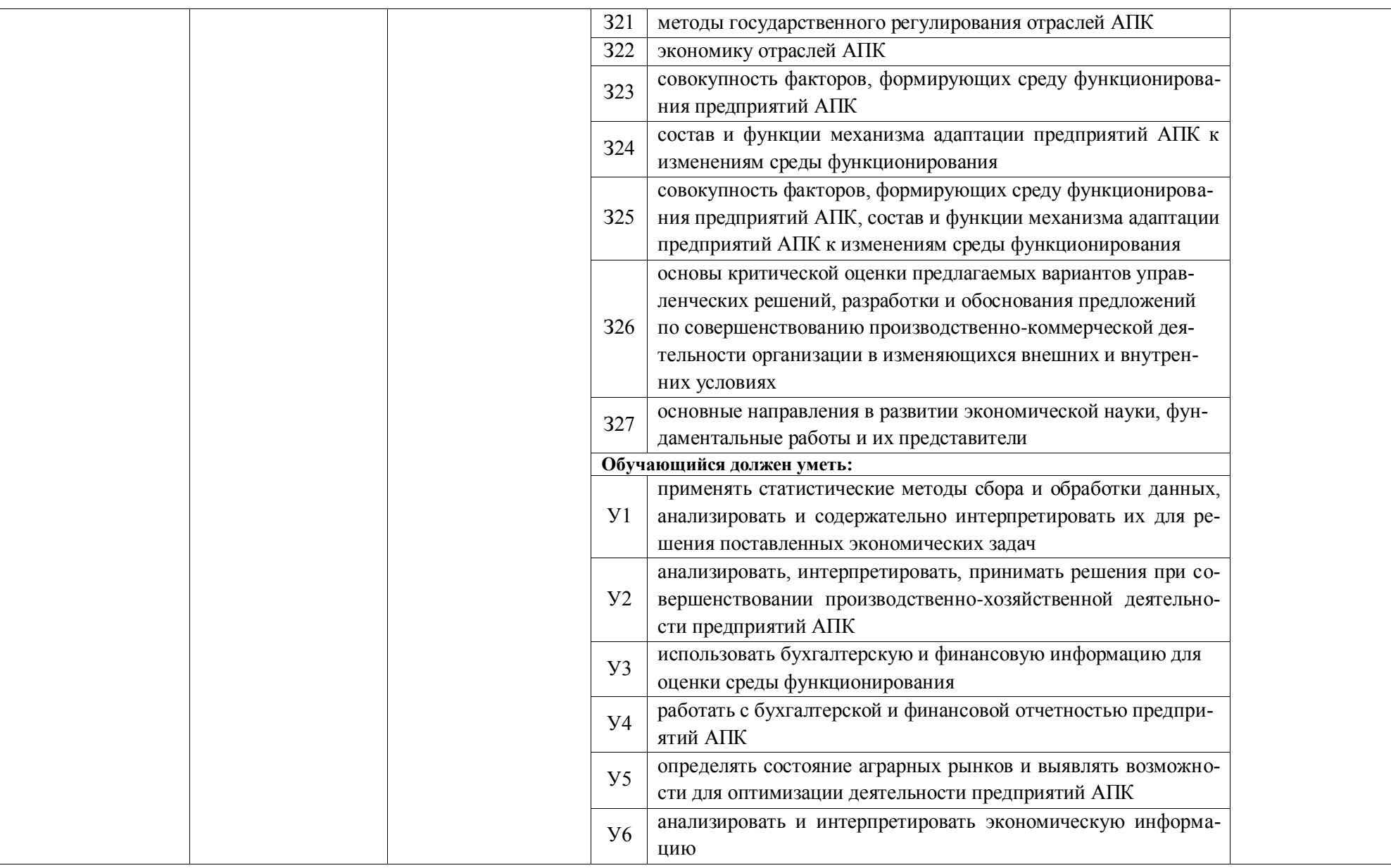

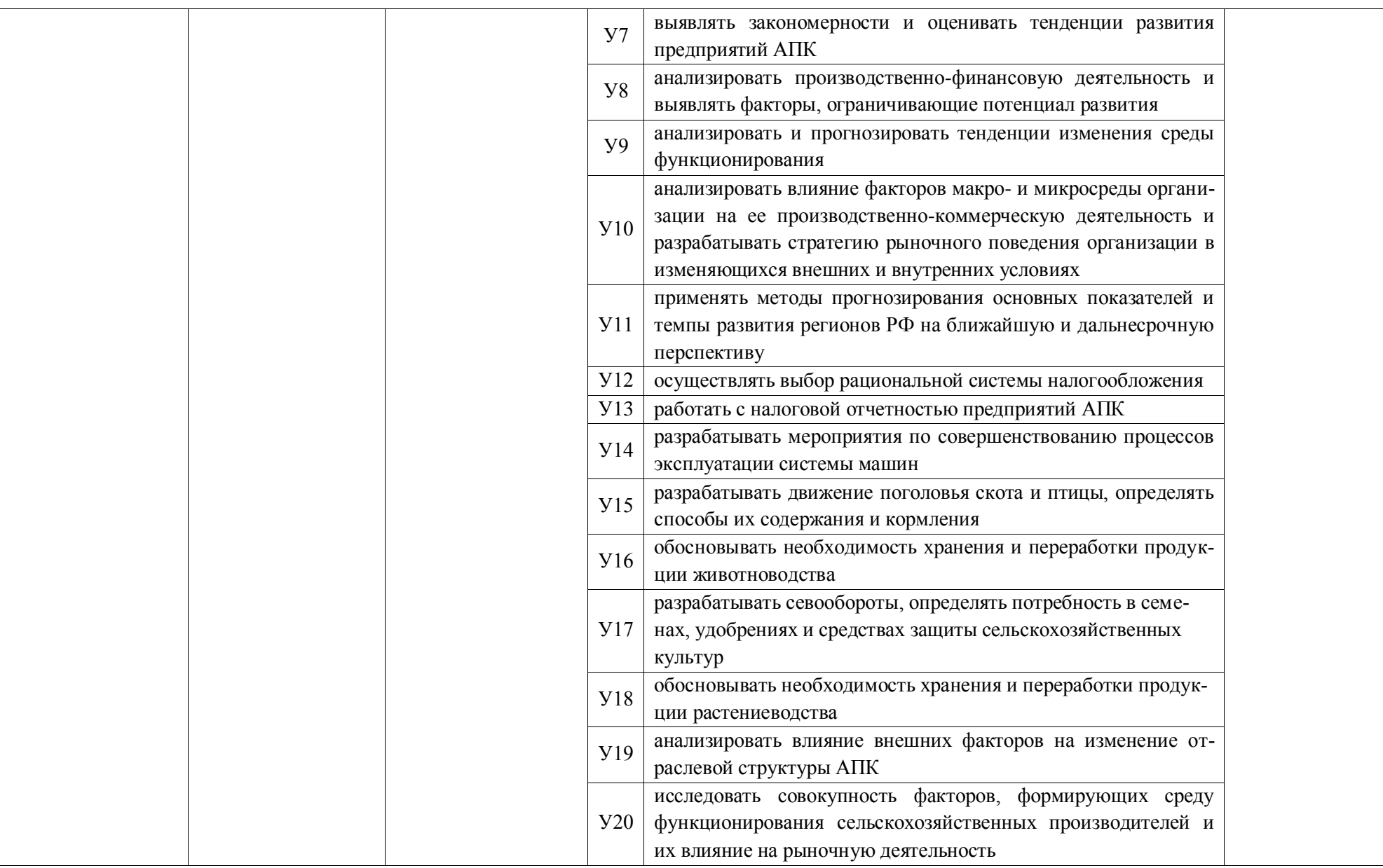

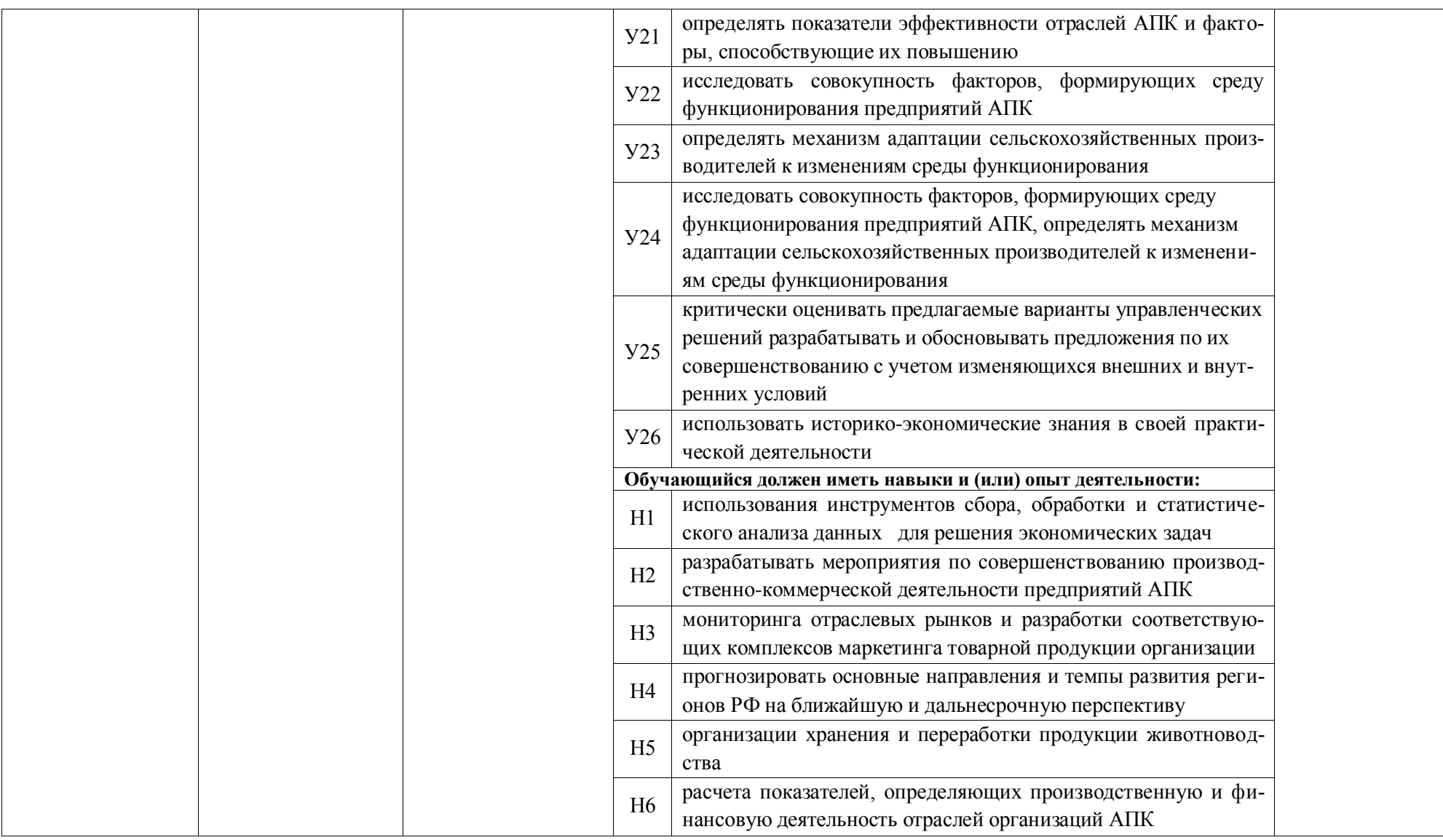

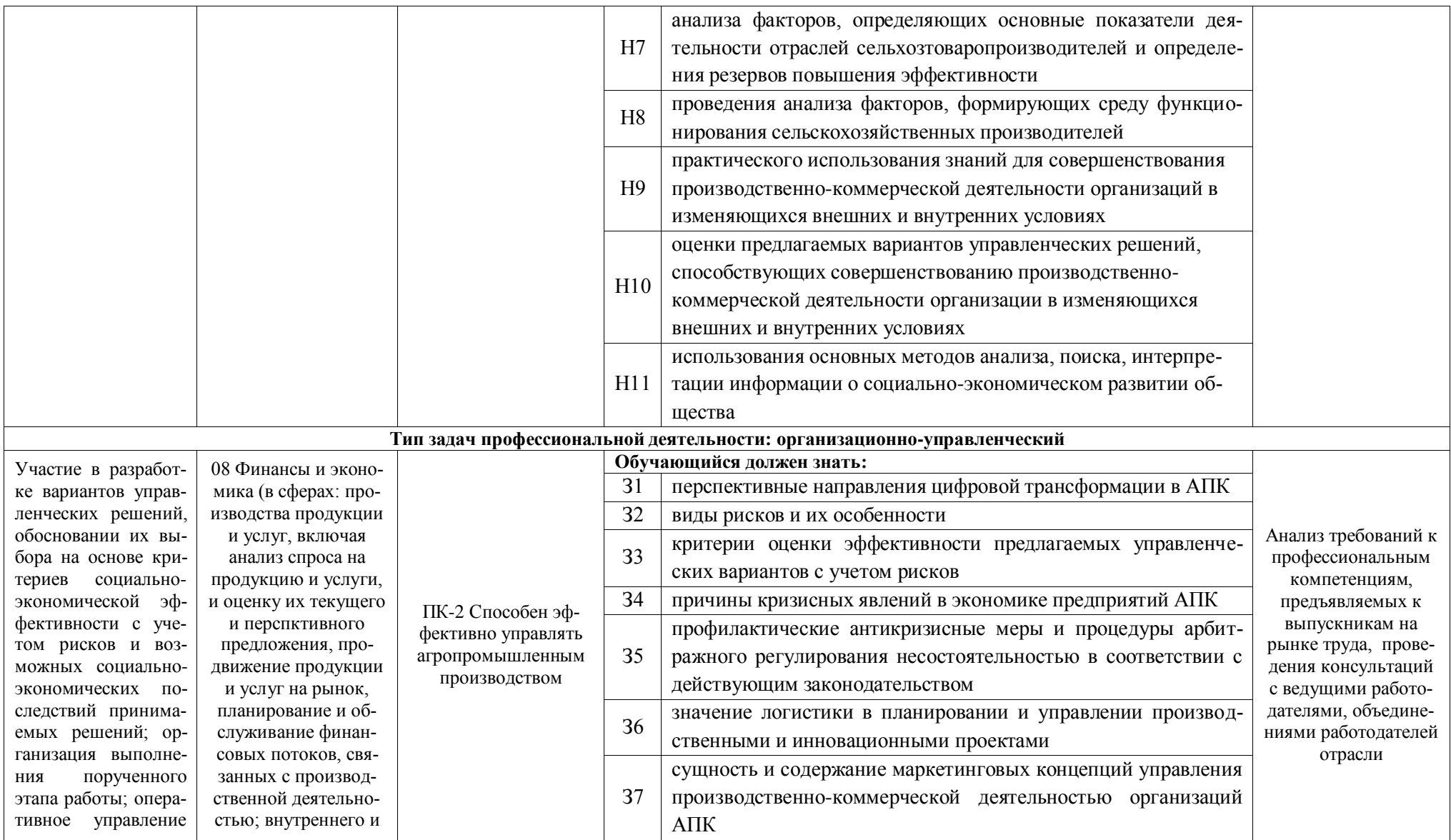

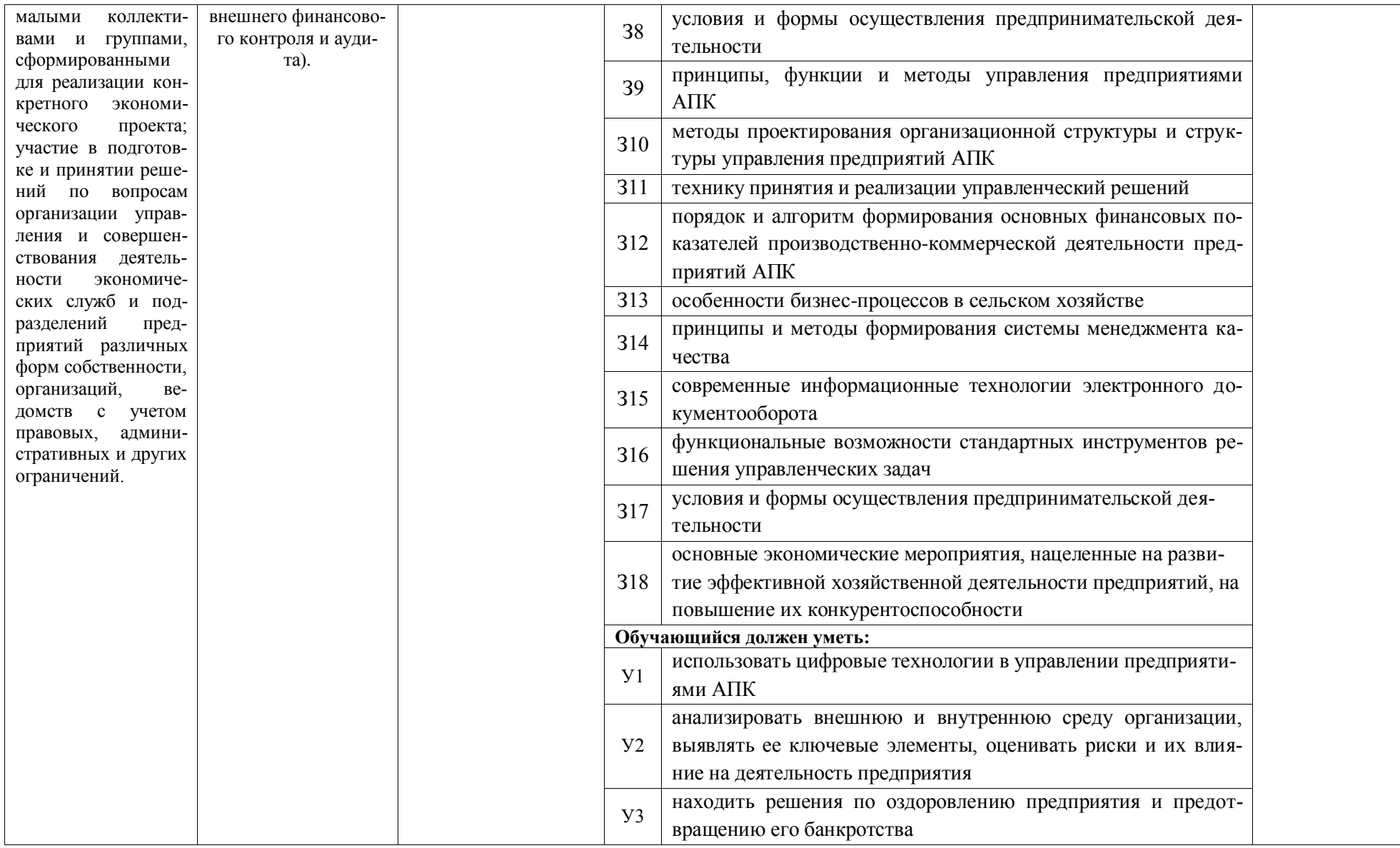

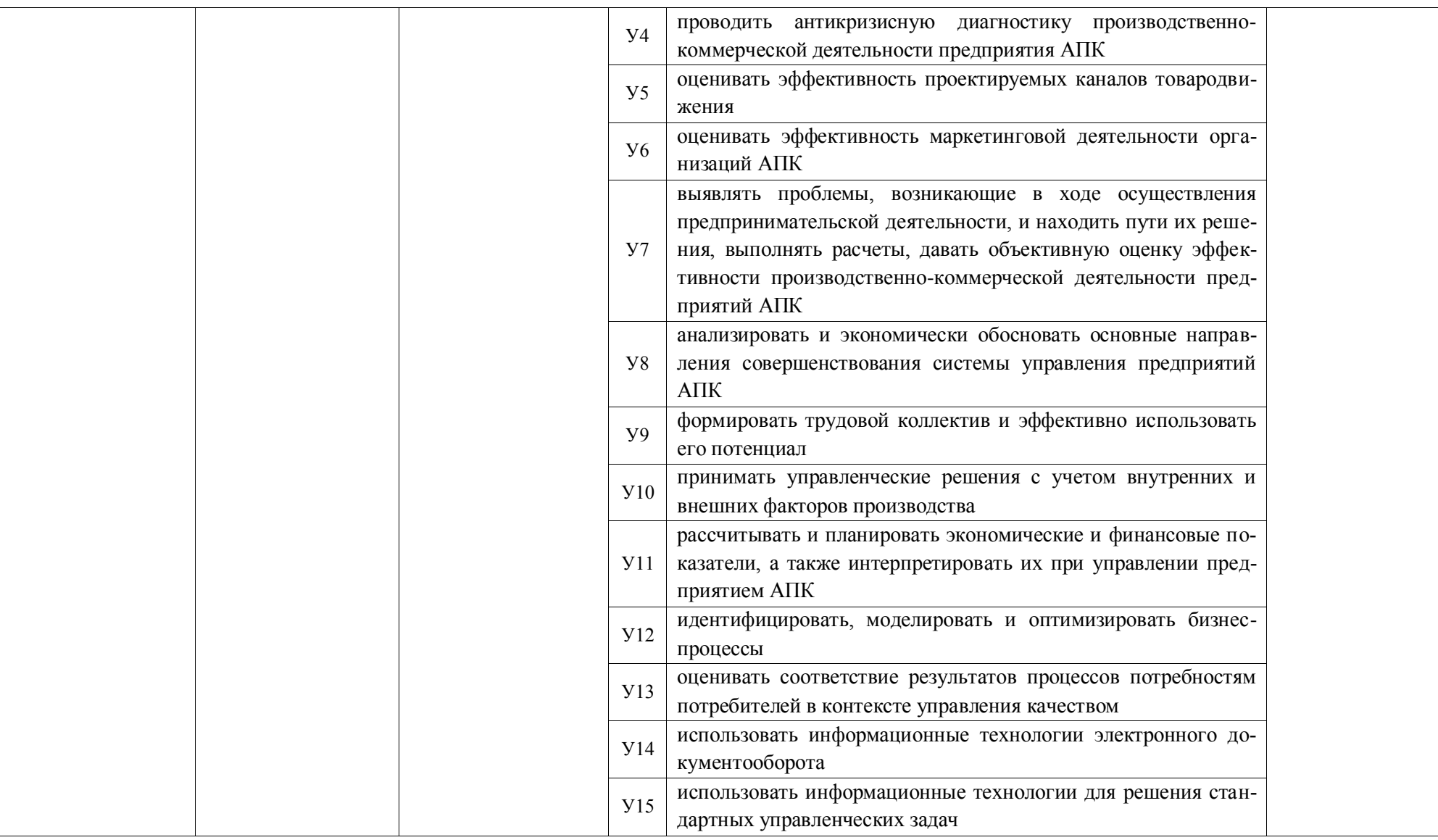

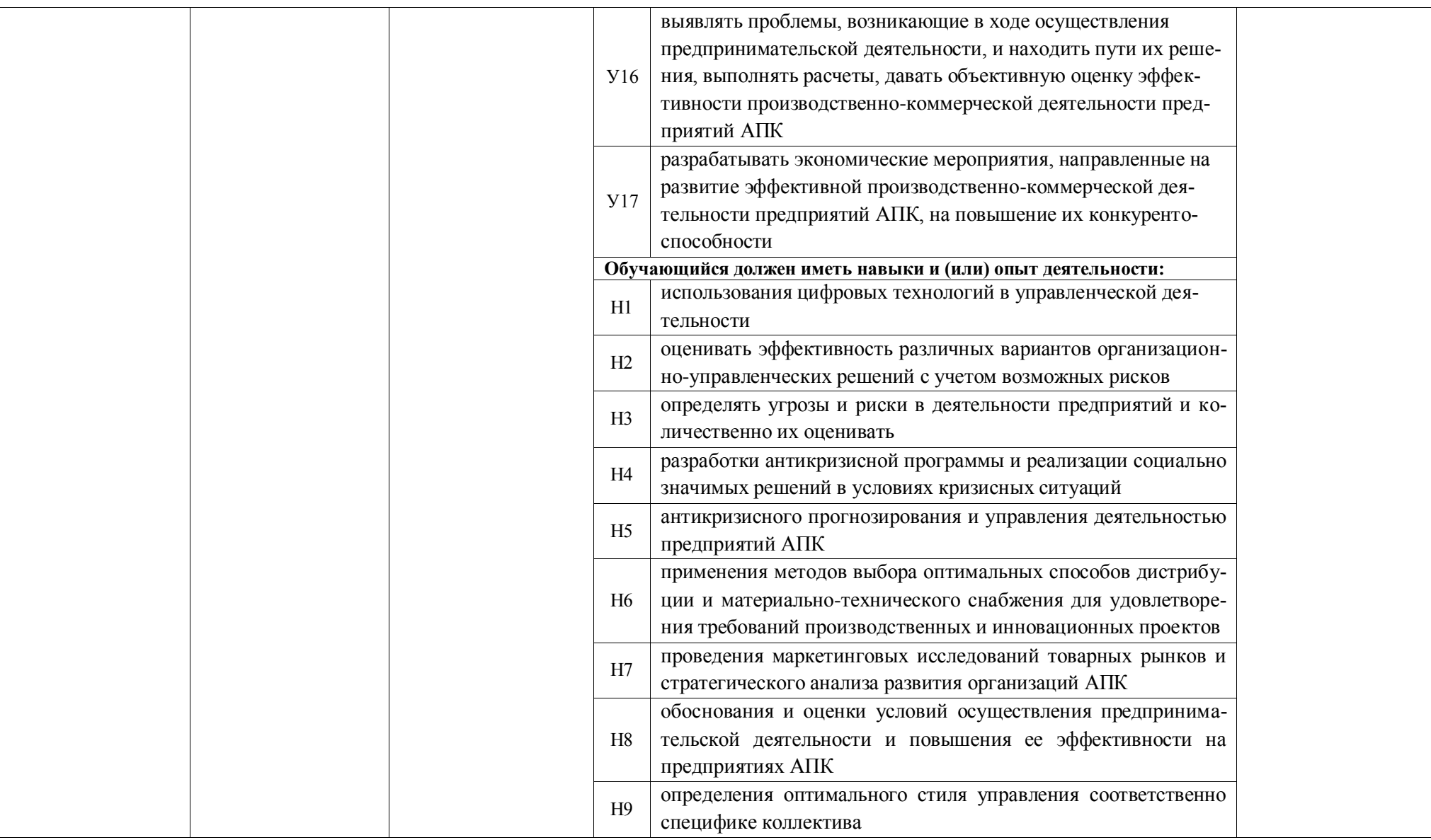

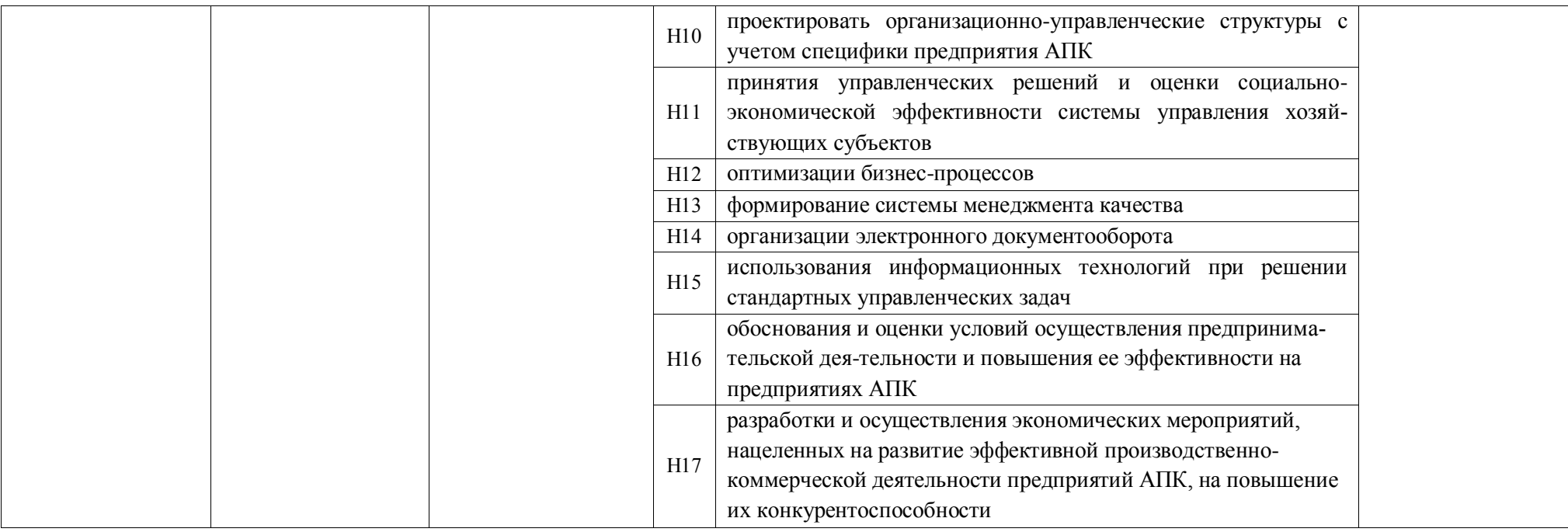
# РАЗДЕЛ 5. ДОКУМЕНТЫ, РЕГЛАМЕНТИРУЮЩИЕ СОДЕРЖАНИЕ И ОРГАНИЗАЦИЮ ОБРАЗОВАТЕЛЬНОГО ПРОЦЕССА ПРИ РЕАЛИЗАЦИИ ОП ВО БАКАЛАВРИАТА ПО НАПРАВЛЕНИЮ ПОДГОТОВКИ 38.03.01 ЭКОНОМИКА

В соответствии с ФГОС ВО бакалавриата по направлению подготовки 38.03.01 Экономика содержание и организация образовательного процесса реализации данной ОП ВО регламентируется учебным планом бакалавриата с учетом направленности профиля Экономика предприятий и организаций АПК; рабочими программами учебных дисциплин; материалами, обеспечивающими качество подготовки и воспитания обучающихся; программами практик, государственой итоговой аттестации; годовым календарным учебным графиком, а также оценочными и методическими материалами, обеспечивающими реализацию соответствующих образовательных технологий.

Общая характеристика содержания этих документов представлена в текстовой части данной ОП ВО; приложения в электронном формате, содержащие конкретную информацию, находятся на сайте Университета Режим доступа: http:// [http://www.vsau.ru/sveden/education/#obr3.](http://www.vsau.ru/sveden/education/#obr3)

# **5.1. Программные документы интегрирующего, междисциплинарного и сквозного характера, обеспечивающие целостность компетентностно – ориентированной ОП ВО**

#### **5.1.1. Календарный учебный график и учебный план подготовки бакалавра**

График учебного процесса устанавливает последовательность и продолжительность теоретического обучения, экзаменационных сессий, практик, государственной итоговой аттестации и каникул обучающихся.

В календарном учебном графике указана последовательность реализации ОП ВО профиль Экономика предприятий и организаций АПК по годам, семестрам, включая теоретическое обучение, практики, промежуточные и государственную итоговую аттестации, каникулы. Учебный год длится с 1 сентября по 31 августа (включая каникулы) и делится на два семестра, трудоемкость учебного года вне зависимости от формы обучения – не более 70 зачетных единиц (*Приложение 4).*

Образовательная деятельность по образовательной программе проводится:

- в форме контактной работы обучающихся с педагогическими работниками, осуществляющими реализацию образовательной программы;

- в форме самостоятельной работы обучающихся.

Учебный план - документ, который определяет перечень, трудоемкость, последовательность и распределение по периодам обучения учебных предметов, курсов, дисциплин (модулей), практики, формы промежуточной и государственной итоговой аттестации обучающихся.

Учебный план составлен в соответствии с общими требованиями к условиям реализации основных профессиональных образовательных программ высшего образования бакалавриата, сформулированными в ФГОС ВО по направлению подготовки 38.03.01 Экономика (*Приложение 3).* 

В учебном плане отображается логическая последовательность освоения программы бакалавриата, обеспечивающая формирование необходимых компетенций:

- Блок 1 «Дисциплины (модули)», который включает дисциплины, относящиеся к обязательной части программы, и дисциплины, относящиеся к части, формируемой участниками образовательных отношений;

В рамках Блока 1 образовательная программа обеспечивает реализацию

дисциплин (модулей) по философии, истории (истории России, всеобщей истории), иностранному языку, безопасности жизнедеятельности.

Образовательная программа обеспечивает реализацию дисциплин (модулей) по физической культуре и спорту:

- в объеме 2 з.е. в рамках Блока 1 «Дисциплины (модули)»;

- в объеме 328 академических часов, которые являются обязательными для освоения, не переводятся в з.е. и не включаются в объем программы, в рамках элективных дисциплин (модулей) в очной форме обучения.

- Блок 2 «Практики», который включает практику, относящуюся к обязательной части программы, и практики, относящиеся к части, формируемой участниками образовательных отношений;

В Блок 2 входят практики: учебные практики; производственные практики.

В образовательной программе бакалавриата предусматривается:

- учебная практика, ознакомительная практика;

- учебная практика, практика по бухгалтерской (финансовой) отчетности.

В образовательной программе бакалавриата предусматриваются следующие типы производственной практики:

- производственная практика, технологическая (проектно-технологическая) практика;

- производственная практика, преддипломная практика.

Преддипломная практика проводится для выполнения выпускной квалификационной работы и является обязательной.

Практики обучающихся проводятся дискретно по видам практик - путем выделения в календарном учебном графике непрерывного периода учебного времени для проведения каждого вида практики.

- Блок 3 «Государственная итоговая аттестация» (ГИА), который в полном объеме относится к обязательной части программы и включает в себя:

- подготовку к сдаче и сдача государственного экзамена;

- подготовку к процедуре защиты и защита выпускной квалификационной работы.

Образовательная программа включает факультативные дисциплины.

В образовательной программе выделены: обязательная часть и часть, формируемая участниками образовательных отношений.

Дисциплины и практики, относящиеся к обязательной части программы бакалавриата, являются обязательными для освоения обучающимся вне зависимости от направленности (профиля) программы бакалавриата, которую он осваивает. К обязательной части программы бакалавриата относятся дисциплины (модули) и практики, обеспечивающие формирование универсальных, общепрофессиональных компетенций, а также профессиональных компетенций, разработанных образовательной организацией самостоятельно, т.к. примерная основная образовательная программа по направлению подготовки 38.03.01 Экономика в реестре отсутствует.

Профессиональные компетенции, установленные университетом, формируются при освоении дисциплин (модулей), практик обязательной части и части, формируемой участниками образовательных отношений. Дисциплины, относящиеся к части, формируемой участниками образовательных отношений, программы бакалавриата, практики определяют профиль ОП ВО. Набор дисциплин и практик, относящихся к части, формируемой участниками образовательных отношений, Блока 1 «Дисциплины (модули)» и Блока 2 «Практики» программы бакалавриата определены с учетом потребностей рынка труда, научно-исследовательских и материально-технических ресурсов организации, особенностей научной школы факультета в объеме, установленном ФГОС ВО. В части, формируемой участниками образовательных отношений, отражается сформированный методической комиссией факультета перечень и последовательность дисциплин в соответствии с содержанием профиля подготовки по направлению 38.03.01 Экономика. Часть, формируемая участниками образовательных отношений, дает возможность расширения и углубления знаний, умений и навыков для успешной профессиональной деятельности.

Объем обязательной части, без учета объема государственной итоговой аттестации, составляет 45% (по требованиям ФГОС ВО не менее 30%) общего объема программы бакалавриата.

К видам учебной работы отнесены: лекции, семинары, практические занятия, лабораторные работы, самостоятельные работы, практики, курсовое проектирование (курсовая работа). Текущая и промежуточная аттестации (зачеты и экзамены) рассматриваются как вид учебных занятий по дисциплине и выполняются в пределах трудоемкости, отводимой на ее изучение.

Учебные занятия по дисциплинам, промежуточная аттестация и государственная итоговая аттестация обучающихся проводятся в форме контактной работы и в форме самостоятельной работы обучающихся; практика - в контактной и иных формах, в качестве которых в университете принята самостоятельная работа обучающихся.

Объем контактной работы определяется образовательной программой Университета**.** 

Контактная работа при проведении учебных занятий по дисциплинам включает в себя: занятия лекционного типа (лекции, предусматривающие преимущественную передачу учебной информации педагогическими работниками организации и лицами, привлекаемыми организацией к реализации образовательных программ на иных условиях, обучающимся) и занятия семинарского типа (семинары, практические занятия, практикумы, лабораторные работы), групповые консультации, индивидуальную работу обучающихся с педагогическими работниками организации и лицами, привлекаемыми организацией к реализации образовательных программ на иных условиях.

Контактная работа может быть аудиторной, внеаудиторной, а также проводиться в электронной информационно-образовательной среде.

Образовательный процесс по данной ОП ВО осуществляется в тесном сотрудничестве с предприятиями-работодателями в форме участия руководителей и работников организаций, деятельность которых связана с направленностью (профилем) реализуемой ОП бакалавриата, в учебном процессе, организации встреч представителей работодателей с обучающимися, экскурсий на предприятия, проведения встреч обучающихся с представителями российских и зарубежных компаний. По отдельным проблемным вопросам проводятся мастер-классы ведущими специалистами в соответствующих сферах деятельности.

Реализуется проект «Студенческое ВСП» на базе Центрально-Черноземного банка ПАО «Сбербанк» совместно с экономическим факультетом ВГАУ, целью которого является организация и проведение на базе Университета и Банка Модульной программы обучения Центрально-Черноземного банка по подготовке студентов экономического факультета Университета для дальнейшего трудоустройства в Центрально-Черноземном банке, формирование на конкурсной основе кадрового резерва Сбербанка, а также привлечение молодежи на работу в Сбербанк.

#### **5.2. Дисциплинарные программные документы компетентностно-ориентированной ОП ВО**

#### **5.2.1. Аннотации и рабочие программы учебных курсов, предметов, дисциплин**

Рабочие программы учебных курсов, дисциплин разработаны в соответствии с рекомендуемым шаблоном рабочей программы дисциплины (П ВГАУ 1.1.02 – 2016 ПО-ЛОЖЕНИЕ о разработке, составлении и утверждении рабочей программы, введенное в действие приказом ректора №341 от 02.11.2020 г.) и хранятся на кафедрах в бумажной и электронной формах, в электронной информационно-образовательной среде Университета. В ОП ВО приведены рабочие программы всех учебных курсов, предметов, дисциплин (модулей) по Блоку 1 «Дисциплины (модули)», который включает дисциплины, относящиеся к обязательной части программы, и дисциплины, относящиеся к части, формируемой участниками образовательных отношений, включая дисциплины по выбору обучающихся. В рабочей программе каждой дисциплины сформулированы конечные результаты обучения в органичной увязке с осваиваемыми знаниями, умениями, навыками приобретаемых компетенций по ОП ВО.

Реализация компетентностного подхода предусматривает широкое использование в учебном процессе активных и интерактивных форм проведения занятий (семинаров в диалоговом режиме, дискуссий, компьютерных симуляций, деловых и ролевых игр, разбор конкретных ситуаций, психологических и иных тренингов, групповых дискуссий и другое) в сочетании с внеаудиторной работой с целью формирования и развития профессиональных навыков обучающихся.

В *Приложении 6* представлены аннотации к рабочим программам учебных курсов, предметов, дисциплин по направлению 38.03.01 Экономика профиль Экономика предприятий и организаций АПК.

#### **5.2.2. Аннотации и программы практик**

В соответствии с ФГОС ВО по направлению подготовки 38.03.01 Экономика и Положения о порядке проведения практики обучающихся (П ВГАУ 1.1.05 – 2016 ПО-ЛОЖЕНИЕ о порядке проведения практики обучающихся, введенное в действие приказом ректора №283 от 01.10.2020 г.) в Блок 2 «Практики» входят учебные и производственные, в том числе преддипломная, практики. Способы проведения практик: стационарная; выездная.

Стационарной является практика, которая проводится в организации либо в профильной организации, расположенной на территории населенного пункта, в котором расположена организация. Выездной является практика, которая проводится вне населенного пункта, в котором расположена организация. Выездная производственная практика может проводиться в полевой форме в случае необходимости создания специальных условий для ее проведения.

При реализации ОП ВО бакалавриата по направлению подготовки 38.03.01 Экономика профиль Экономика предприятий и организаций АПК предусматриваются следующие практики:

1. Учебная практика, ознакомительная практика.

2. Учебная практика, практика по бухгалтерской (финансовой) отчетности.

3. Производственная практика, технологическая (проектно-технологическая) практика.

4. Производственная практика, преддипломная практика (особый вид производственной практики, который является завершающим этапом подготовки обучающихся с целью сбора материала для выпускной квалификационной работы).

Содержание, структура программ практики разработаны с учетом П ВГАУ 1.1.05 – 2016 ПОЛОЖЕНИЕ о порядке проведения практики обучающихся, введенное в действие приказом ректора №283 от 01.10.2020 г., соответствуют требованиям ФГОС ВО по направлению подготовки 38.03.01 Экономика. Основными местами прохождения практики являются коммерческие организации различных отраслей, сфер и форм собственности; финансовые, кредитные и страховые учреждения; органы государственной и муниципальной власти, относящиеся к областям профессиональной деятельности выпускников, так же на базе выпускающей кафедры ВГАУ. При направлении на производственную практику обучающиеся получают задания в рамках программы практики и индивидуальные задания.

В *Приложении 6* представлены аннотации к рабочим программам практик.

При обучении лиц с ограниченными возможностями здоровья предусматривается прохождение практик в структурных подразделениях ВГАУ, по месту жительства или иных доступных обучающимся мест на основании индивидуальных договоров.

### **Раздел 6. УСЛОВИЯ РЕАЛИЗАЦИИ ОП ВО ПО НАПРАВЛЕНИЮ ПОДГОТОВКИ 38.03.01 ЭКОНОМИКА НАПРАВЛЕННОСТЬ (ПРОФИЛЬ) «ЭКОНОМИКА ПРЕДПРИЯТИЙ И ОРГАНИЗАЦИЙ АПК»**

Ресурсное обеспечение ОП ВО бакалавриата по направлению подготовки 38.03.01 Экономика профиль Экономика предприятий и организаций АПК определяется на факультете как в целом по ОП ВО, так и по Блокам профиля и включает в себя:

- общесистемные требования к реализации программы бакалавриата;

- учебно-методическое обеспечение (в т.ч. обеспечение учебной литературой и иными информационными ресурсами, рабочие программы и фонды оценочных средств);

- материально-техническое обеспечение;
- кадровое обеспечение;
- финансовые условия реализации программы бакалавриата.

#### **6.1. Общесистемные требования к реализации программы бакалавриата**

Университет располагает на праве оперативного управления материальнотехническим обеспечением образовательной деятельности (помещениями и оборудованием) для реализации образовательной программы по [Блоку 1](consultantplus://offline/ref=9FD76EA177AC95751C485E3CF5C710E215F65C116CB922AFD72AA79CA193E4AB28136EA953410A5A489D06F1E815CD115038F7F5CC4B752DvA04O) «Дисциплины (модули)», Блоку 2 «Практики» и [Блоку 3](consultantplus://offline/ref=9FD76EA177AC95751C485E3CF5C710E215F65C116CB922AFD72AA79CA193E4AB28136EA953410A5A429D06F1E815CD115038F7F5CC4B752DvA04O) «Государственная итоговая аттестация» в соответствии с учебным планом.

Обучающиеся в течение всего периода обучения обеспечены индивидуальным неограниченным доступом к электронной информационно-образовательной среде из любой точки, в которой имеется доступ к информационно-телекоммуникационной сети «Интернет», как на территории университета, так и вне ее.

Электронная информационно-образовательная среда университета обеспечивает:

- доступ к учебным планам, рабочим программам дисциплин (модулей), практик [\(http://www.vsau.ru/sveden/education/#obr3\)](http://www.vsau.ru/sveden/education/#obr3), электронным учебным изданиям и электронным образовательным ресурсам [\(http://library.vsau.ru/\)](http://library.vsau.ru/), указанным в рабочих программах дисциплин (модулей), практик;

- формирование электронного портфолио обучающегося, в том числе сохранение его работ и оценок за эти работы [\(https://4portfolio.ru/\)](https://4portfolio.ru/).

- фиксацию хода образовательного процесса, результатов промежуточной аттестации и результатов освоения образовательной программы (https:/[/distedu.vsau.ru\)](http://distedu.vsau.ru/);

- проведение учебных занятий, процедур оценки результатов обучения, реализация которых предусмотрена с применением электронного обучения, дистанционных образовательных технологий (https:/[/distedu.vsau.ru\)](http://distedu.vsau.ru/);

-взаимодействие между участниками образовательного процесса, в том числе синхронное и (или) асинхронное взаимодействия посредством сети «Интернет».

Функционирование электронной информационно-образовательной среды Университета обеспечивается соответствующими средствами информационнокоммуникационных технологий и квалификацией работников, ее использующих и поддерживающих. Функционирование электронной информационно-образовательной среды соответствует законодательству Российской Федерации.

## **6.2. Учебно-методическое обеспечение ОП ВО по направлению подготовки 38.03.01 Экономика**

Учебно-методическое обеспечение ОП ВО по направлению подготовки 38.03.06 Экономика в полном объеме содержится в рабочих программах и фондах оценочных средств дисциплин (модулей), практик и государственной итоговой аттестации. Эти документы обеспечивают необходимый уровень и объем образования, включая самостоятельную работу обучающихся, а также предусматривают контроль качества освоения обучающимися ОП ВО в целом и отдельных ее компонентов.

Учебный процесс по направлению подготовки 38.03.01 Экономика в достаточной степени обеспечен актуальной учебной литературой, имеющейся в научной библиотеке и в читальных залах ВГАУ. Реализация ОП ВО обеспечивается доступом каждого обучающегося в течение всего периода обучения к библиотечному фонду, сформированному в соответствии с полным перечнем дисциплин ОП ВО, включающему документы, имеющиеся в Библиотеке, а также электронные образовательные ресурсы удаленного доступа, право пользования которыми определяется договорами. В таблице 6.1 приведены сведения об электронных полнотекстовых ресурсах, доступ к которым обеспечивается на основании прямых договоров.

| ОВЕСНЕ ИНЯКЕТСЯ НА ОСНОВАНИИ НІ ЯМВІА ДОГОВОГОВ<br>Перечень документов, подтверждающих наличие/право использования цифровых (электронных) биб- |                |                                                                             |                                |  |  |  |  |
|----------------------------------------------------------------------------------------------------|----------------|-----------------------------------------------------------------------------|--------------------------------|--|--|--|--|
|                                                                                                    |                |                                                                             |                                |  |  |  |  |
| лиотек, ЭБС (за период, соответствующий сроку получения образования по ОП)                                                                     |                |                                                                             |                                |  |  |  |  |
|                                                                                                    |                | Контракт № 358/ДУ от 30.08.2021. (ЭБС «ЛАНЬ»)                               | $24.09.2021 - 23.09.2022$      |  |  |  |  |
|                                                                                                    | 2              | Контракт № 612/ДУ от 27.12.2021. (ЭБС «ZNANIUM.COM»)                        | $01.01.2022 - 31.12.2022$      |  |  |  |  |
| 2022-<br>2023                                                                                                    | $\overline{3}$ | Контракт № 320/ДУ от 04.08.2022. (ЭБС ЮРАЙТ – (ВО))                         | $05.08.2022 - 04.08.2023$      |  |  |  |  |
|                                                                                                    | $\overline{4}$ | Контракт № 334-ДУ от 30.08.2022. (ЭБС IPRbooks)                             | $01.09.2022 - 31.08.2023$      |  |  |  |  |
|                                                                                                    | 5              | Контракт № 411-ДУ от 10.10.2022. (ЭБС «ЛАНЬ»)                               | $12.10.2022 - 11.10.2023$      |  |  |  |  |
|                                                                                                    | 6              | Контракт № 561/ДУ от 07.12.2021 (ЭБС Е-library РУНЭБ)                       | $01.01.2022 - 31.12.2022$      |  |  |  |  |
|                                                                                                    | 7              | Договор №101/НЭБ/2097 от 28.03.2017 (Национальная элек-                     | 28.03.2017 - 28.03.2022        |  |  |  |  |
|                                                                                                    |                | тронная библиотека (НЭБ))                                                   | (пролонгация до<br>28.03.2027) |  |  |  |  |
|                                                                                                    | 1              | Контракт № 656/ДУ от 30.12.2022. (ЭБС «ZNANOUM.COM»)                        | $01.01.2023 - 31.12.2023$      |  |  |  |  |
|                                                                                                    | 2              | Контракт № 411-ДУ от 10.10.2022. (ЭБС «ЛАНЬ»)                               | $12.10.2022 - 11.10.2023$      |  |  |  |  |
| 2023-                                                                                                    | 3              | Лицензионный контракт № 62/ДУ от 23.03.2023. (ЭБС НЭБ<br>eLIBRARY)          | $01.01.2023 - 31.12.2023$      |  |  |  |  |
| 2024                                                                                                    | $\overline{4}$ | Контракт № 493/ДУ от 11.11.2022. (Электронные формы учеб-<br>ников для СПО) | $11.11.2022 - 11.11.2023$      |  |  |  |  |
|                                                                                                    | 5              | Договор №101/НЭБ/2097 от 28.03.2017. (Национальная элек-                    | 28.03.2017 - 28.03.2022        |  |  |  |  |
|                                                                                                    |                | тронная библиотека (НЭБ))                                                   | (пролонгация до                |  |  |  |  |
|                                                                                                    |                |                                                                             | 28.03.2027)                    |  |  |  |  |
|                                                                                                    | 6              | Акт ввода в эксплуатацию Электронной библиотеки ВГАУ №                      | Бессрочно                      |  |  |  |  |
|                                                                                                    |                | 33 от 19.01.2016                                                            |                                |  |  |  |  |

Таблица 6.1. СВЕДЕНИЯ ОБ ЭЛЕКТРОННЫХ ПОЛНОТЕКСТОВЫХ РЕСУРСАХ, ДОСТУП К КОТОРЫМ ОБЕСПЕЧИВАЕТСЯ НА ОСНОВАНИИ ПРЯМЫХ ДОГОВОРОВ

Библиотечный фонд укомплектован печатными и электронными учебными изданиями (включая учебники и учебные пособия), методическими и периодическими изданиями по всем входящим в реализуемую образовательную программу учебным дисциплинам.

При реализации образовательных программ используются печатные и/или электронные издания, включенные в списки рекомендуемой литературы рабочих программ учебных дисциплин, внесенные в автоматизированную картотеку книгообеспеченности.

Кроме того, обеспечивается доступ к современным профессиональным базам данных, информационным справочным и поисковым системам, к образовательным полнотекстовым ресурсам свободного доступа.

В Университете созданы возможности для обеспечения инвалидов и лиц с ОВЗ образовательными ресурсами в формах, адаптированных к ограничениям их здоровья [\(http://library.vsau.ru/?p=9443\)](http://library.vsau.ru/?p=9443).

При реализации образовательных программ используются издания, в т.ч. электронные, включенные в списки рекомендуемой литературы рабочих программ учебных дисциплин, внесенные в автоматизированную картотеку книгообеспеченности.

Обеспеченность учебной литературой при реализации образовательной программы по направлению подготовки 38.03.01 Экономика направленности Экономика предприятий и организаций АПК представлена в Приложении 8.

### **6.3 Материально-техническое обеспечение реализации ОП ВО бакалавриата**

ВГАУ располагает достаточной материально-технической базой, обеспечивающей проведение всех видов занятий, практик, которые предусмотрены учебным планом по направлению подготовки 38.03.01 Экономика, и соответствующей действующим санитарным и противопожарным правилам и нормам. Реализация ОП ВО бакалавриата осуществляется в помещениях, представляющих собой учебные аудитории для проведения учебных занятий, предусмотренных программой бакалавриата, оснащенные оборудованием и техническими средствами обучения, состав которых определяется в рабочих программах дисциплин (модулей), а также помещениях для самостоятельной работы обучающихся, оснащенных компьютерной техникой с возможностью подключения к сети «Интернет» и обеспечением доступа к электронной информационно-образовательной среде Организации. Все помещения укомплектованы специализированной мебелью и техническими средствами обучения.

Для реализации ОП ВО бакалавриата перечень материально-технического обеспечения включает в себя:

- Помещения для проведения учебных занятий, оборудованные видеопроекционным оборудованием для презентаций; средствами звуковоспроизведения; экраном; выходом в локальную сеть и Интернет; доступом к справочно-правовым системам «Гарант» и «Консультант Плюс», электронным учебно-методическим материалам, в т.ч. Учебная аудитория, брендированная Сбербанком РФ, имеющая мультимедиа установку; компьютер; информационные стенды; набор рекламных проспектов по банковским продуктам; библиотеку Сбербанка РФ; Лаборатория «Учебный банк», имеющая кассовый узел; рабочие места операционистов; мультимедиа установкой; электронное табло валют; компьютеры; информационные стенды; набор рекламных проспектов по банковским продуктам; принтер; Лаборатория «Учебная бухгалтерия» (оборудованная компьютерами, соответствующим учебно-методическим обеспечением, имитирующим рабочее место бухгалтера).

- Помещения для самостоятельной работы обучающихся, оснащенные компьютерной техникой, подключенной к сети Интернет, с обеспечением доступа в электронную информационно-образовательную среду организации.

- Библиотеки, имеющие рабочие места для обучающихся, оснащенные компьютерной техникой, подключенной к сети Интернет с обеспечением доступа в электронную информационно-образовательную среду организации.

Сведения об обеспеченности образовательного процесса материально- технической базой и информационными ресурсами представлены в *Приложении 9*.

Университет обеспечен необходимым комплектом лицензионного программного обеспечения. Состав лицензионного обеспечения определяется в рабочих программах дисциплин (модулей) и ежегодно обновляется. Сведения о программном обеспечении общего назначения приведены в табл. 6.2., сведения о специализированном программном обеспечении – в табл. 6.3.

| $N_2$          | Название                                                          | Размещение               |
|----------------|-------------------------------------------------------------------|--------------------------|
|                | Операционные системы MS Windows /Linux / Ред ОС                   | ПК в локальной сети ВГАУ |
|                | Пакеты офисных приложений MS Office / OpenOf-<br>fice/LibreOffice | ПК в локальной сети ВГАУ |
| 3              | Программы для просмотра файлов Adobe Reader /<br>DjVu Reader      | ПК в локальной сети ВГАУ |
| $\overline{4}$ | Браузеры Яндекс Браузер / Mozilla Firefox / Microsoft<br>Edge     | ПК в локальной сети ВГАУ |
| 5              | Антивирусная программа DrWeb ES                                   | ПК в локальной сети ВГАУ |
| 6              | Программа-архиватор 7-Zip                                         | ПК в локальной сети ВГАУ |
| 7              | Мультимедиа проигрыватель MediaPlayer Classic                     | ПК в локальной сети ВГАУ |
| 8              | Платформа онлайн-обучения eLearning server                        | ПК в локальной сети ВГАУ |
| 9              | Система компьютерного тестирования AST Test                       | ПК в локальной сети ВГАУ |

Таблица 6.2. Сведения о программном обеспечении общего назначения

Таблица 6.3. Специализированное программное обеспечение

| $N_2$ | Название                                                                    | Размещение                        |
|-------|-----------------------------------------------------------------------------|-----------------------------------|
|       | Пакет статистической обработки данных Statistica                            | ПК в локальной сети ВГАУ          |
|       | Платформа 1С v7.7/8                                                         | ПК в локальной сети ВГАУ          |
|       | ППП для решения задач технических вычислений Matlab<br>6.1/SciLab           | ПК на кафедре Электро-<br>техники |
|       | Программа анализа инвестиционных проектов Альт Инвест<br>C <sub>YMM</sub> 8 | ПК в локальной сети ВГАУ          |
|       | Программа анализа финансовой отчетности Альт Финансы  <br>3                 | ПК в локальной сети ВГАУ          |
| 6     | Программа финансового анализа ИНЭК Аналитик                                 | ПК в локальной сети ВГАУ          |

Обучающимся обеспечени доступ к современным профессиональным базам данных и информационным справочным системам, состав которых определяется в рабочих программах дисциплин (модулей) и ежегодно обновляется. Сведения о профессиональных базах данных и информационных справочных системах приведены в табл. 6.4.

Таблица 6.4. Профессиональные базы данных и информационные системы

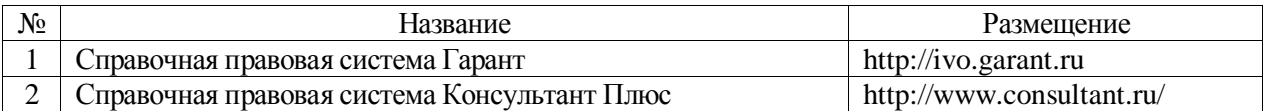

## **6.4. Кадровое обеспечение реализации ОП ВО по направлению подготовки 38.03.01 Экономика**

Реализация программы бакалавриата обеспечивается педагогическими работниками Университета, а также лицами, привлекаемыми Университетом к реализации программы бакалавриата на иных условиях.

Квалификация педагогических работников университета отвечает квалификационным требованиям*,* указанным в Едином квалификационном справочнике должностей руководителей, специалистов и служащих, [разделе](consultantplus://offline/ref=13108898A8FC1B2146B74B340BB916C6B7C0BCC0BE933E85C11144755BB544737507910EEA7D84A1242EA2EF730E1F6B06FC300097EF8B7Bk4B5L) «Квалификационные характеристики должностей руководителей и специалистов высшего профессионального и дополнительного профессионального образования», утвержденном приказом Министерства здравоохранения и социального развития Российской Федерации от 11 января 2011 г. № 1н.

Не менее 70 процентов численности педагогических работников Организации, участвующих в реализации программы бакалавриата, и лиц, привлекаемых Организацией к реализации программы бакалавриата на иных условиях (исходя из количества замещаемых ставок, приведенного к целочисленным значениям), ведут научную, учебнометодическую и (или) практическую работу, соответствующую профилю преподаваемой дисциплины (модуля).

Не менее 5 процентов численности педагогических работников Организации, участвующих в реализации программы бакалавриата, и лиц, привлекаемых Организацией к реализации программы бакалавриата на иных условиях (исходя из количества замещаемых ставок, приведенного к целочисленным значениям), являются руководителями и (или) работниками иных организаций, осуществляющими трудовую деятельность в профессиональной сфере, соответствующей профессиональной деятельности, к которой готовятся выпускники (имеют стаж работы в данной профессиональной сфере не менее 3 лет).

Не менее 60 процентов численности педагогических работников Организации и лиц, привлекаемых к образовательной деятельности Организации на иных условиях (исходя из количества замещаемых ставок, приведенного к целочисленным значениям), имеют ученую степень (в том числе ученую степень, полученную в иностранном государстве и признаваемую в Российской Федерации) и (или) ученое звание (в том числе ученое звание, полученное в иностранном государстве и признаваемое в Российской Федерации).

Сведения о кадровом обеспечении ОП ВО бакалавриата по направлению 38.03.01 Экономика по профилю Бухгалтерский учет, анализ и аудит представлены в Приложении 7.

# **РАЗДЕЛ 7. ХАРАКТЕРИСТИКА СРЕДЫ ВУЗА, ОБЕСПЕЧИВАЮЩАЯ РАЗВИТИЕ УНИВЕРСАЛЬНЫХ (СОЦИАЛЬНО-ЛИЧНОСТНЫХ) КОМПЕТЕНЦИЙ ВЫПУСКНИКОВ**

Социальная и воспитательная работа с обучающимися проводится в соответствие с Рабочей программой воспитания обучающихся ФГБОУ ВО Воронежский ГАУ на 2023- 2024 учебный год), календарным планом воспитательной работы обучающихся на 2023- 2024 учебный год) и календарным планом воспитательной работы обучающихся экономического факультета, утвержденным на Ученом совете факультета 21.06.2023 г протокол № 11. Данные документы расположены на сайте университета [http://www.vsau.ru/sveden/education/#obr3.](http://www.vsau.ru/sveden/education/#obr3)

**Социальная и воспитательная работа** с обучающимися проводится с целью успешного выполнения миссии Университета в подготовке высококвалифицированных, гармонично развитых и творческих специалистов и научных кадров для обеспечения устойчивого развития агропромышленного комплекса России.

Задачи, решаемые в ходе достижения поставленной цели:

- создание условий для разностороннего развития личности будущего конкурентоспособного специалиста с высшим профессиональным образованием;

- повышение степени удовлетворенности обучающихся качеством предоставляемых образовательных услуг;

- повышение роли общественных организаций в управлении Университетом;

- внедрение корпоративных норм и стандартов поведения, сохранение и обеспечение культурно-исторических традиций Университета;

-проведение комплекса профилактических мероприятий по предупреждению любых проявлений национализма и экстремизма в студенческой среде.

На реализацию поставленной цели и решение задач направлен ежегодно разрабатываемый и утверждаемый ректором комплексный план социально-воспитательной работы с обучающимися Университета. В соответствии с комплексным планом Университета реализуются планы воспитательной работы факультетов и других общественных и творческих объединений вуза.

В соответствии с целями и задачами воспитания студенческой молодежи работа ведется по следующим приоритетным направлениям:

- патриотическое и гражданско-правовое воспитание – содействие становлению активной гражданской позиции обучающихся, осознанию ответственности, усвоению норм правомерного поведения, воспитание национальной идентичности, профилактика экстремистских проявлений;

- духовно-нравственное воспитание – создание условий для формирования этических принципов, моральных качеств обучающихся;

- эстетическое воспитание – содействие развитию интереса обучающихся к кругу проблем, решаемых средствами художественного творчества, и пониманию произведений искусства;

- физическое воспитание и формирование стремления к здоровому образу жизни – совокупность мер, нацеленных на популяризацию спорта, укрепления здоровья обучающихся, усвоения навыков здорового образа жизни;

- профессионально-трудовое воспитание – формирование творческого подхода и самосовершенствования в избранной профессии, приобщение обучающихся к традициям и ценностям профессионального сообщества.

Воспитательная деятельность в Университете организуется в форме массовых мероприятий, а так же путем проведения индивидуальной работы с обучающимися. Условия и характер проводимых мероприятий соответствуют их целям.

В рамках Университета, факультетов и студенческих групп проводятся различные мероприятия. В то же время воспитательная деятельность вуза соотнесена с общегосударственным контекстом, включает мероприятия, посвященные знаменательным и знаковым датам и событиям мирового, российского и регионального значения.

В Университете проводится большая работа по формированию традиций СХИ - ВГАУ. Значительная роль в этом отводится музею Университета, проведению комплекса традиционных праздничных мероприятий, и путем взаимодействия с выпускниками. Акцент делается на проведение тематических мероприятий по профилактике и борьбе с экстремизмом и терроризмом.

Выражением целостной совокупности элементов социально ориентированного процесса воспитания является создание социально-воспитательной системы Университета. Особое внимание уделяется непрерывности воспитательной работы, ее направленности, на активизацию имеющегося у обучающихся потенциала, органичное включение воспитательных мероприятий в процесс профессионального становления обучающихся.

Социальная и воспитательная работа осуществляется на основе разработанной и утвержденной на Ученом совете Университета «Концепции организации социальновоспитательной работы с обучающимися», которая представляет собой научно обоснованную совокупность взглядов на основные цели, задачи, принципы, содержание и направления воспитательной работы в вузе.

Организация социальной и воспитательной деятельности в вузе опирается на нормативно-правовые акты федерального и регионального уровня. Исходя из федеральной и региональной нормативно-правовой базы, в Университете разработаны университетские локальные акты. Они включают в себя положения о фонде социальной защиты обучающихся и аспирантов, о стипендиальном обеспечении и других формах материальной поддержки обучающихся, о студенческом общежитии, о Штабе студенческих отрядов, о студенческом оперативном отряде охраны правопорядка, о проведении анкетирования и др.

Социальная и воспитательная работа реализуется на уровне Университета, факультета, кафедры, студенческой группы. Создано управление по социальной и воспитательной работе, в состав которого входят следующие структурные подразделения:

- сектор социальной работы;
- сектор воспитательной работы;
- центр содействия трудоустройству;
- центр культуры и творчества;
	- спортивно-оздоровительный центр;
- центр гражданско-патриотического воспитания и просвещения и другие.

Особое внимание уделяется развитию органов студенческого самоуправления, в сферу деятельности которых входит подготовка и реализация конкретных коллективнотворческих дел, проектов и других мероприятий во взаимодействии с администрацией и преподавателями. Органами студенческого самоуправления являются:

- объединенный совет обучающихся;

- объединение обучающихся в составе профсоюзной организации Университета;

- студенческие советы общежитий;
- творческие объединения молодежного центра;
- штаб студенческих трудовых отрядов;
- волонтерский корпус;
- православный молодежный центр;
- старостаты.

Все органы студенческого самоуправления университета являются самостоятельными и независимыми.

Ежегодно в период летнего трудового семестра создаются разнопрофильные (сельскохозяйственные, ветеринарные, строительные, педагогические, поисковые, социальные) студенческие трудовые отряды, работающие на территории г. Воронежа, Воронежской и Липецкой областей, Краснодарского края и других регионов страны. Активно развивается волонтерский корпус Университета, принимая участие в региональных и общероссийских мероприятиях.

Проводятся профориентационные мероприятия совместно с работодателями. Осуществляется взаимодействие со службой занятости населения.

Обучающиеся Университета принимают участие в конкурсах по защите социально-значимых молодежных проектов, успешно защищают их, ежегодно принимают участие во Всероссийских и региональных образовательных форумах, тесно взаимодействуют с молодежными структурами и общественными организациями городского округа г. Воронеж и Воронежской области.

Информационное обеспечение воспитательной деятельности активно осуществляется представителями Центра культуры и творчества на информационном портале сайта Университета, а также с помощью ГУР – главного университетского радио. Оперативная информация, фото- и видеоотчеты выставляются на сайте Университета в сети Интернет, а также в официальном паблике экономического факультета в социальной сети ВКонтакте.

Существенное место в реализации информационных функций и в целом в системе воспитательной работы вуза занимает научная библиотека Университета, в фондах которой насчитывается более 1,6 млн. книг, справочных изданий и проч. Библиотека имеет 3 читальных зала, один из которых находится в общежитии Университета.

Для проведения воспитательной деятельности в Университете создана необходимая материально-техническая база: Большой концертный зал «Южный» (на 600 мест), актовые залы «Юбилейный» (на 400), Камерный зал (на 210 мест), сценический комплекс для проведения массовых мероприятий и киносеансов, аудитории, оборудованных мультимедийной техникой.

В вузе имеется необходимое оборудование, материалы и технические средства, способствующие эффективному проведению культурно-массовых мероприятий: акустическая система, обеспечивающая звуковое оформление мероприятий; стационарные экраны функционального использования для проекции фильмов, слайдов, видеороликов и других видеоматериалов во время проведения мероприятий; комплекты костюмов для коллективов художественной самодеятельности, которые ежегодно обновляются и пополняются.

Особое место в творческой жизни Университета занимает народный ансамбль песни и танца «Черноземочка» им. В. Соломахина, имеющий полувековую историю и являющийся лауреатом международных, всероссийских и региональных фестивалей.

На территории университетского городка реализуются такие проекты, как Агроуниверситетская масленица, рок-фестиваль ГРОМ, Дискотека нашего века, Кинопарк ВГАУ. Ежегодно проводится студенческий Сретенский бал. Организуются поездки с целью знакомства обучающихся с культурным, историческим и духовным наследием России.

В Университете созданы необходимые условия для осуществления спортивнотренировочного процесса. В вузе имеются стадион, 8 спортивных залов; 5 спортивных площадок. Введен в действие новый спортивный комплекс с плавательным бассейном. Функционируют 38 спортивных секций. В общежитиях функционируют спортивные комнаты Ежегодно проводятся различные спортивные состязания, обучающиеся принимают участие в соревнованиях различных уровней.

Основными источниками финансирования социальной и воспитательной работы являются: бюджетные и внебюджетные средства Университета, поступления от спонсоров. Основные статьи расхода на социальную и воспитательную работу:

- финансирование мероприятий, включенных в программу социальновоспитательной работы и ежегодные планы работы Университета;

- развитие материально-технической базы структурных подразделений и социальной сферы;

материальное стимулирование преподавателей и обучающихся, активно участвующих в воспитательной работе;

- поддержка студенческих общественных организаций и инициатив.

В соответствии со стратегией молодежной политики в Университете осуществляется поддержка талантливых обучающихся в сфере науки, творчества, спорта, общественной деятельности. Лучшие обучающиеся получают повышенную академическую стипендию, Стипендию Ученого Совета Университета. Разработана и реализуется система внутривузовского морального и материального поощрения.

Для малоимущих обучающихся, активно участвующих в спортивной и культурномассовой деятельности, в Университете действует программа бесплатного питания. Индивидуальный подход и поддержка оказывается обучающимся, относящимся к категории детей-сирот и оставшихся без попечения родителей и обучающимся, относящимся к категории инвалидов 1 и 2 групп, инвалидов с детства и лиц с ОВЗ.

В вузе создана благоприятная среда для материальной поддержки различных социальных групп обучающихся. Организуется санаторно-курортное лечение и летний отдых.

В Университете ведется специальная работа по профилактике асоциального поведения обучающихся, табакокурения, потребления алкоголя и наркотиков. В этих целях организовано посещение преподавателями студенческого общежития в вечернее время, проводится индивидуальная работа с обучающимися.

В Университете ведется работа по созданию системы оценки результативности и эффективности внеучебной деятельности, организуется анкетирование обучающихся, проводятся корректирующие и предупреждающие мероприятия.

Проблемы и перспективы организации воспитательной деятельности в вузе ежегодно рассматриваются на Ученом совете Университета, совете по социальновоспитательной работе, Ученых советах факультетов и заседаниях кафедр.

Созданная в Университете социокультурная среда и материально-техническое наполнение воспитательного процесса позволят обучающимся за период обучения сформировать общекультурные компетенции, установленные ФГОС ВО.

## **Раздел 8. ТРЕБОВАНИЯ К ФИНАНСОВЫМ УСЛОВИЯМ РЕАЛИЗАЦИИ ПРОГРАММЫ БАКАЛАВРИАТА**

Финансовое обеспечение реализации программы бакалавриата должно осуществляться в объеме не ниже значений базовых нормативов затрат на оказание государственных услуг по реализации образовательных программ высшего образования - программ бакалавриата и значений корректирующих коэффициентов к базовым нормативам затрат, определяемых Министерством сельского хозяйства Российской Федерации.

## **Раздел 9. ОЦЕНКА КАЧЕСТВА ОБРАЗОВАТЕЛЬНОЙ ДЕЯТЕЛЬНОСТИ И ПОД-ГОТОВКИ ОБУЧАЮЩИХСЯ ПО ПРОГРАММЕ БАКАЛАВРИАТА**

Качество образовательной деятельности и подготовки обучающихся по образовательной программе магистратуры определяется в рамках системы внутренней оценки, а также системы внешней оценки, в которой университет принимает участие на добровольной основе.

### **9.1. Внутренняя оценка качества образовательной деятельности и подготовки обучающихся**

Внутренняя независимая оценка качества подготовки обучающихся Университета осуществляется на этапах:

– текущей и промежуточной аттестации обучающихся по дисциплинам (модулям);

– промежуточной аттестации обучающихся по итогам прохождения практик;

– промежуточной аттестации обучающихся по итогам выполнения курсовых работ и проектов, а также участия в проектной деятельности;

– проведения входного контроля уровня подготовленности обучающихся в начале изучения дисциплины (модуля);

– мероприятий по контролю наличия у обучающихся сформированных результатов обучения по ранее изученным дисциплинам (модулям);

– анализа портфолио учебных и внеучебных достижений обучающихся;

– проведения олимпиад и других конкурсных мероприятий по отдельным дисциплинам (модулям);

- государственной итоговой аттестации обучающихся;
- внутренних аудитов структурных подразделений Университета;
- анкетирования обучающихся, преподавателей и работников Университета;
- анализа отзывов о качестве подготовки выпускников Университета;
- самообследования университета;

- самообследования образовательных программ при подготовке к государственной аккредитации образовательных программ;

– мониторинга показателей деятельности Университета;

– мониторинга соблюдения лицензионных и аккредитационных требований, требований федеральных государственных образовательных стандартов;

- конкурсного отбора на должности профессорско-преподавательского состава;

– рейтинговой оценки деятельности научно-педагогических работников.

В целях совершенствования образовательной программы при проведении регулярной внутренней оценки качества образовательной деятельности и подготовки обучающихся привлекаются работодатели и их объединения, а также педагогические работники университета.

В рамках внутренней системы оценки качества образовательной деятельности по образовательной программе обучающимся предоставляется возможность оценивания условий, содержания, организации и качества образовательного процесса.

Внутренняя оценка качества образовательной деятельности и подготовки обучающихся по образовательной программе регламентируются:

П ВГАУ 1.1.01 – 2017 ПОЛОЖЕНИЕ о текущем контроле успеваемости и промежуточной аттестации обучающихся, введенное в действие приказом ректора №356 от 12.11.2020 г.;

П ВГАУ 1.1.13 – 2016 ПОЛОЖЕНИЕ о фонде оценочных средств, введенное в действие приказом ректора №283 от 01.10.2020 г.

### **9.2. Фонды оценочных средств для проведения текущего контроля успеваемости и промежуточной аттестации**

Оценка качества освоения обучающимися образовательных программ включает текущий контроль успеваемости, промежуточную аттестацию обучающихся. Созданы фонды оценочных средств (ФОС), включающие контрольные вопросы и типовые задания для практических, лабораторных занятий, контрольных работ, зачетов и экзаменов; тесты и компьютерные тестирующие программы; примерные тематики курсовых проектов/работ, рефератов и иные формы контроля, позволяющие оценить знания, умения и уровень приобретенных компетенций.

Под фондом оценочных средств понимается комплект методических и контрольных измерительных материалов, предназначенных для оценивания уровня сформированности компетенций на разных стадиях обучения на соответствие индикаторам достижения компетенций. Формы и сроки текущего контроля успеваемости, промежуточной аттестации по дисциплинам, практикам определяются учебным планом. В ВУЗе сформирована непрерывно действующая система мониторинга уровня знаний, умений и сформированных компетенций.

Структурными элементами фонда оценочных средств являются:

- перечень компетенций с указанием этапов их формирования в процессе освоения образовательной программы;

- описание показателей и критериев оценивания компетенций на различных этапах их формирования, описание шкал оценивания;

- типовые контрольные задания или иные материалы с указанием формируемых компетенций и индикаторов их достижения.

Нормативно-методическое обеспечение текущего контроля успеваемости и промежуточной аттестации обучающихся осуществляется в соответствии с положениями П ВГАУ 1.1.01 – 2017 ПОЛОЖЕНИЕ о текущем контроле успеваемости и промежуточной аттестации обучающихся, введенное в действие приказом ректора №356 от 12.11.2020 г., П ВГАУ 1.1.13 – 2016 ПОЛОЖЕНИЕ о фонде оценочных средств, введенное в действие приказом ректора №283 от 01.10.2020 г.

### **9.3. Государственная итоговая аттестация выпускников ОП ВО бакалавриата**

Государственная итоговая аттестация выпускника высшего учебного заведения является обязательной и осуществляется после освоения образовательной программы в полном объеме.

Государственная итоговая аттестация регламентируется:

- приказом Министерства образования и науки № 636 от 29 июня 2015 «Об утверждении порядка проведения государственной итоговой аттестации по образовательным программам высшего образования – программам бакалавриата, программам специалитета, программам магистратуры»:

- положением ВГАУ П ВГАУ 1.1.04 – 2022 ПОЛОЖЕНИЕ о государственной итоговой аттестации по образовательным программам высшего образования - программам бакалавриата, программам специалитета, программам магистратуры, введенное в действие приказом ректора № 336 от 29.06.2022 г.

В результате освоения программы бакалавриата у выпускника должны быть сформированы универсальные, общепрофессиональные и профессиональные компетенции.

Целью государственной итоговой аттестации является определение соответствия результатов освоения обучающимся образовательной программы требованиям федерального государственного образовательного стандарта высшего образования по направлению подготовки 38.03.01 Экономика, направленность (профиль) Экономика предприятий и организаций АПК; оценке уровня сформированности компетенций, установленных образовательным стандартом и разработанной образовательной программой высшего образования в соответствии с требованиями профессионального стандарта 08.043 «Экономист предприятия», а также профессиональных компетенций выпускников и индикаторов их достижения, разработанных образовательной организацией самостоятельно.

К государственной итоговой аттестации допускается обучающийся, не имеющий академической задолженности и в полном объеме выполнивший учебный план или индивидуальный план по направлению подготовки 38.03.01 Экономика направленность (профиль) Экономика предприятий и организаций АПК.

Успешное прохождение ГИА является основанием для вьыдачи обучающемуся документа о высшем образовании и о квалификации образца, установленного Минобрнауки России: по программам бакалавриата - диплом бакалавра, диплом бакалавра с отличием (подтверждается дипломом бакалавра).

Государственная итоговая аттестация обучающихся проводится в форме:

- подготовки к сдаче и сдачи государственного экзамена;

ты.

- подготовки к процедуре защиты и защиты выпускной квалификационной рабо-

Сроки проведения государственной итоговой аттестации определяются учебными планами и конкретизируются графиком учебного процесса.

Для проведения государственной итоговой аттестации в Университете создаются государственные экзаменационные комиссии (ГЭК). ГЭК создаются по каждой образовательной программе. Приказом ректора Университета может быть создано несколько ГЭК, если контингент выпускников по направлению подготовки или по образовательной программе составляет более 60 человек.

В состав ГЭК входят председатель комиссии и не менее 4 членов указанной комиссии. Члены государственной экзаменационной комиссии являются ведущими специалистами - представителями работодателей или их объединений в соответствующей области профессиональной деятельности и (или) лицами, которые относятся к профессорско-преподавательскому составу Университета (иных организаций) и (или) к научным работникам Университета (иных организаций) и имеют ученое звание и (или) ученую степень. Доля лиц, являющихся ведущими специалистами - представителями работодателей или их объединений в соответствующей области профессиональной деятельности (включая председателя государственной экзаменационной комиссии), в общем числе лиц, входящих в состав государственной экзаменационной комиссии, должна составлять не менее 50 процентов.

Председатель ГЭК утверждается Министерством сельского хозяйства РФ не позднее 31 декабря, предшествующего году проведения ГИА, из числа лиц, не раб отающих в Университете, имеющих ученую степень доктора наук и (или) ученое зв ание профессора, либо являющихся ведущими специалистами - представителями работодателей или их объединений в соответствующей области профессиональной д еятельности, по представлению Ученого совета Университета.

Государственный экзамен является междисциплинарным и включает в себя основные вопросы и практические задания дисциплин как обязательной части и части, формируемой участниками образовательных отношений.

К сдаче государственного экзамена допускаются обучающиеся, успешно сдавшие все предшествующие аттестационные испытания (зачеты, экзамены, курсовые работы и т.д.), предусмотренные учебным планом.

Перед государственным экзаменом проводится предэкзаменационная консультация обучающихся по вопросам, включенным в настоящую программу. Государственный экзамен проводится в устной форме до защиты выпускной квалификационной работы на открытых заседаниях государственных экзаменационных комиссий. Решения комиссий принимаются простым большинством голосов от числа лиц, входящихв состав комиссий и участвующих в заседании. При равном числе голосов председатель комиссии обладает правом решающего голоса. Результаты сдачи государственных экзаменов определяются оценками «отлично», «хорошо», «удовлетворительно», «неудовлетворительно» и объявляются в этот же день после оформления в установленном порядке протоколов заседания государственной экзаменационной комиссии.

Выпускающими кафедрами разработаны требования к выпускной квалификационной работе (бакалаврской работе) и порядку ее выполнения. Темы ВКР определяется выпускающими. К защите выпускной квалификационной работы допускаются обучающиеся, сдавшие государственный экзамен. Защита ВКР проводятся на открытых заседаниях государственных экзаменационных комиссий. Решение ГЭК об оценке защиты бакалаврской работы («отлично», «хорошо», «удовлетворительно», «неудовлетворительно»), о присуждении квалификации бакалавра и о выдаче диплома бакалавра (диплома бакалавра с отличием) принимается на закрытом заседании открытым голосованием простым большинством голосов членов ГЭК, участвовавших в заседании.

По профилю «Экономика предприятий и организаций АПК» разработана программа государственной итоговой аттестации, содержащая перечень вопросов, практических заданий, выносимых на государственный экзамен; рекомендации обучающимся по подготовке к государственному экзамену, в том числе перечень рекомендуемой литературы для подготовки к государственному экзамену; требования к результатам освоения государственного экзамена; критерии оценки за ответ на государственном экзамене, методические рекомендации и требования к написанию выпускной квалификационной работы, критерии оценивания ВКР.

Отчеты председателей ГЭК вместе с рекомендациями о совершенствовании качества профессиональной подготовки выпускников представляются в управление по планированию и организации учебного процесса, управление по заочному обучению не позднее 3 дней после обсуждения на Ученом совете факультета и рассматриваются на Ученом совете Университета не позднее декабря месяца текущего года.

Протоколы заседаний комиссий сшиваются в книги и хранятся в архиве Университета.

Успешное прохождение государственной итоговой аттестации является основанием для выдачи обучающемуся документа о высшем образовании и о квалификации, установленного государственного образца.

#### **9.4. Внешняя оценка качества образовательной деятельности и подготовки обучающихся по программе бакалавриата**

В Университете сертифицирована Система менеджмента качества на соответствие требованиям стандарта ISO 9001:2015 компанией DQS Holding GmbH, которая является одним из ведущих сертификационных органов в мире.

Область сертификации: Проектирование, разработка и предоставление образовательных услуг в сфере многоуровневого академического образования в соответствии с лицензией; научно-исследовательская деятельность.

Университет на основе стратегии развития обеспечивает выполнение целей и показателей мониторинга Министерства науки и высшего образования и Министерства сельского хозяйства России. Коллектив Университета опираясь на традиции аграрного высшего образования успешно разрабатывает и внедряет новые подходы к управлению качеством образовательной, научно-исследовательской, инновационной и воспитательной деятельности.

Ключевые процессы системы менеджмента качества: образовательный процесс по основным образовательным программам высшего образования, регламентируется положением П ВГАУ 1.0.01 – 2019 ПОЛОЖЕНИЕ об организации образовательного процесса и научно-исследовательский процесс (П ВГАУ 2.0.01 – 2019 ПОЛОЖЕНИЕ о научноисследовательской деятельности).

В целях обеспечения функционирования процессов системы менеджмента качества в университете установлена и поддерживается в рабочем состоянии документированная информация: документально оформленная политика в области качества; руководство по качеству; документированные процедуры, устанавливающие порядок осуществления деятельности; документы, которые необходимы университету для планирования, осуществления и управления процессами; документированная информация, необходимая для регистрации факта и характеристик осуществленной деятельности.

В рамках системы менеджмента качества осуществляется внутренняя независимая оценка качества.

Качество и уровень подготовки бакалавров экономического факультета Университета по образовательной программе высшего образования бакалавриата 38.03.01. Экономика признаны отвечающими требованиям профессиональных стандартов, а также требованиям регионального рынка труда к выпускникам соответствующего направления подготовки, что подтверждается Свидетельством о профессионально-общественной аккредитации №0192-С, выданным Союзом «Торгово-Промышленной Палаты Воронежской области» 14.06.2022 г. сроком на 6 лет.

**Приложение 1**. Перечень профессиональных стандартов, соотнесенных с федеральным государственным образовательным стандартом по направлению подготовки 38.03.01 Экономика Профиль «Экономика предприятий и организаций АПК»

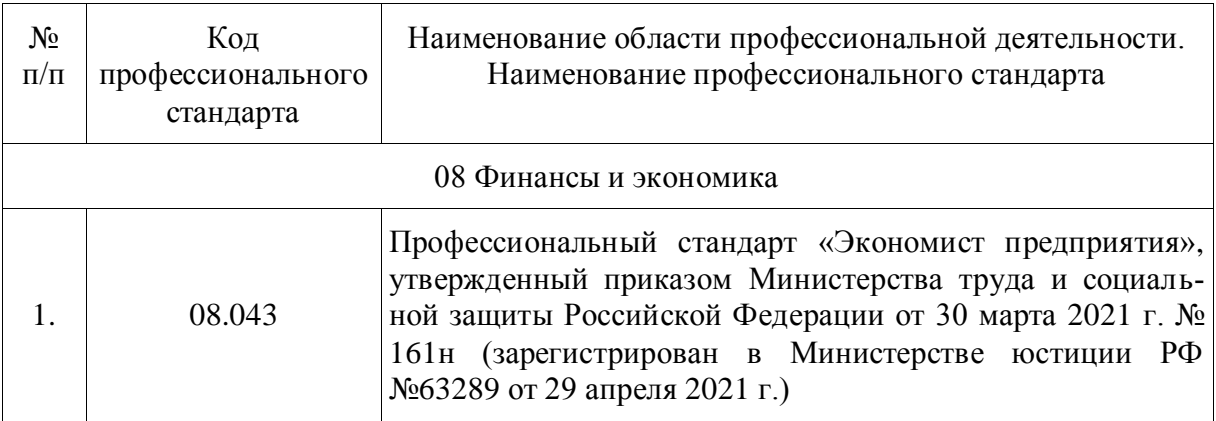

**Приложение 2.** Перечень обобщённых трудовых функций и трудовых функций, имеющих отношение к профессиональной деятельности выпускника образовательной программы бакалавриата 38.03.01 Экономика Профиль «Экономика предприятий и организаций АПК»

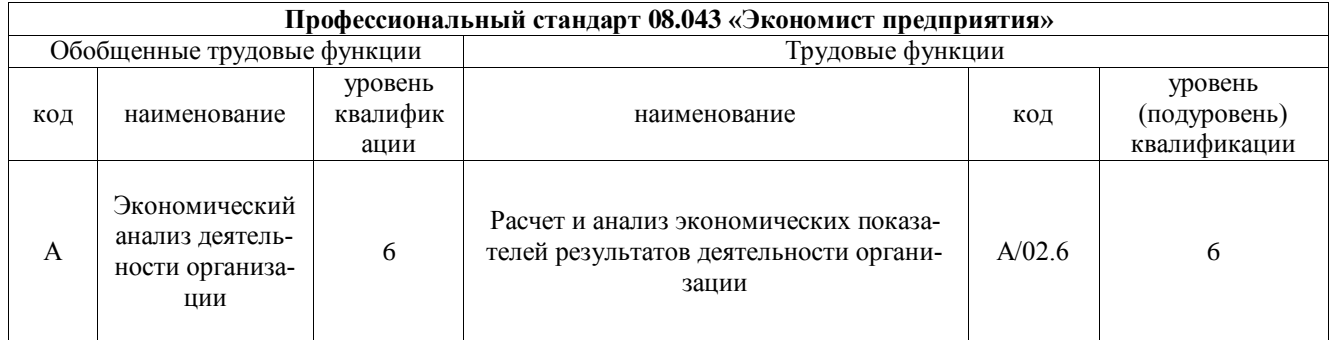

**Приложение 3**. Требования к результатам освоения образовательной программы (матрица компетенций) выпускника бакалавриата 38.03.01 Экономика, направленность (профиль) «Экономика предприятий и организаций АПК»

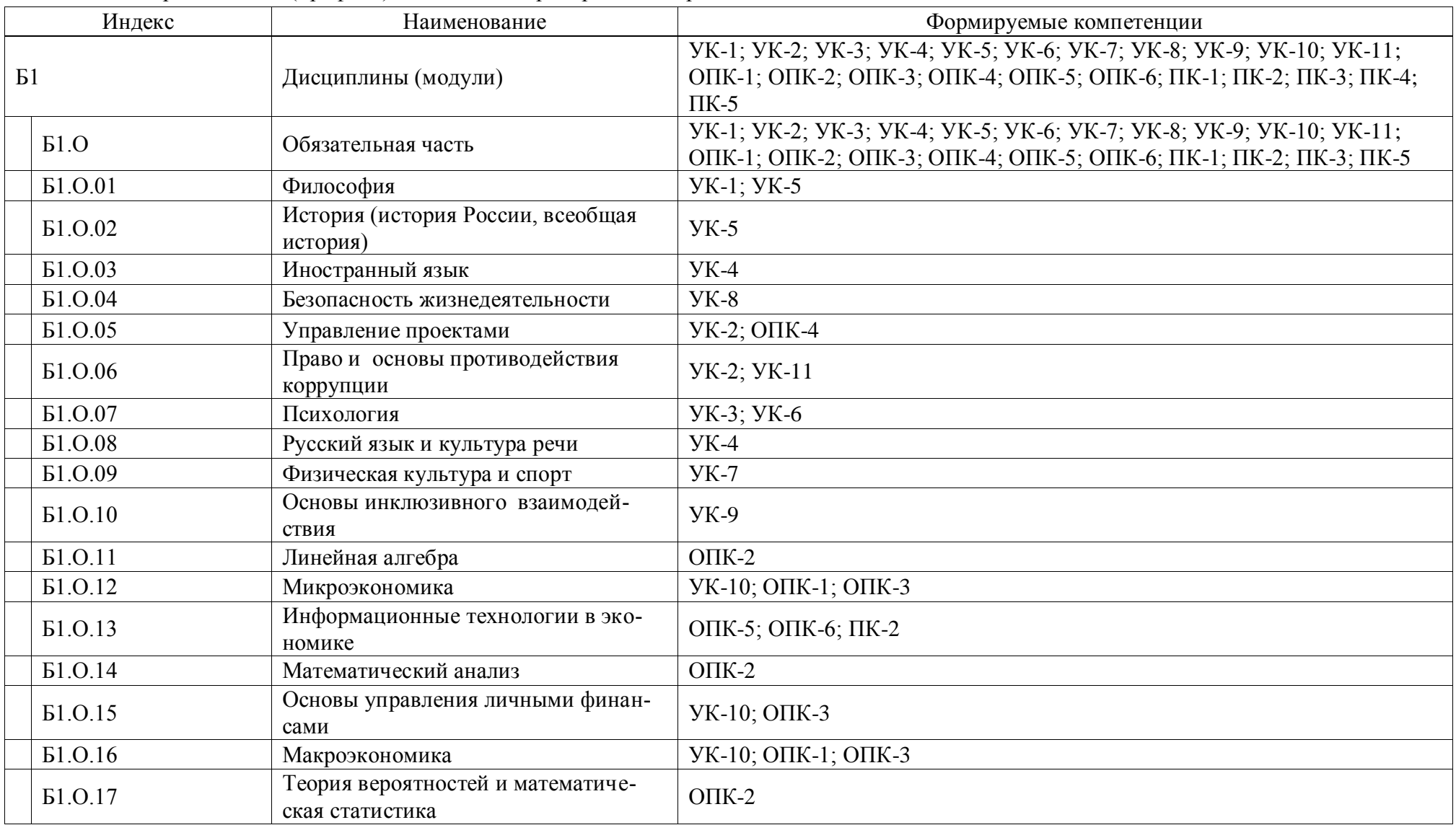

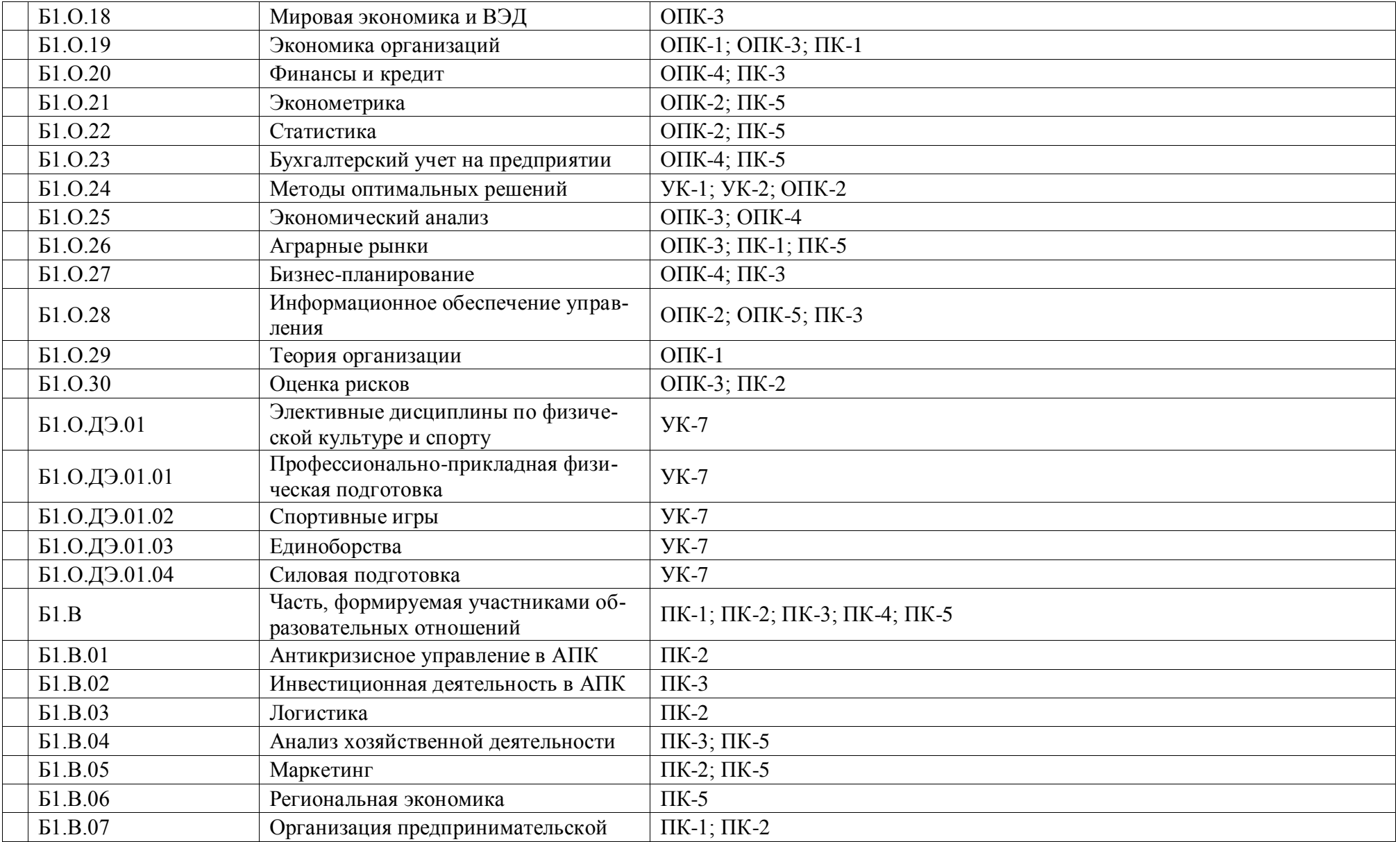

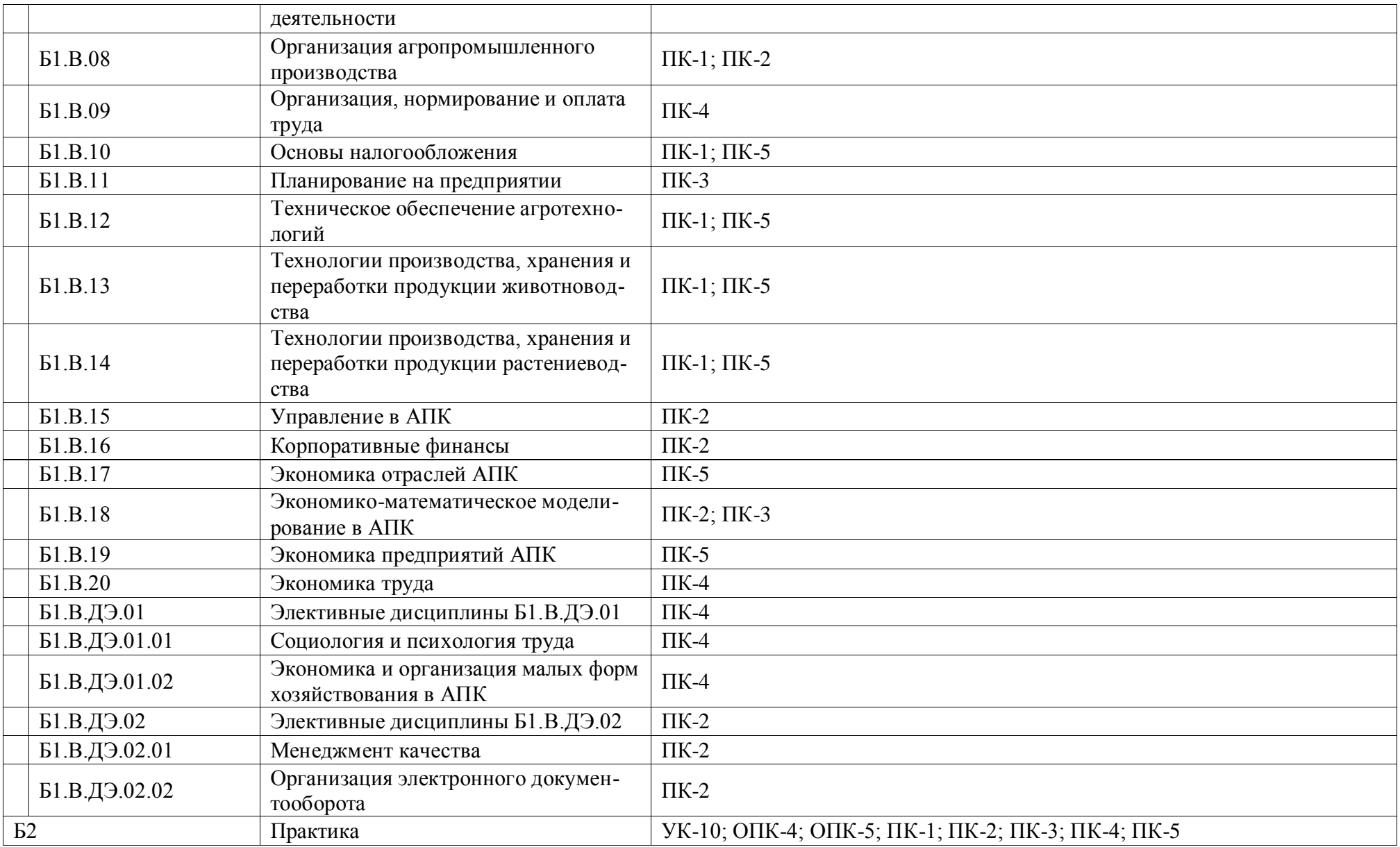

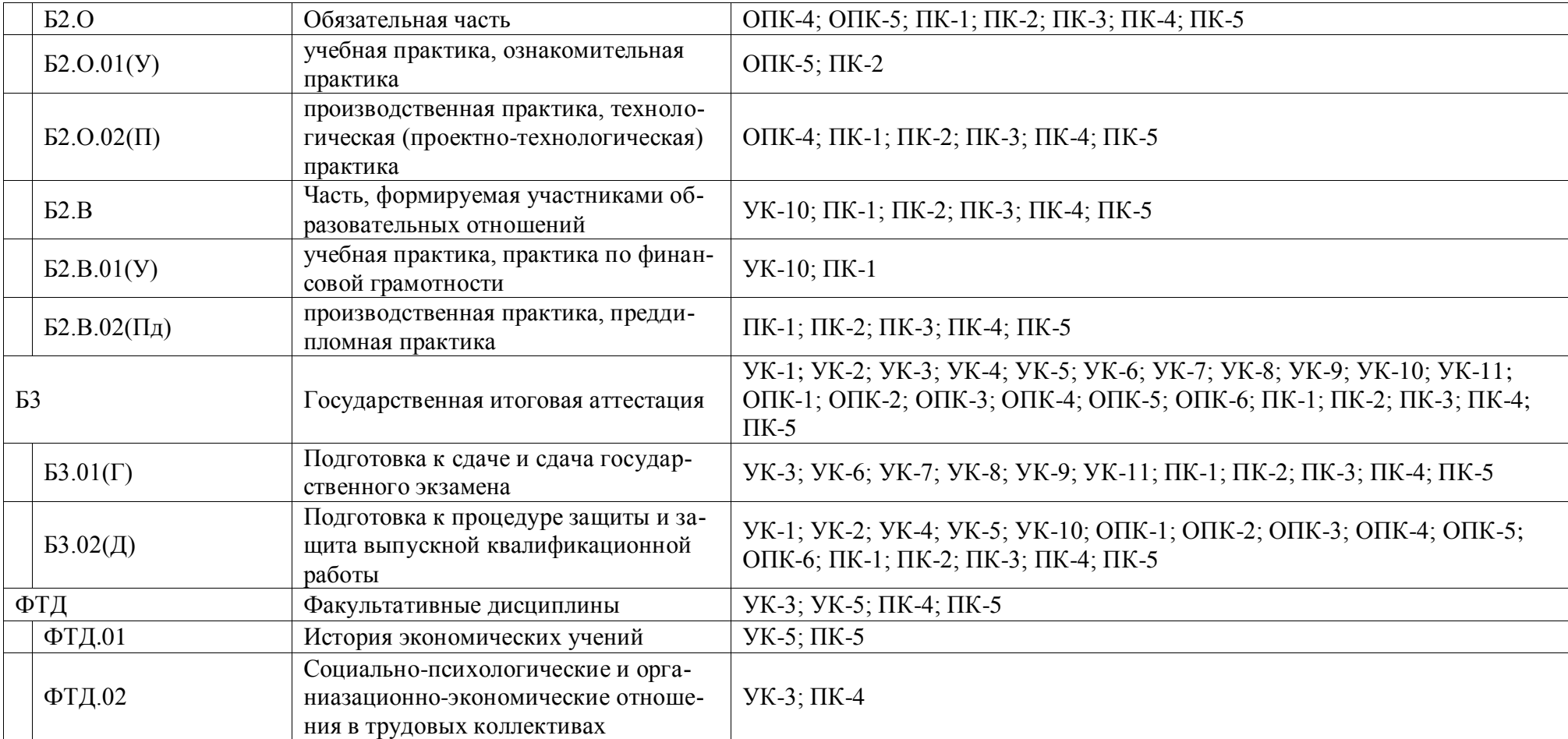

# **Приложение 4.** Календарный учебный график образовательной программы бакалавриата 38.03.01 Экономика

Календарный учебный график 2022-2023 г.

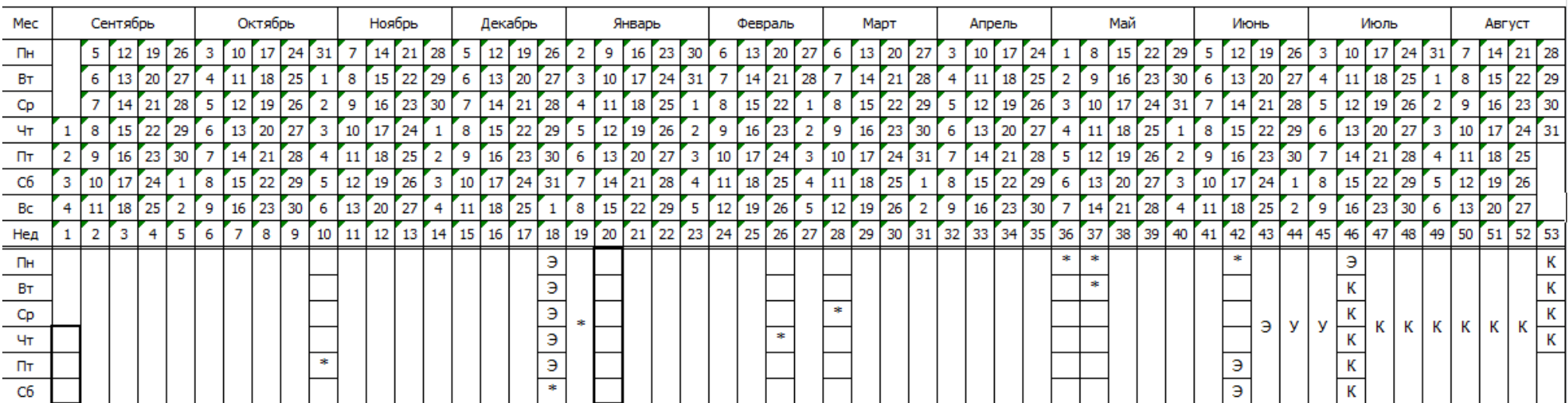

# Календарный учебный график 2023-2024 г.

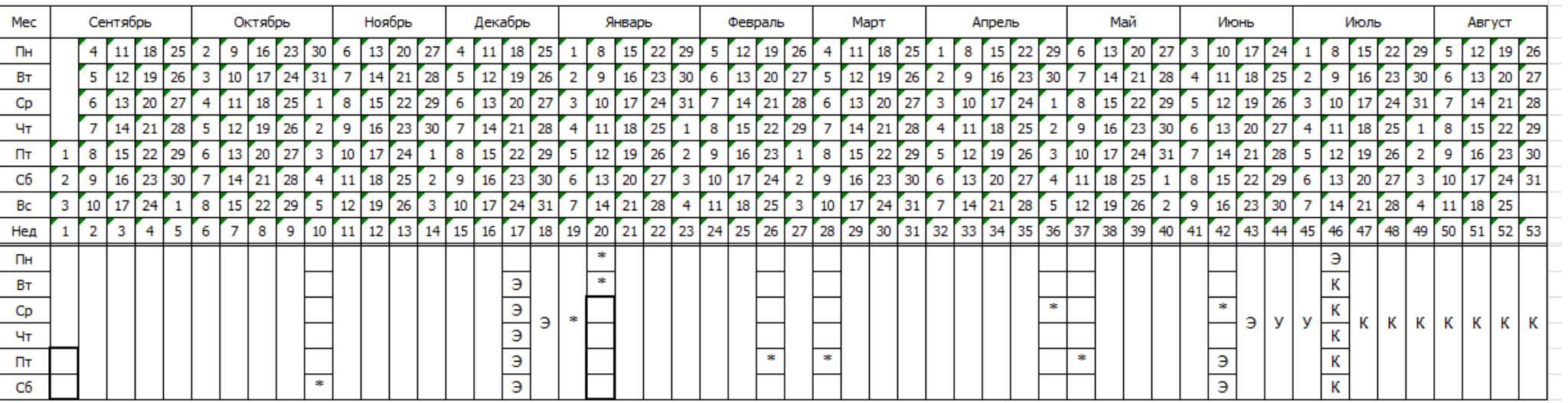

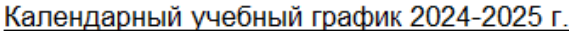

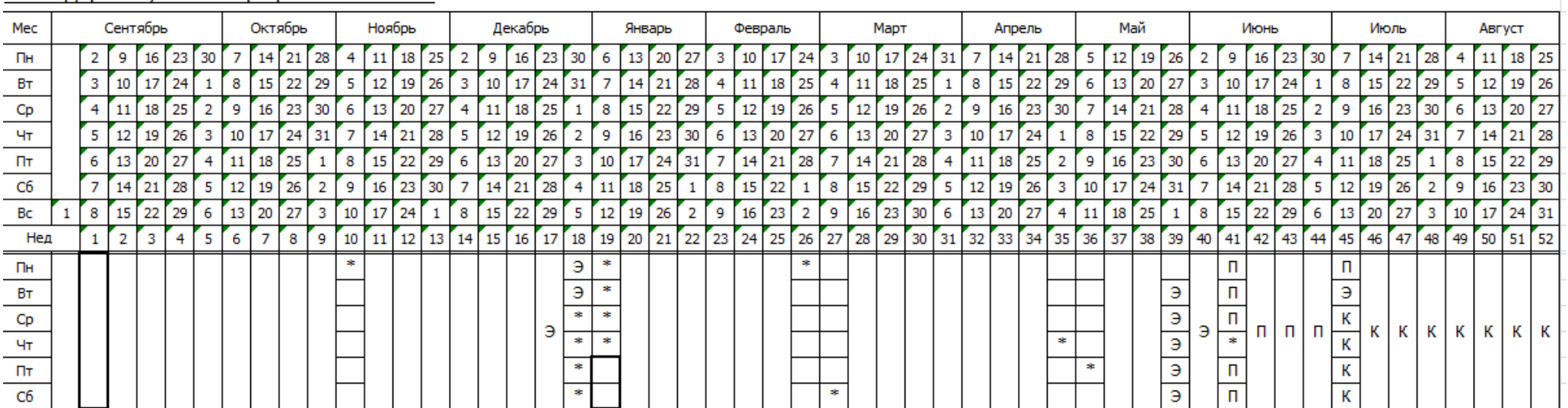

## Календарный учебный график 2025-2026 г.

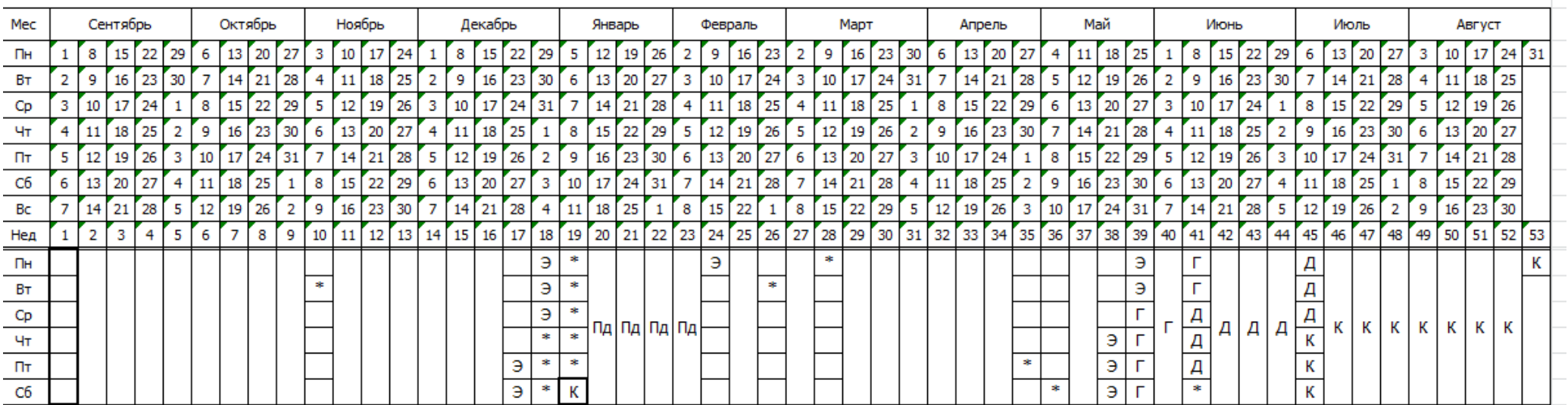

## Сводные данные

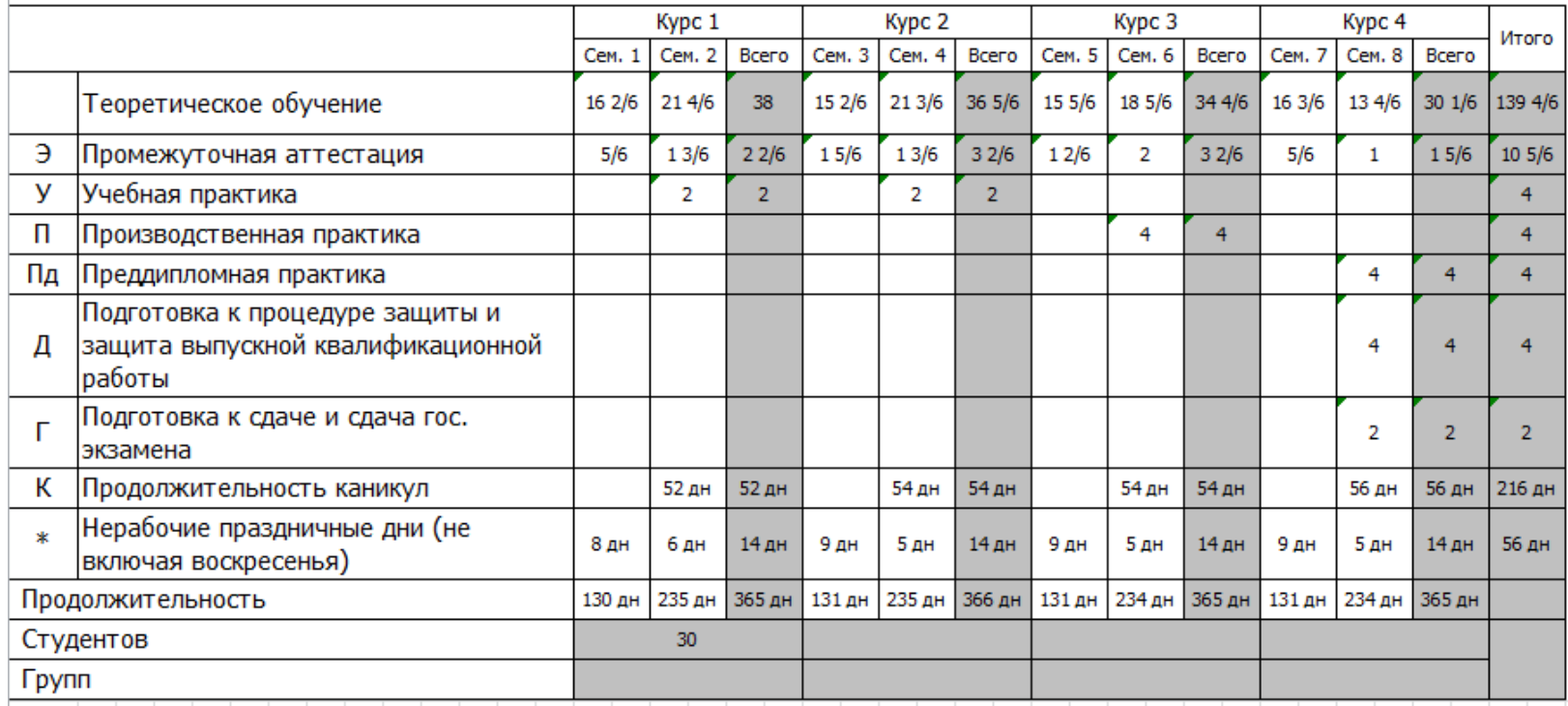

**Приложение 5**. Учебный план бакалавриата по направлению подготовки 38.03.01 Экономика Профиль «Экономика предприятий и организаций АПК»

Учебный план образовательной программы бакалавриата по направлению подготовки 38.03.01 Экономика, направленность (профиль) «Экономика предприятий и организаций АПК» представлен на сайте Университета по ссылке<http://www.vsau.ru/sveden/education/#obr3>

**Приложение 6**. Аннотации рабочих программ дисциплин, практик образовательной программы бакалавриата по направлению подготовки 38.03.01 Экономика, направленность (профиль) « Экономика предприятий и организаций АПК»

Аннотации рабочих программ дисциплин, практик образовательной программы бакалавриата по направлению подготовки 38.03.01 Экономика, направленность (профиль) «Экономика предприятий и организаций АПК», представлены на сайте Университета по ссылке:

**[http://umk.vsau.ru/umc/Экономический/03%20Бакалавриат/2021/38.03.01%20Экономика/Экономика%20предприятий%20и%2](http://umk.vsau.ru/umc/Экономический/03%20Бакалавриат/2021/38.03.01%20Экономика/Экономика%20предприятий%20и%20организаций%20АПК/Аннотации%20Экономика%20пред.АПК.pdf) [0организаций%20АПК/Аннотации%20Экономика%20пред.АПК.pdf](http://umk.vsau.ru/umc/Экономический/03%20Бакалавриат/2021/38.03.01%20Экономика/Экономика%20предприятий%20и%20организаций%20АПК/Аннотации%20Экономика%20пред.АПК.pdf)**

**Приложение 7**. Сведения о кадровых условиях реализации образовательной программы бакалавриата по направлению подготовки 38.03.01 Экономика, направленность (профиль) «Экономика предприятий и организаций АПК»

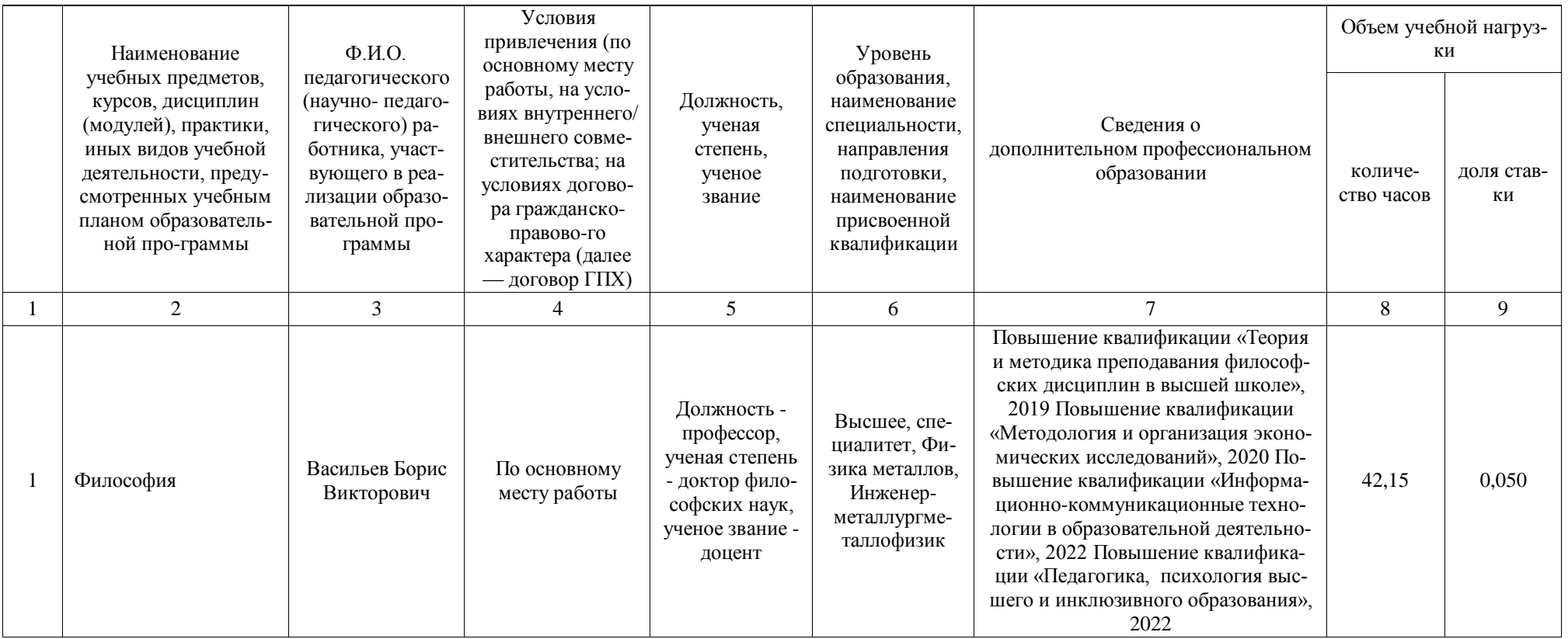

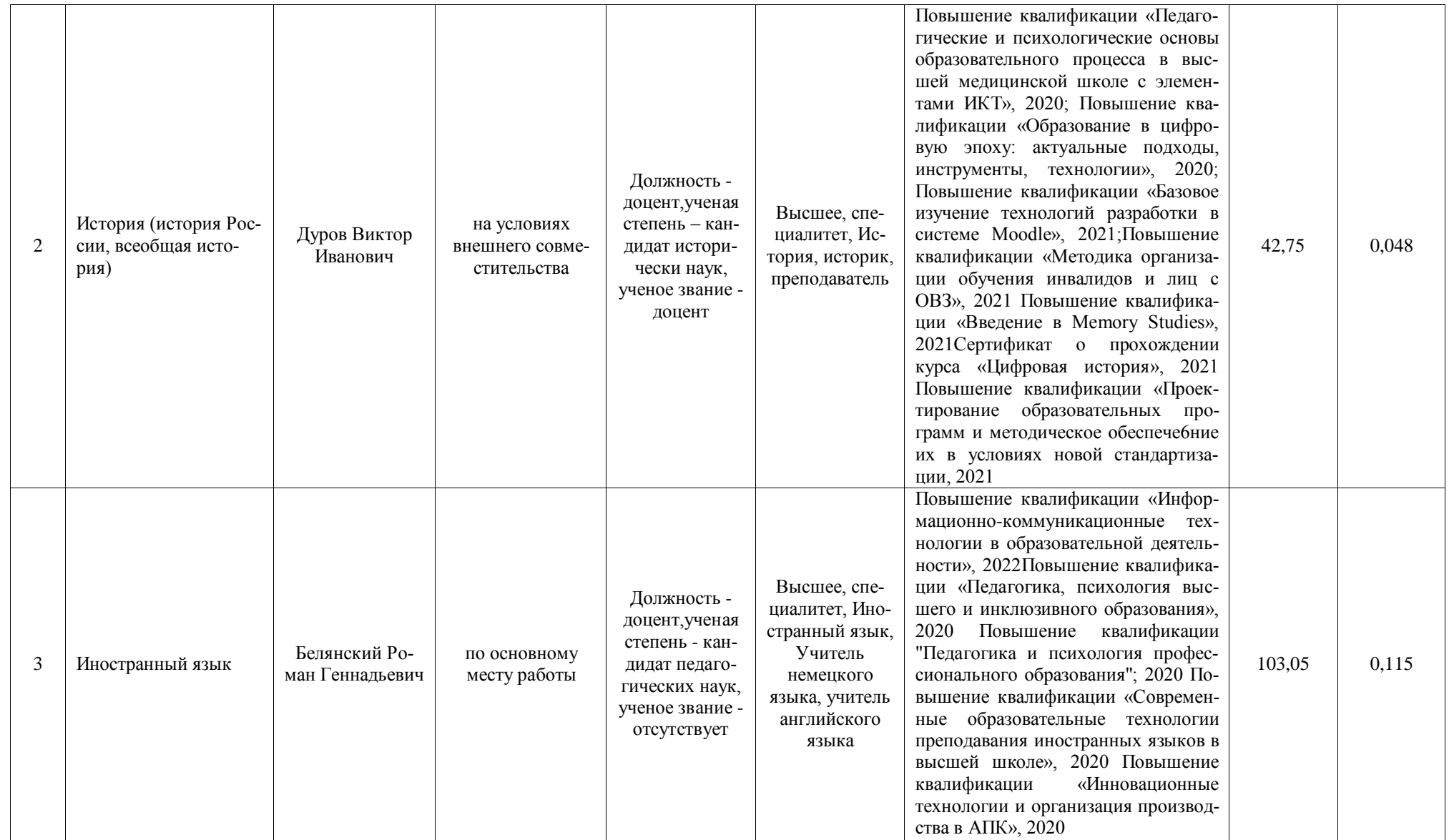

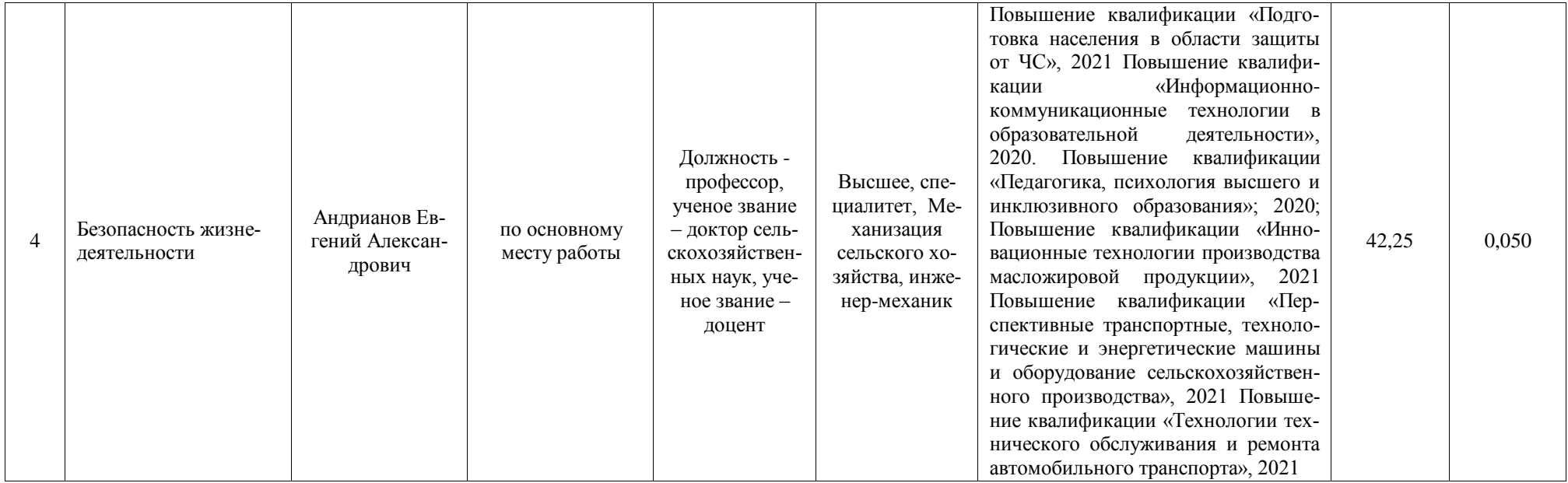

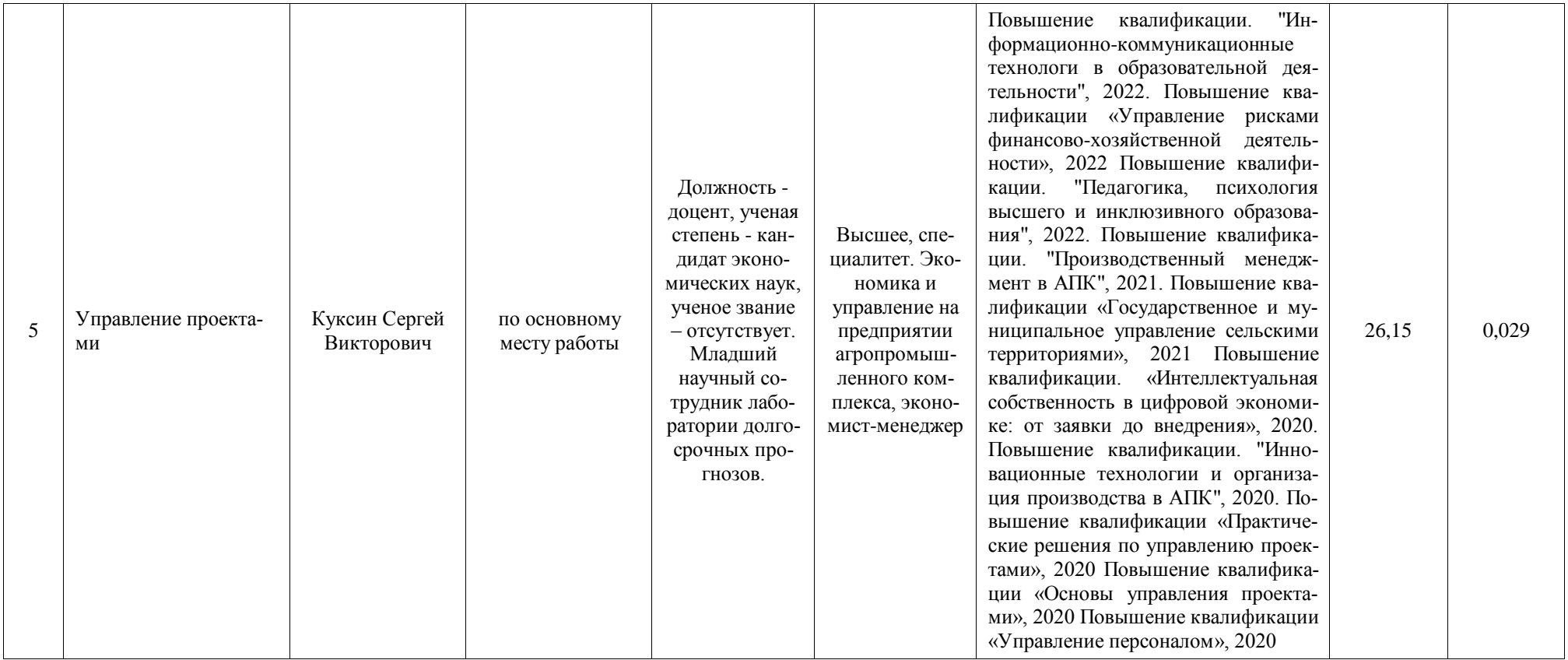

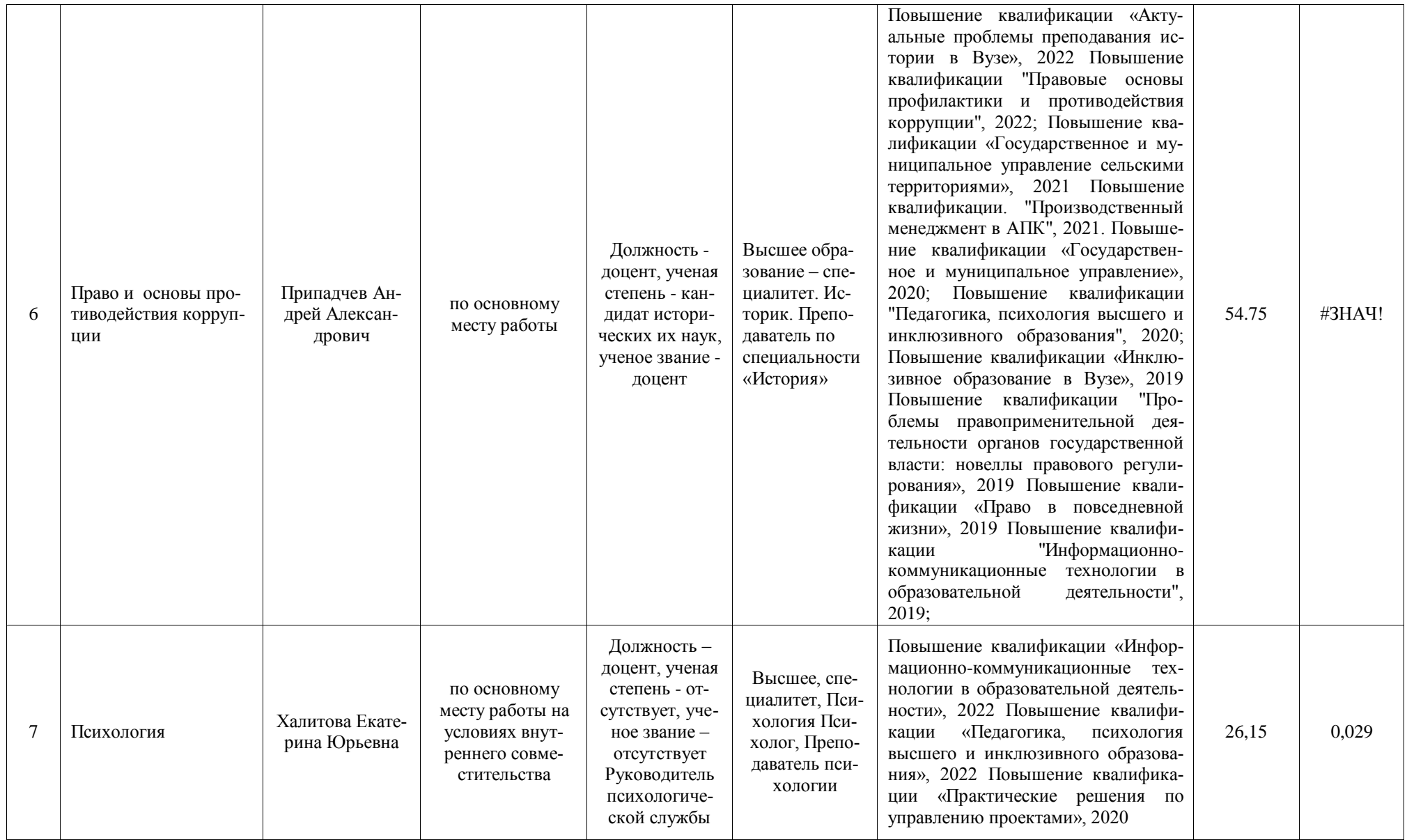

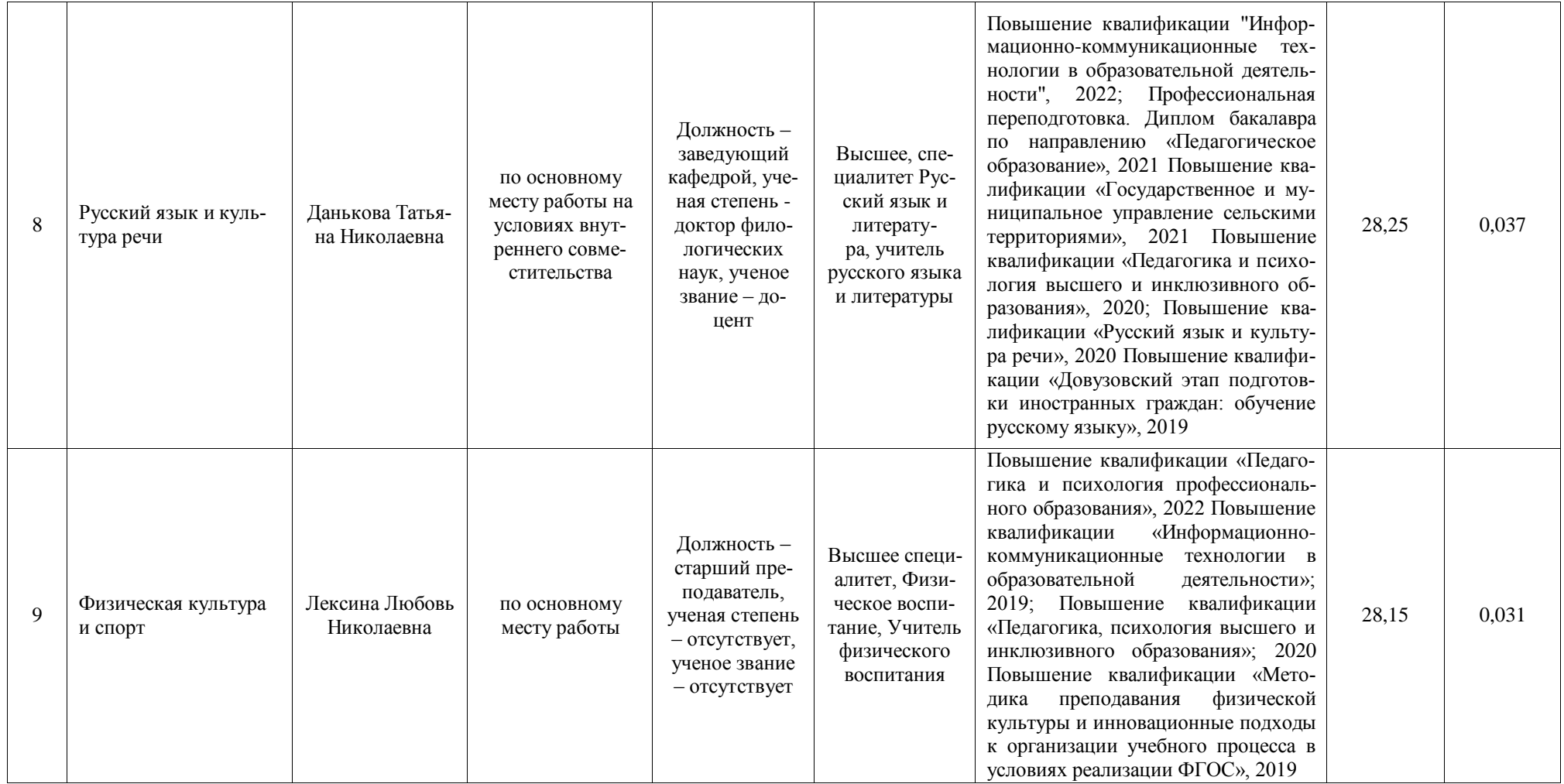

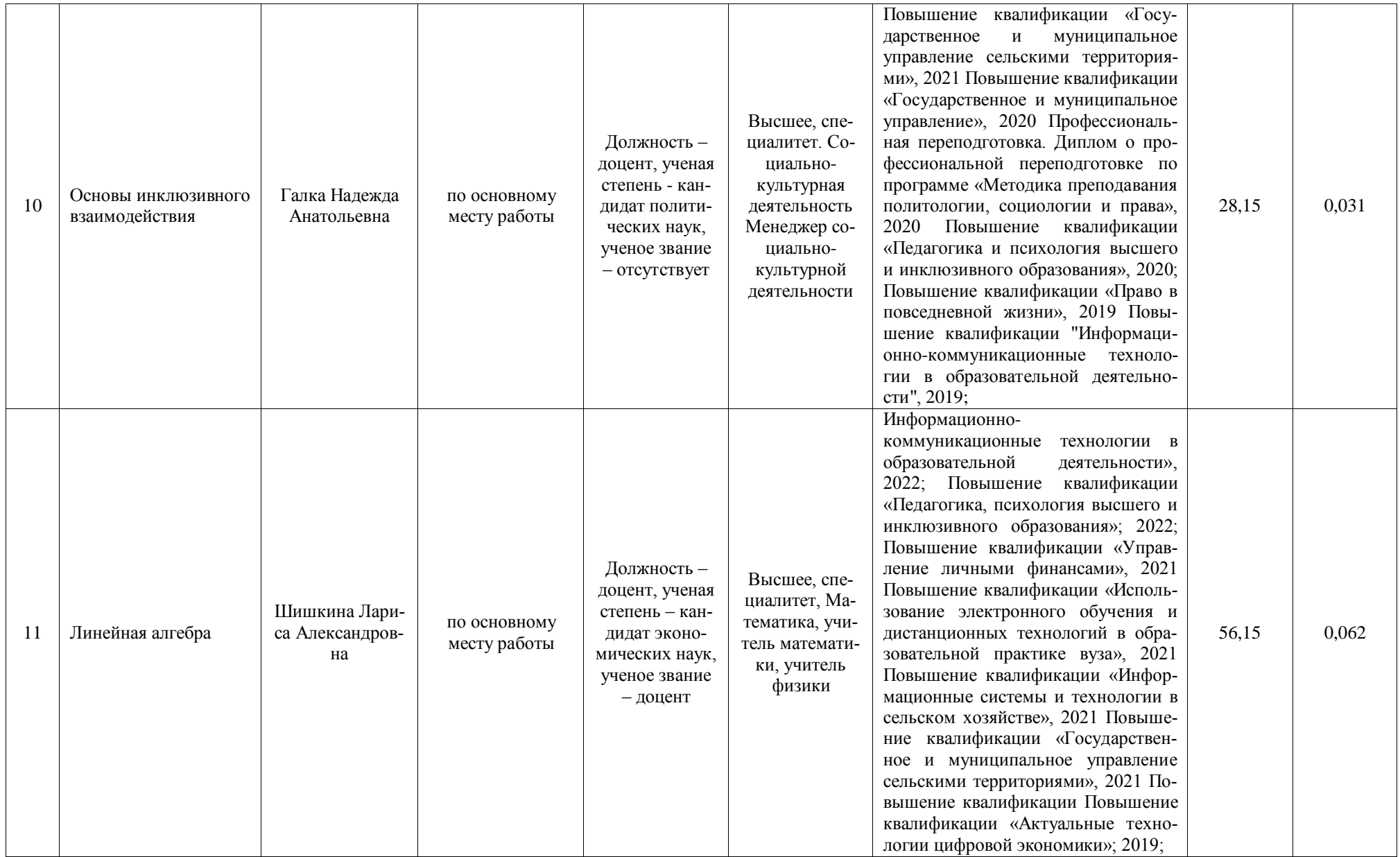

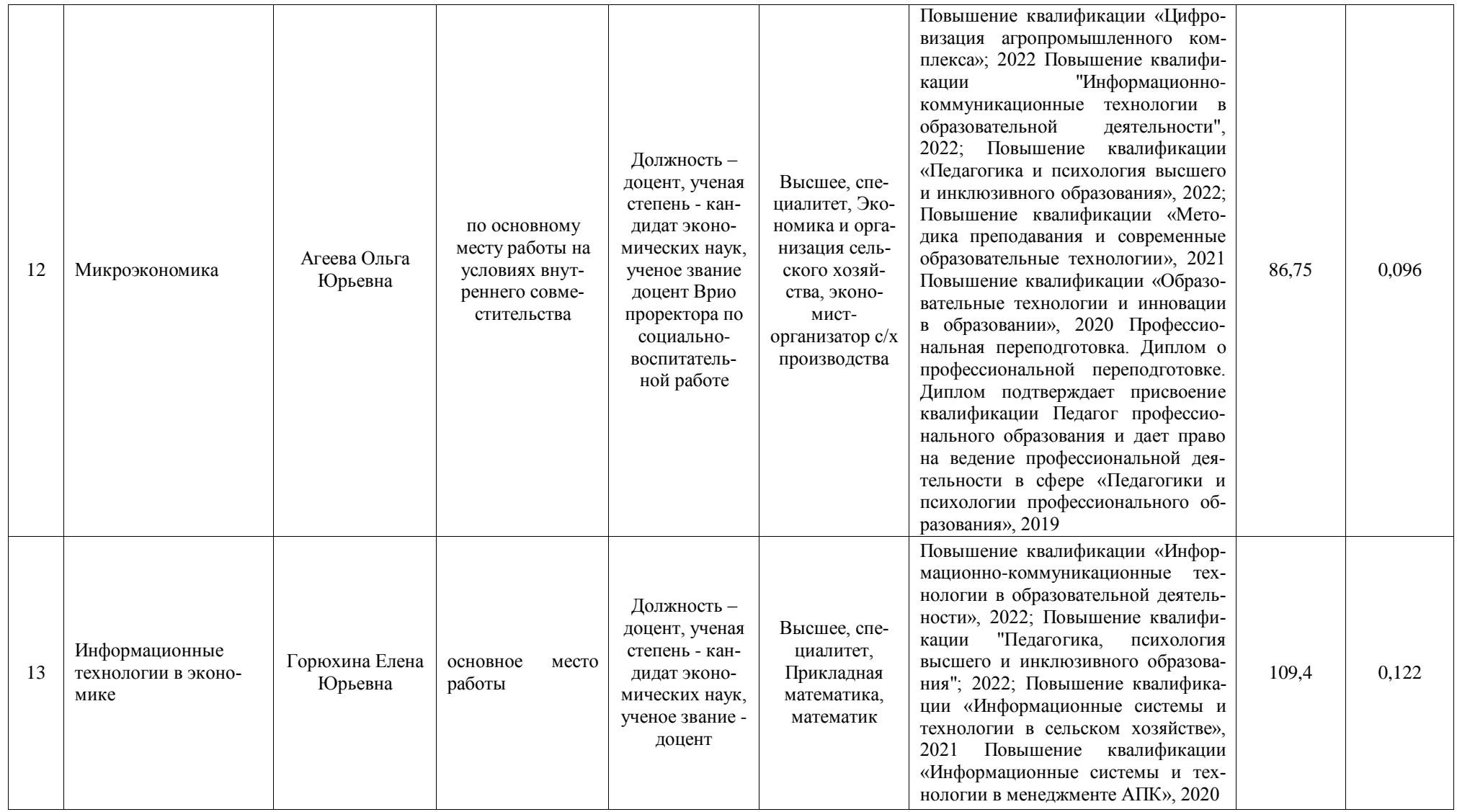
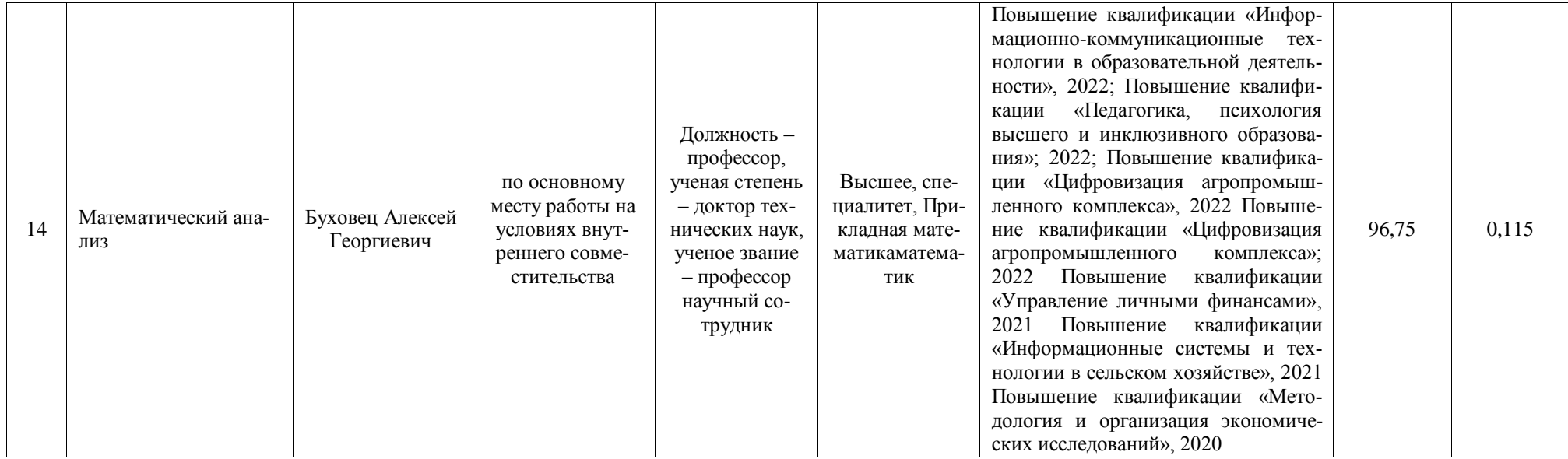

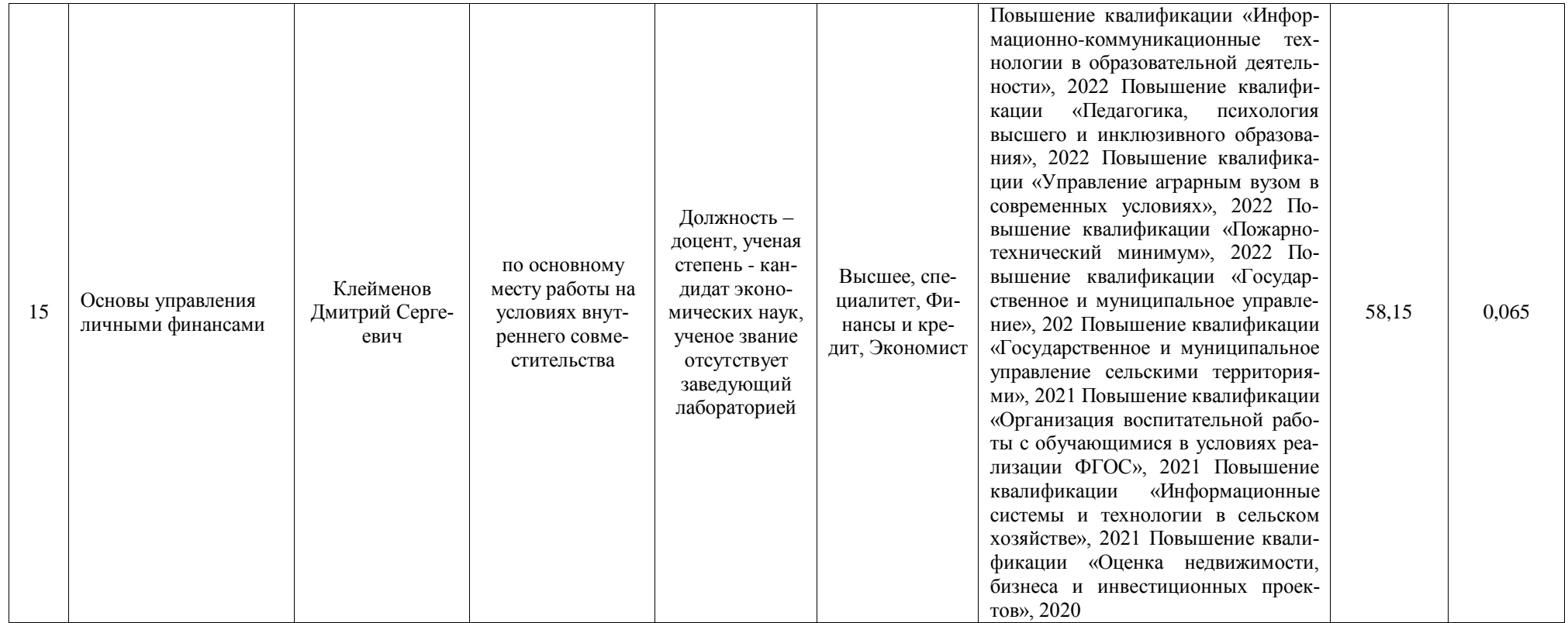

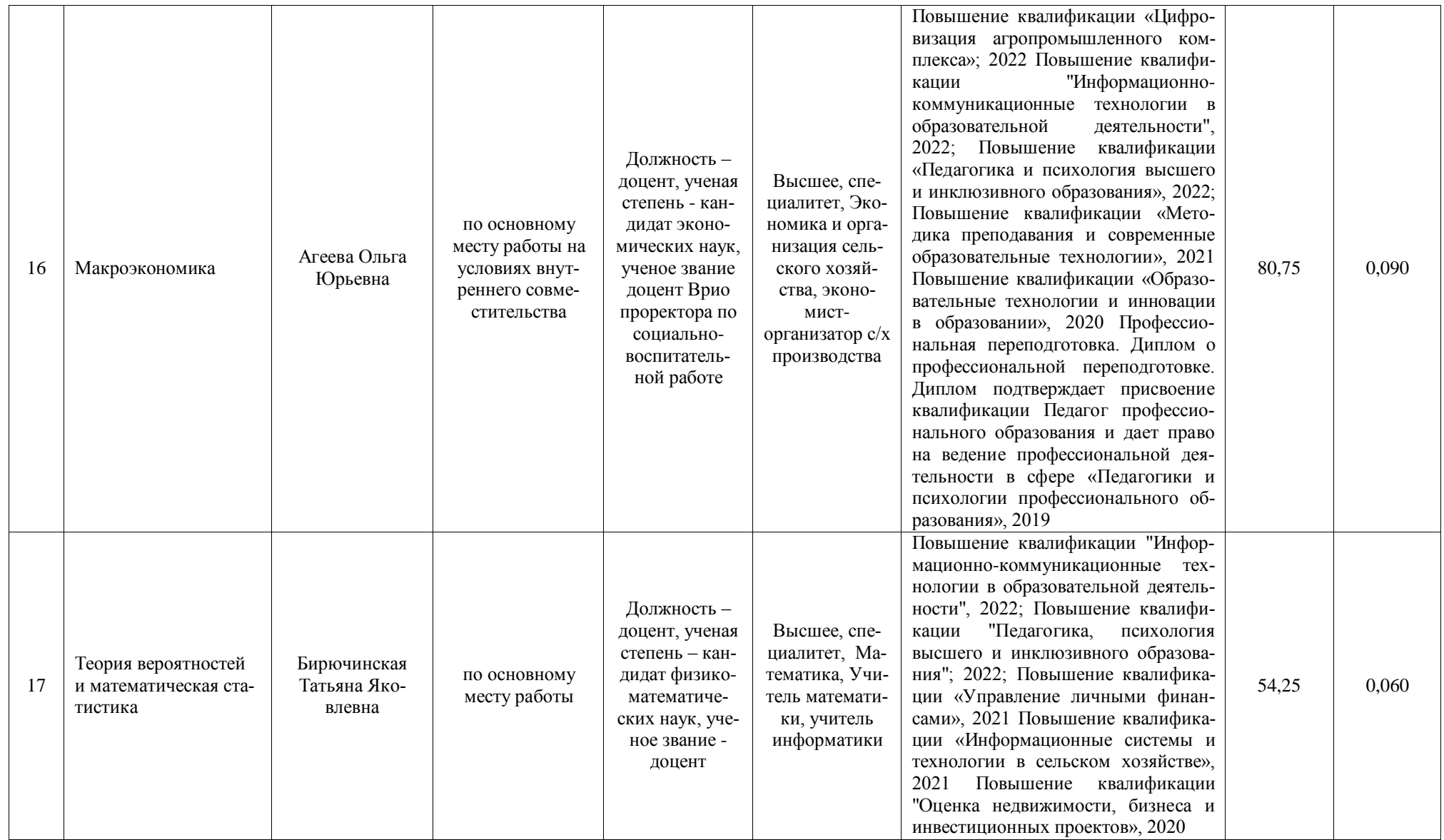

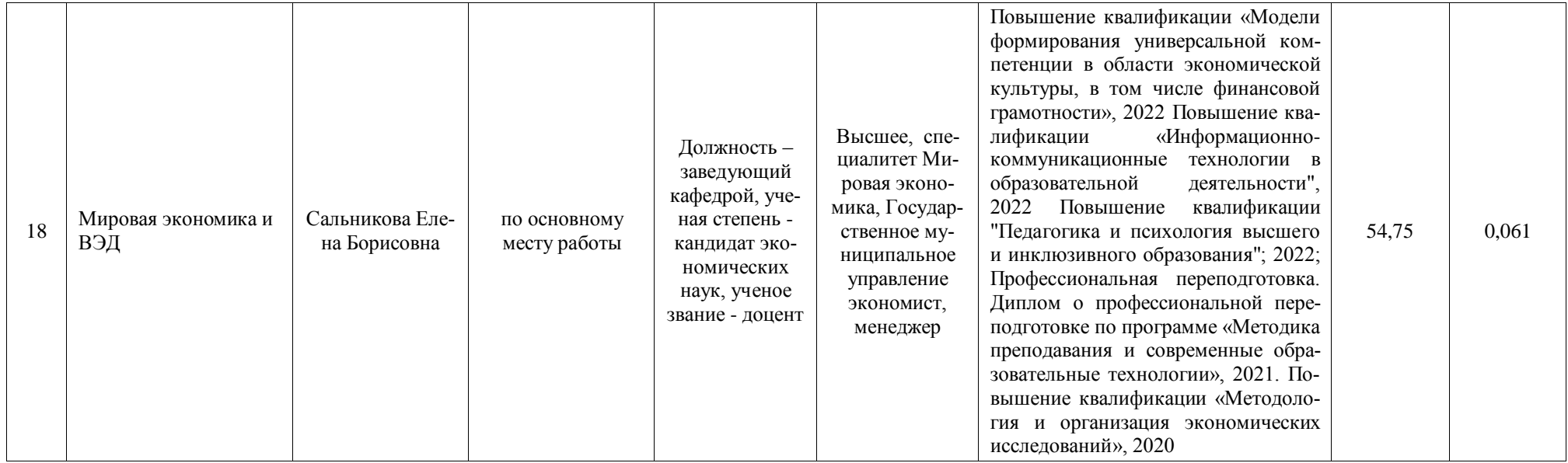

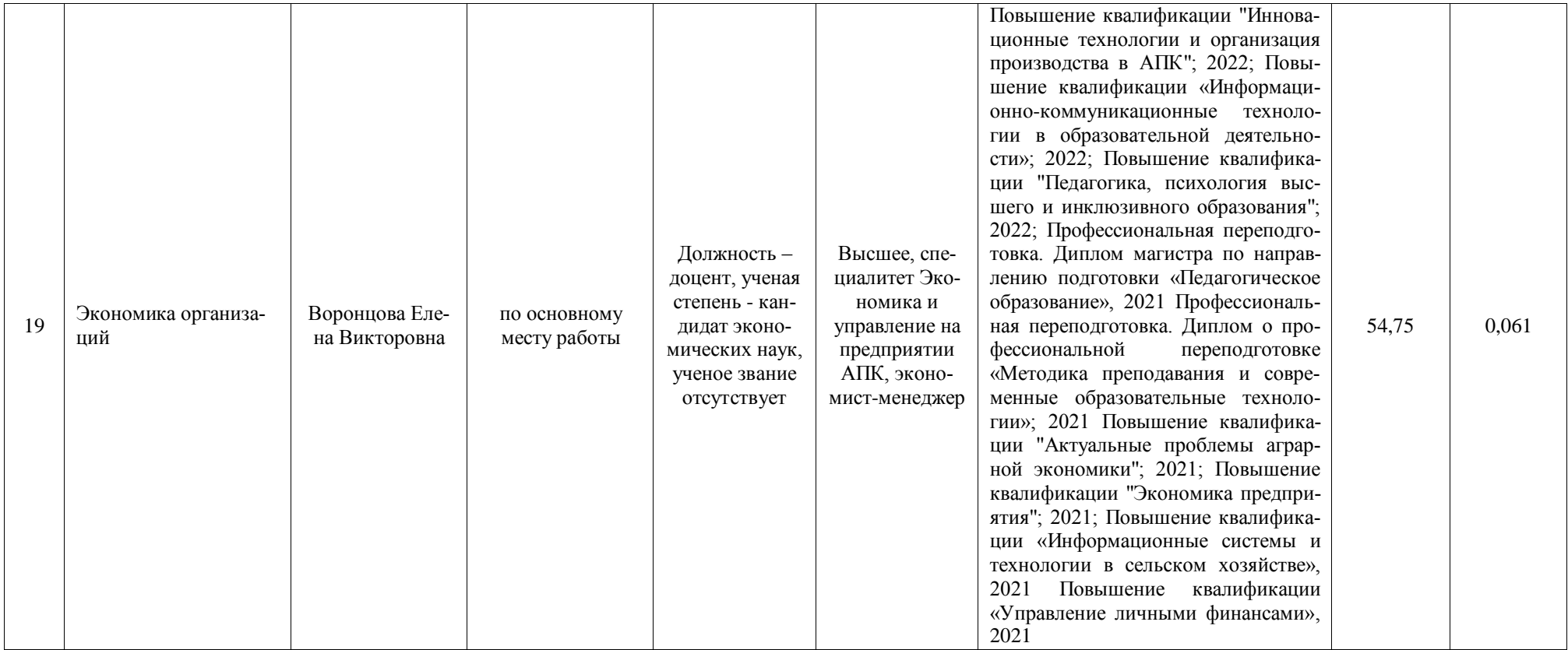

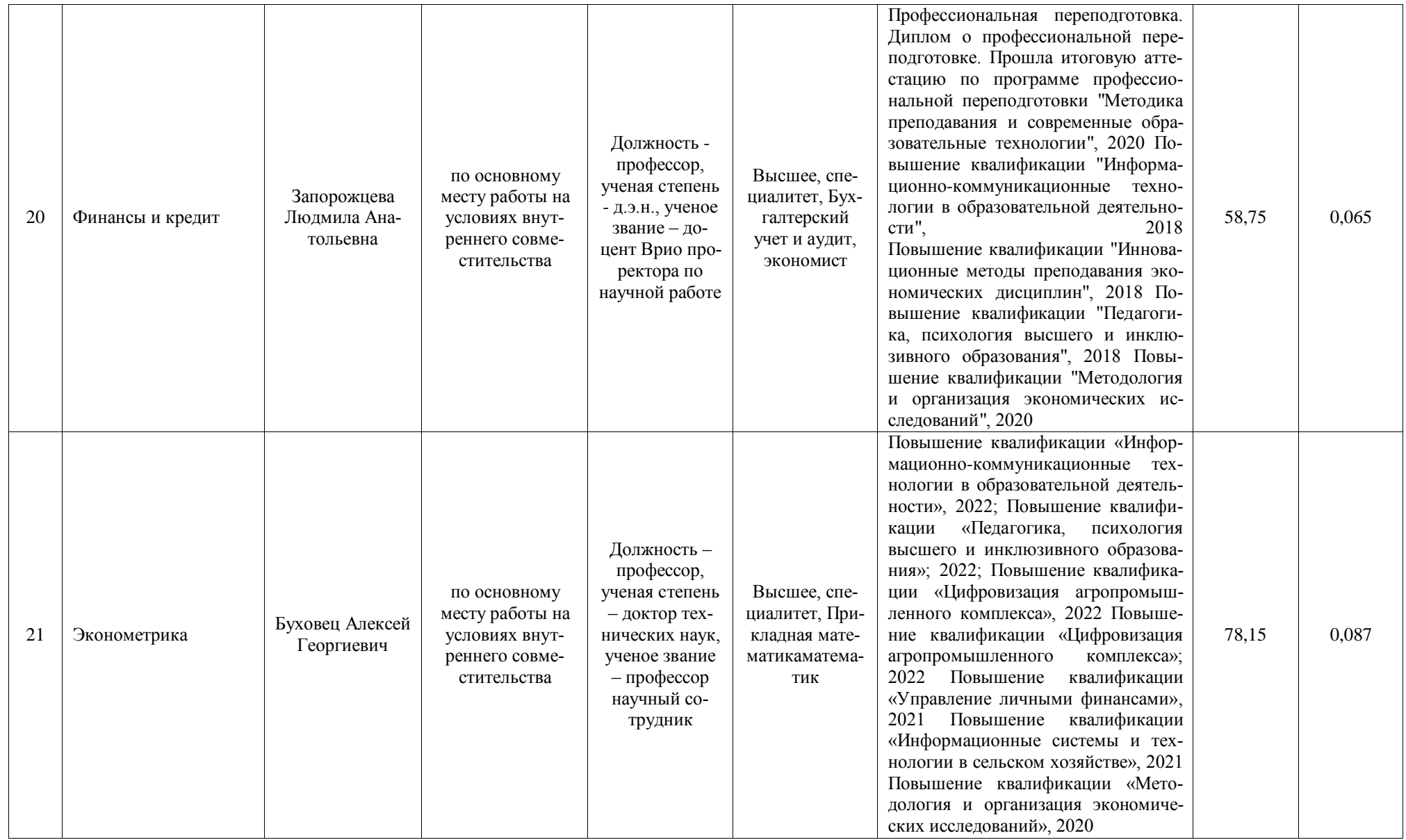

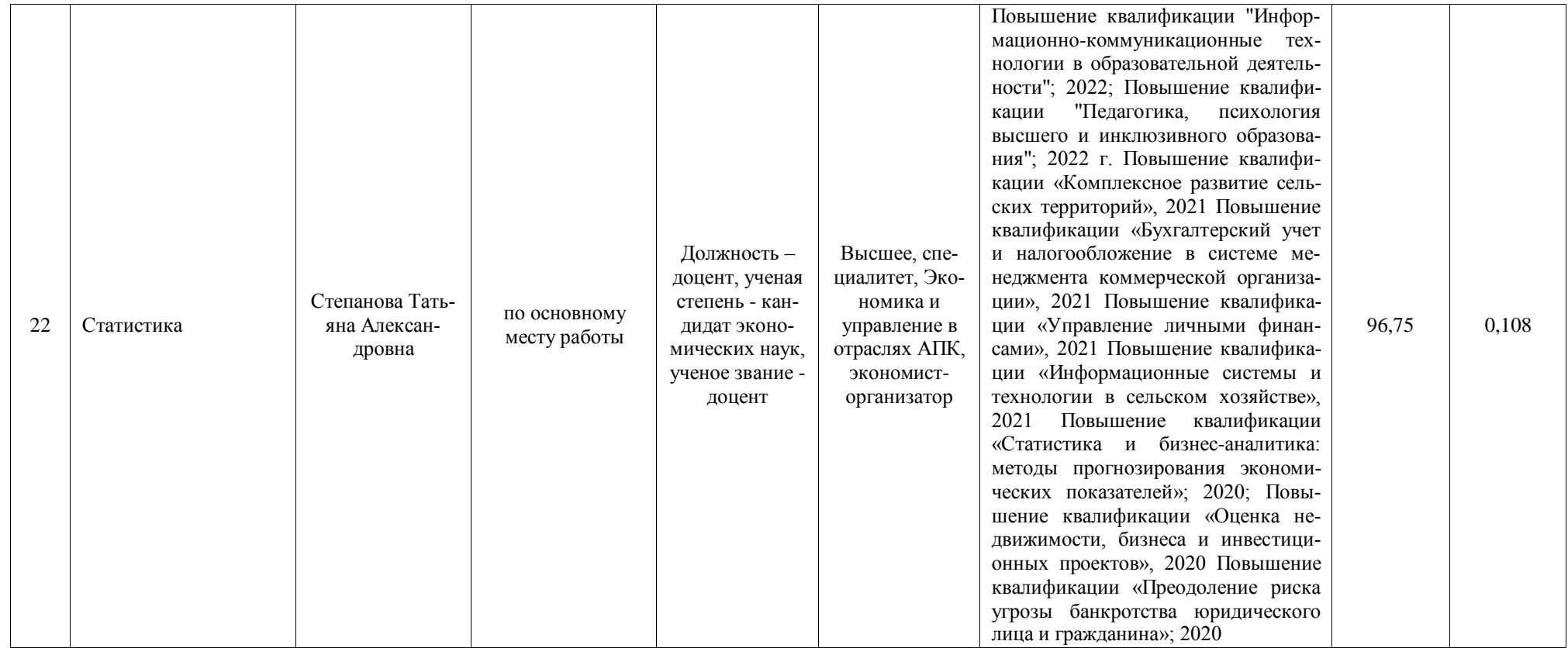

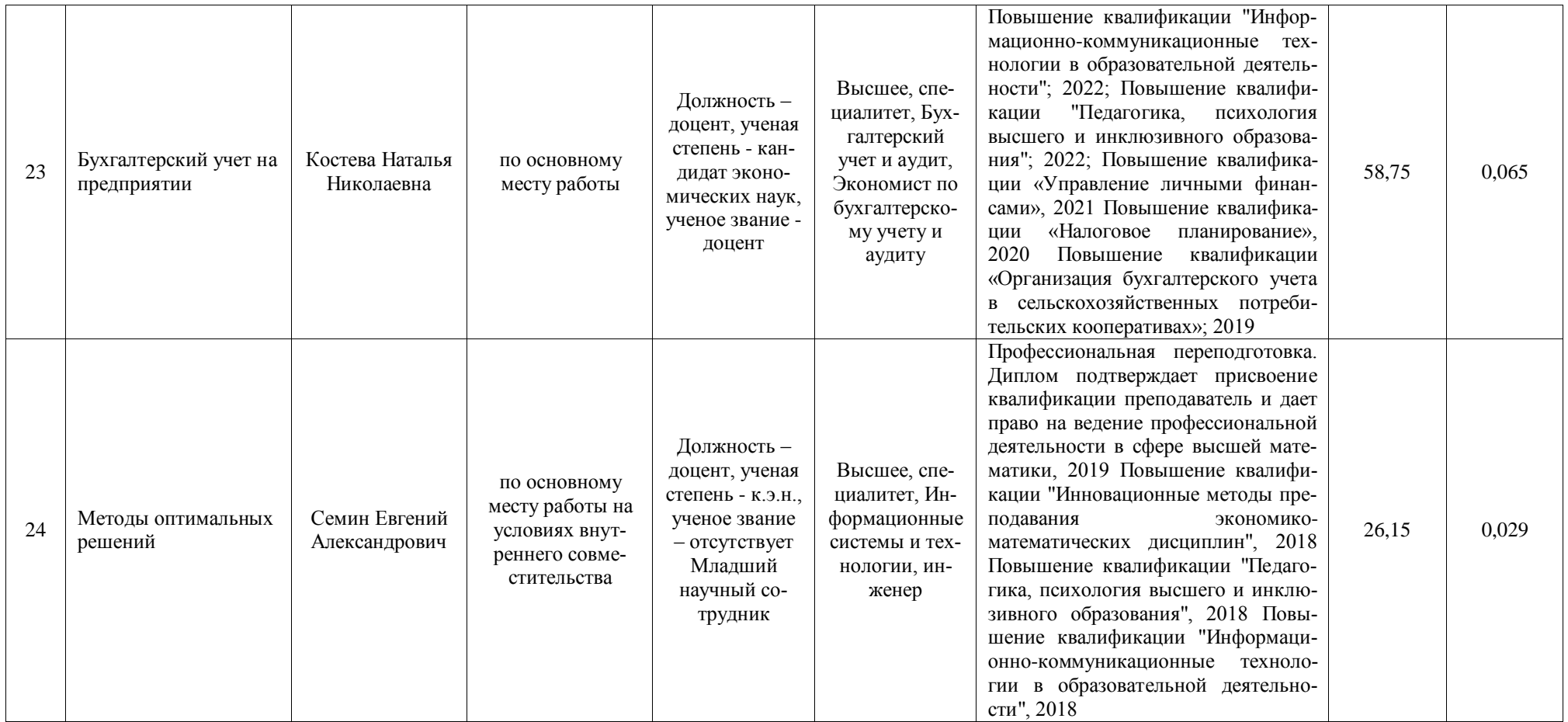

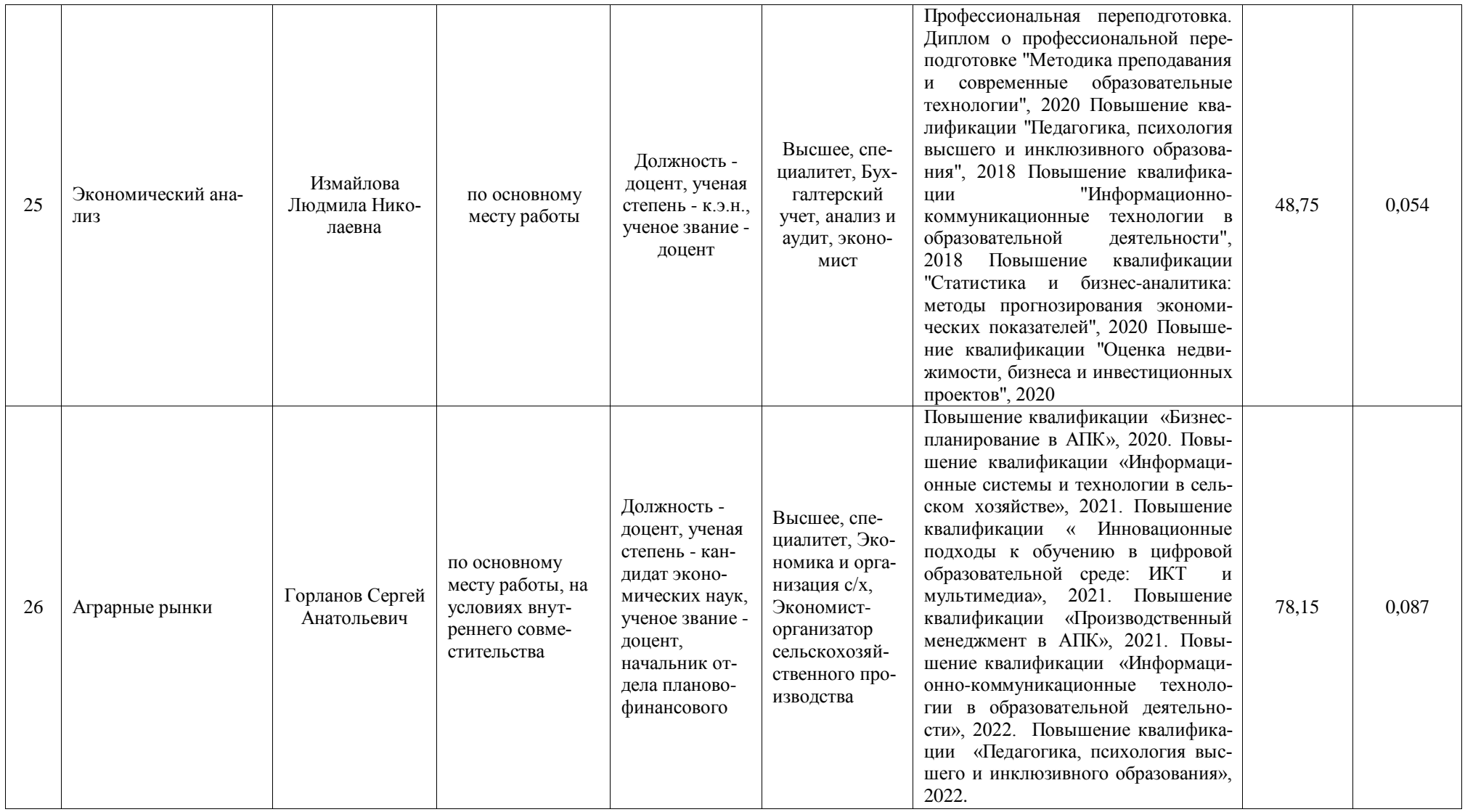

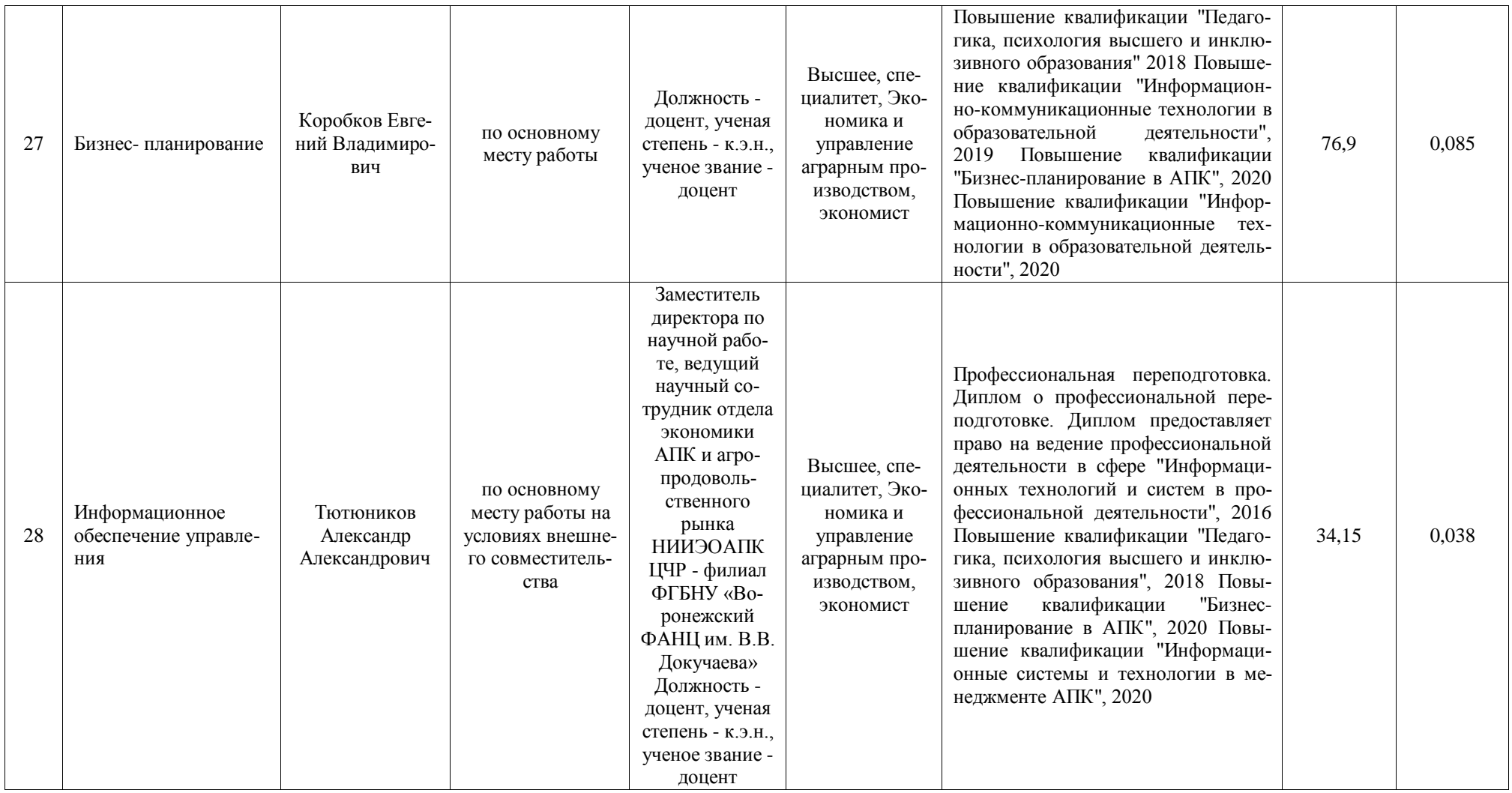

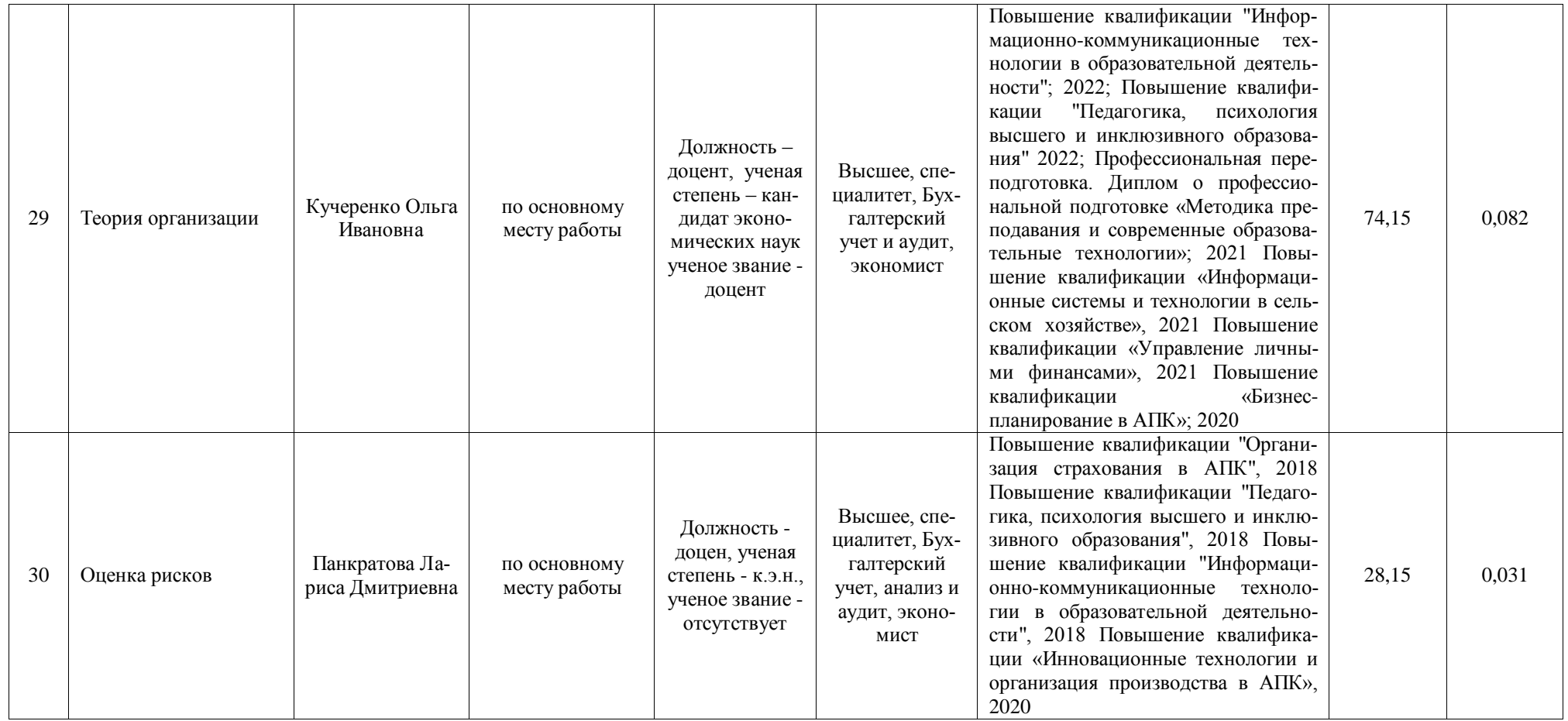

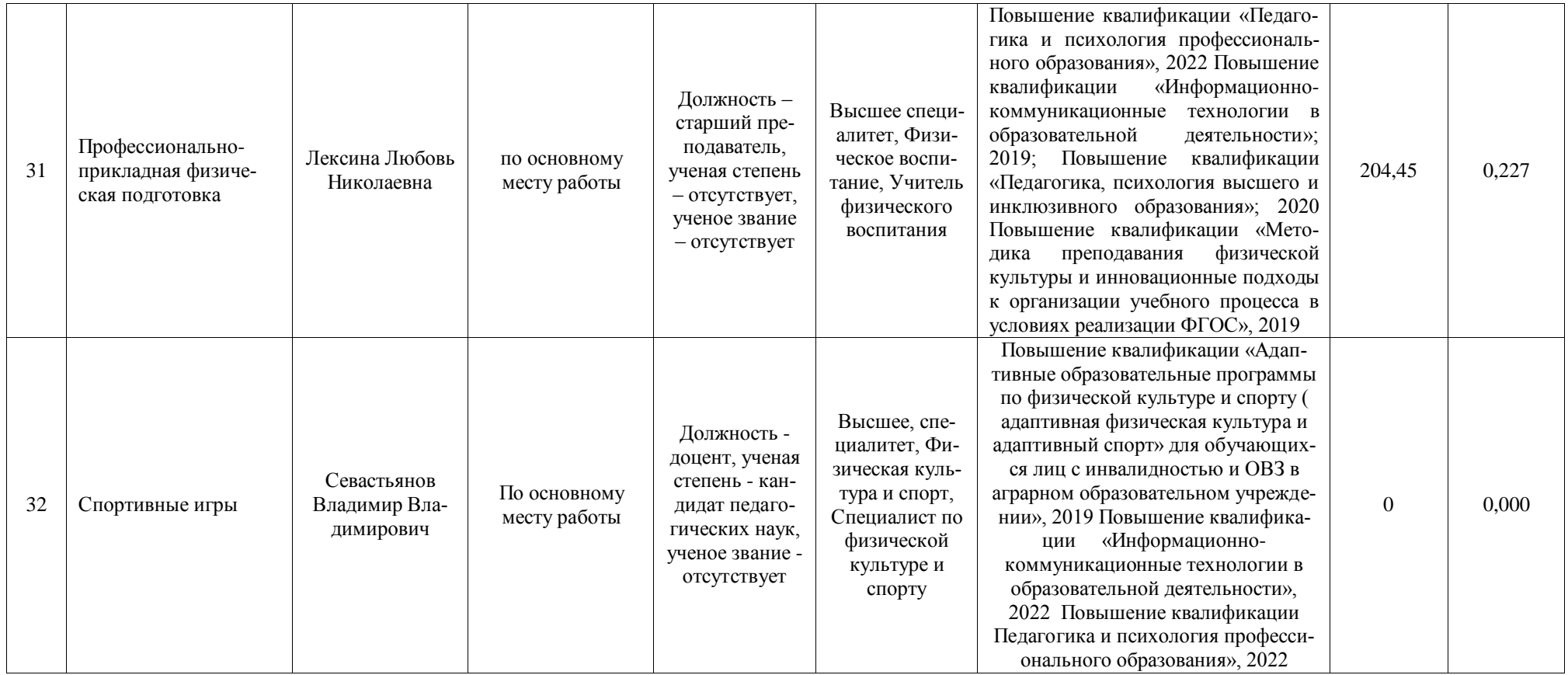

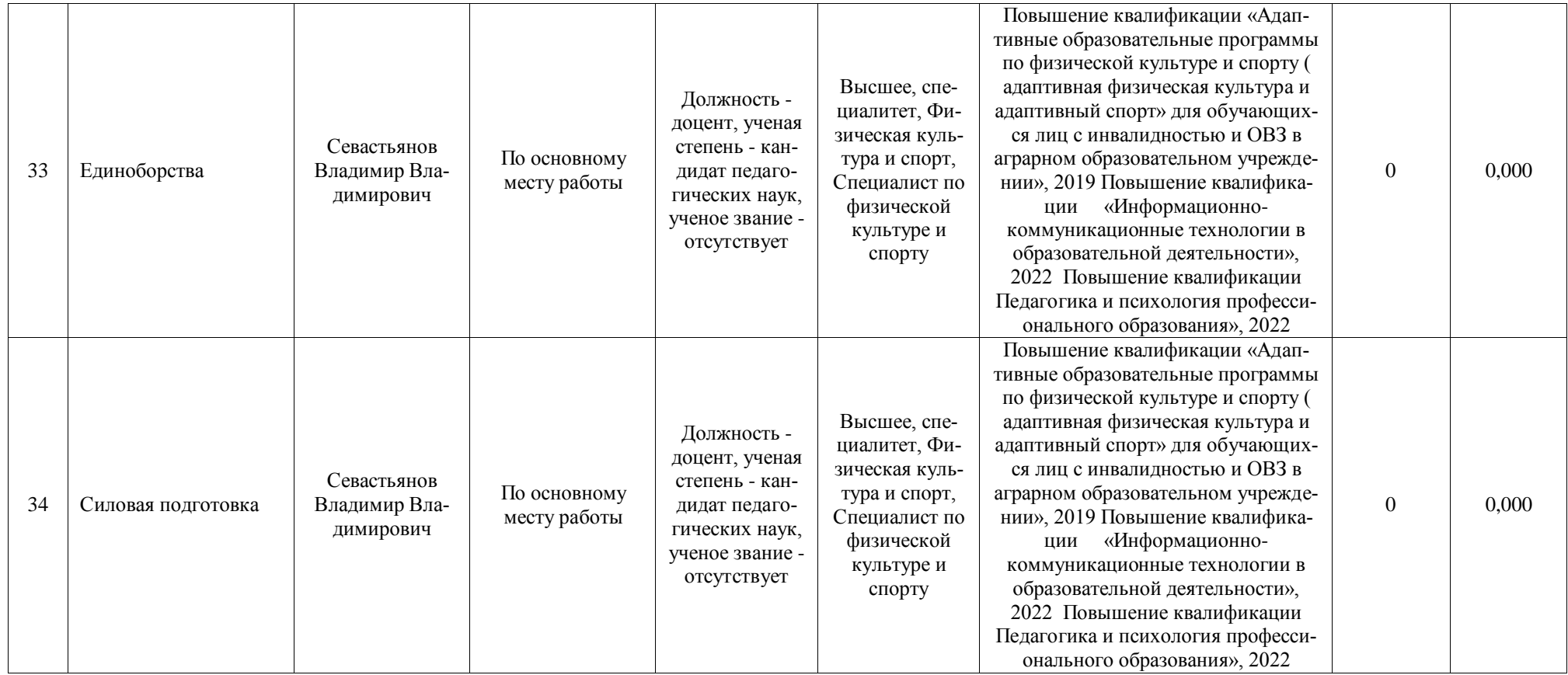

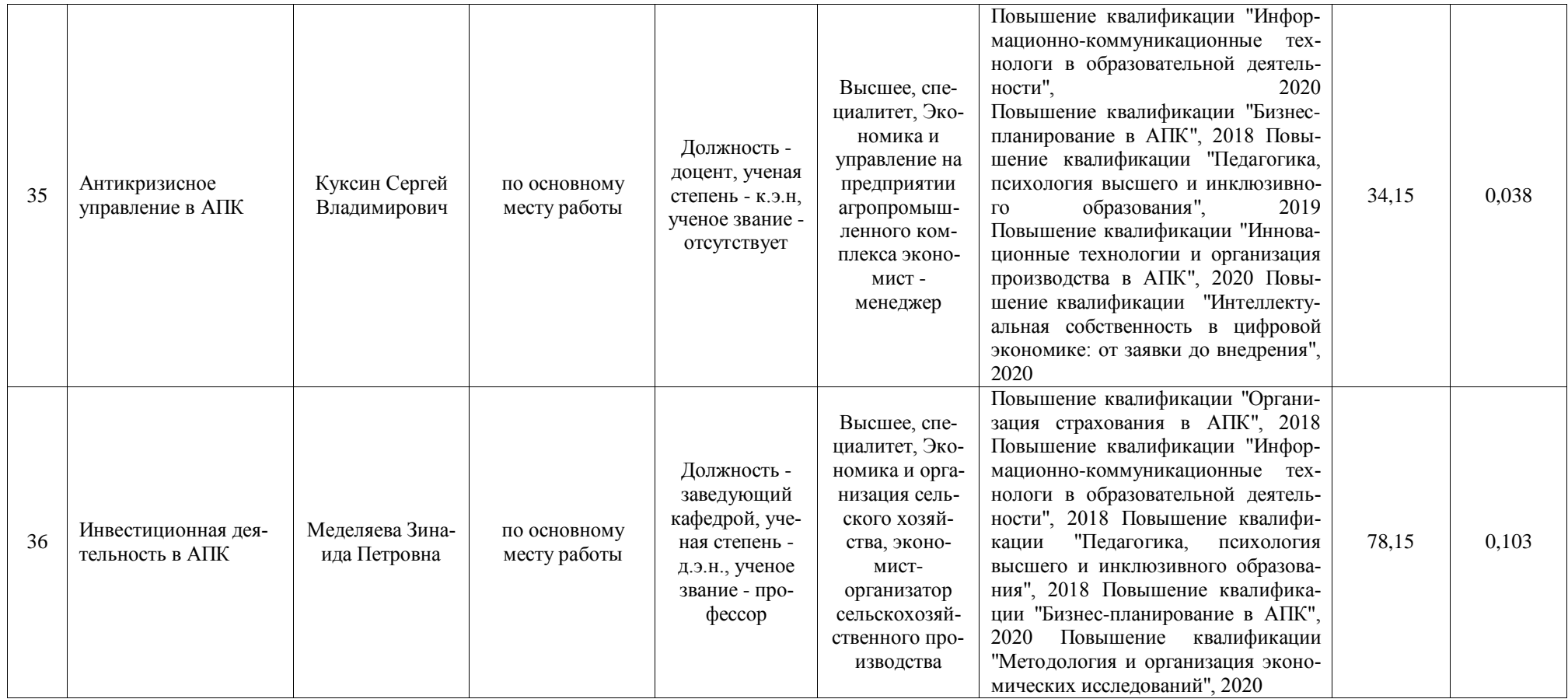

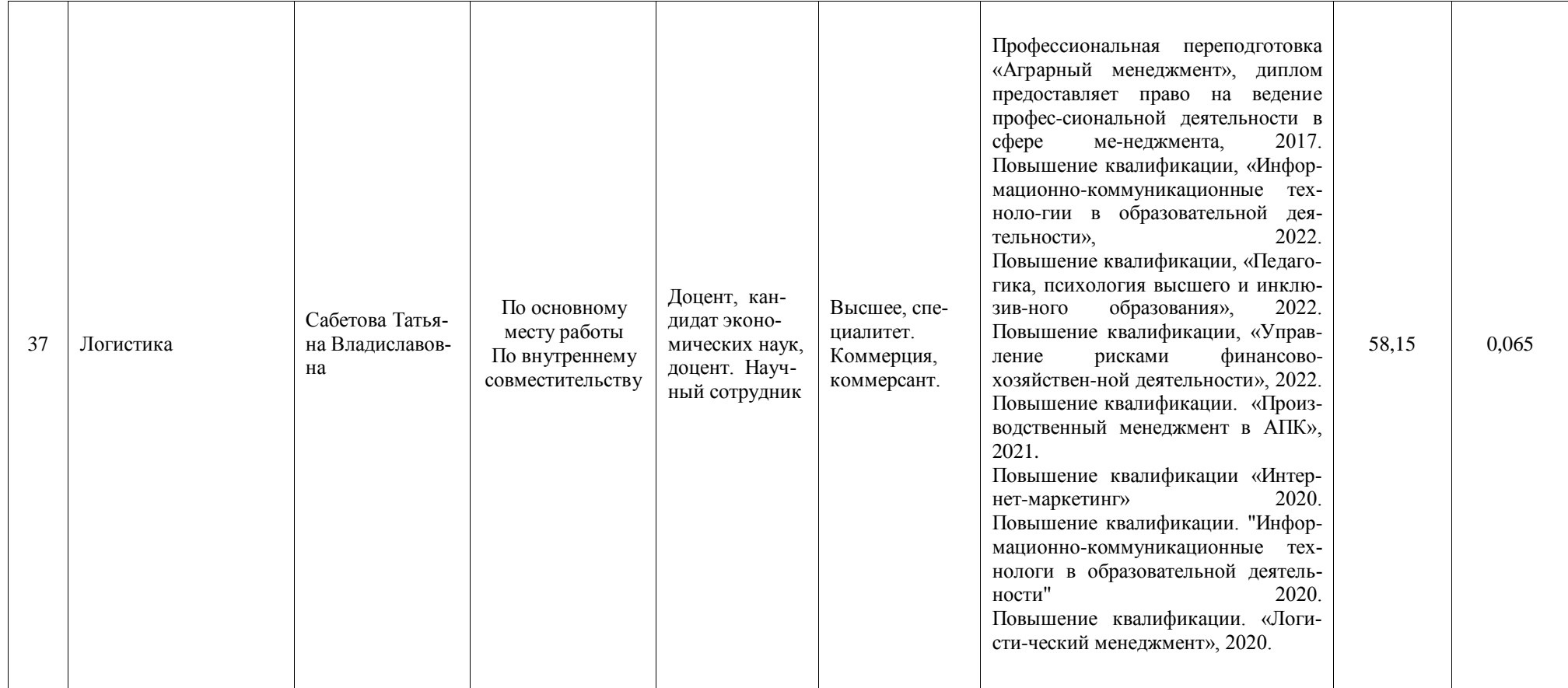

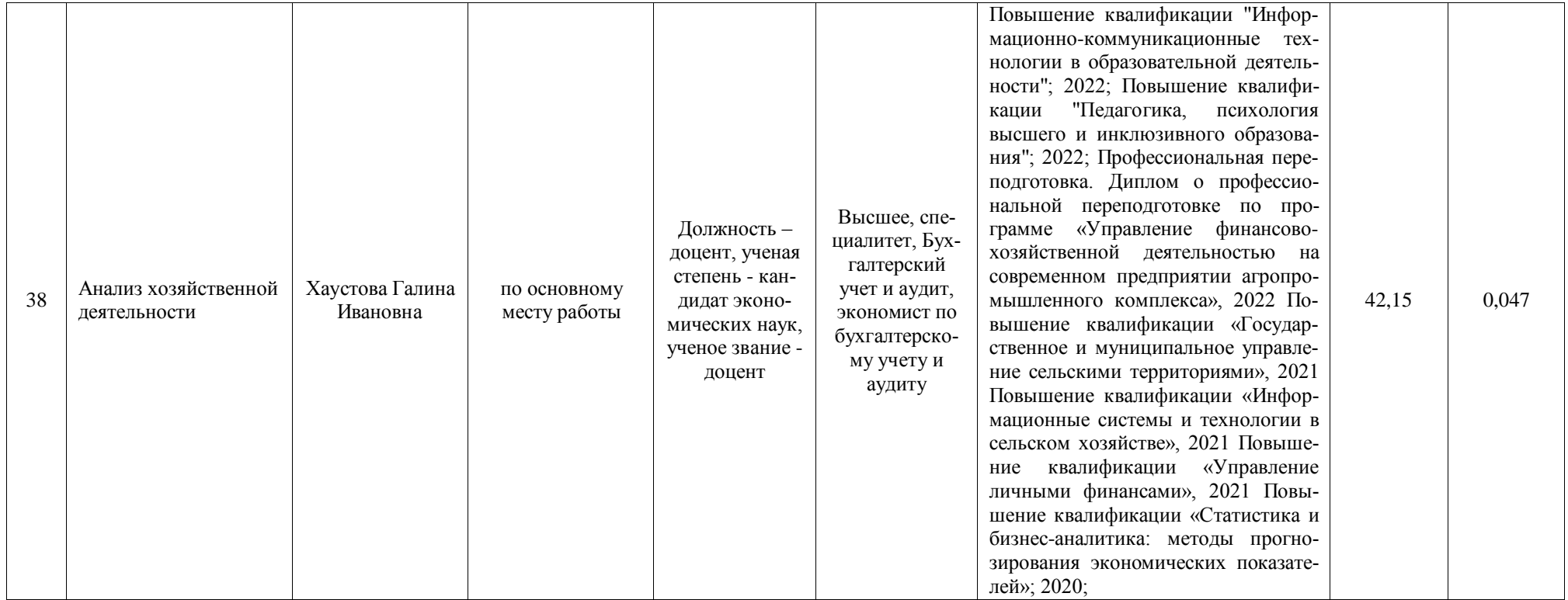

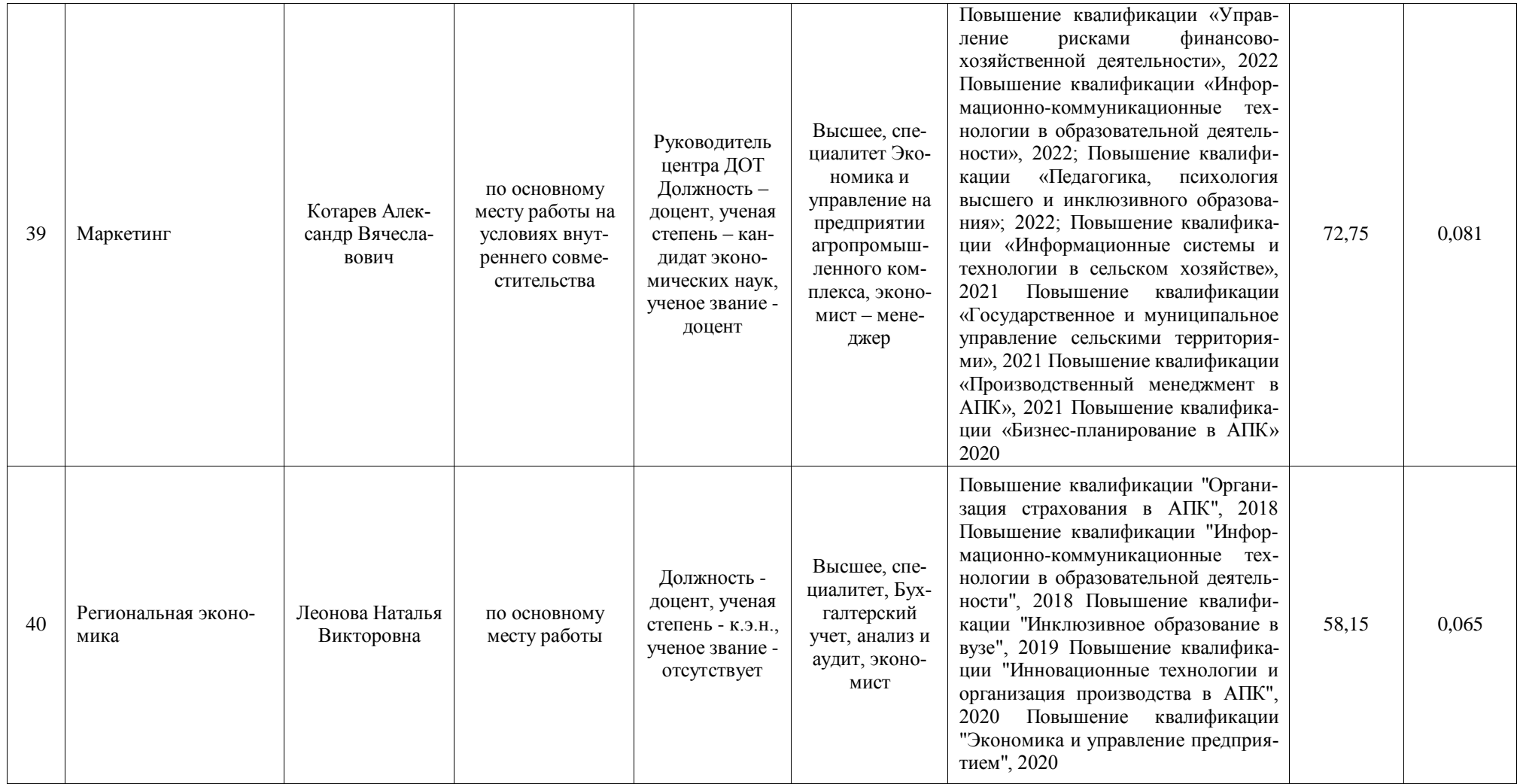

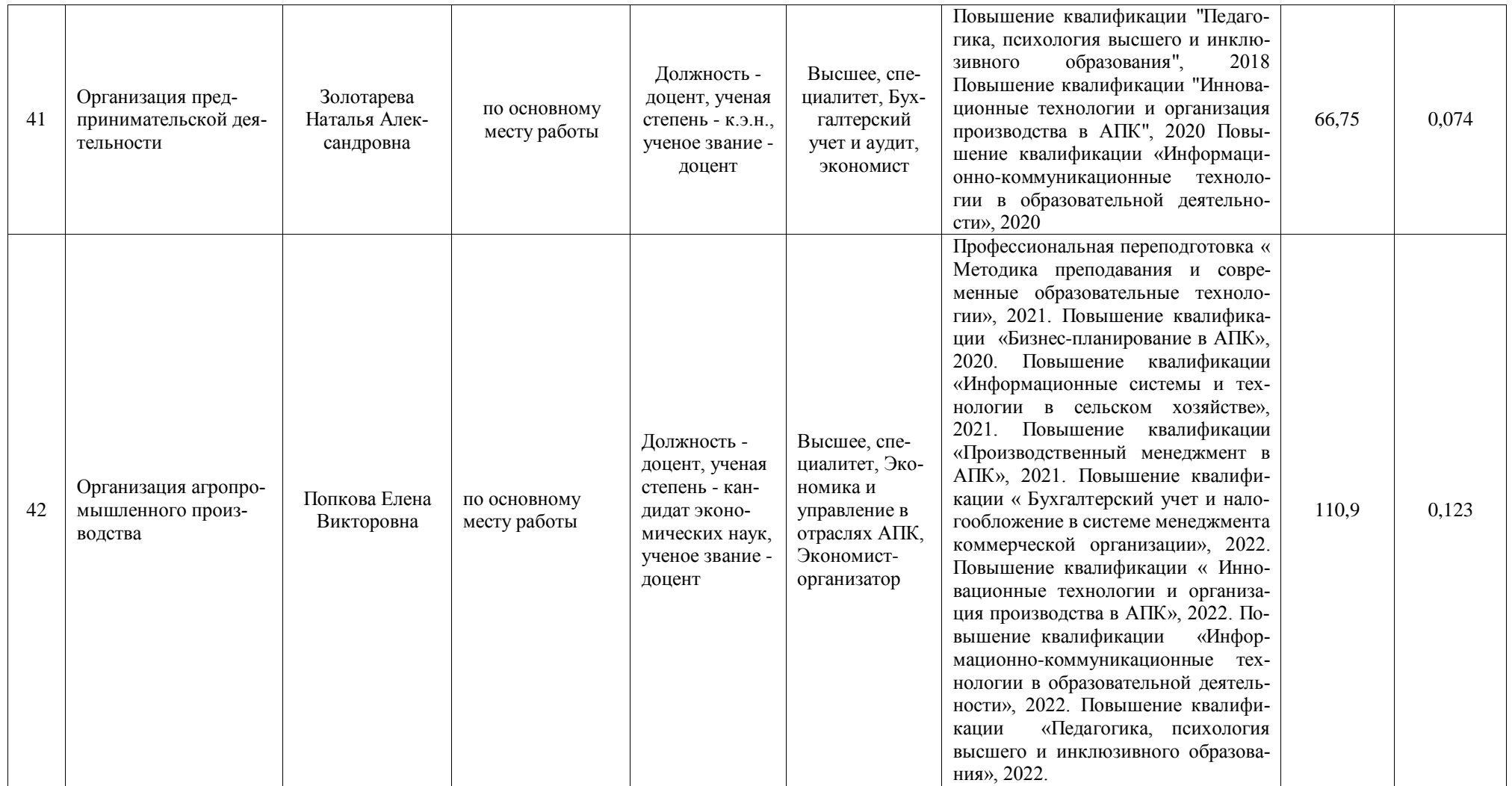

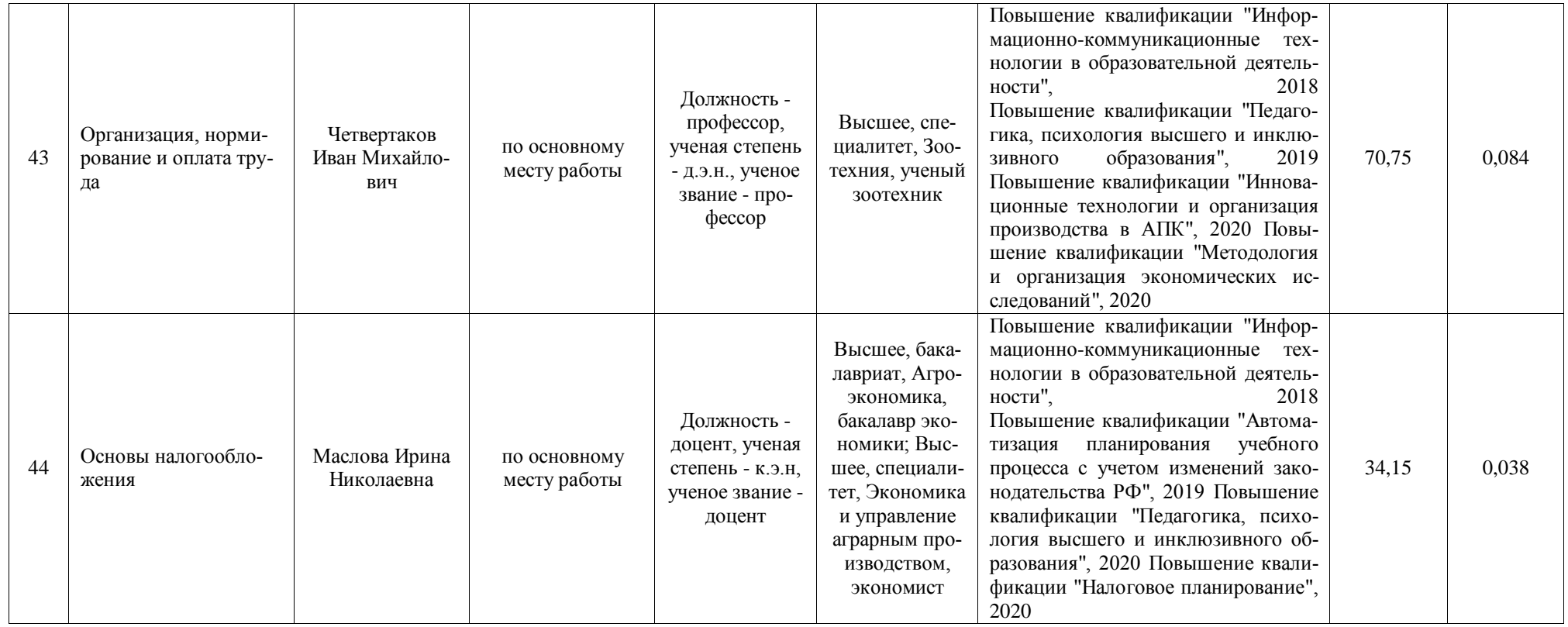

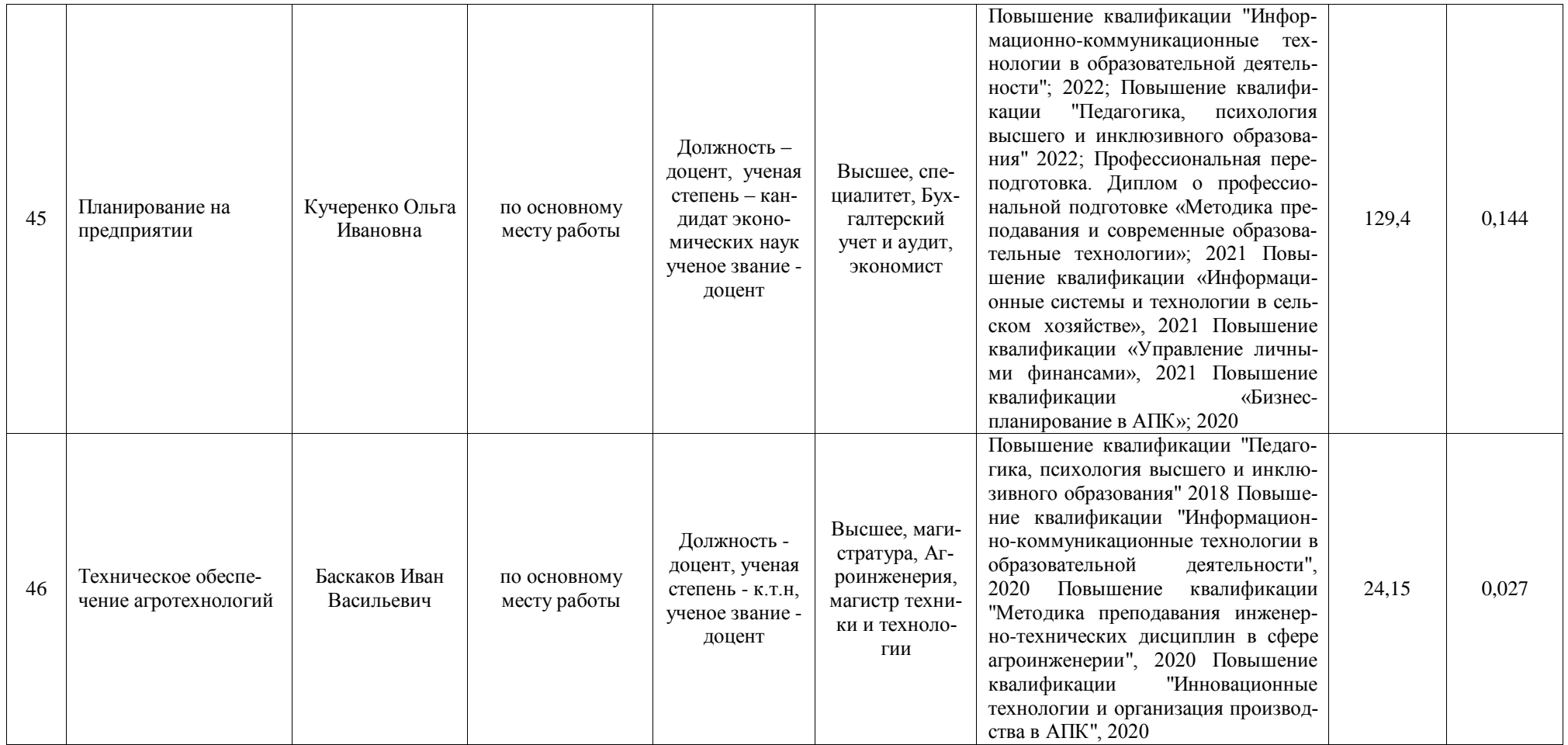

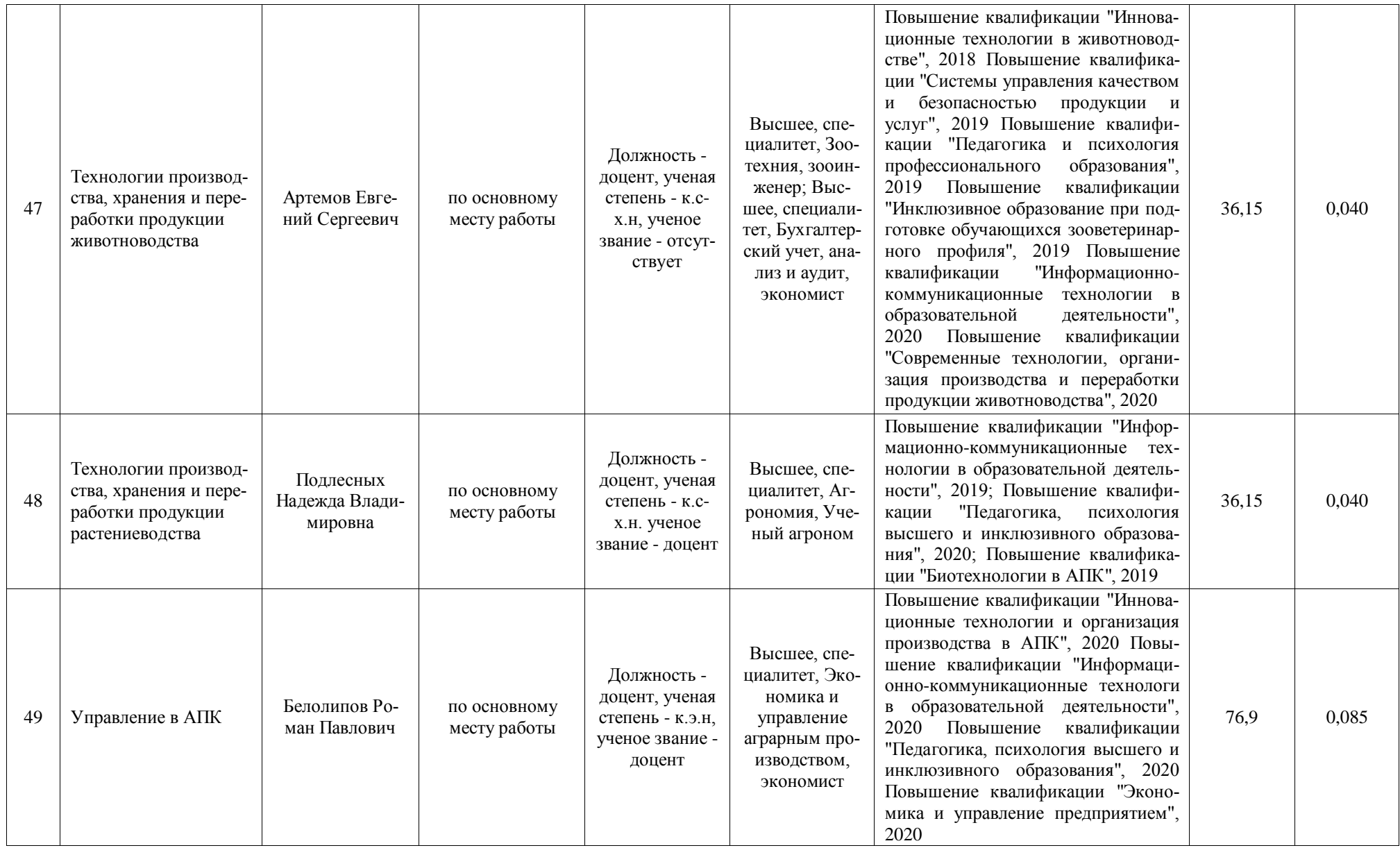

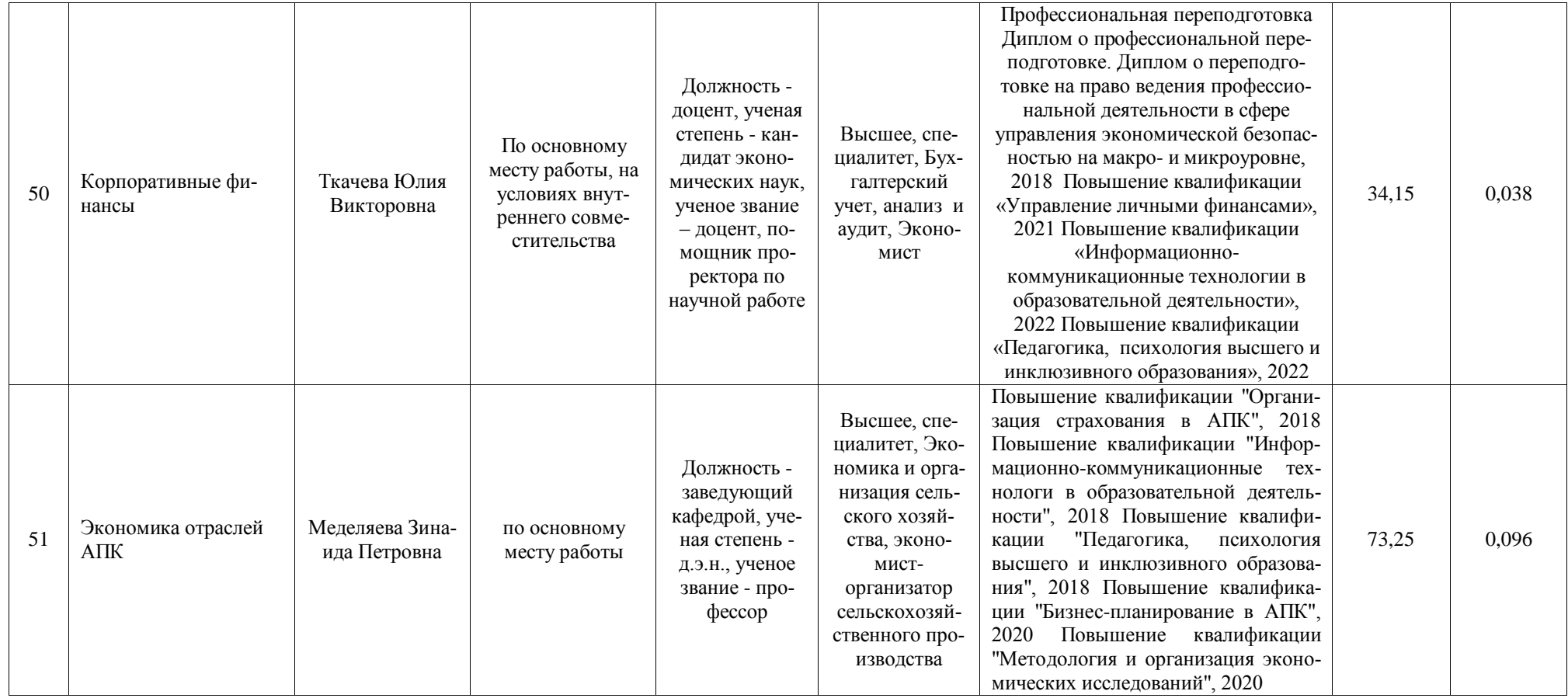

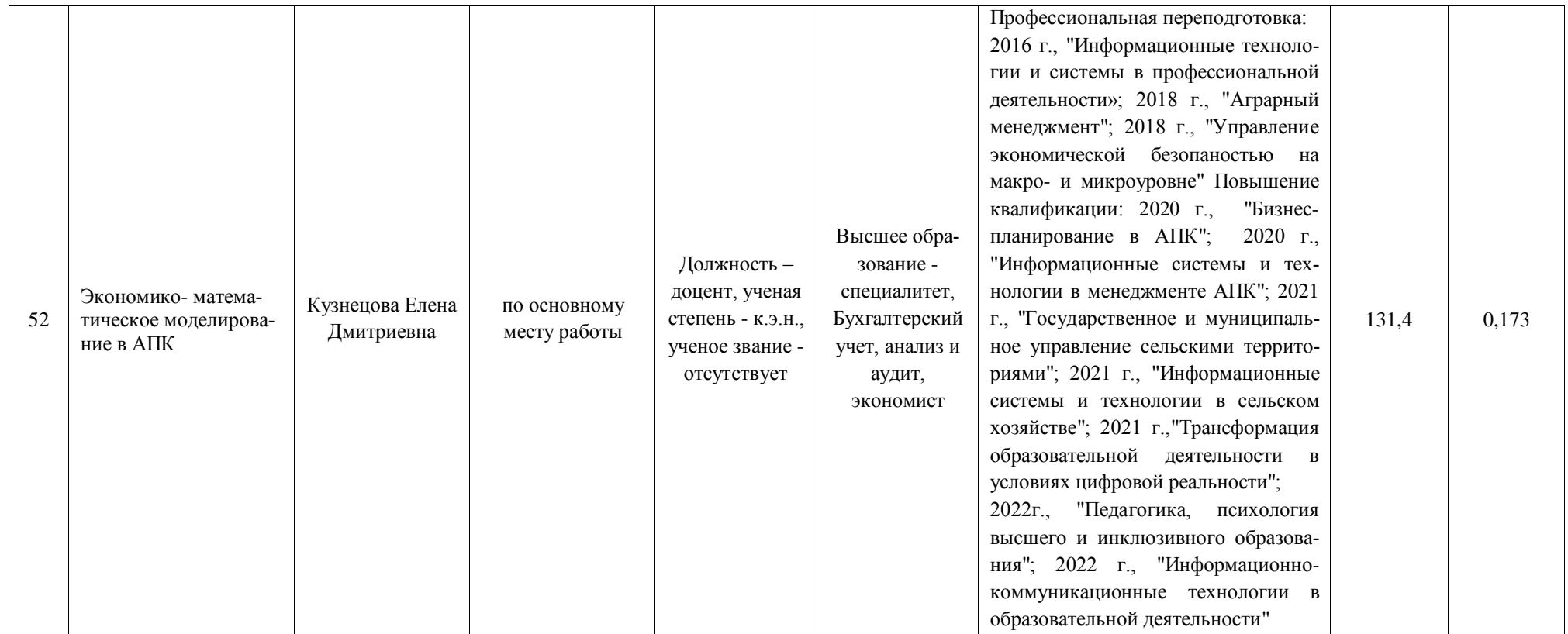

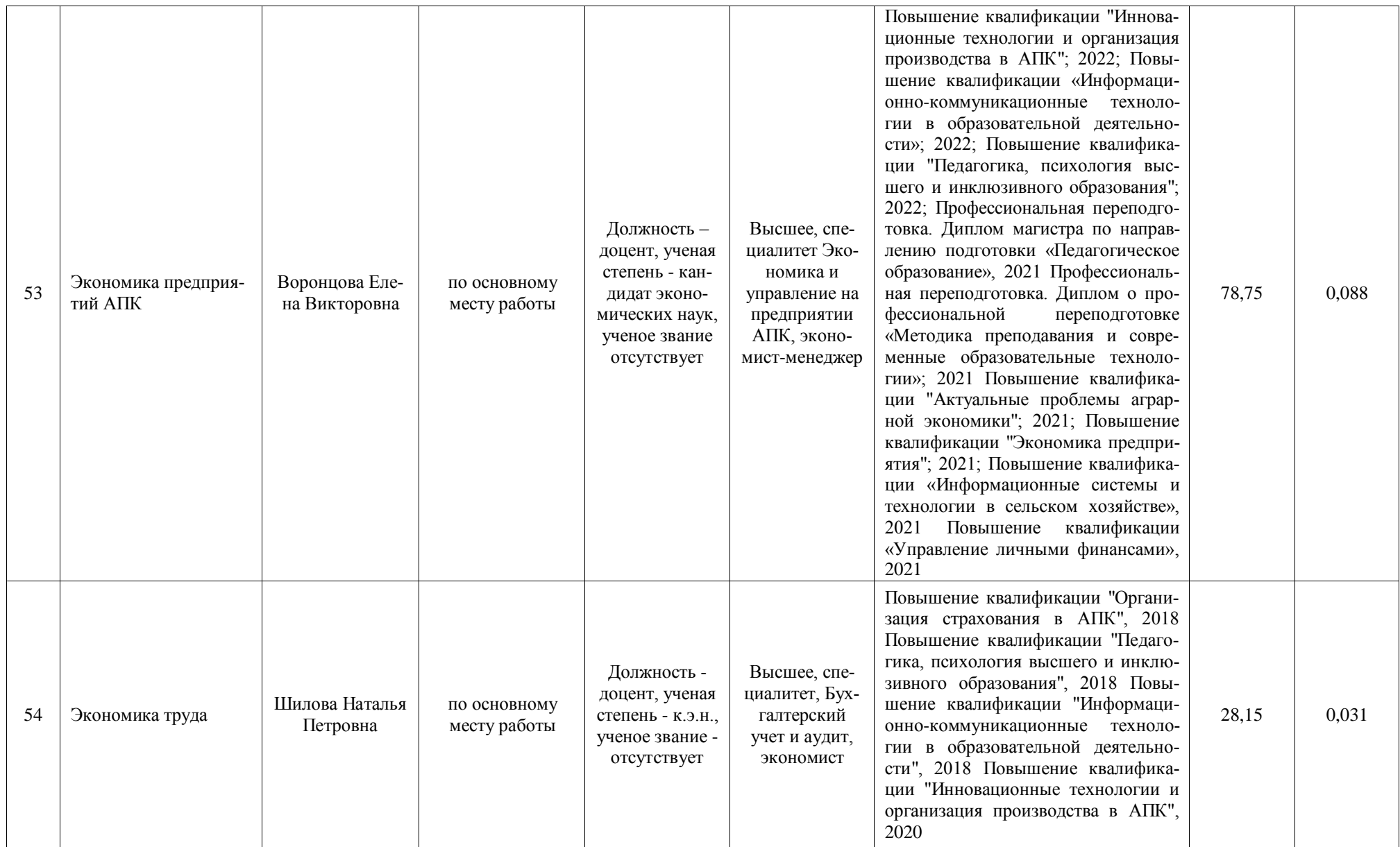

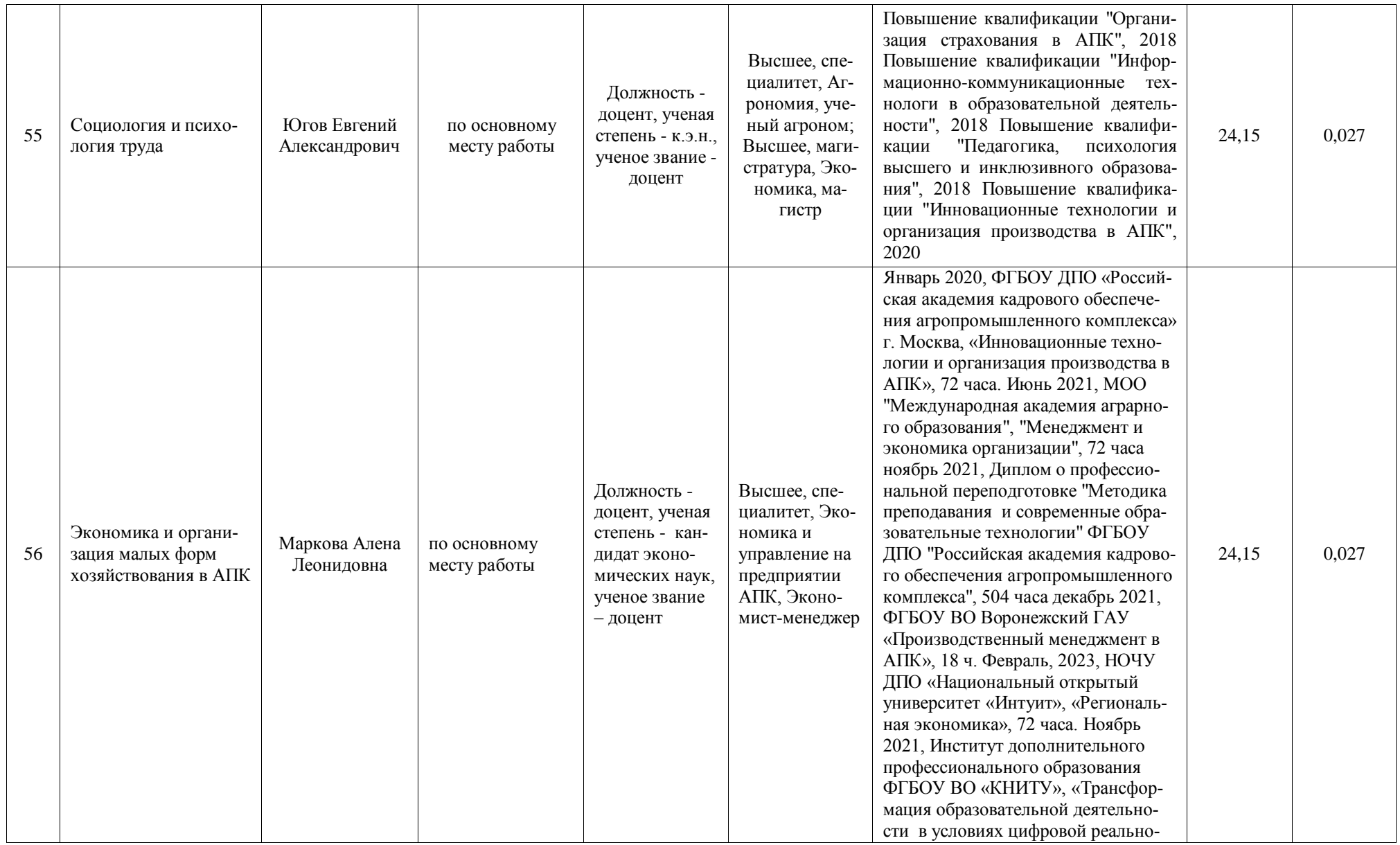

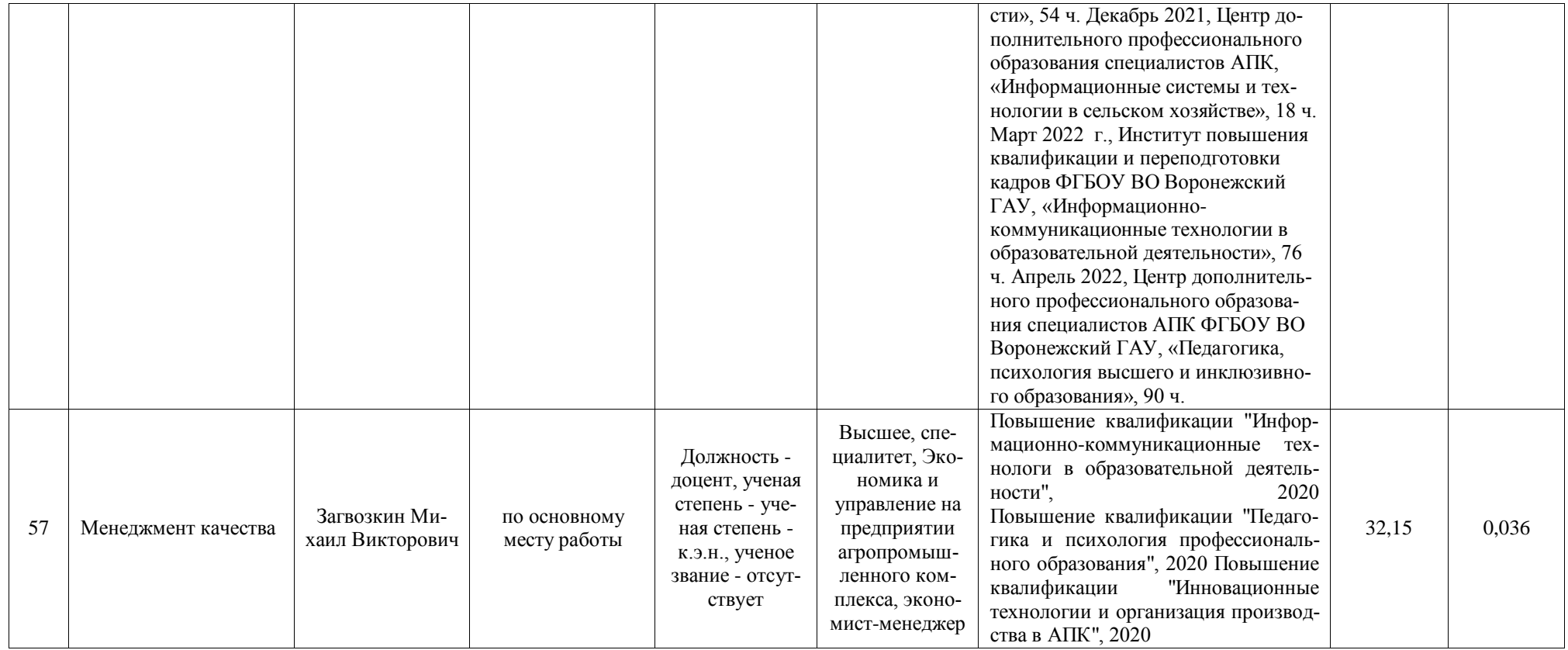

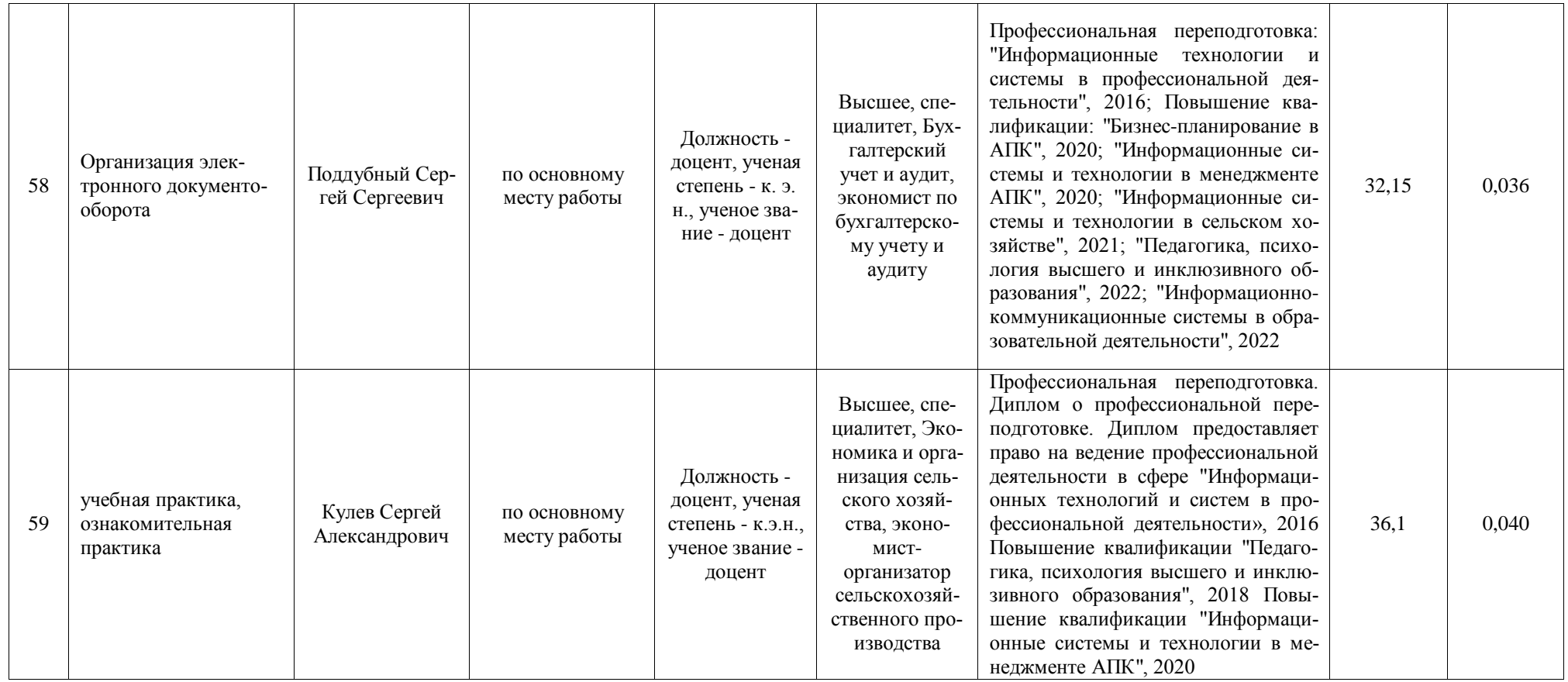

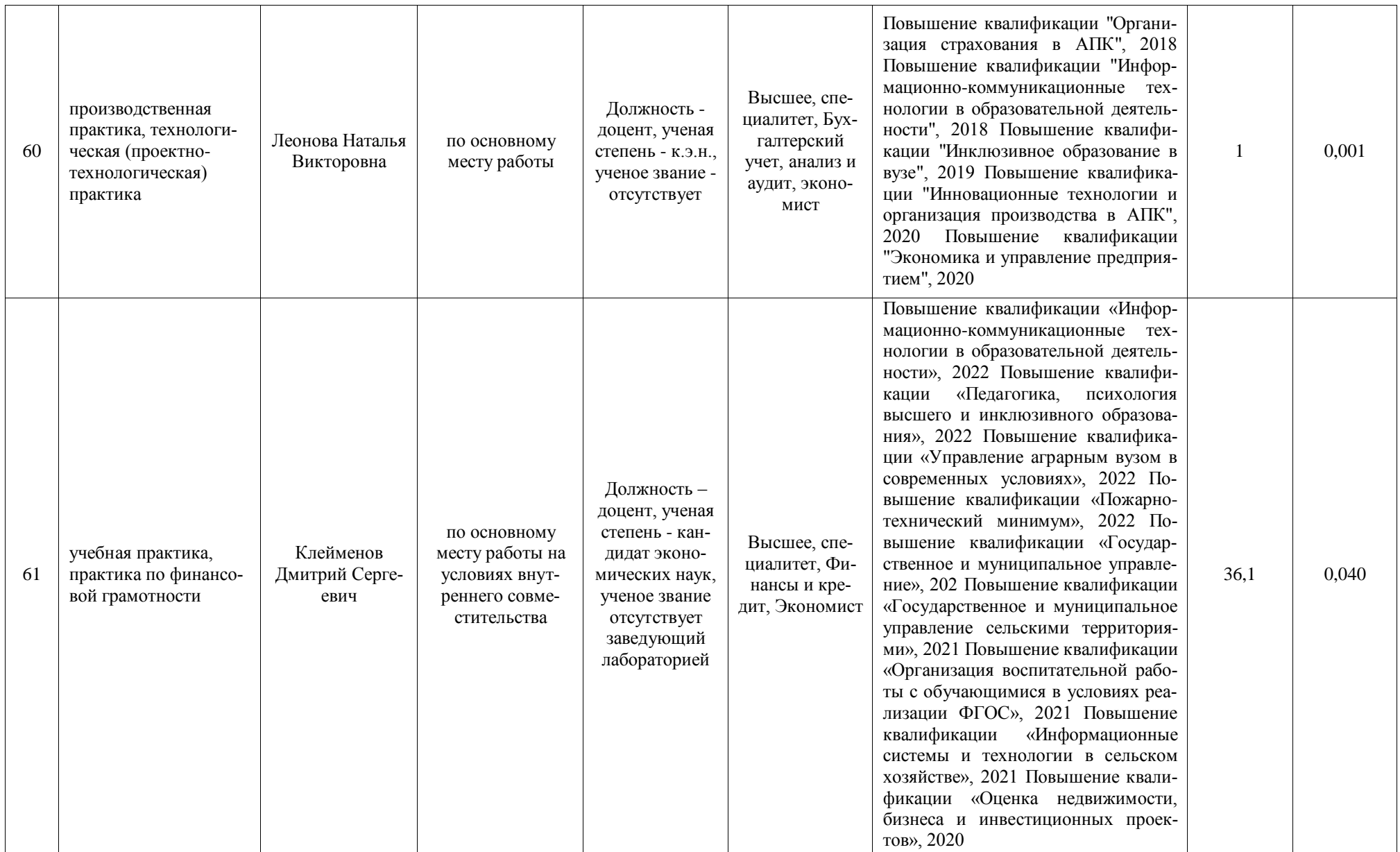

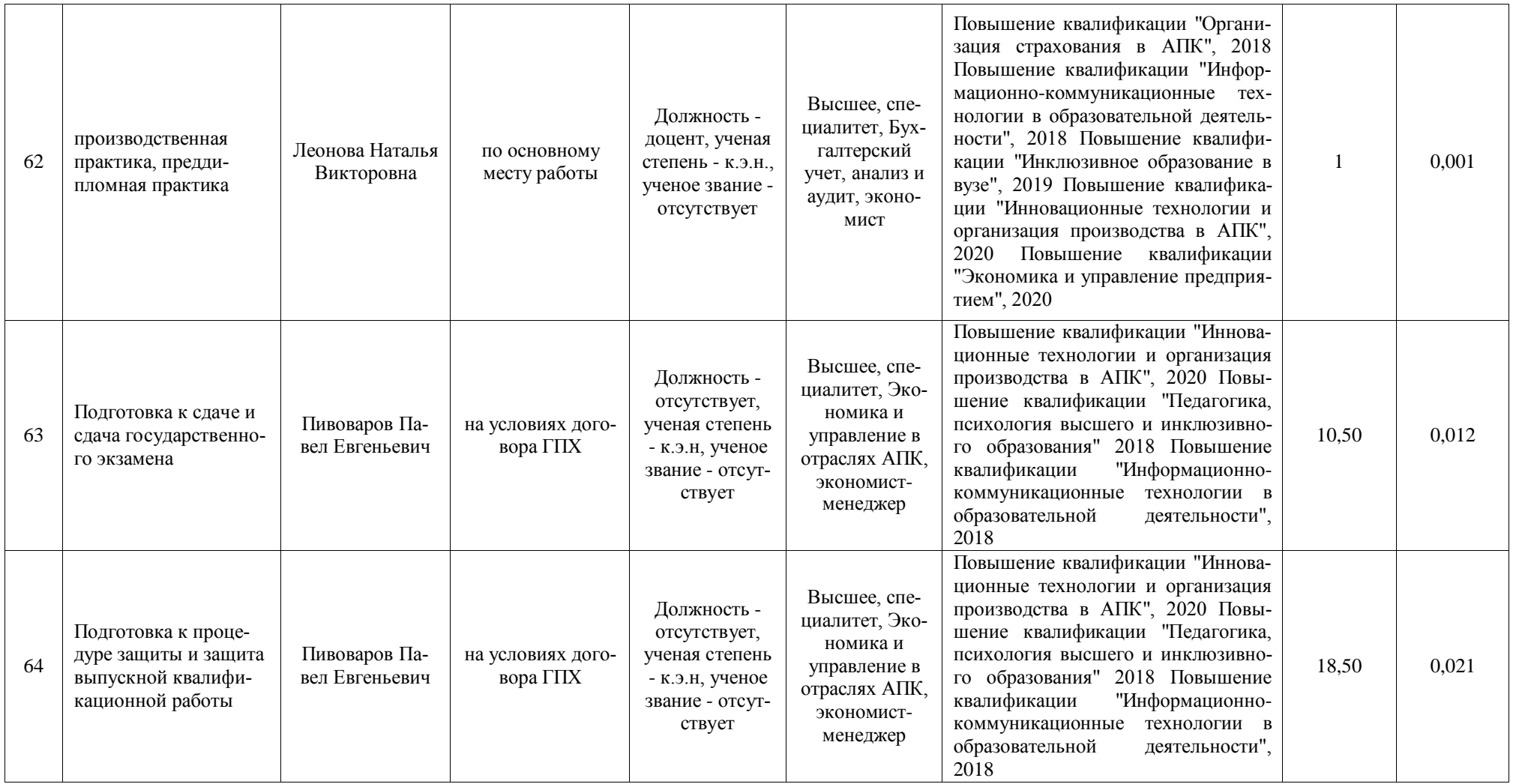

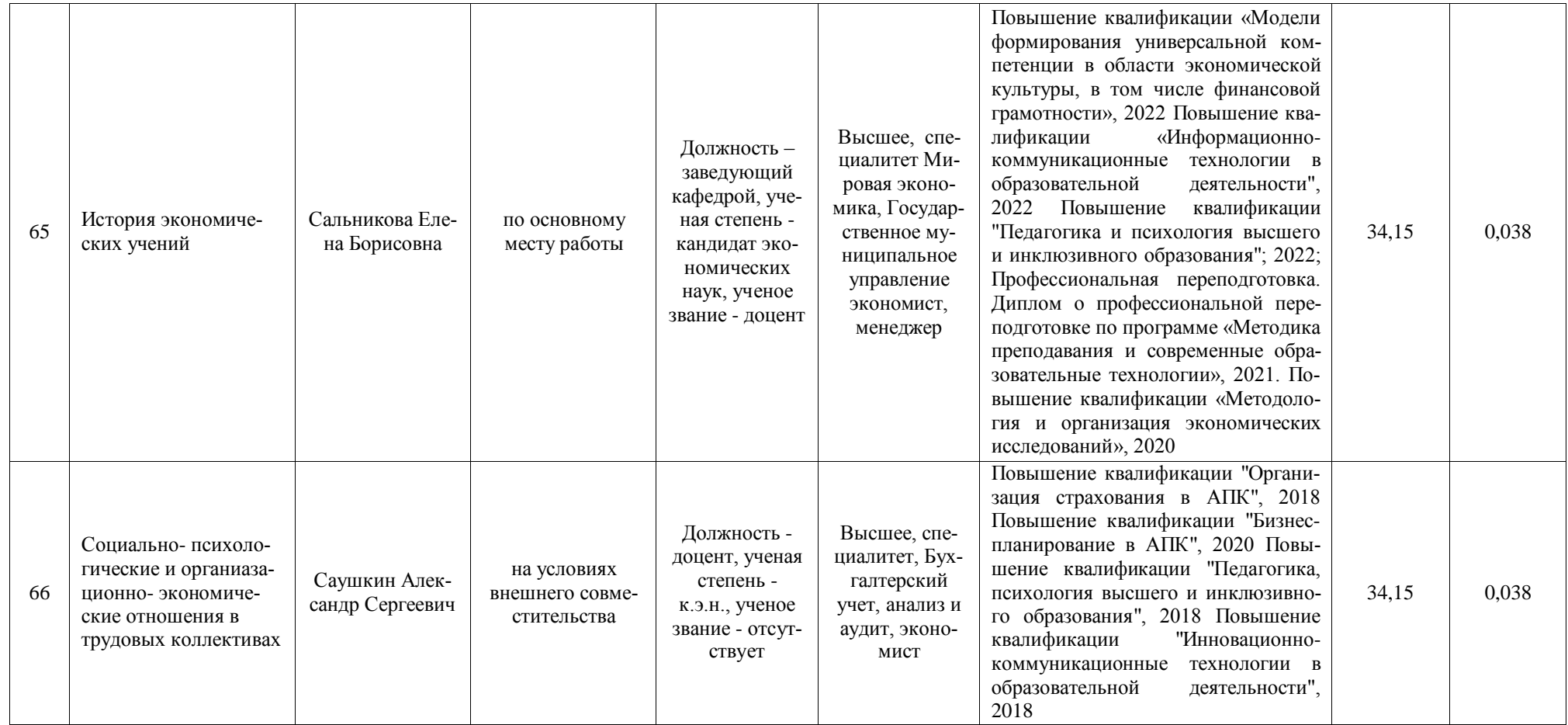

**Приложение 8.** Сведения об обеспеченности учебной литературой образовательной программы по направлению подготовки 38.03.01 Экономика, направленность (профиль) «Экономика предприятий и организаций АПК»

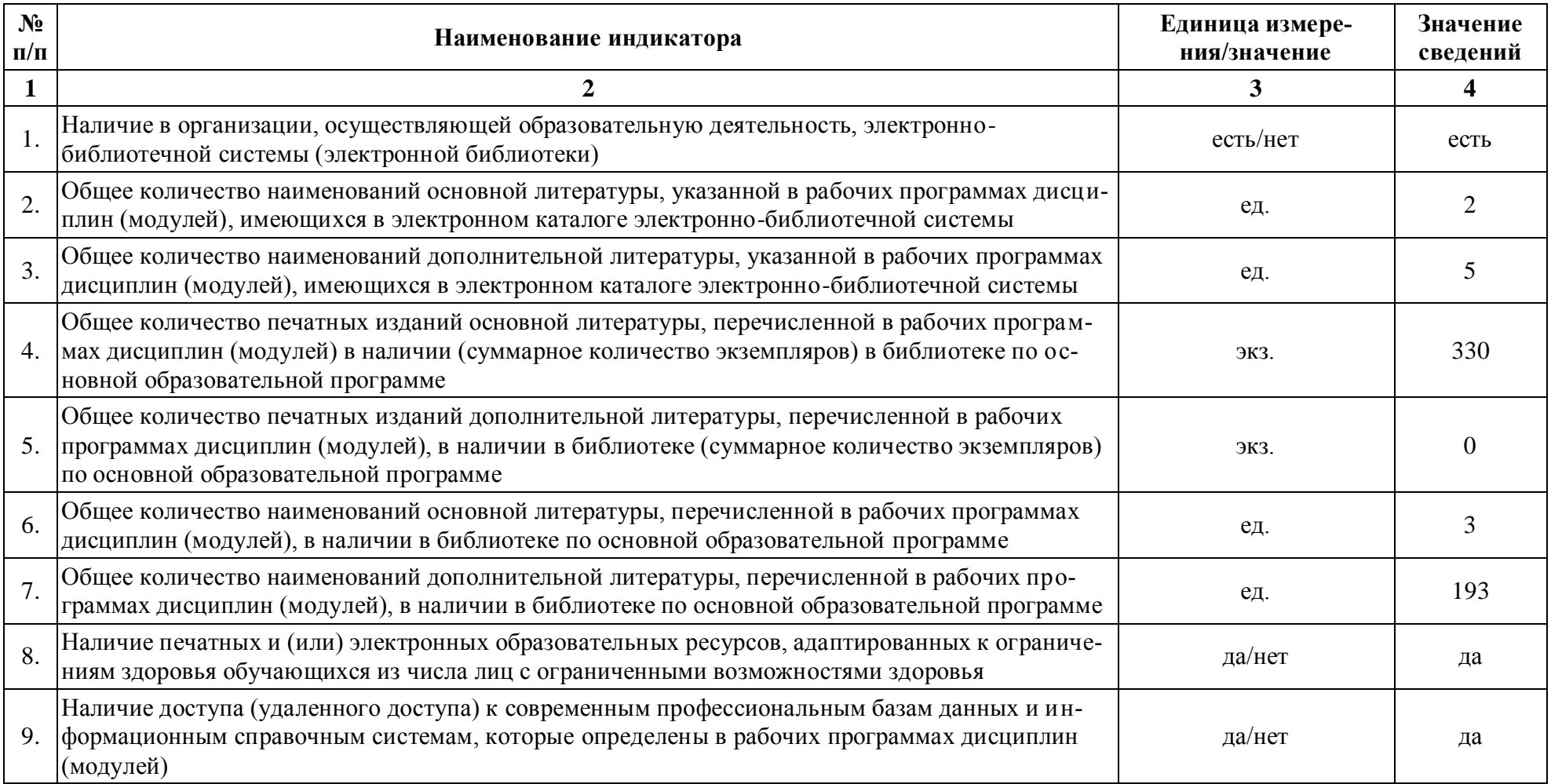

Отчеты по обеспеченности дисциплин учебной, учебно-методической литературой и иными библиотечно-информационными ресурсами, необходимыми для реализации ОПОП, формируются из [Электронной картотеки книгообеспеченности](http://library.vsau.ru/?p=7359)

**Приложение 9.** Сведения о материально-технических условиях реализации образовательной программы по направлению подготовки 38.03.01 Экономика, направленность (профиль) «Экономика предприятий и организаций АПК»

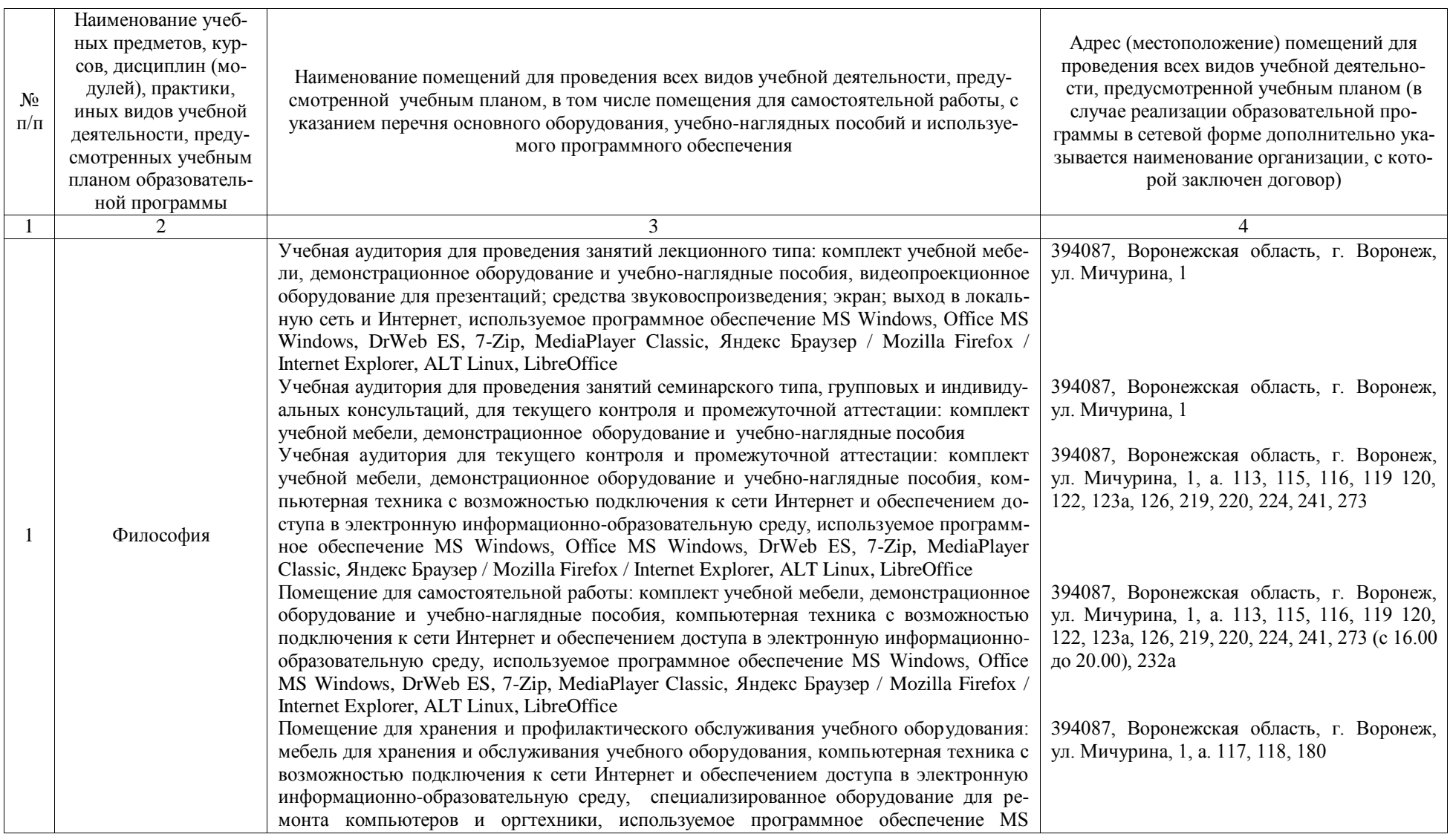

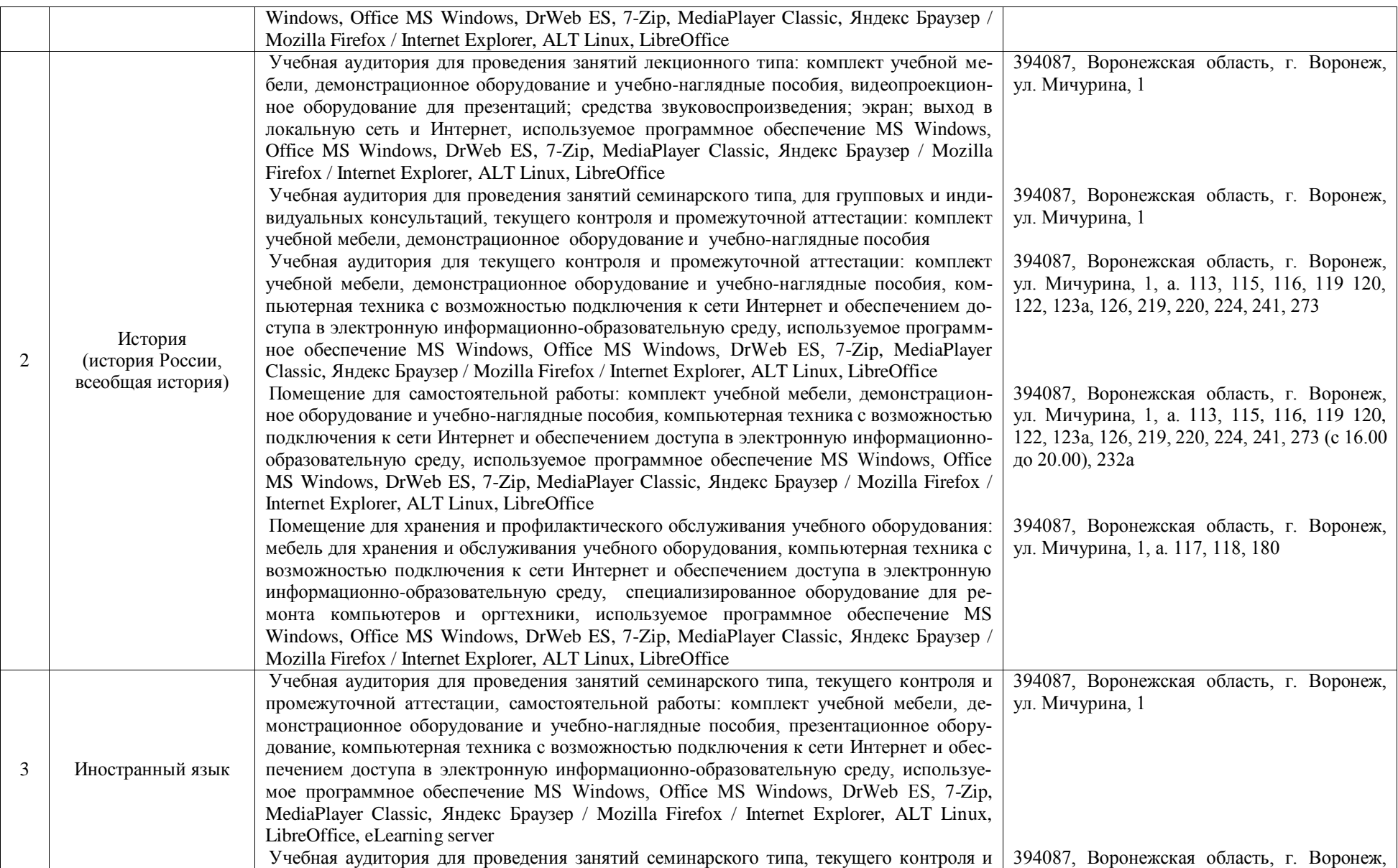

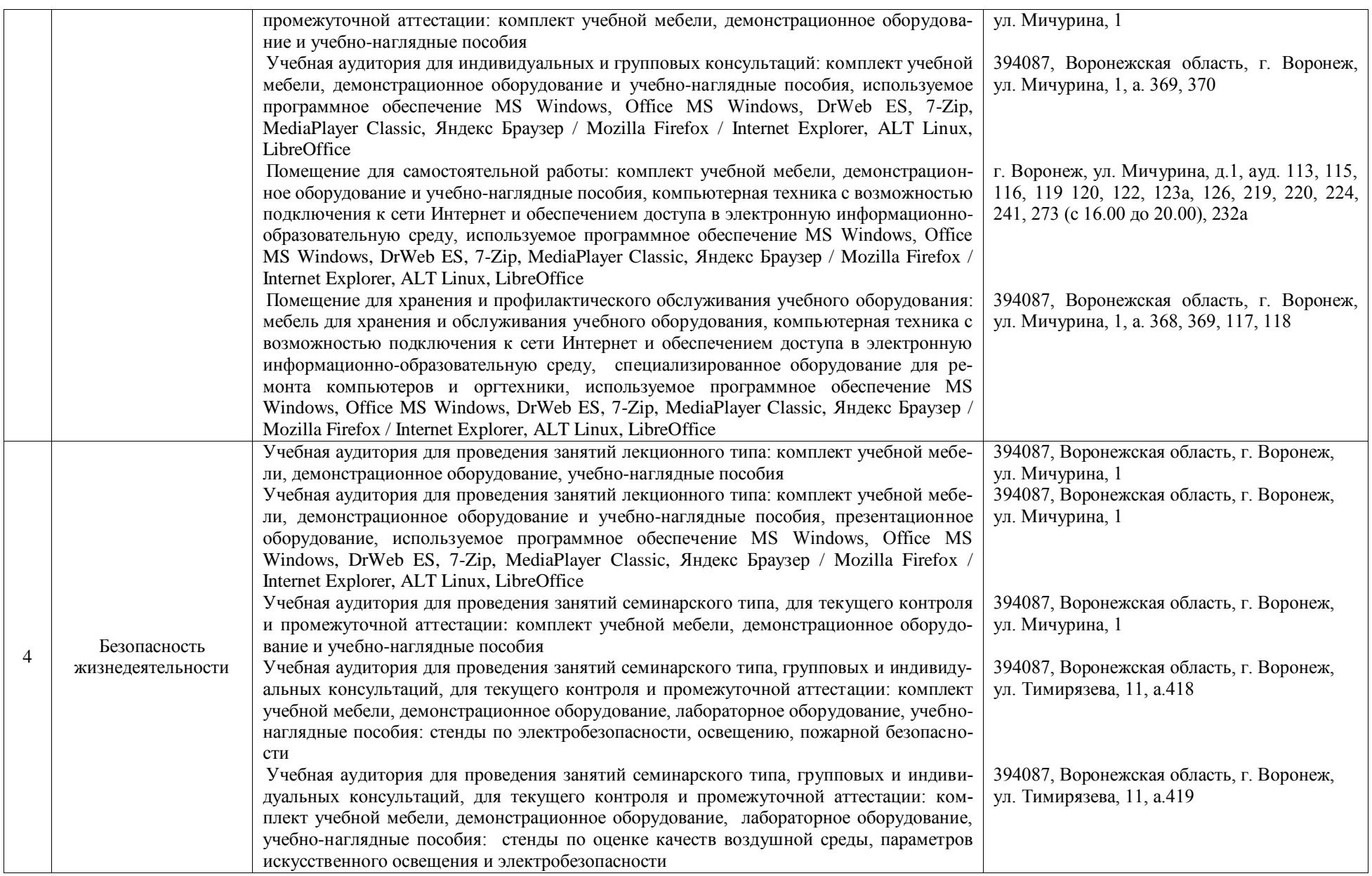

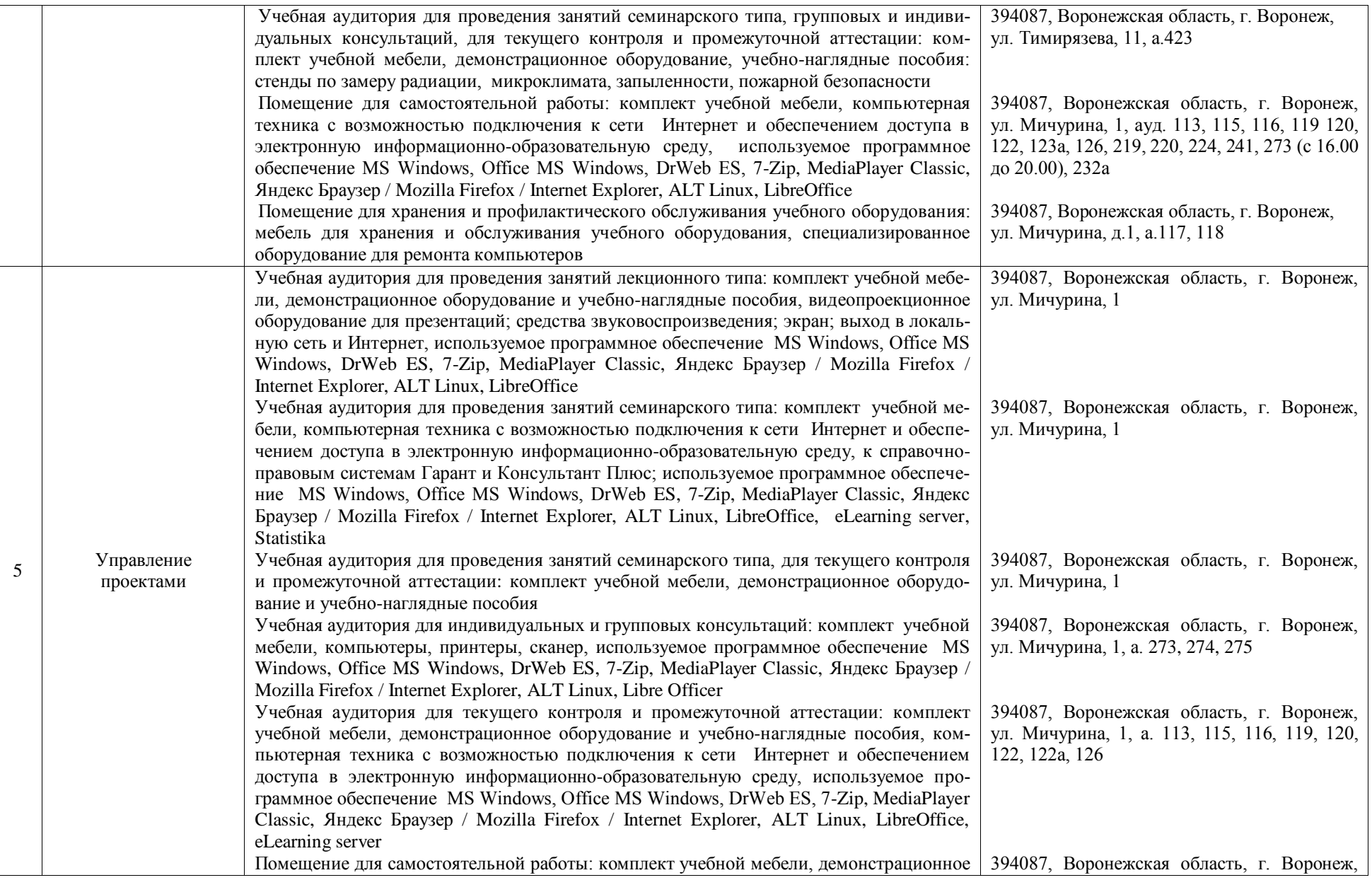

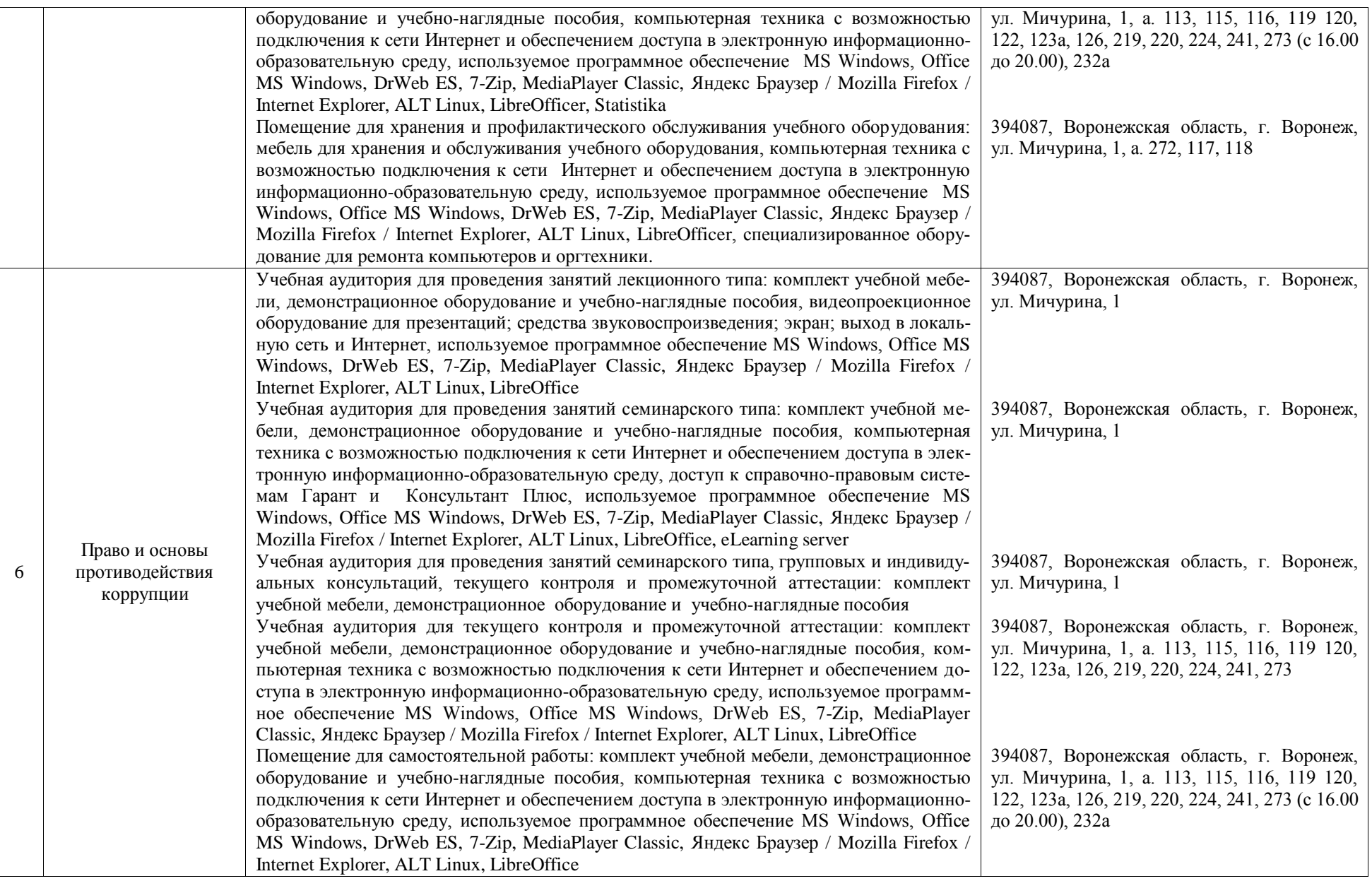
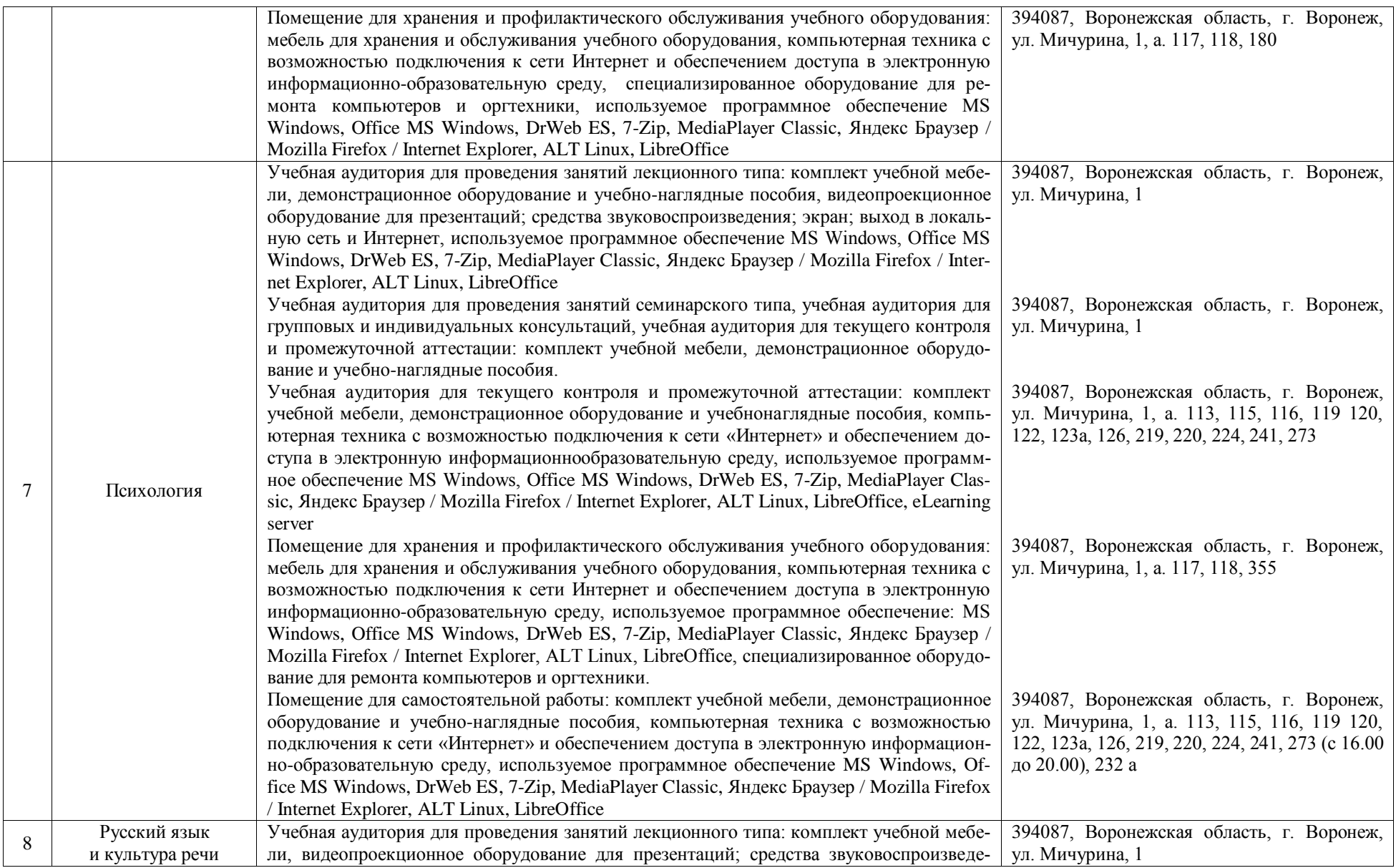

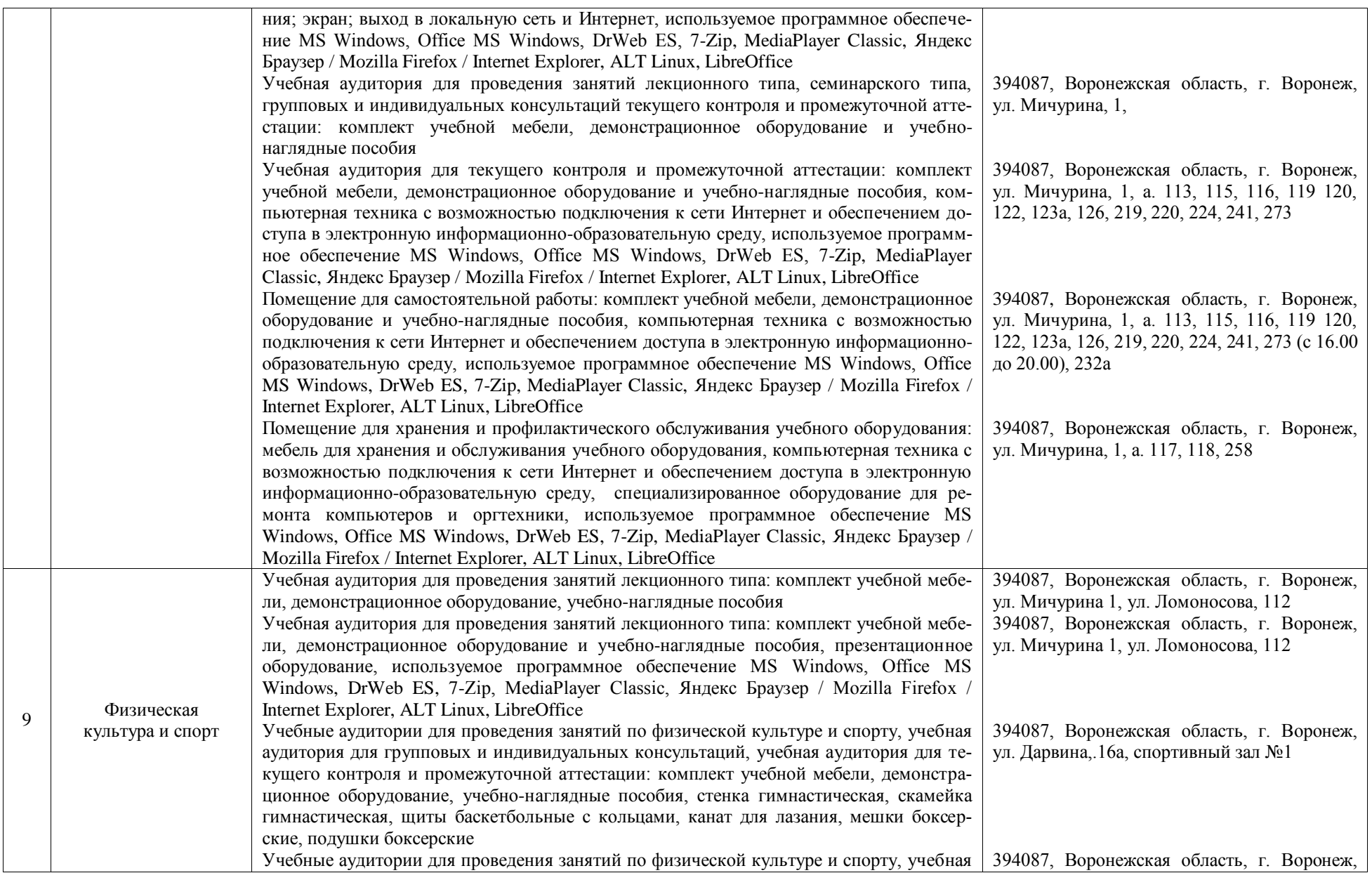

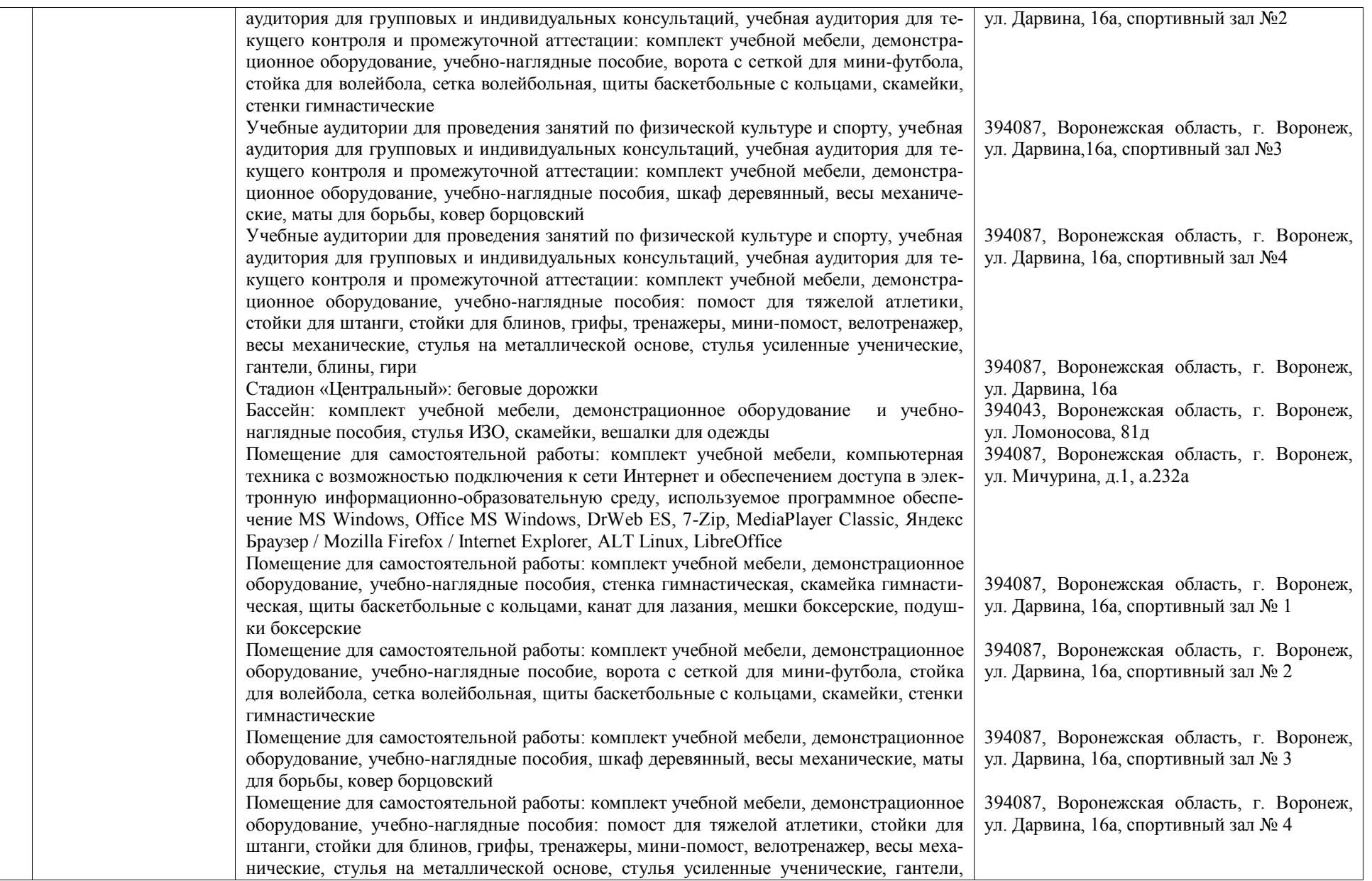

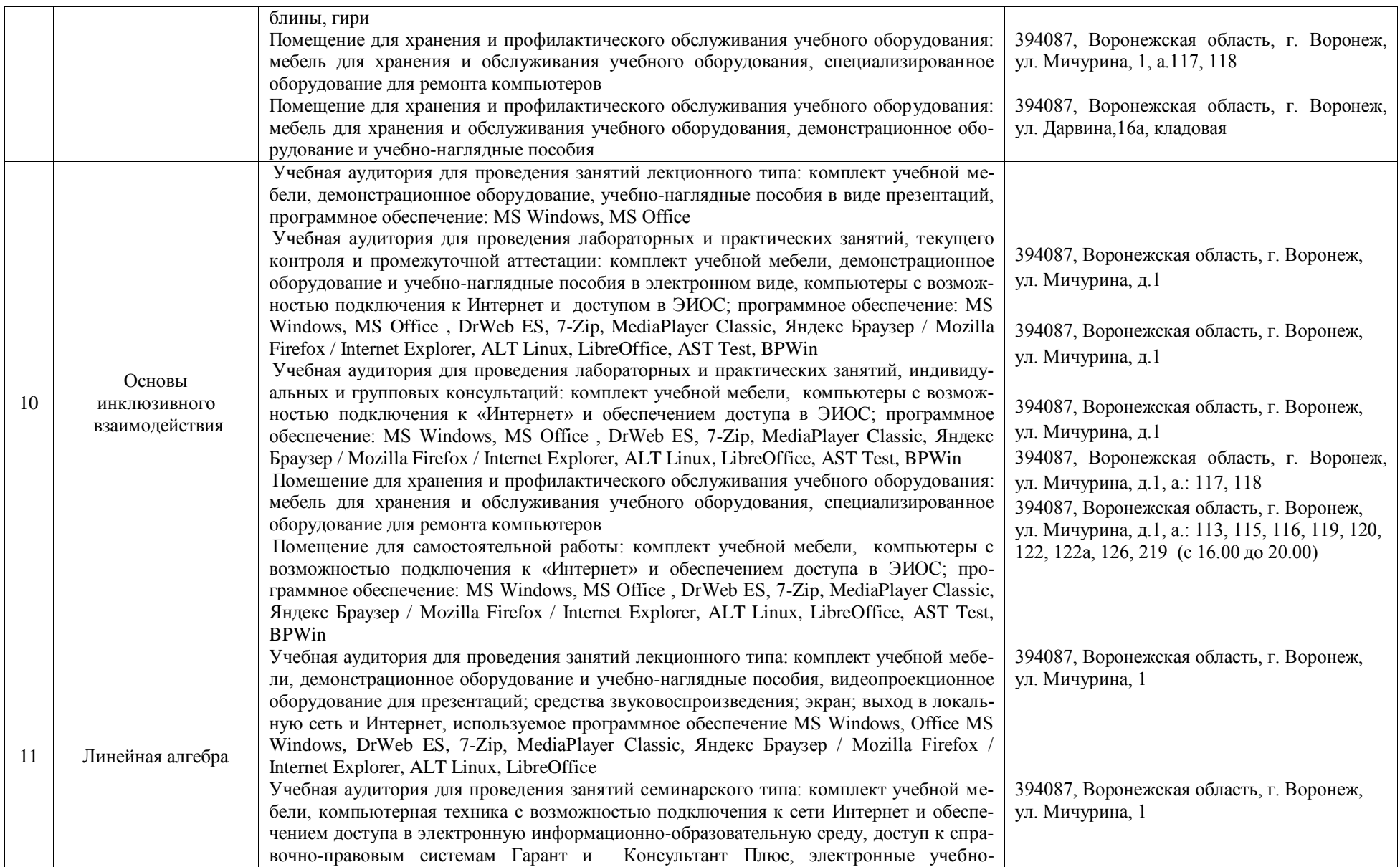

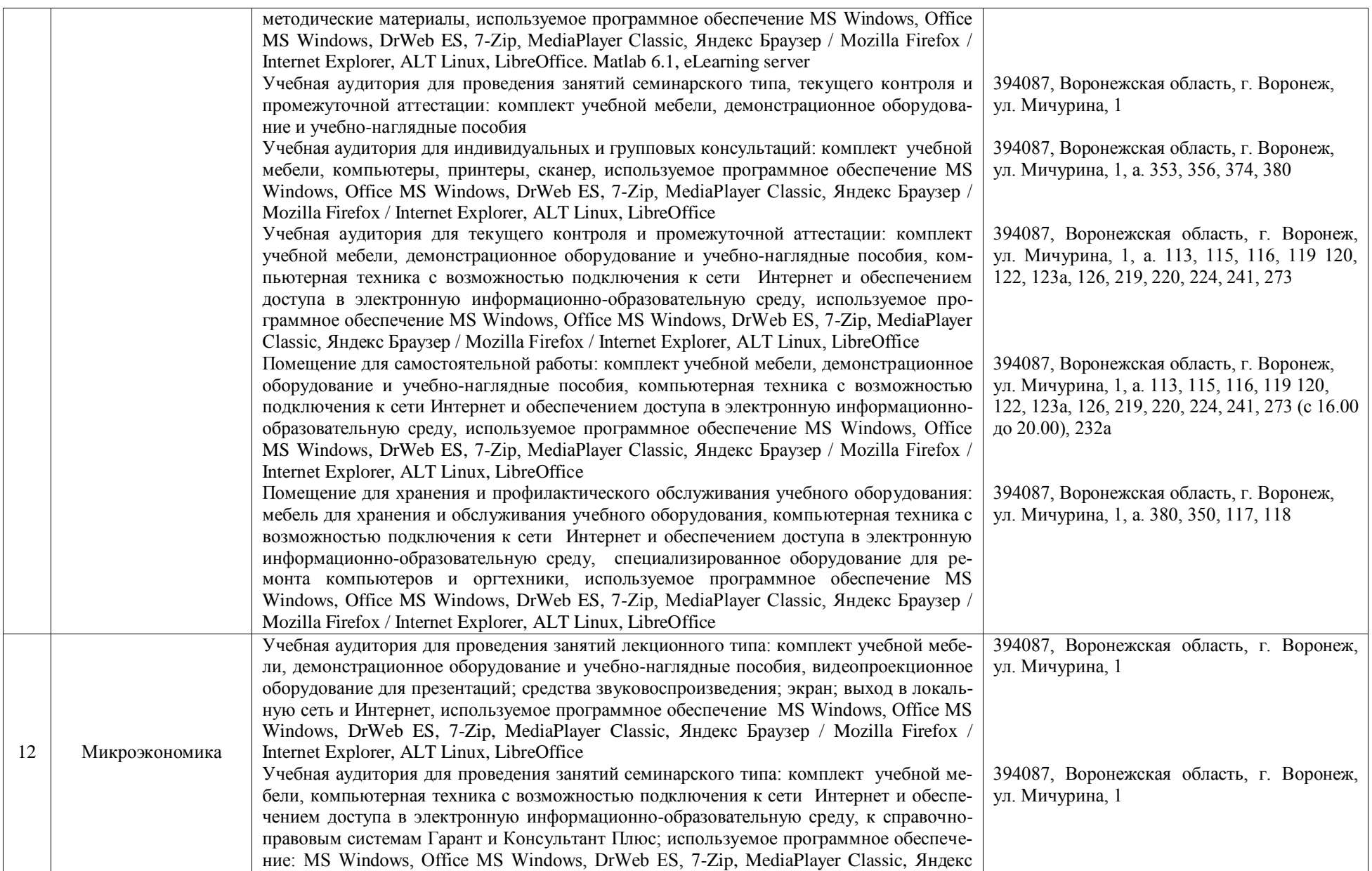

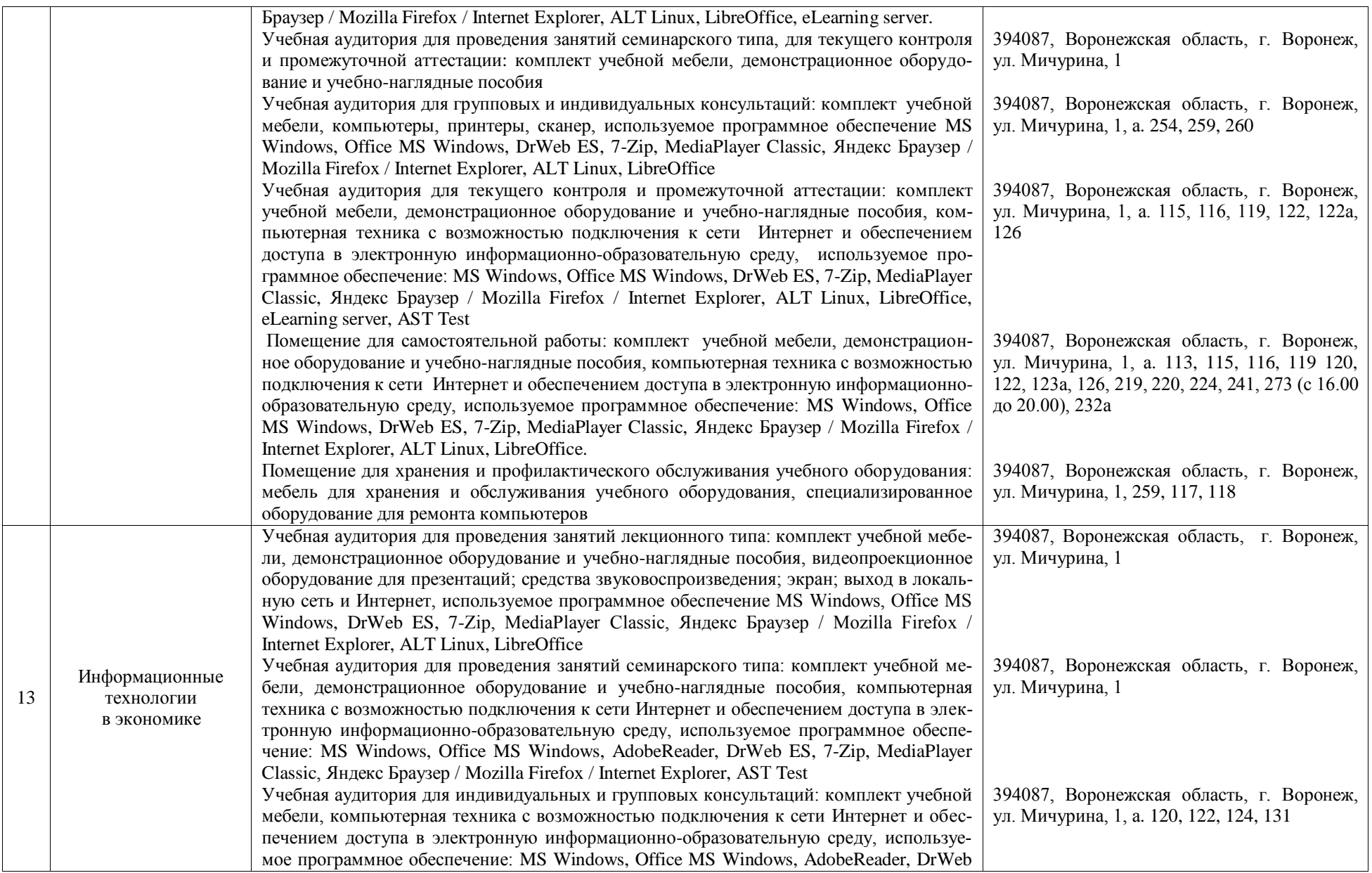

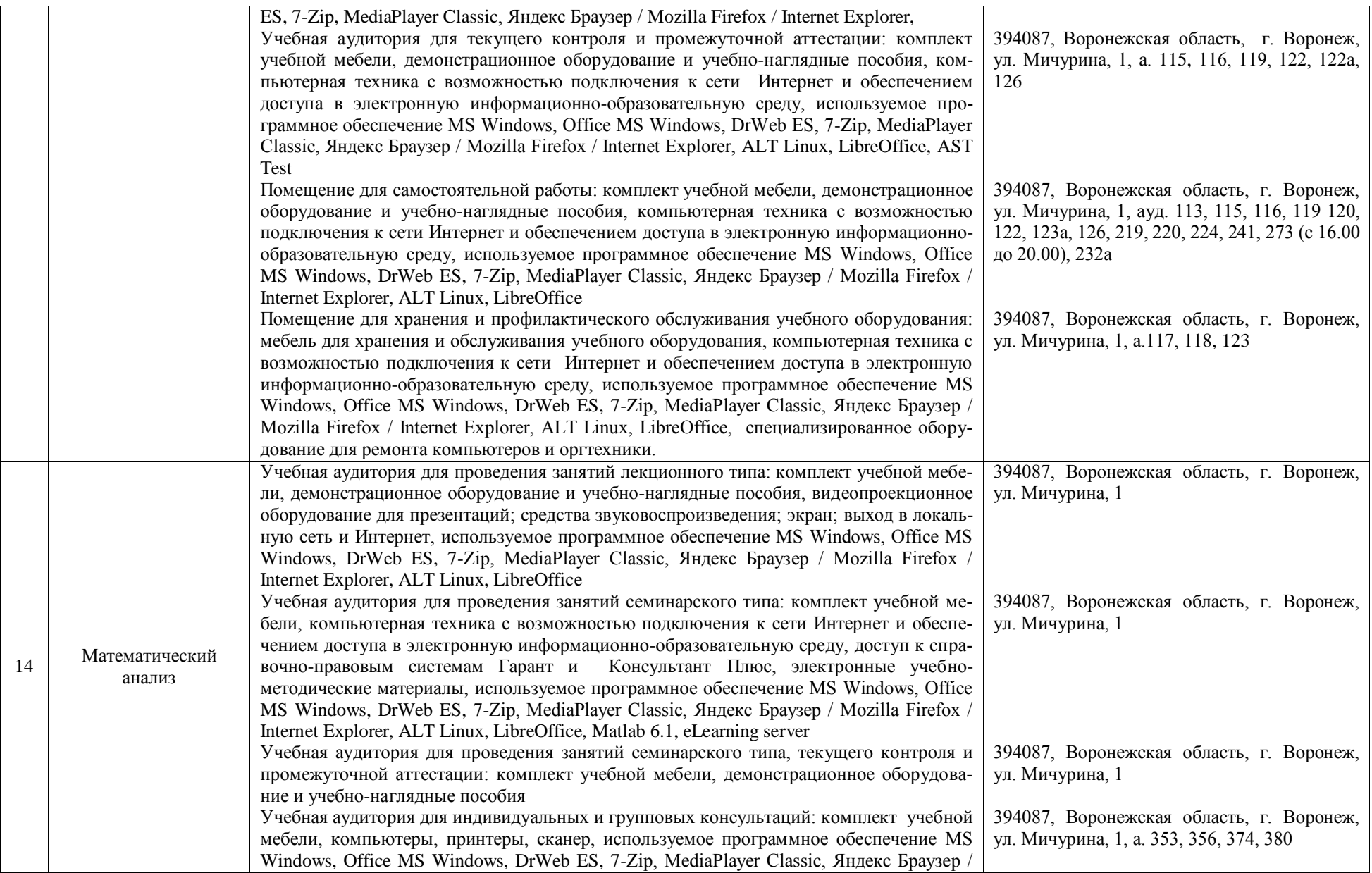

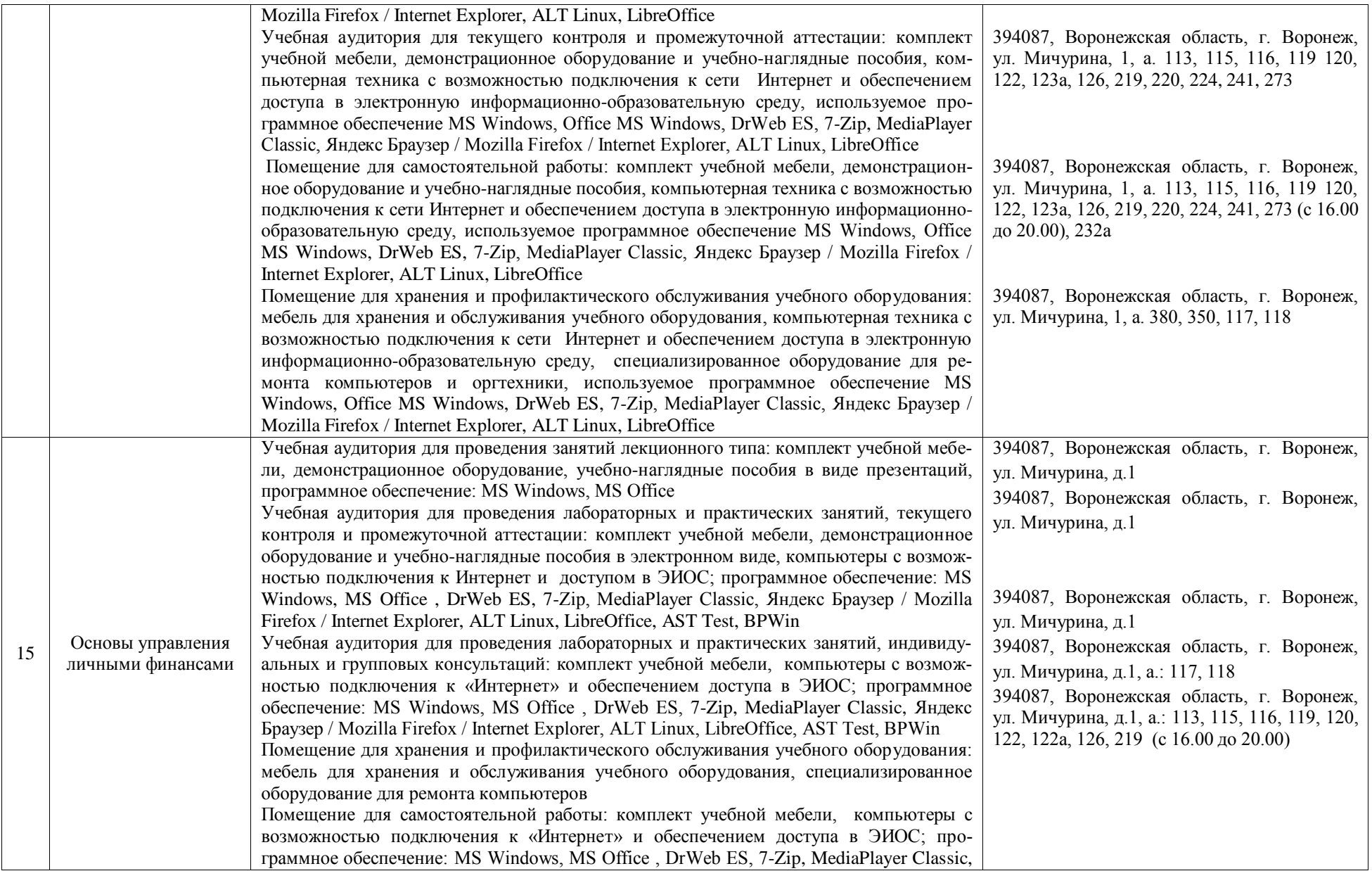

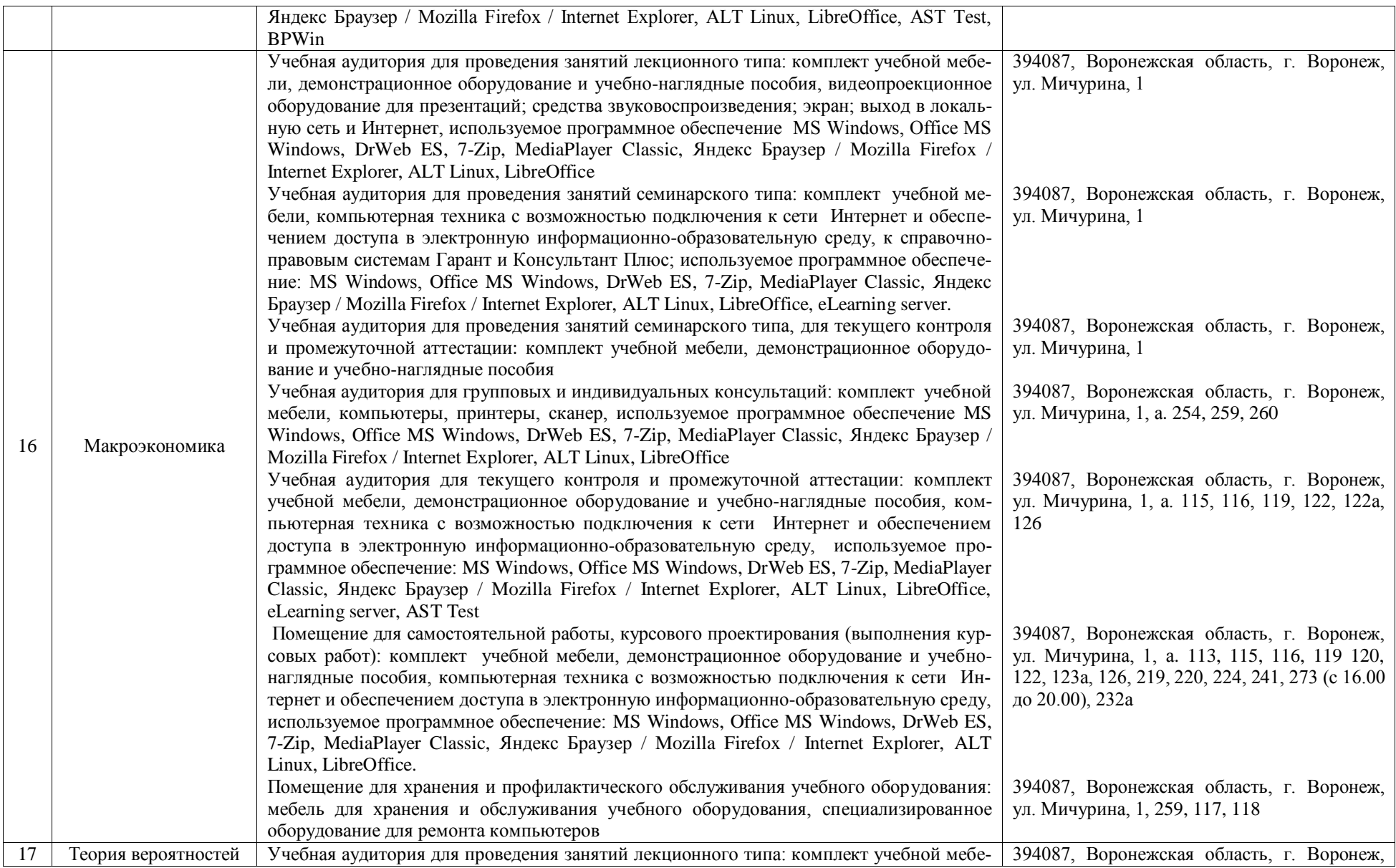

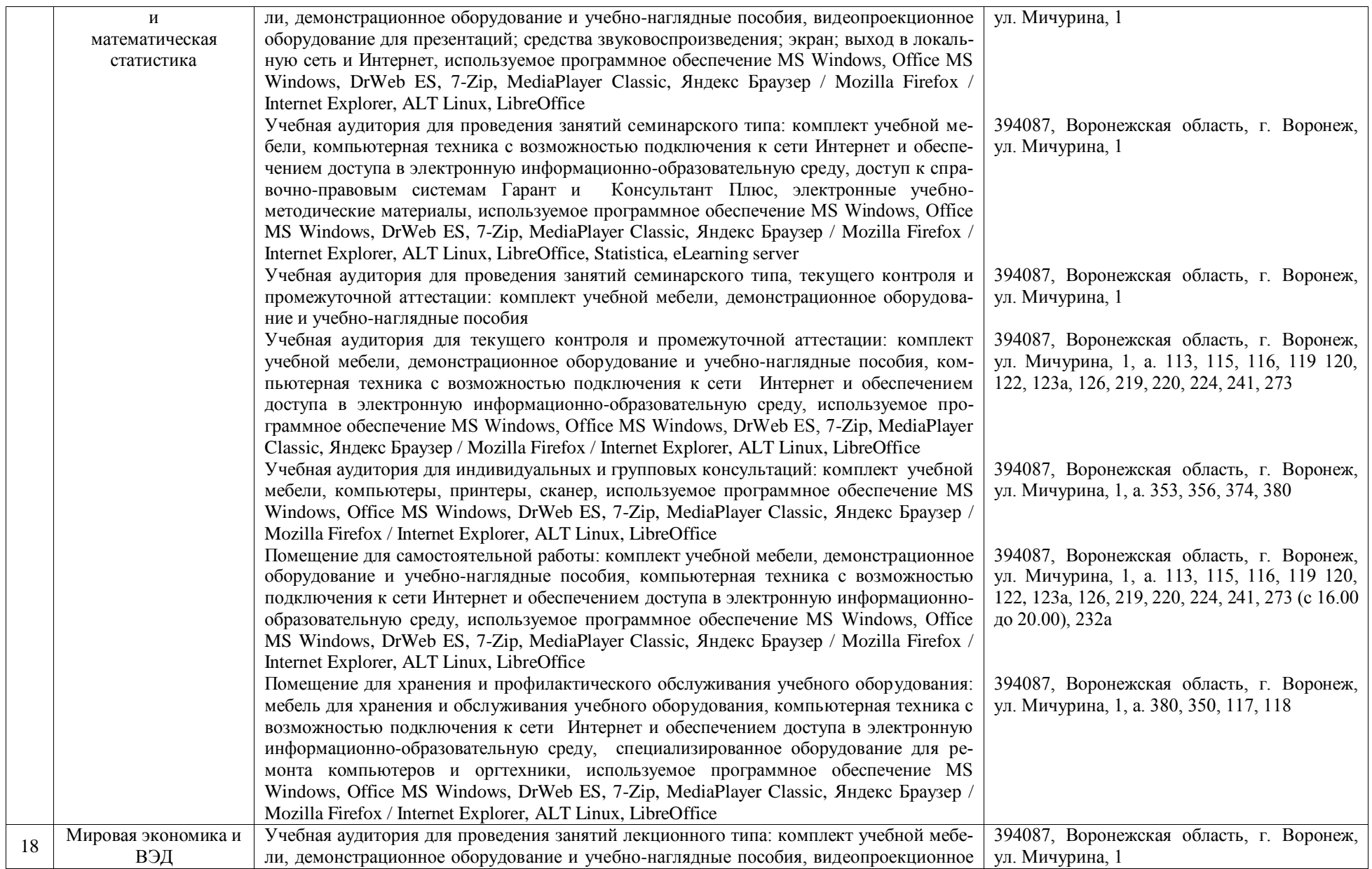

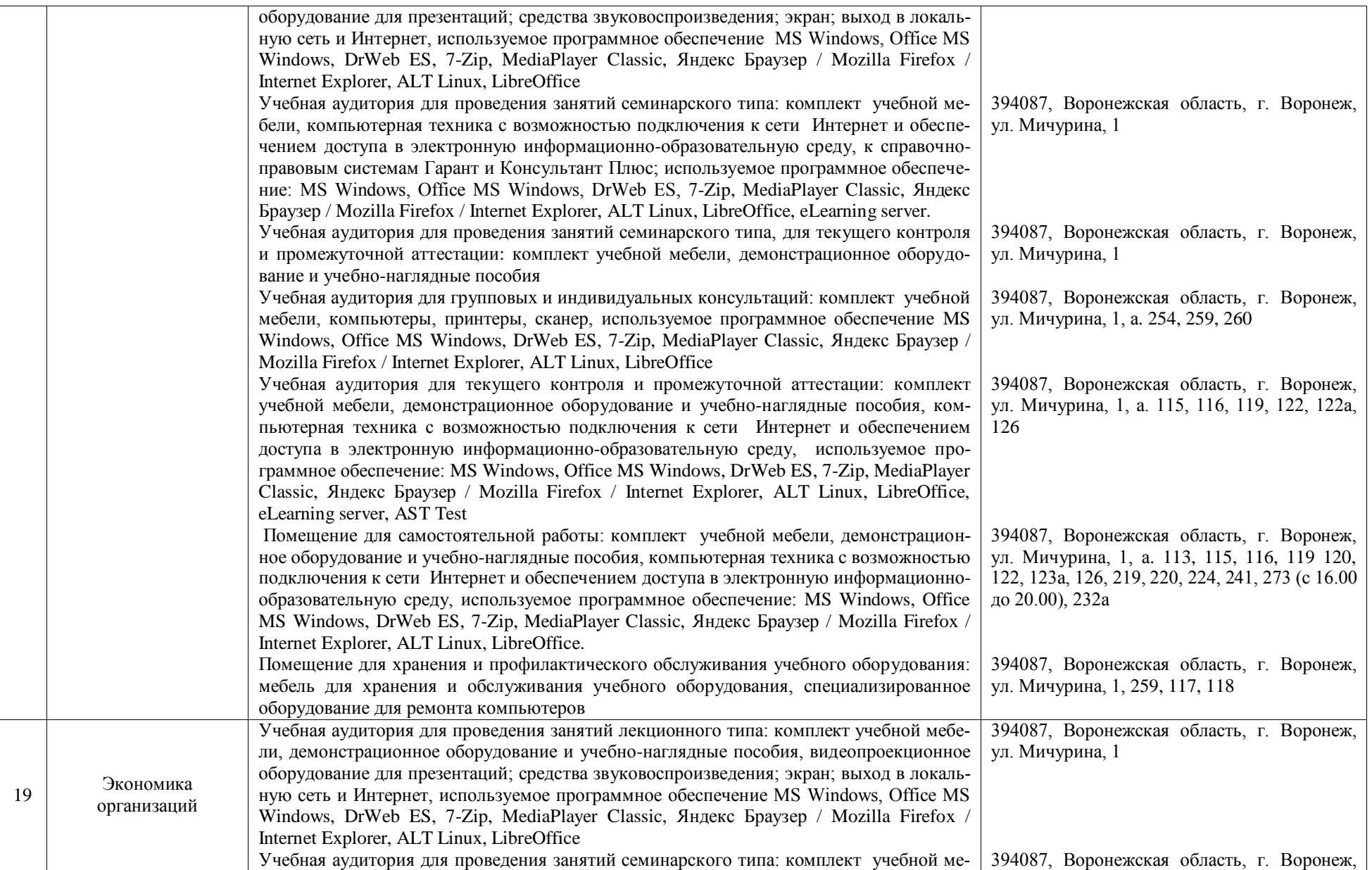

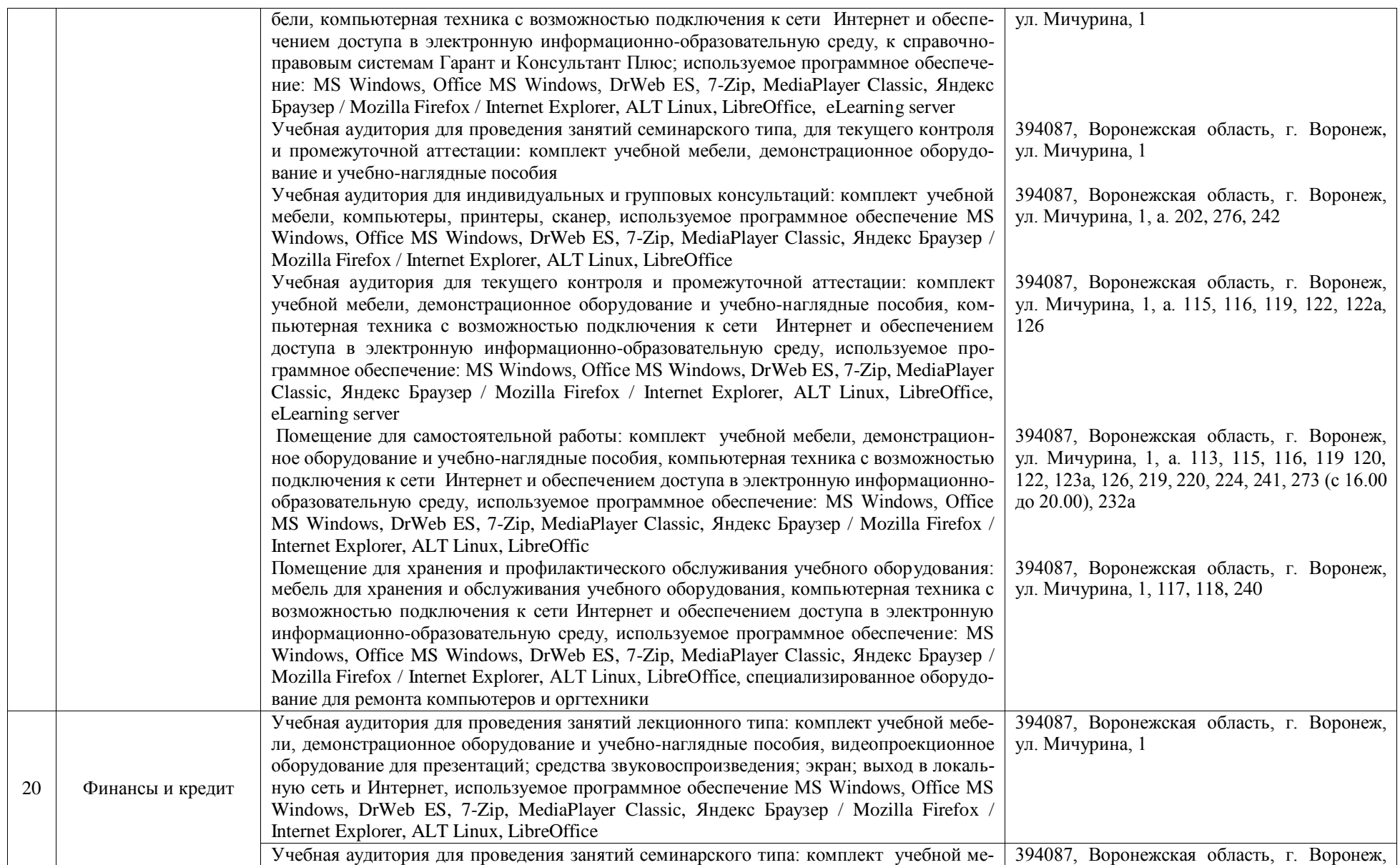

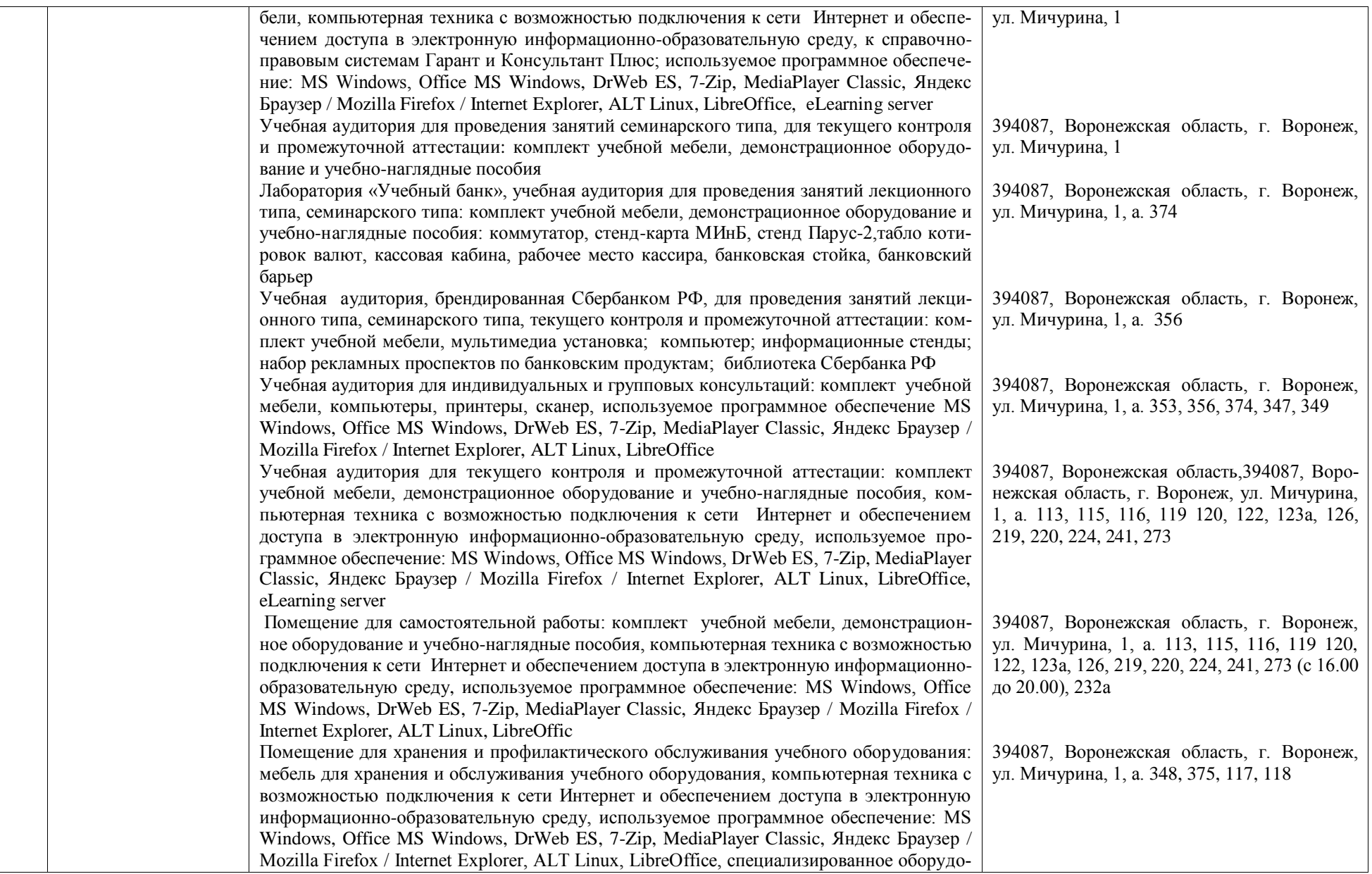

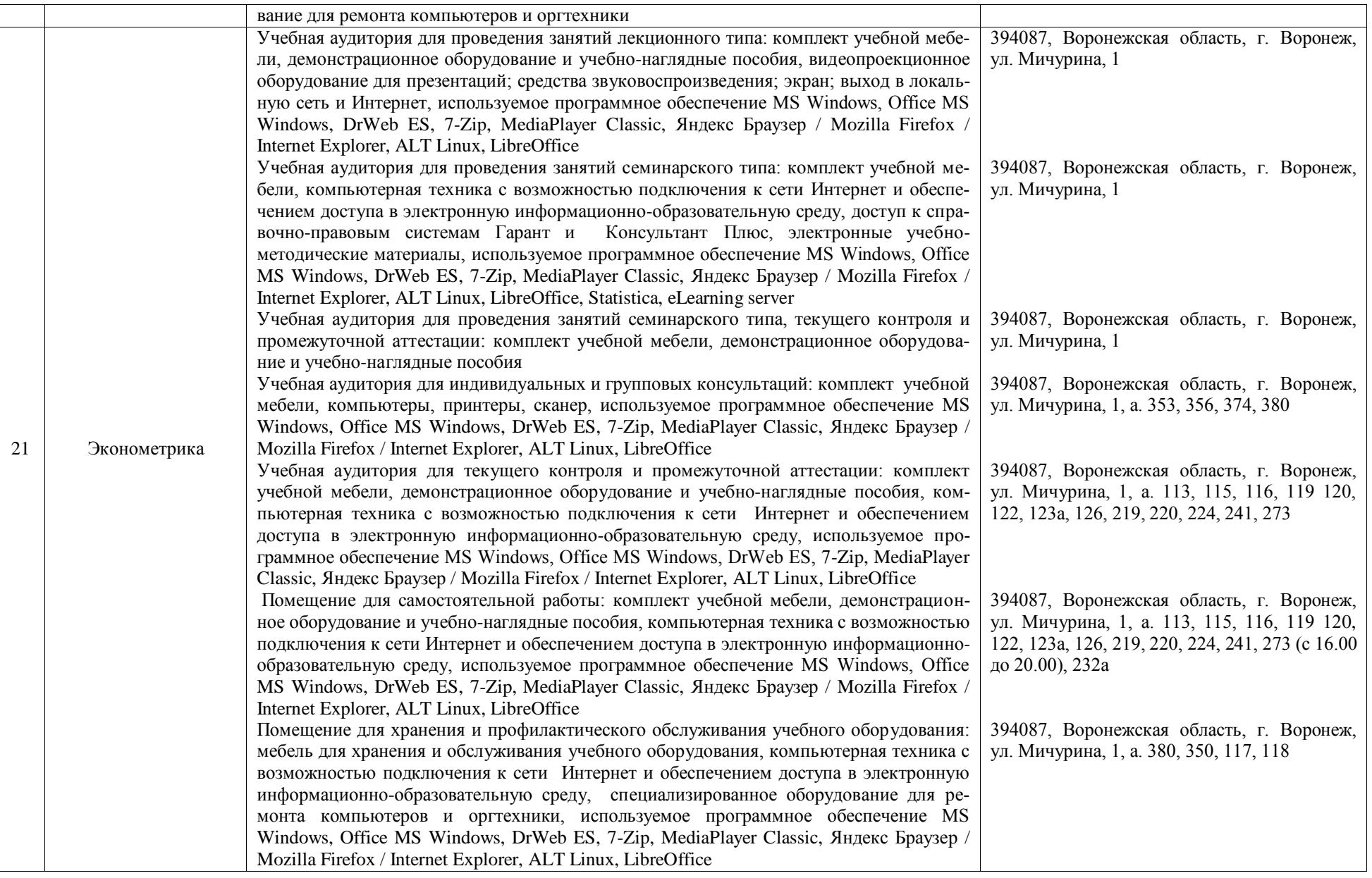

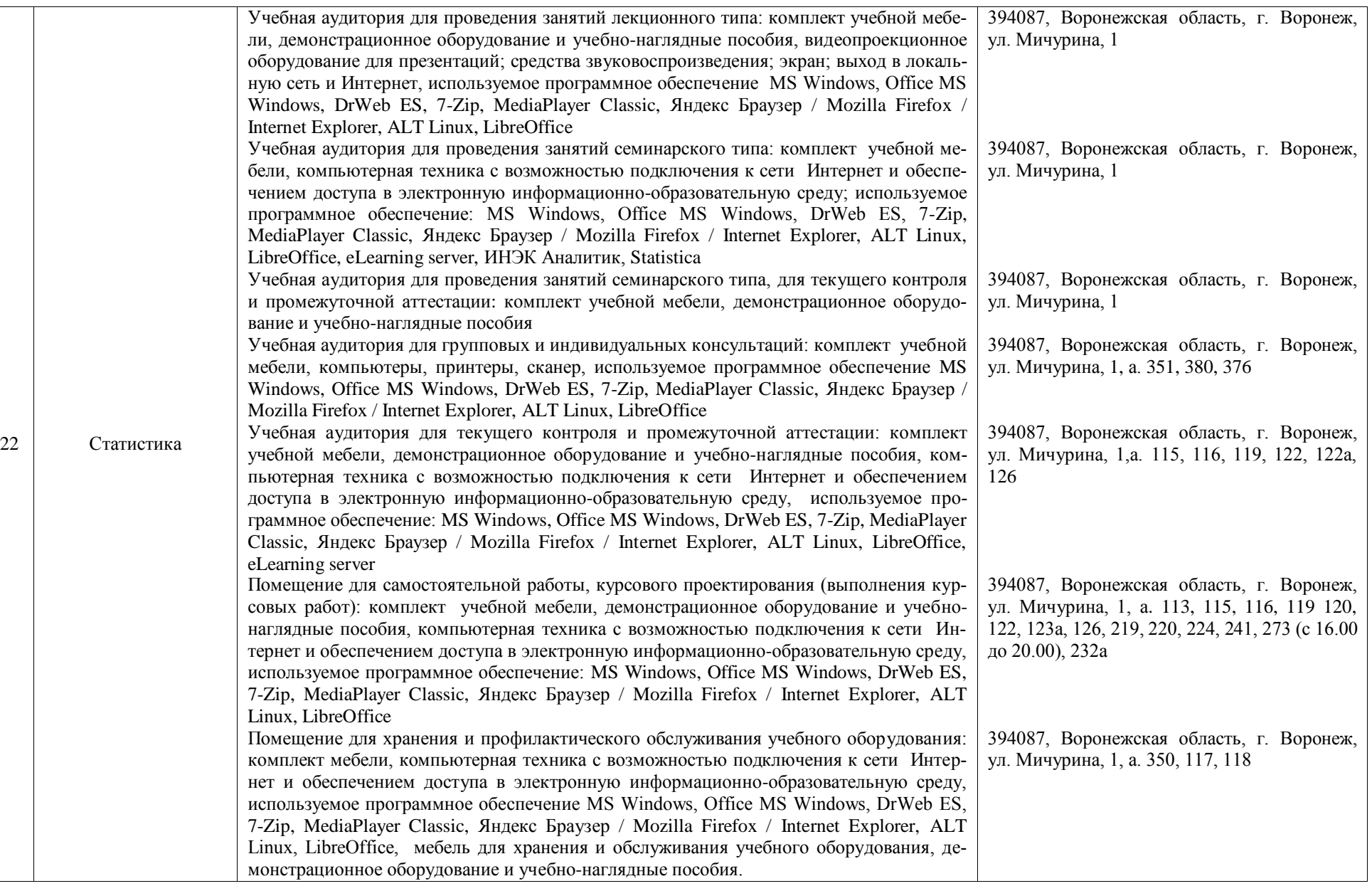

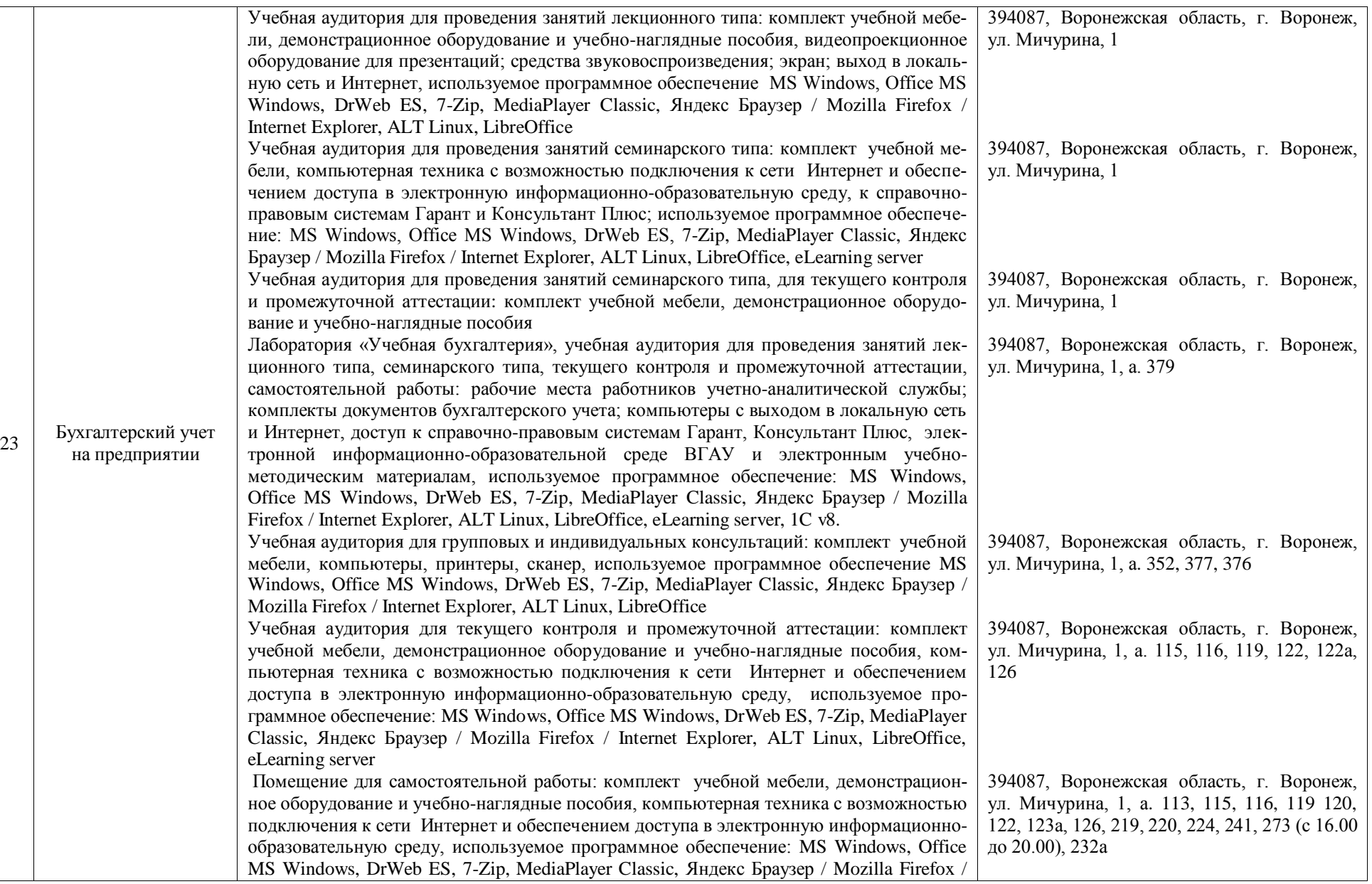

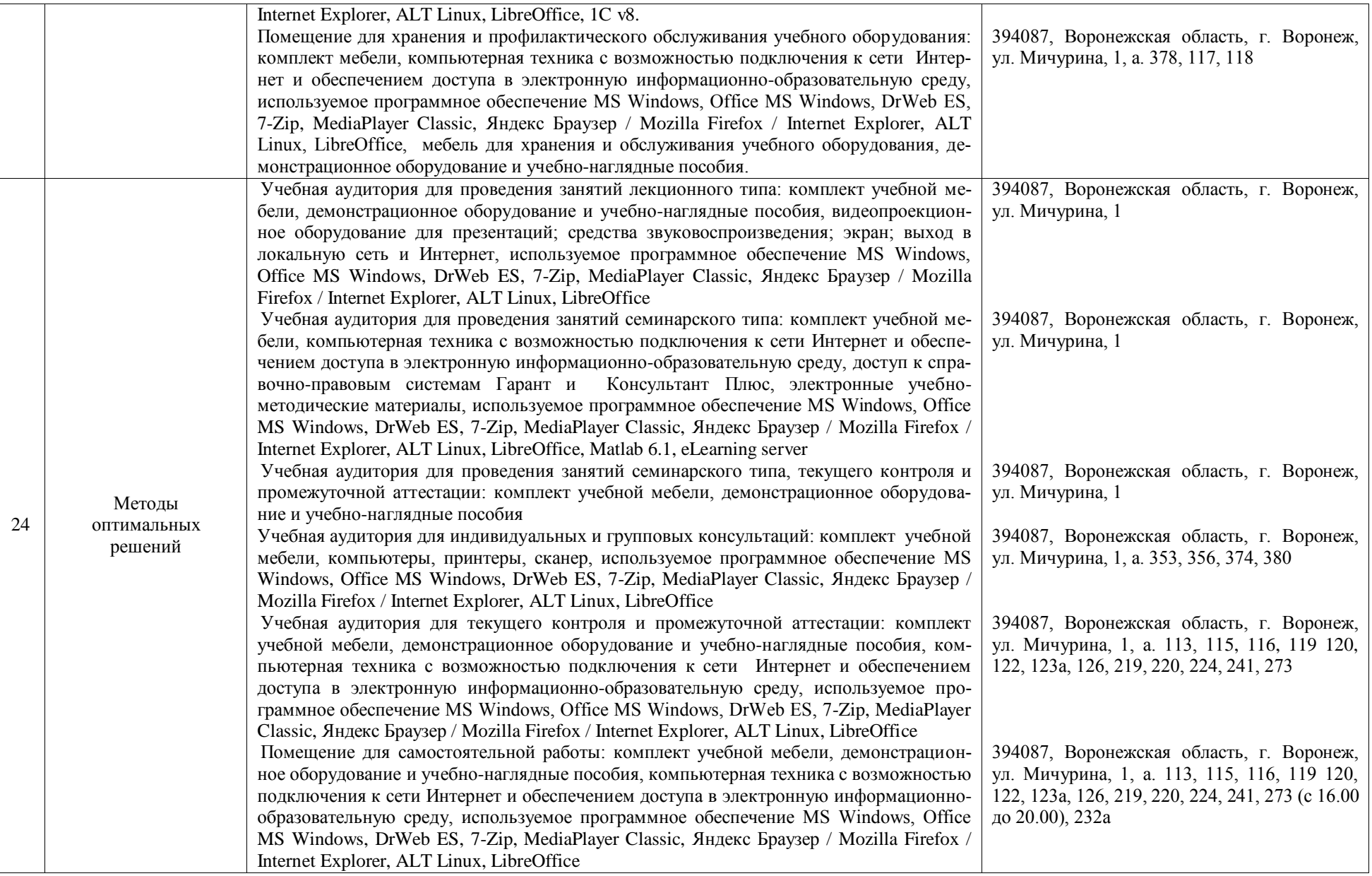

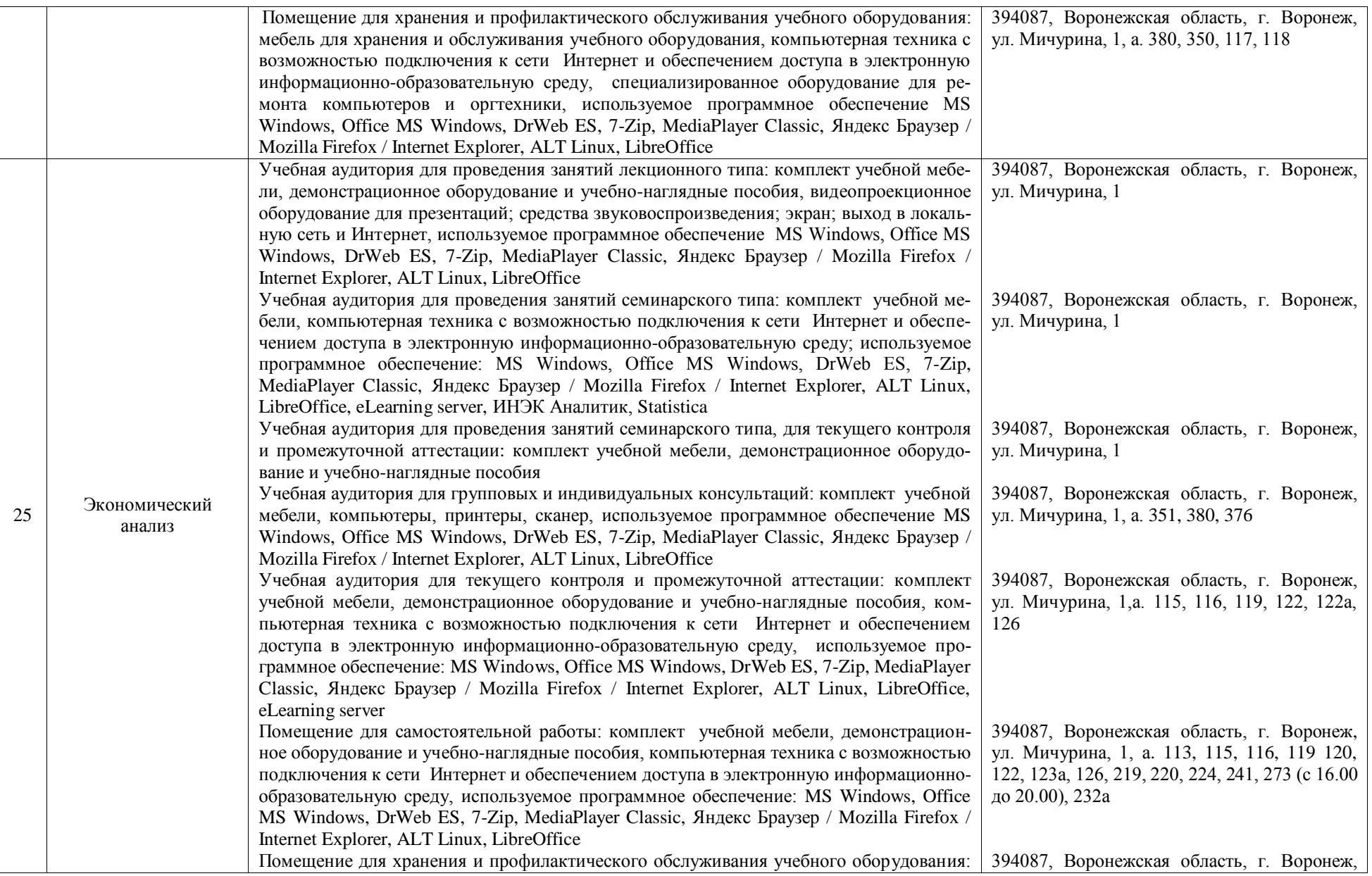

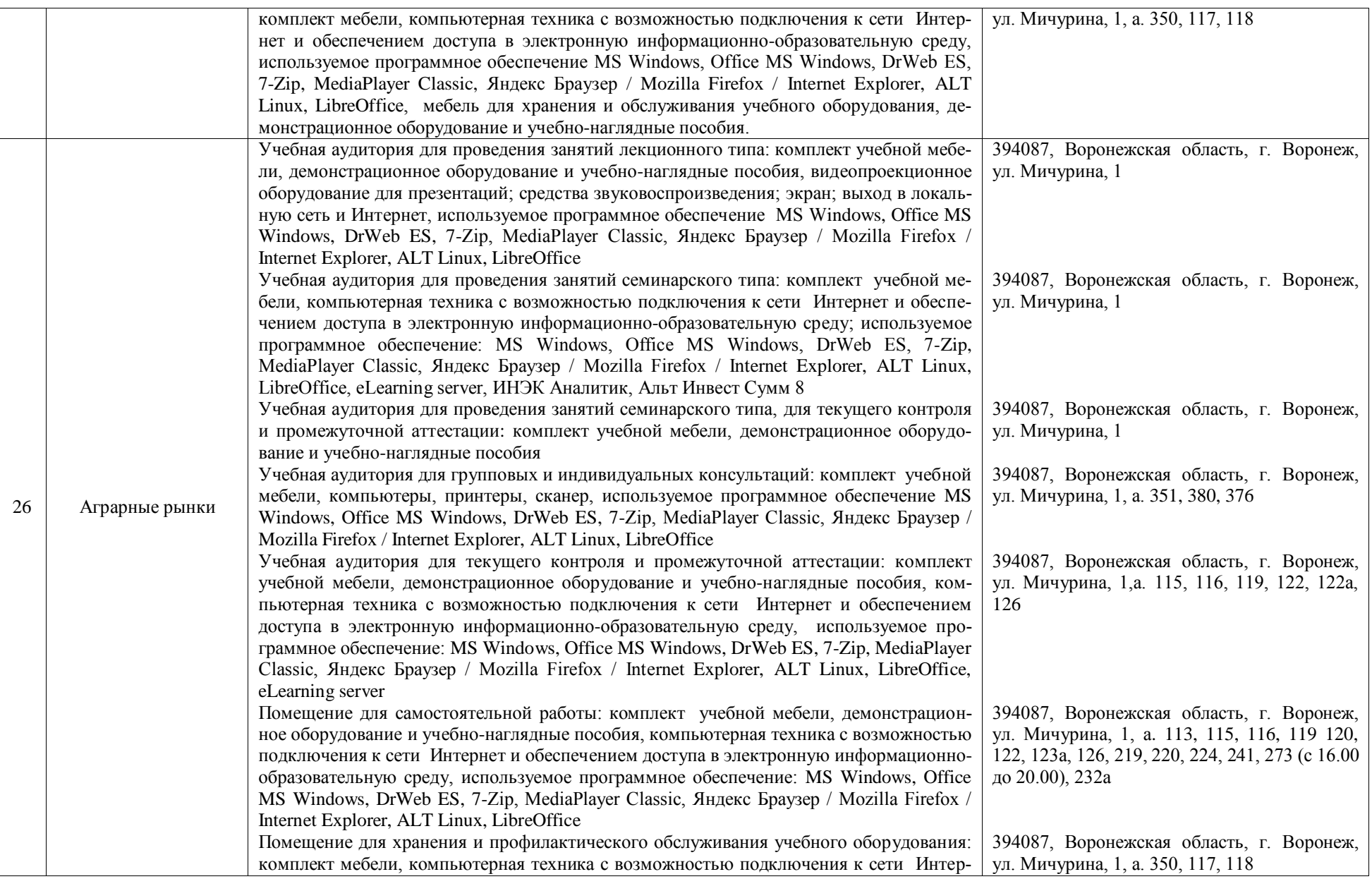

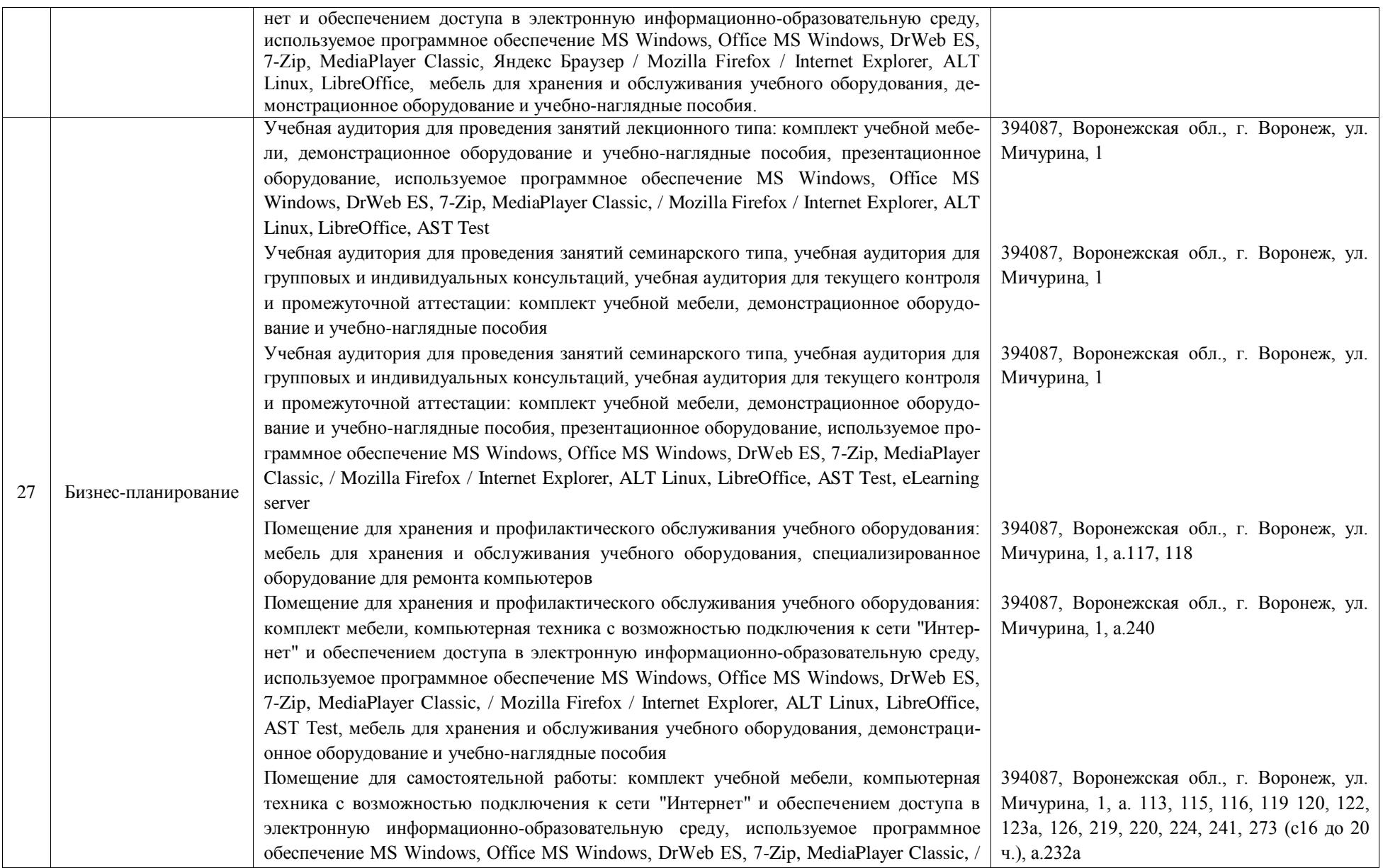

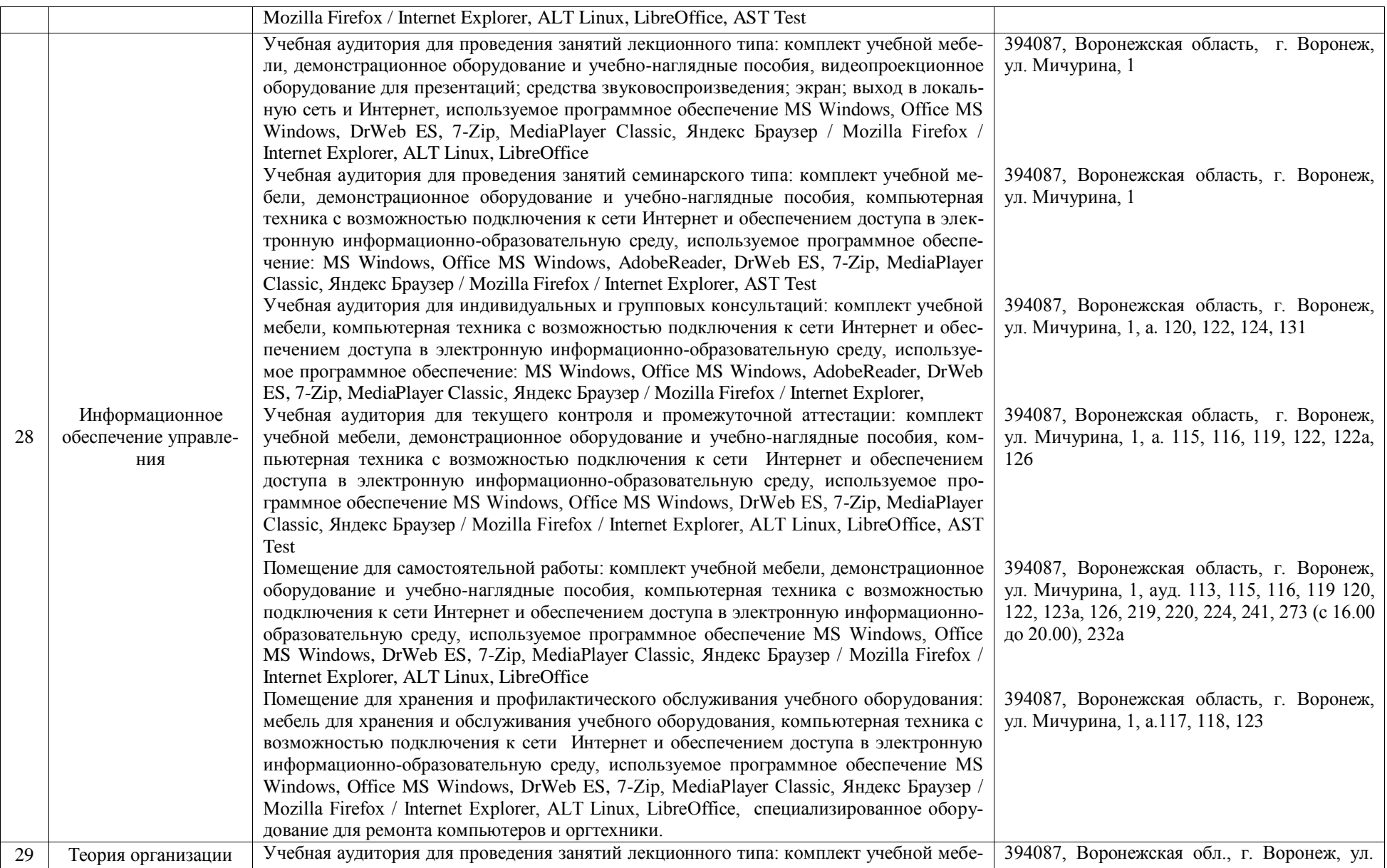

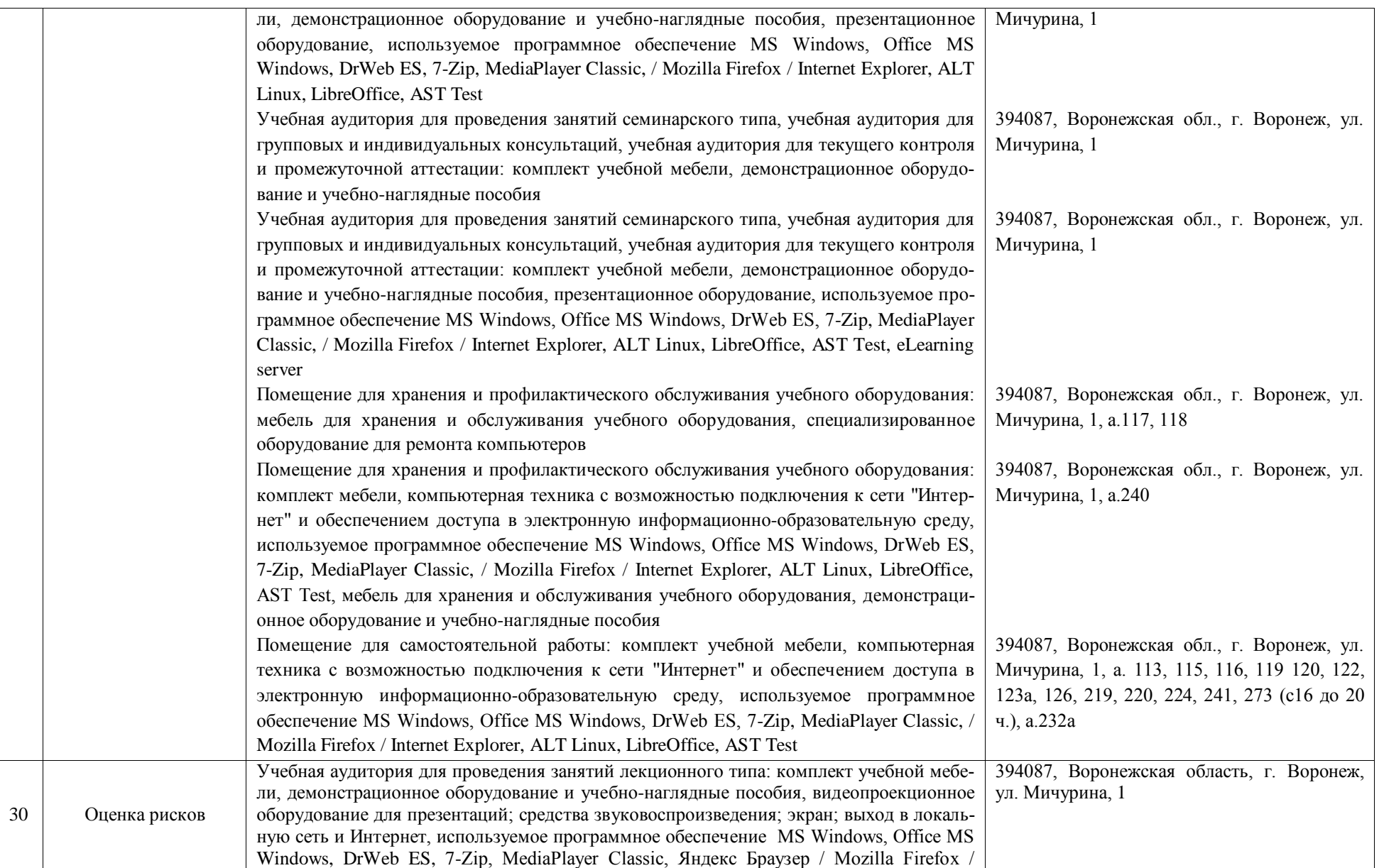

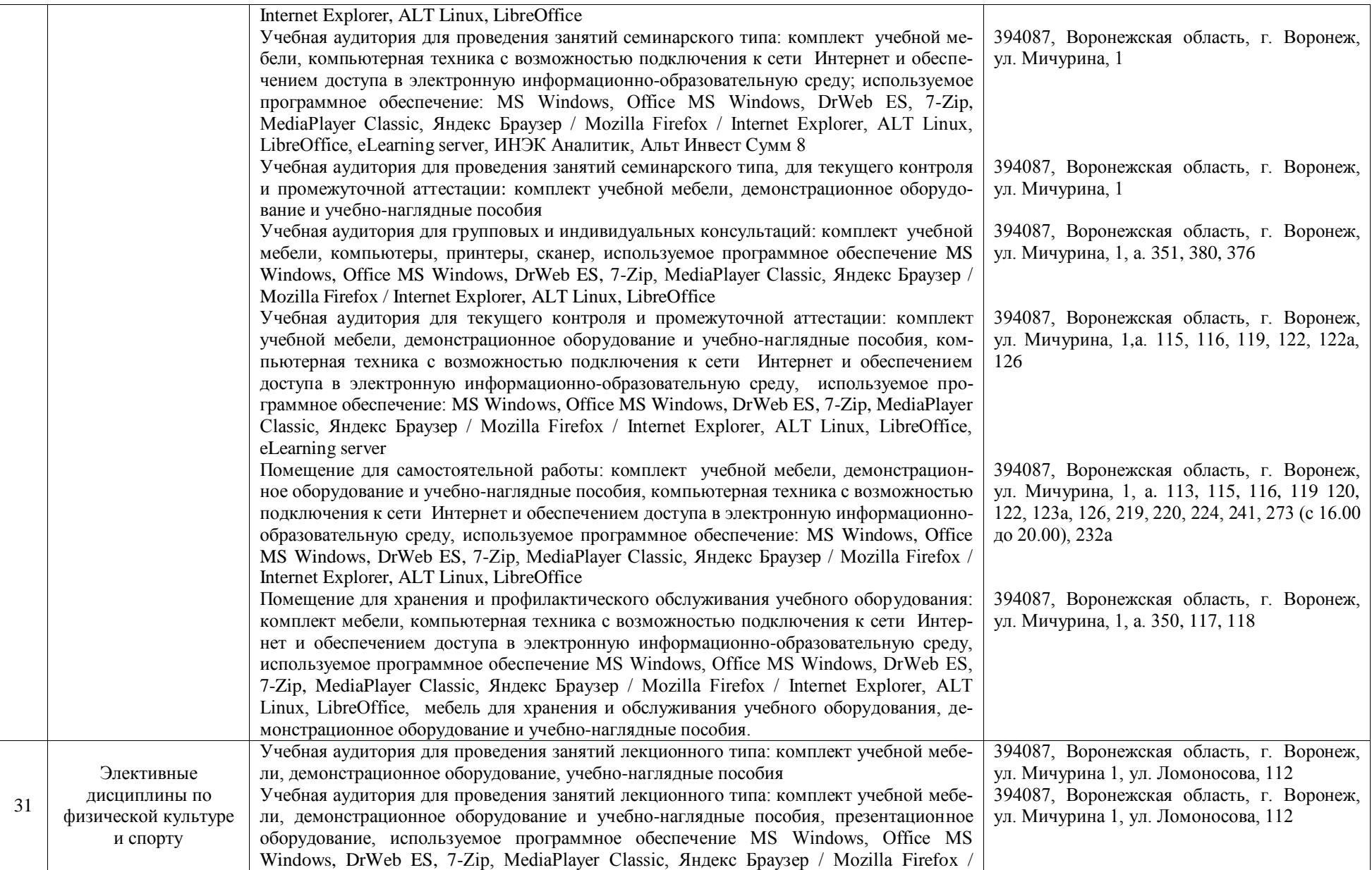

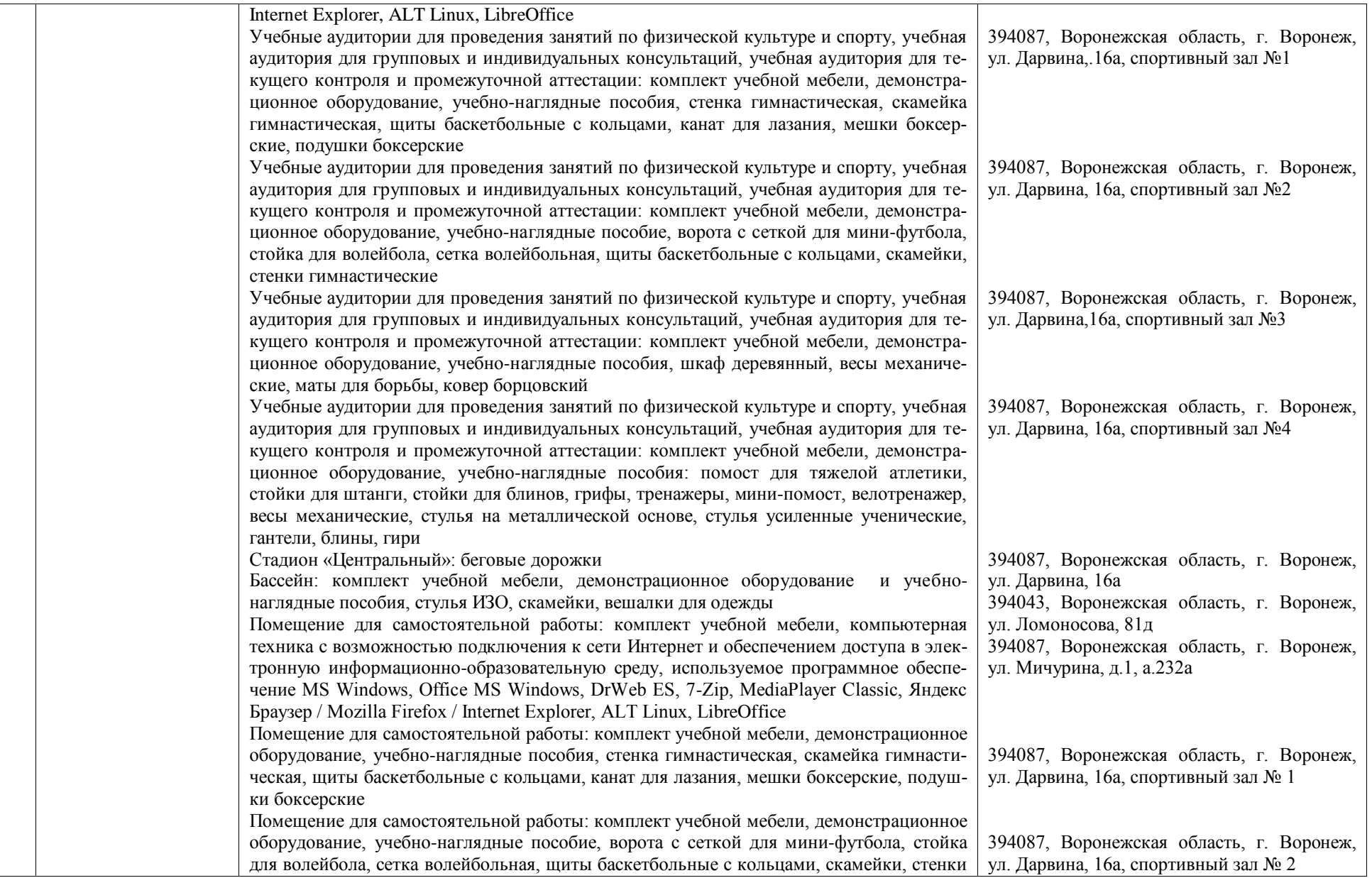

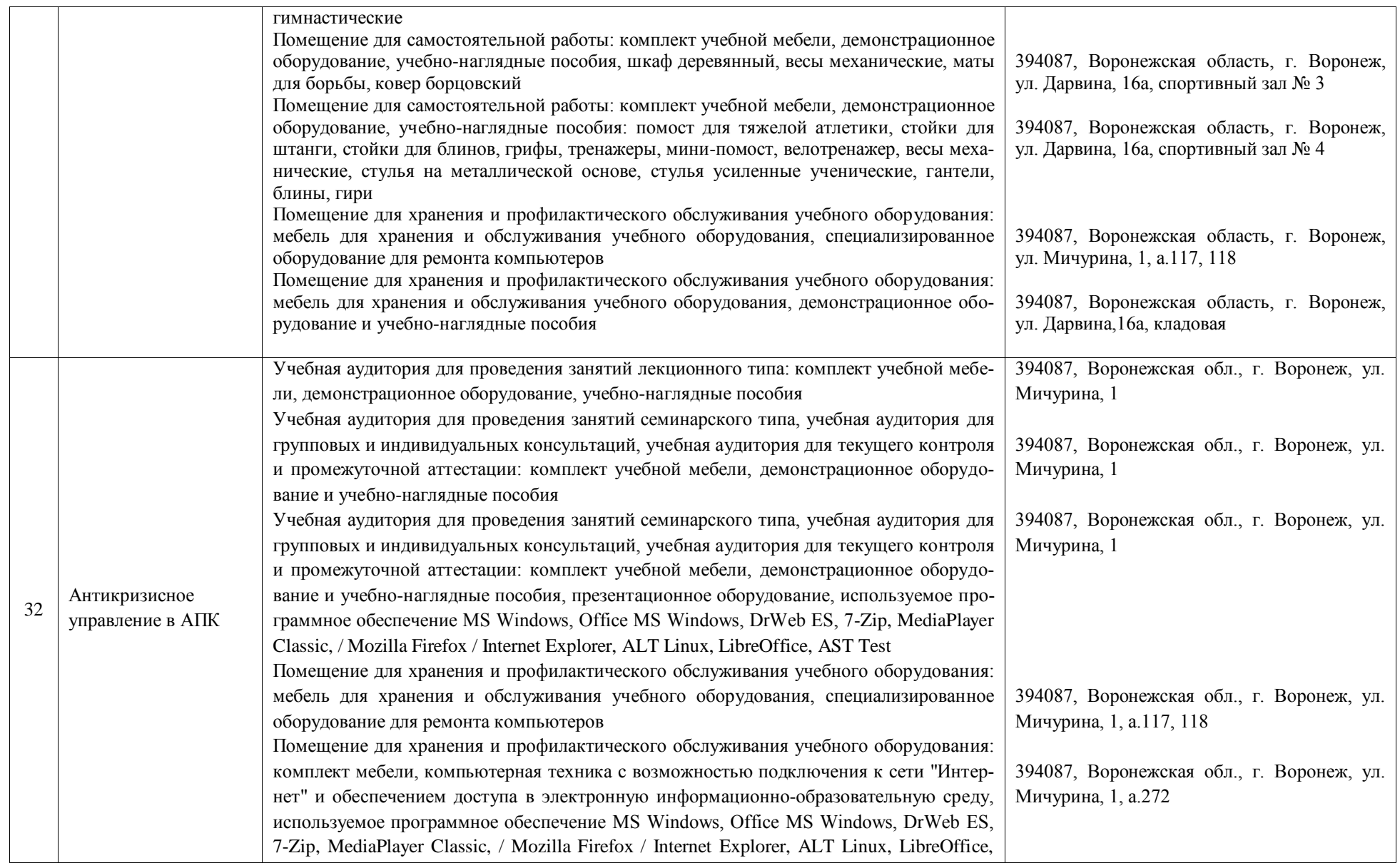

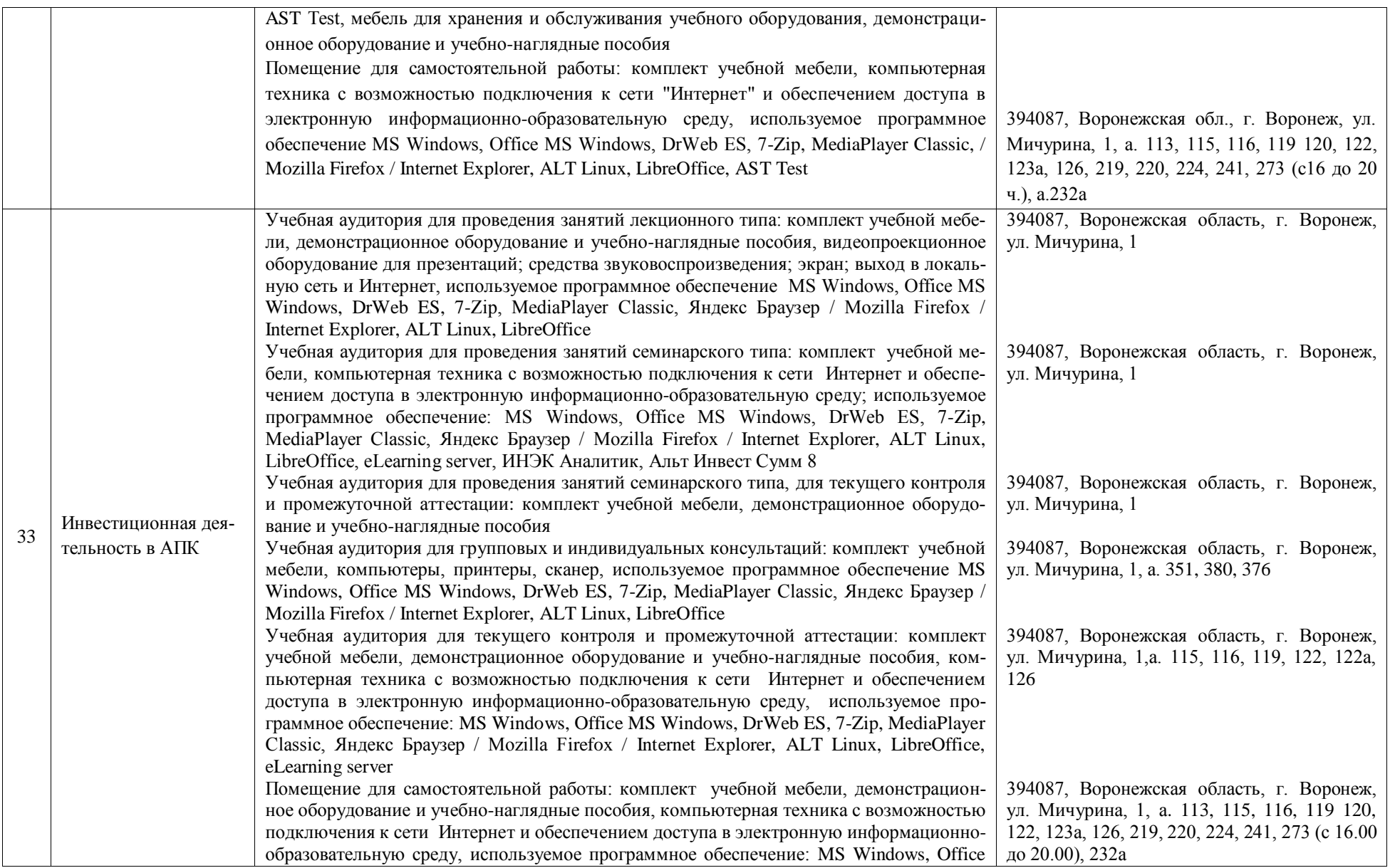

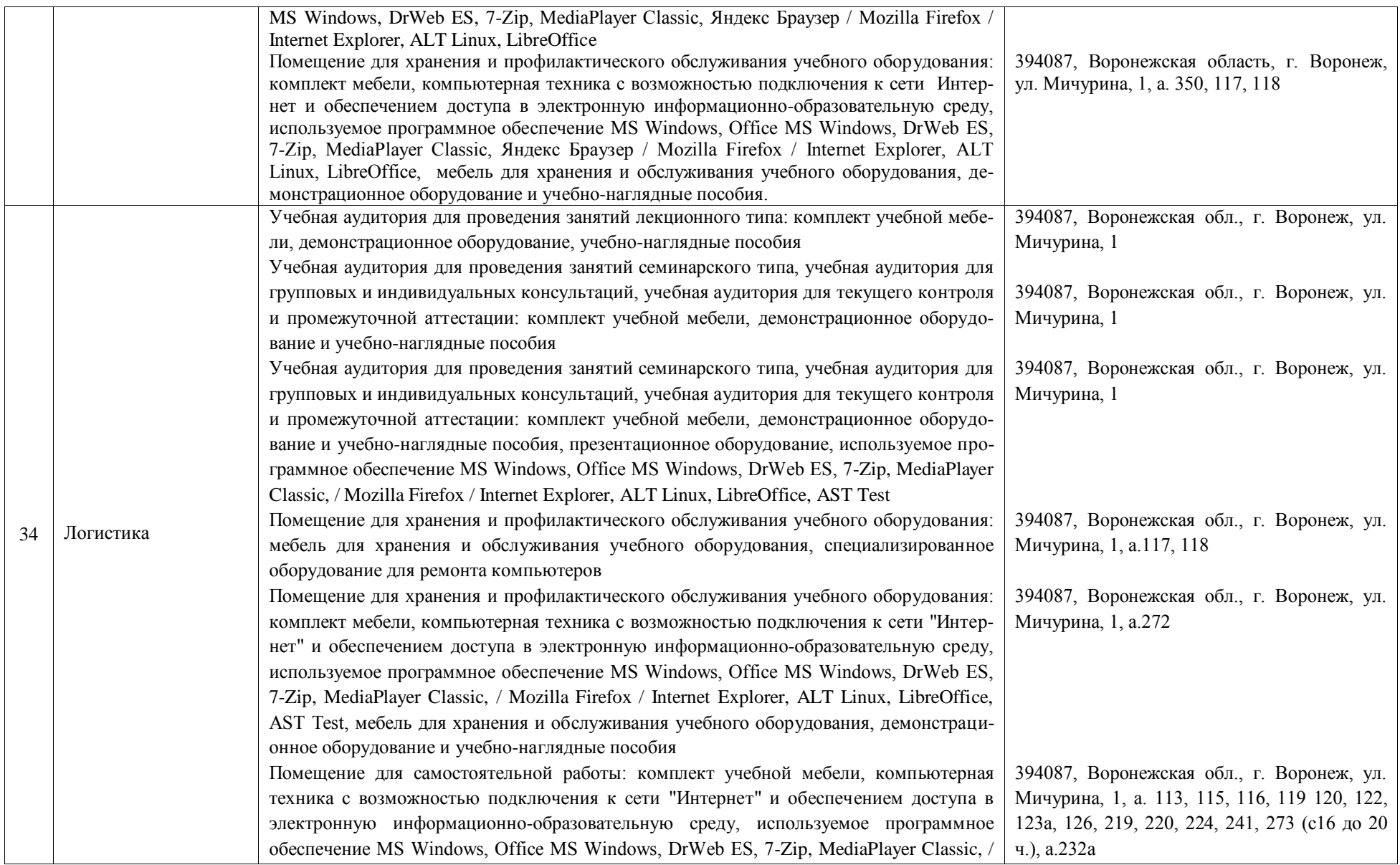

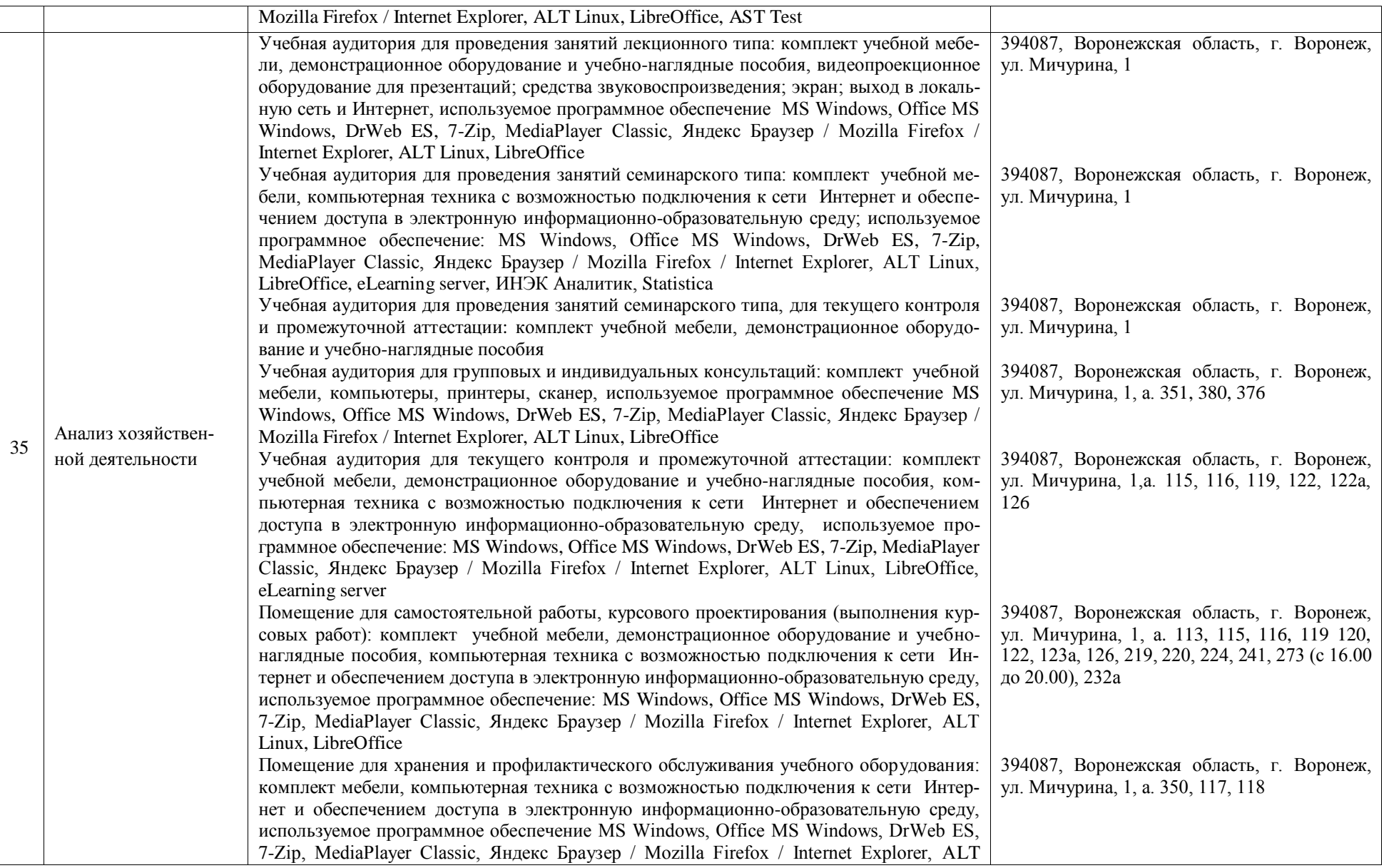

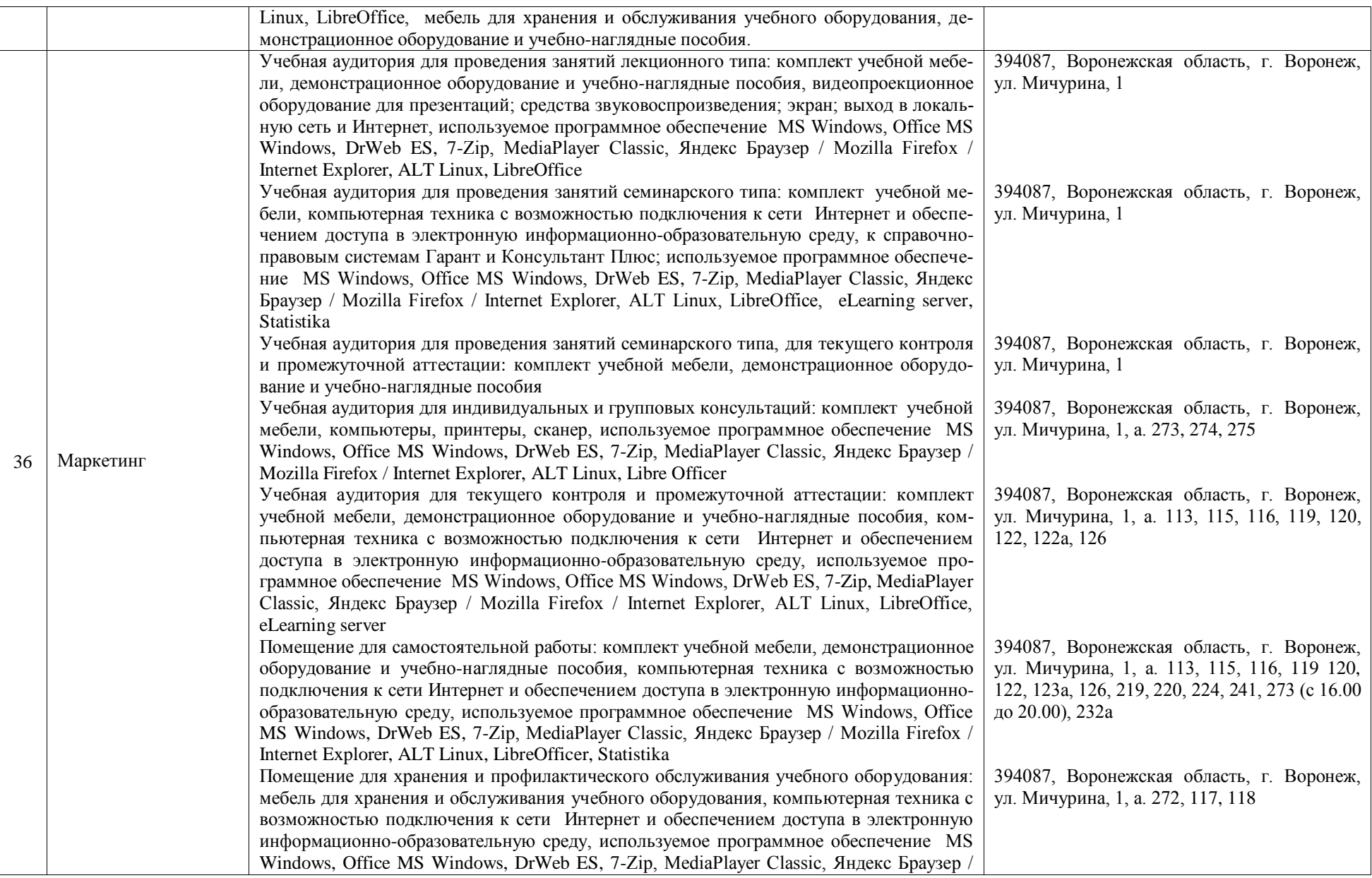

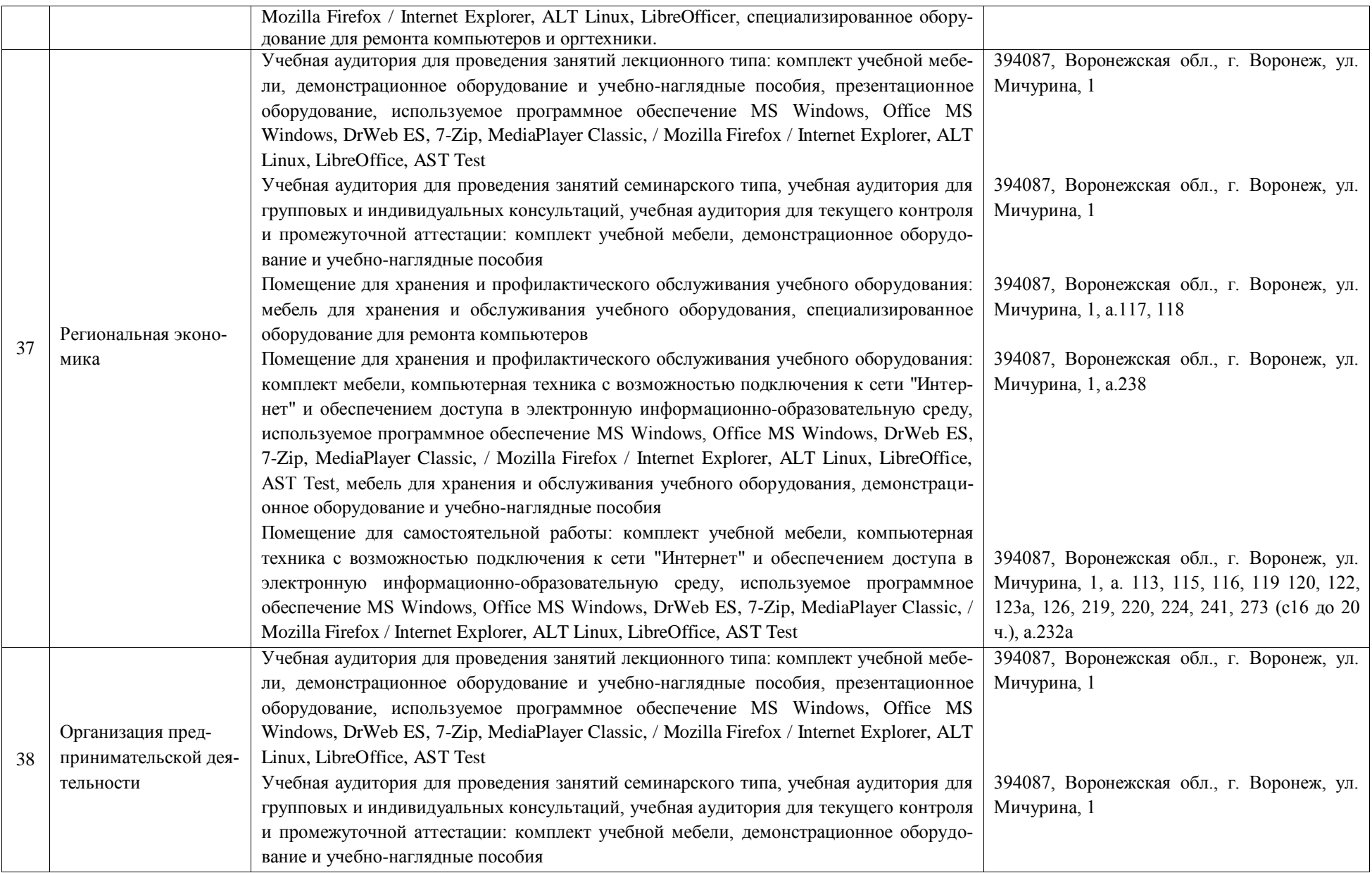

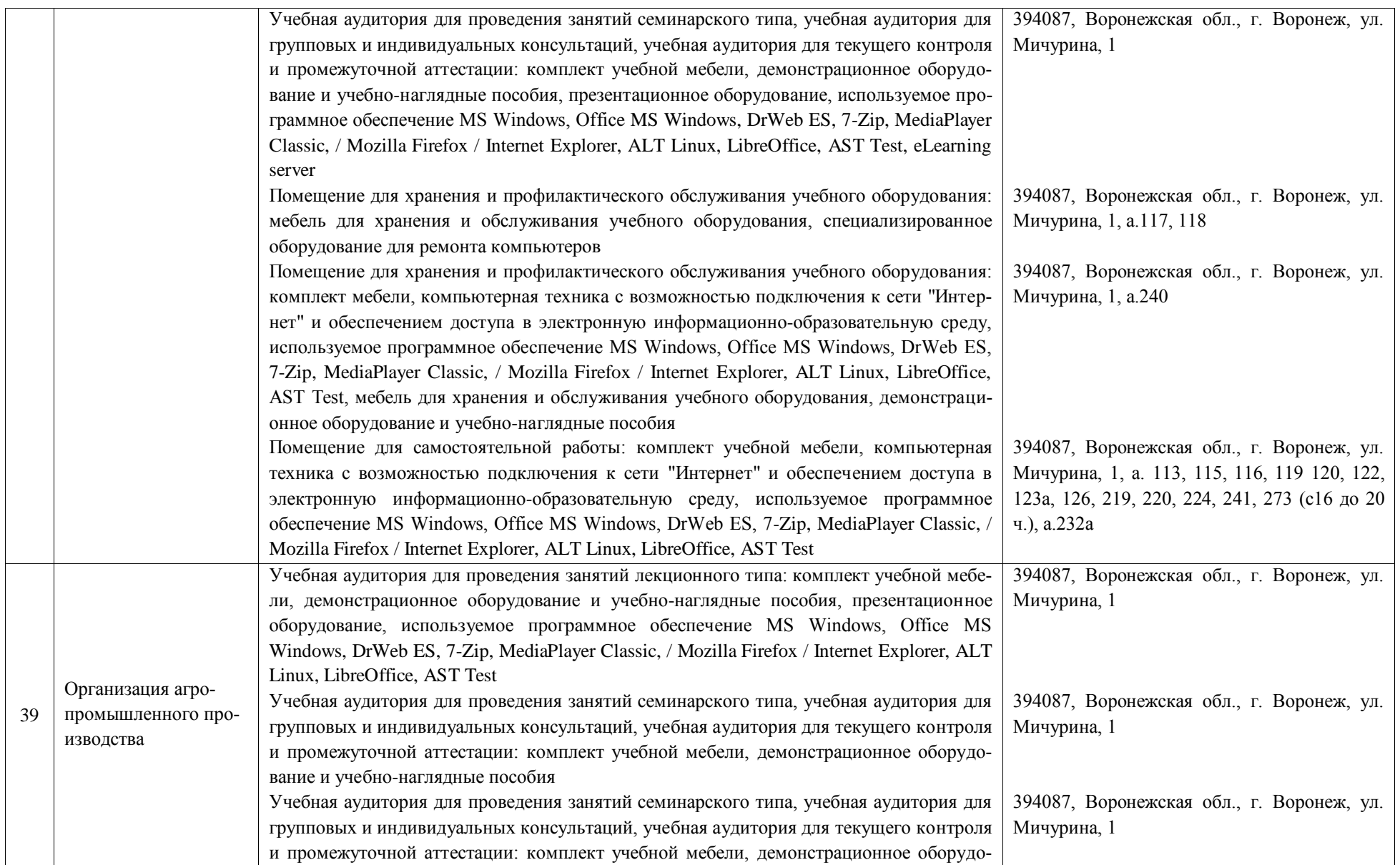

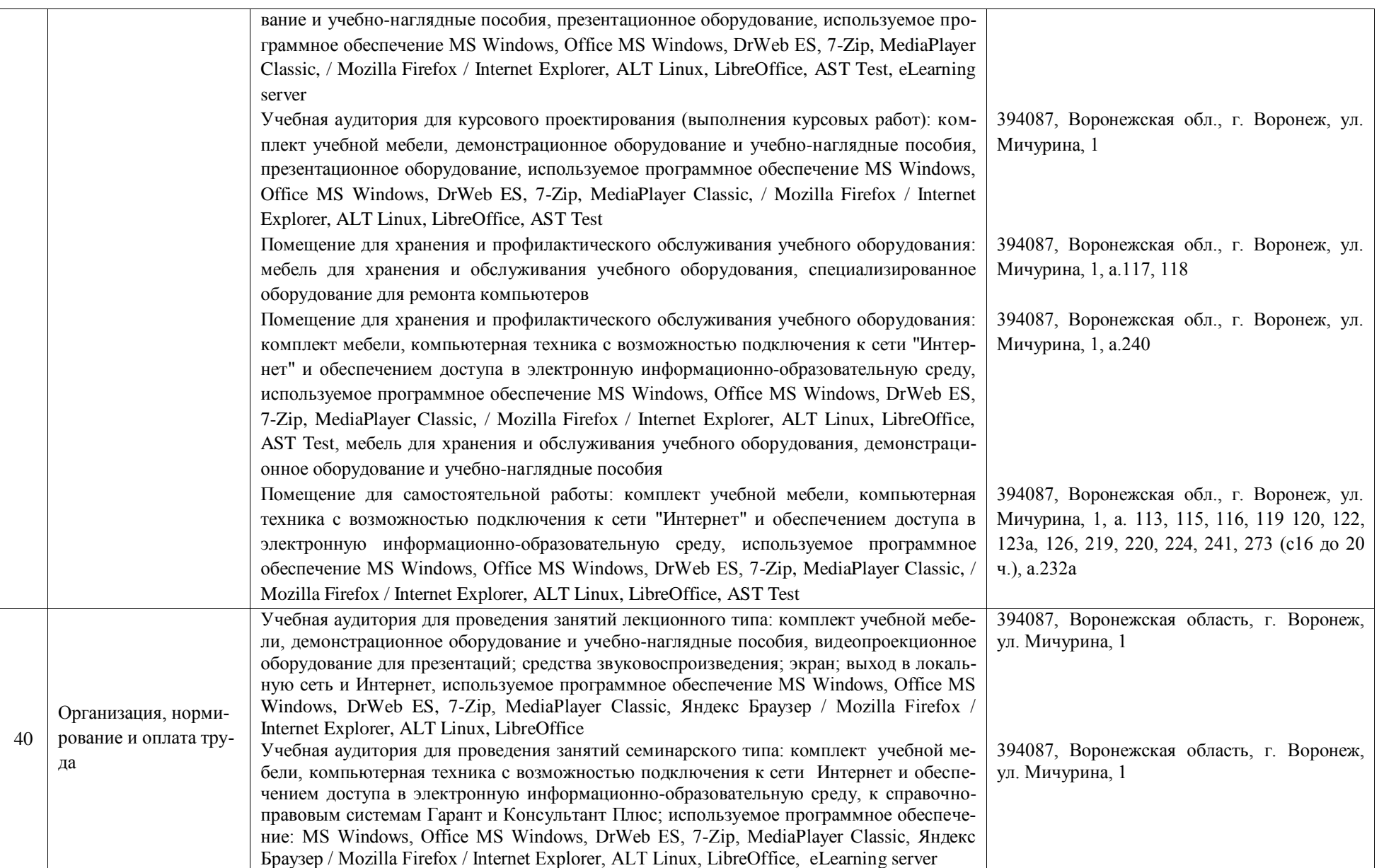

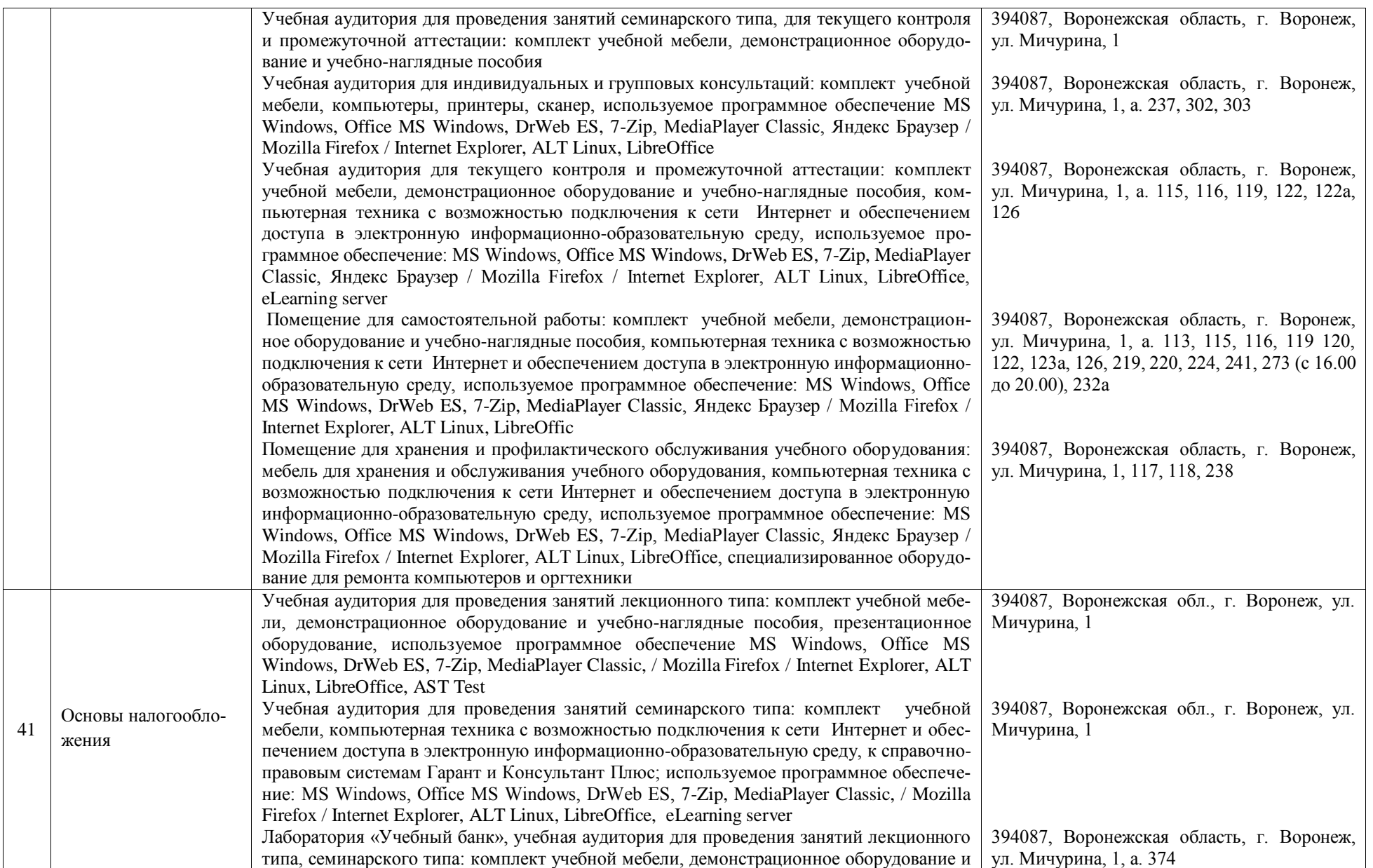

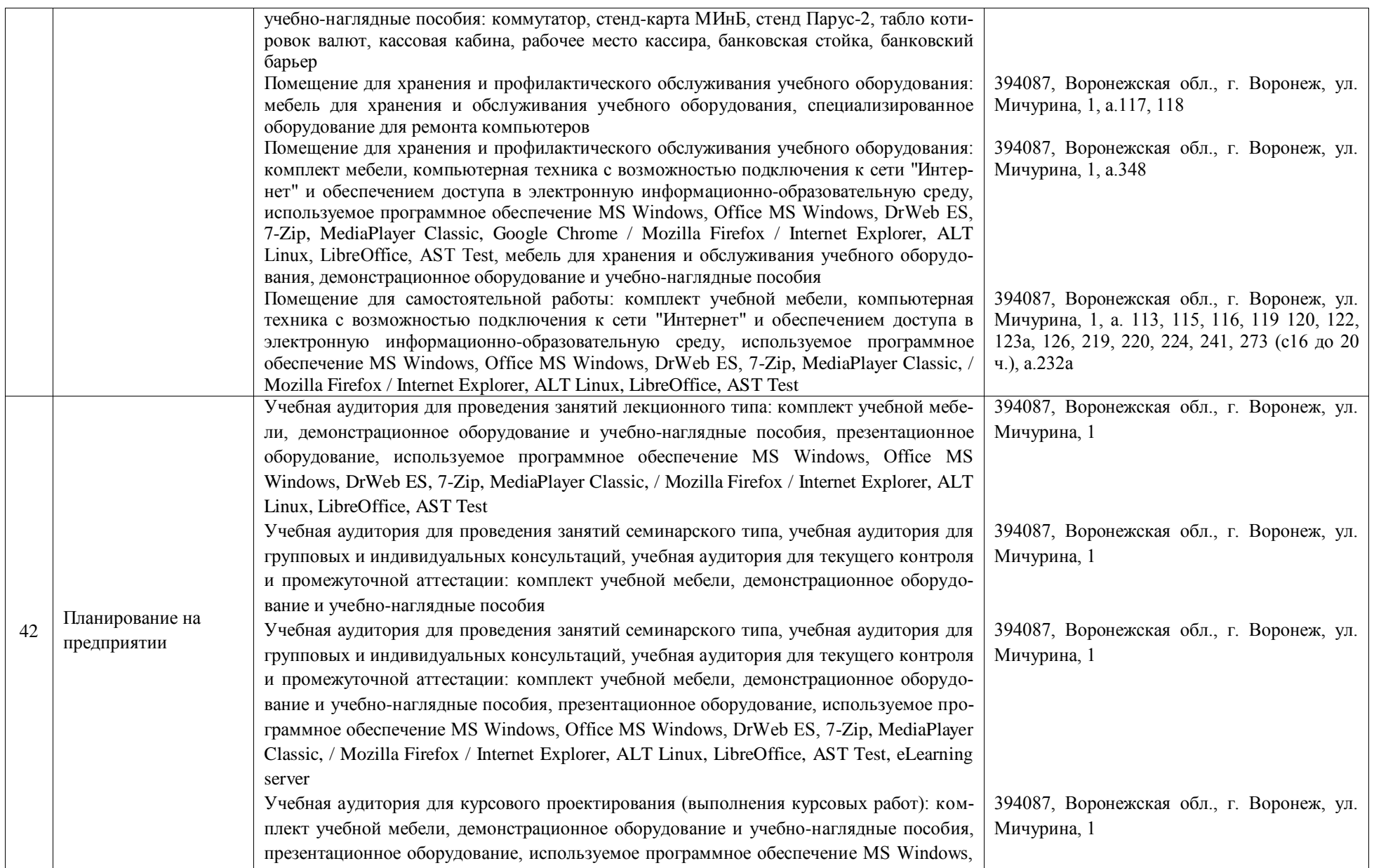

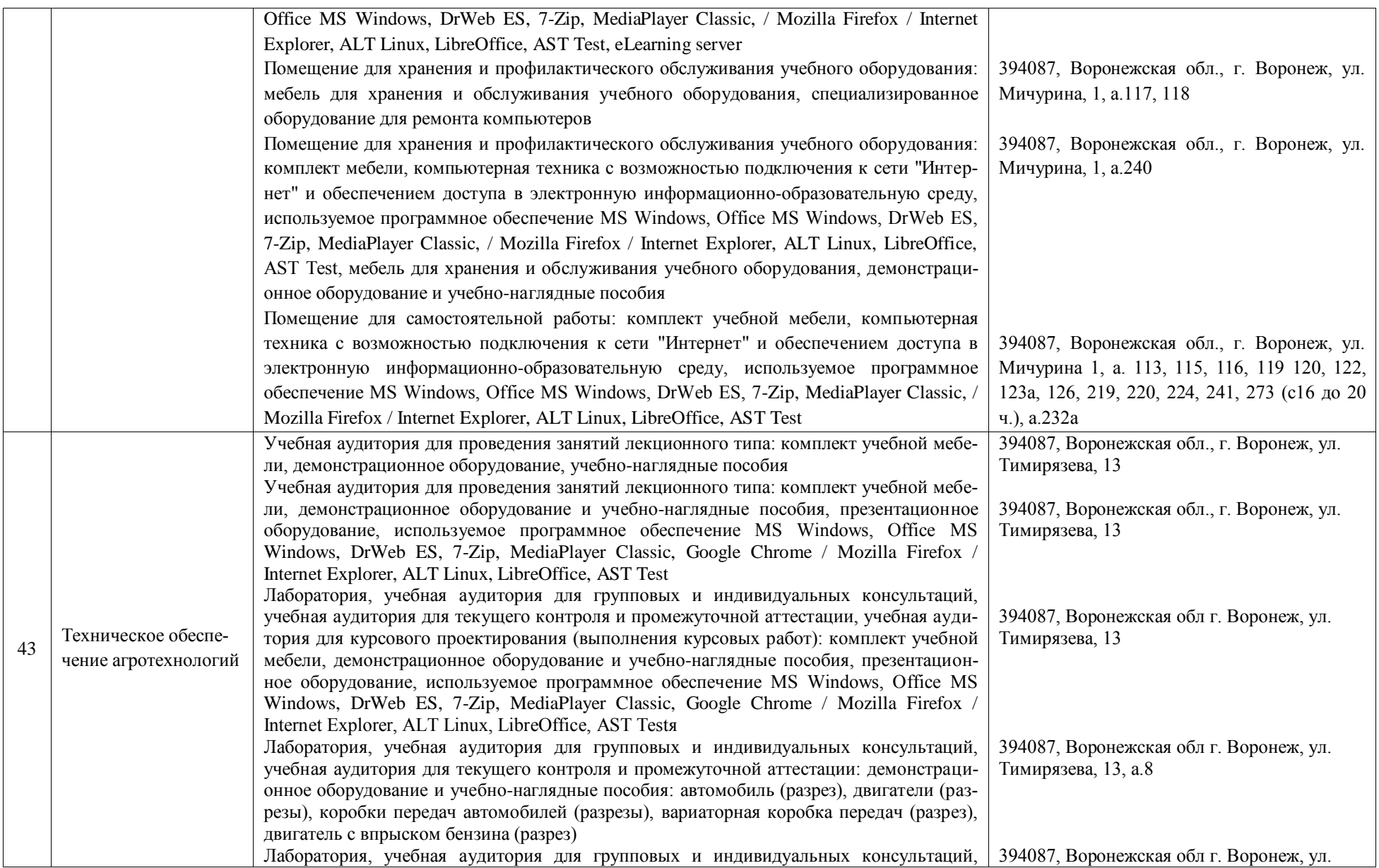

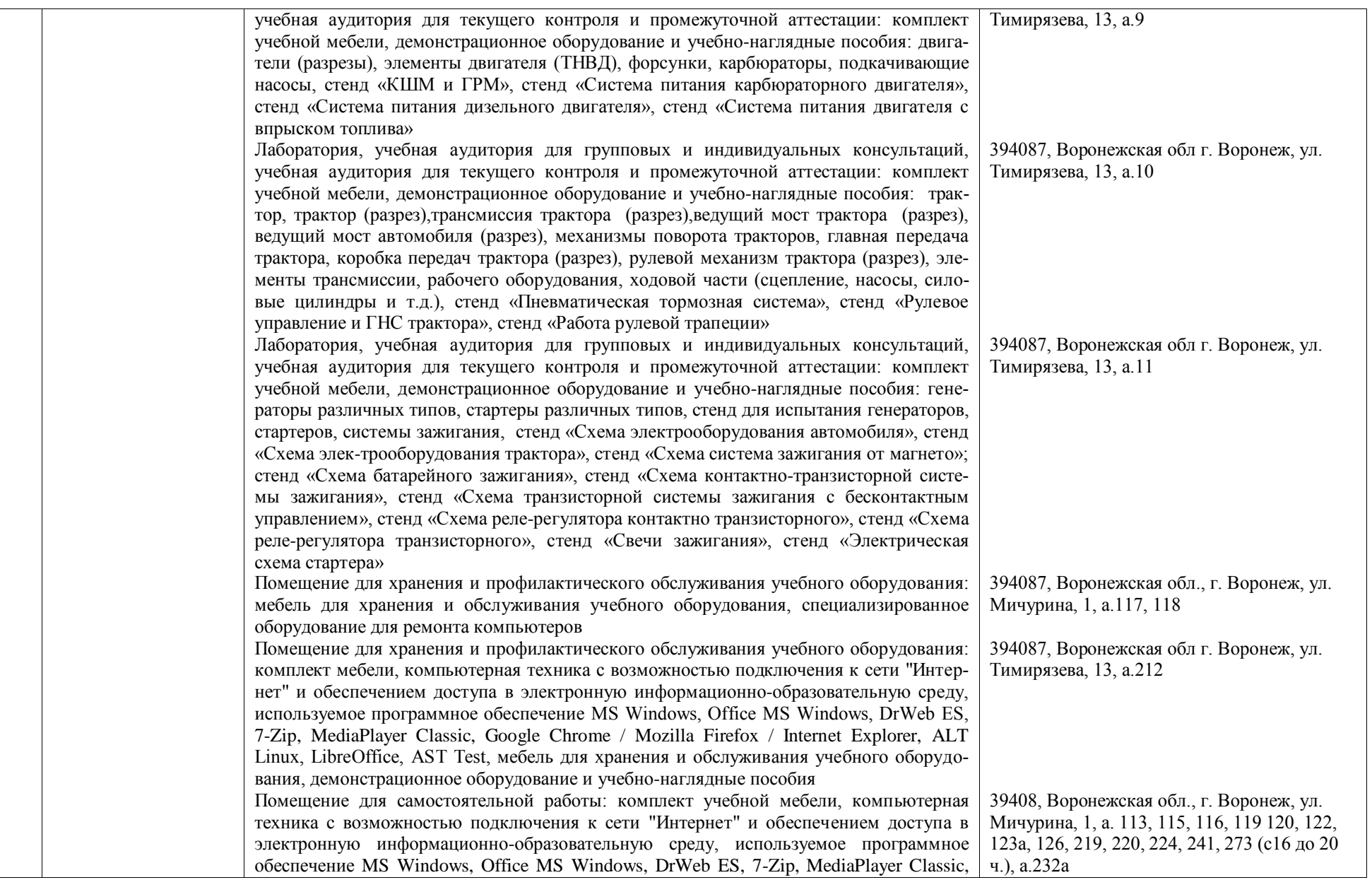
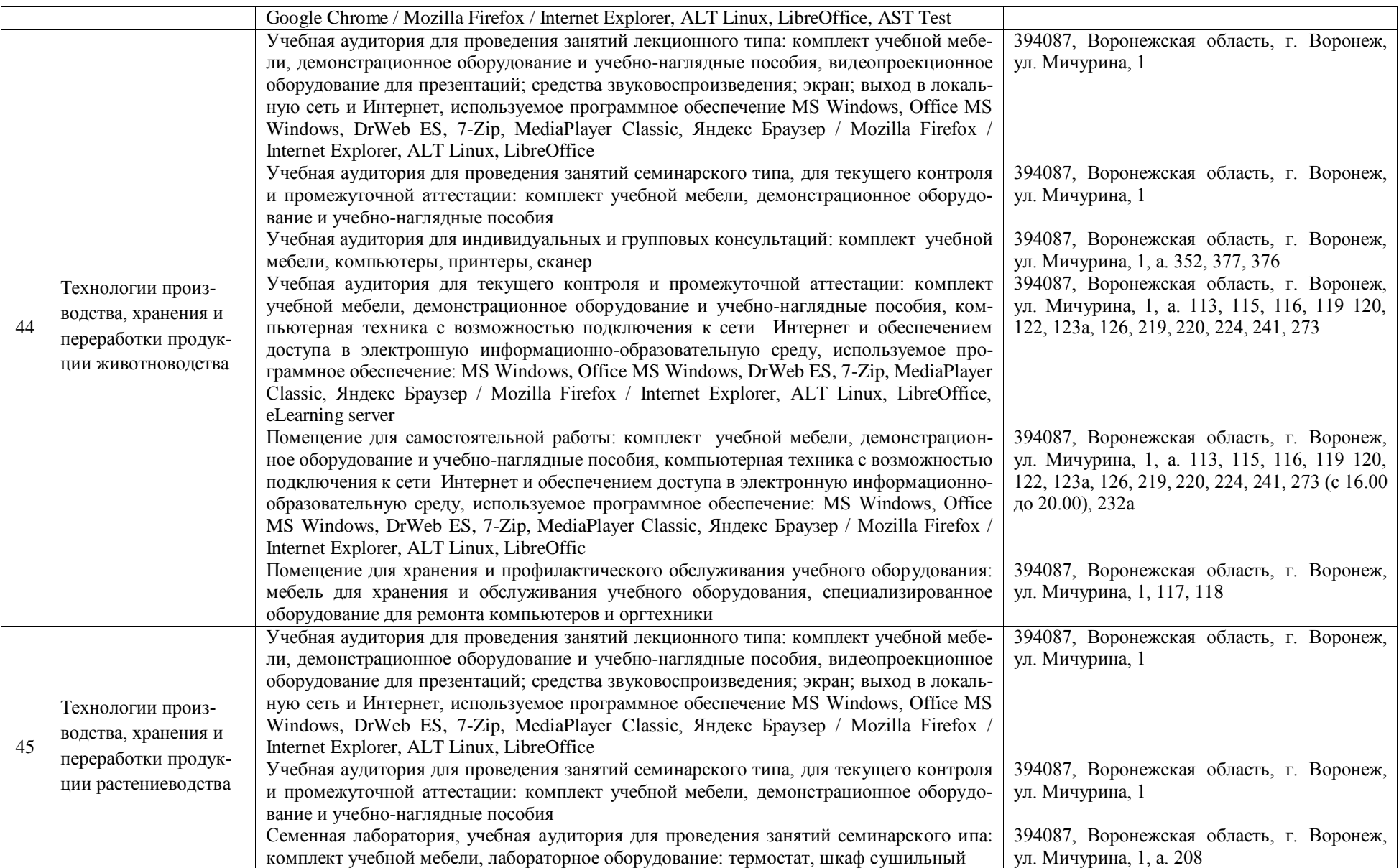

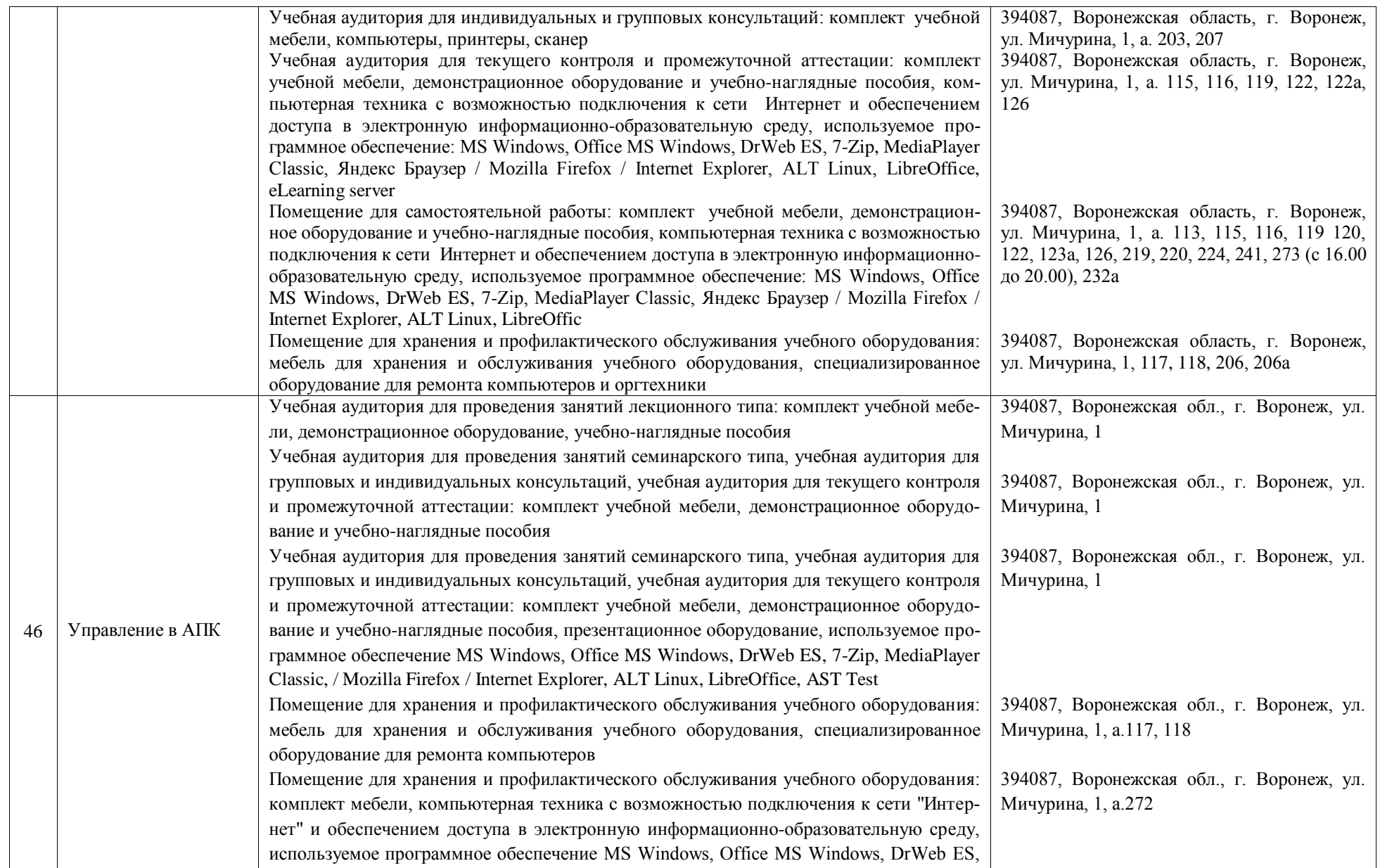

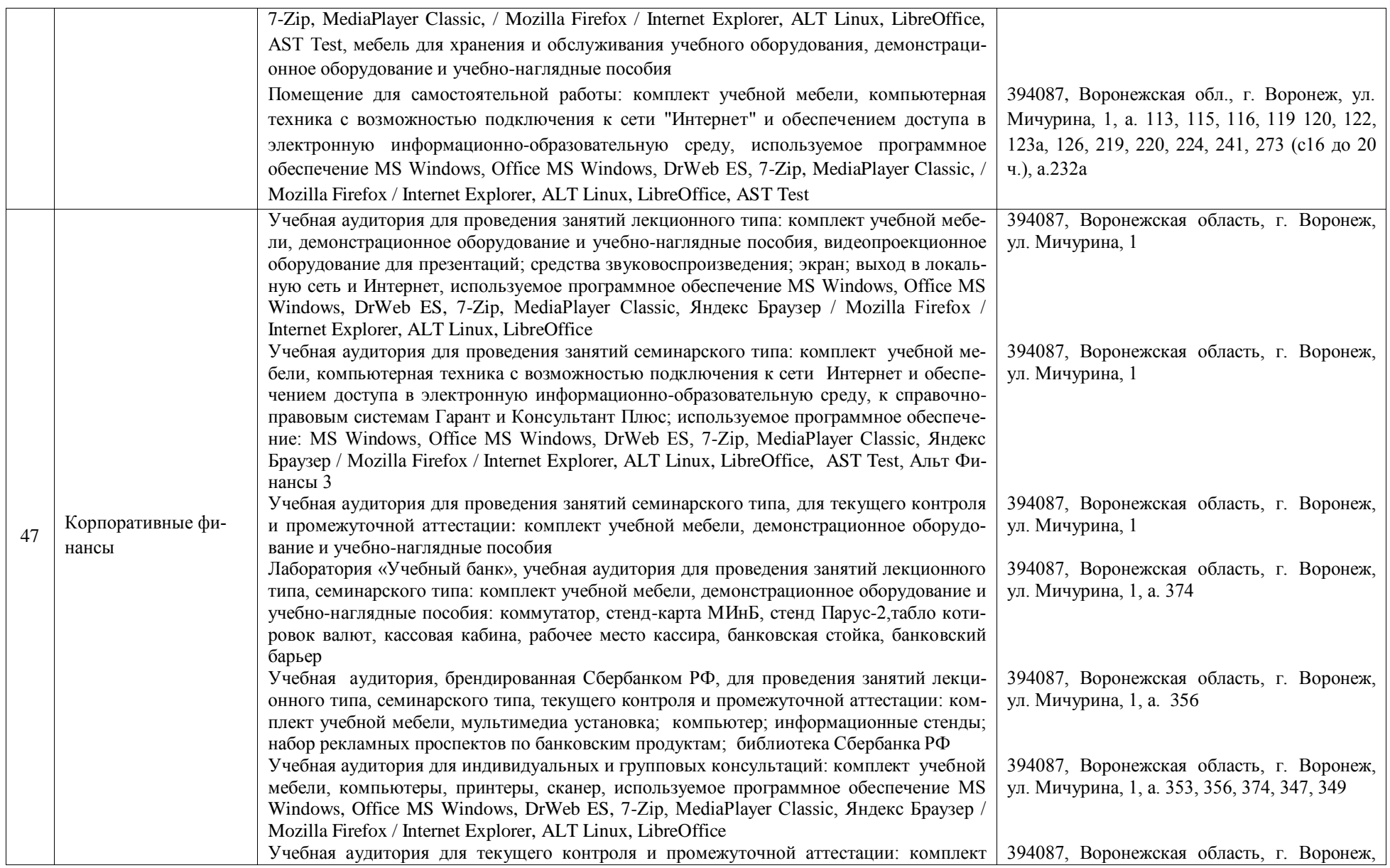

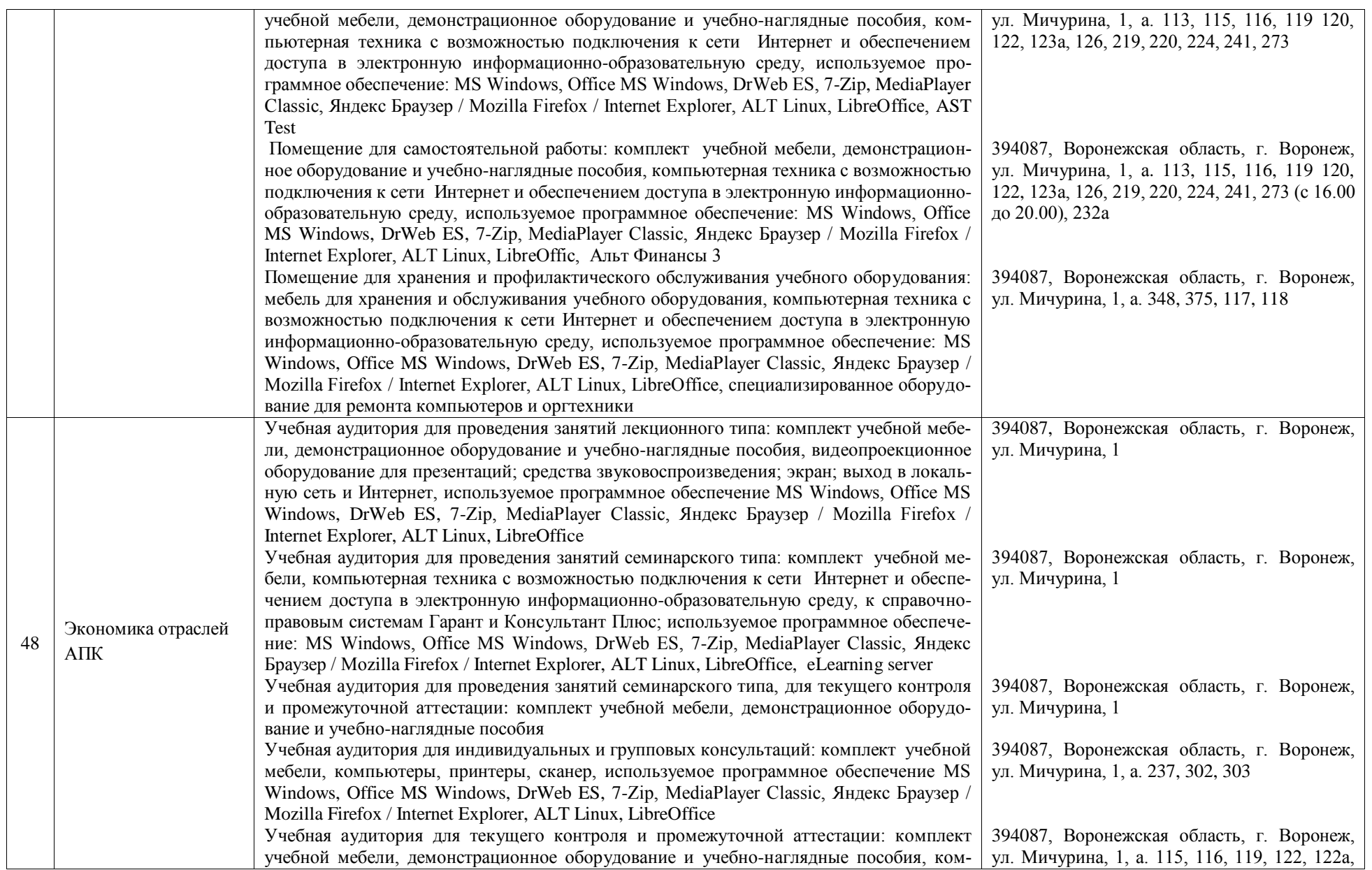

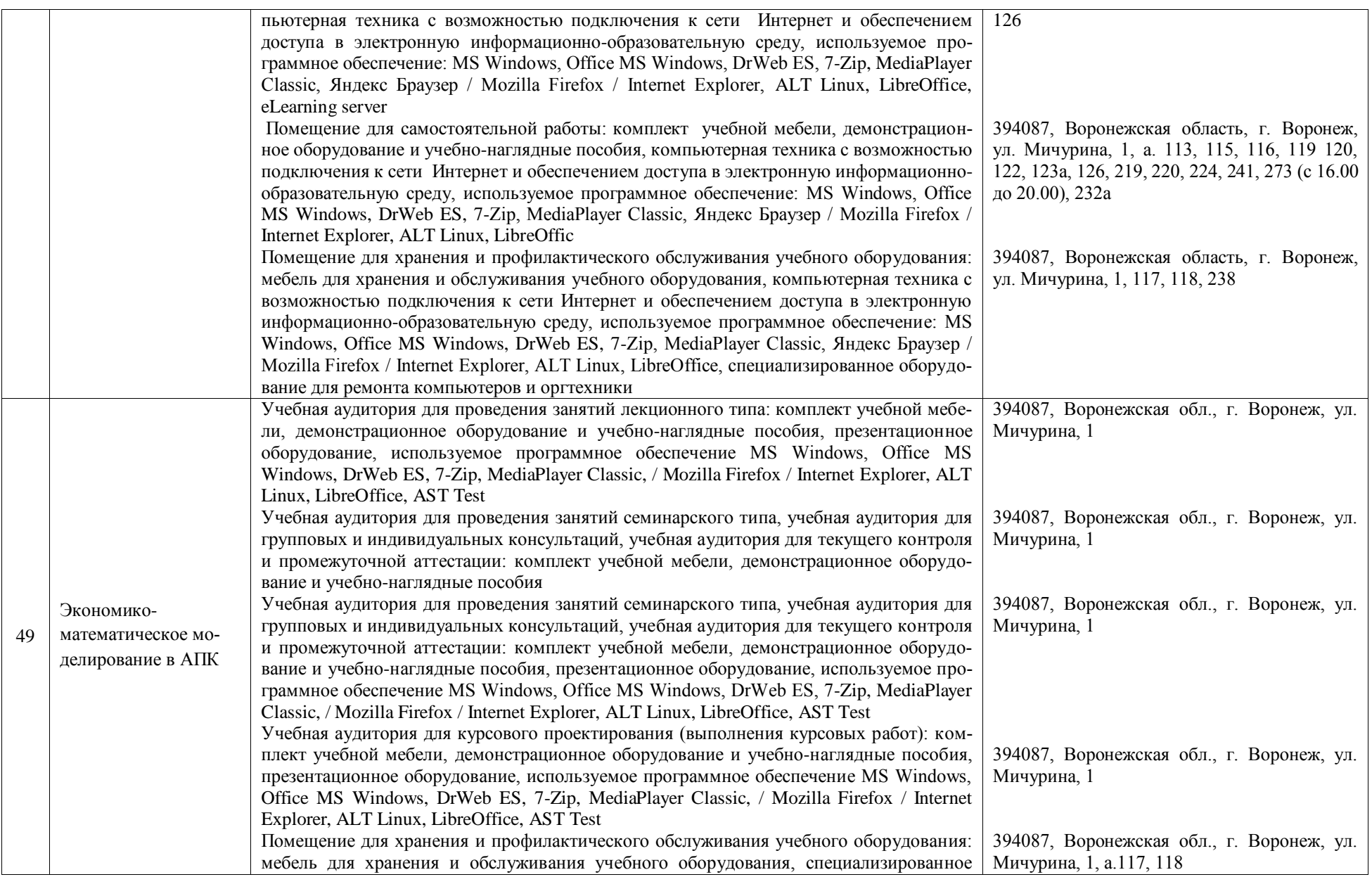

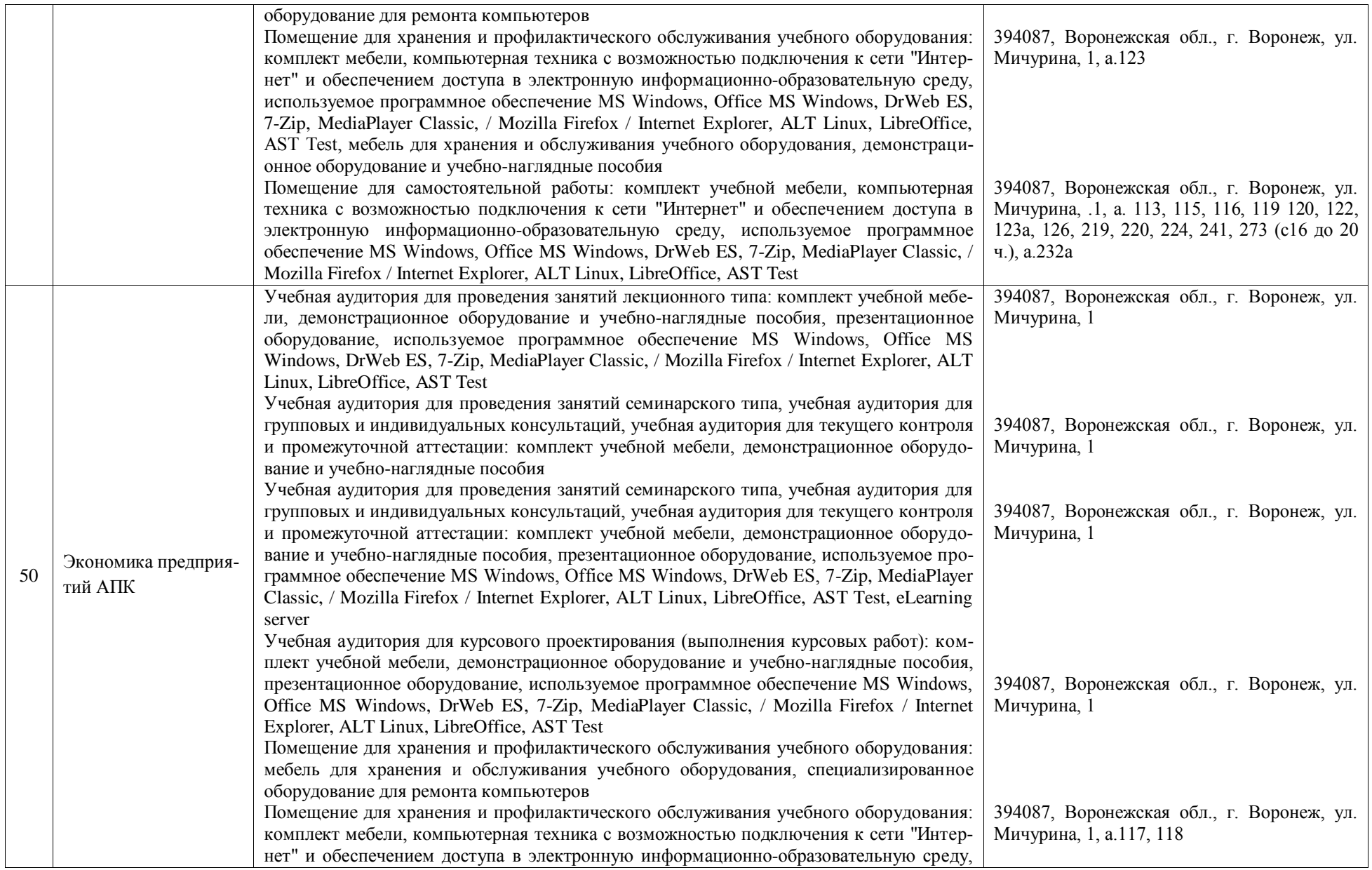

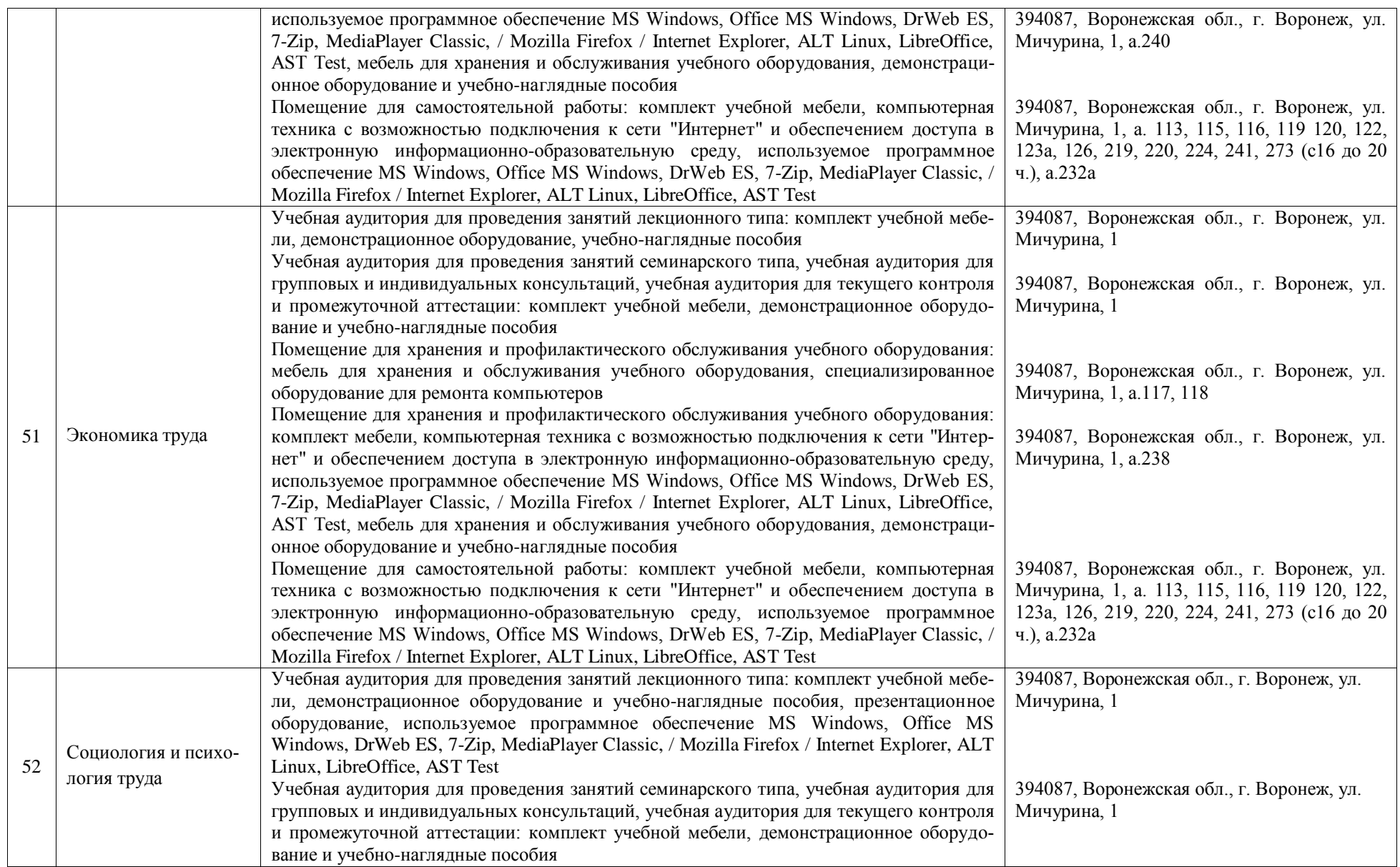

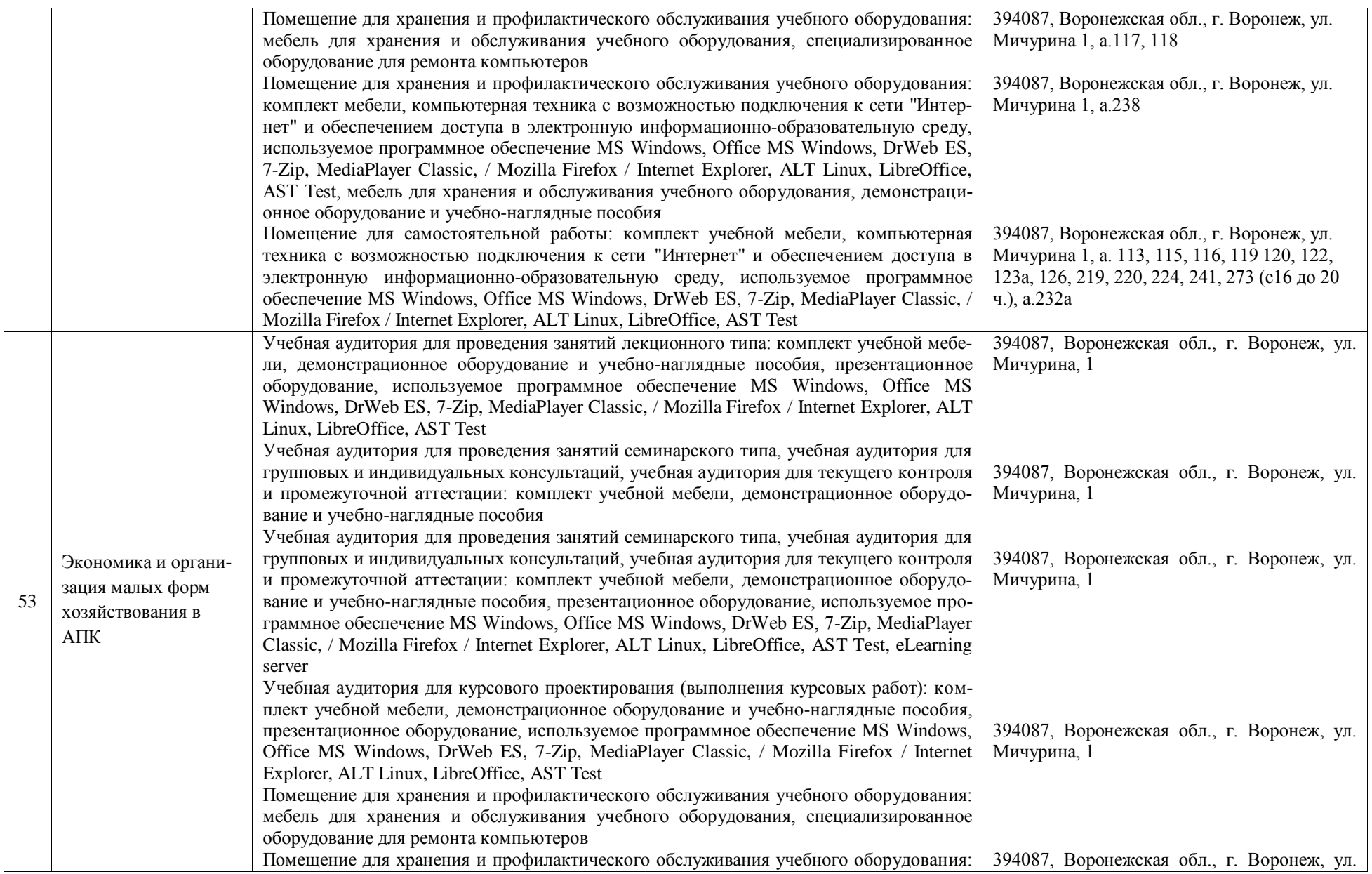

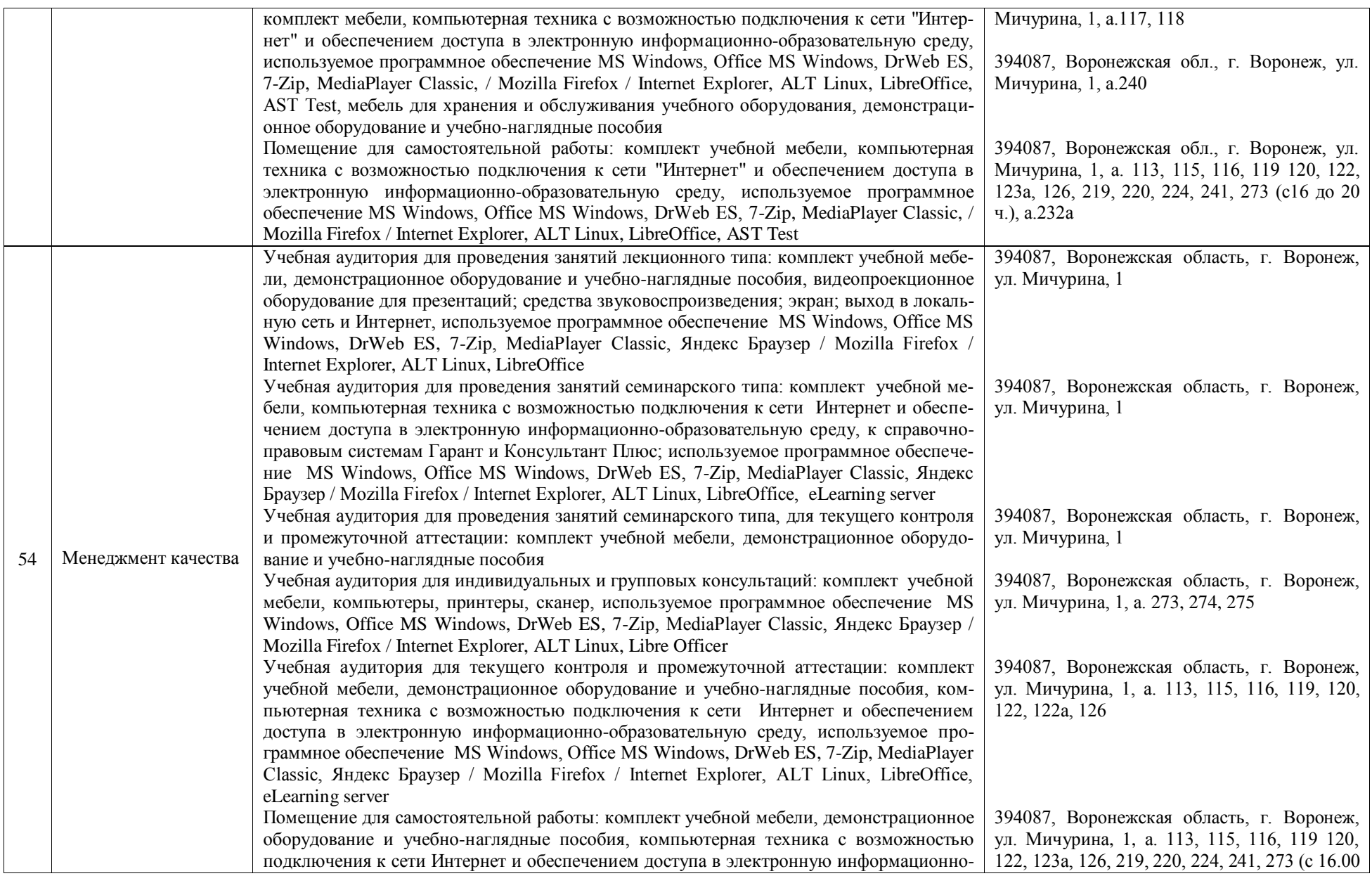

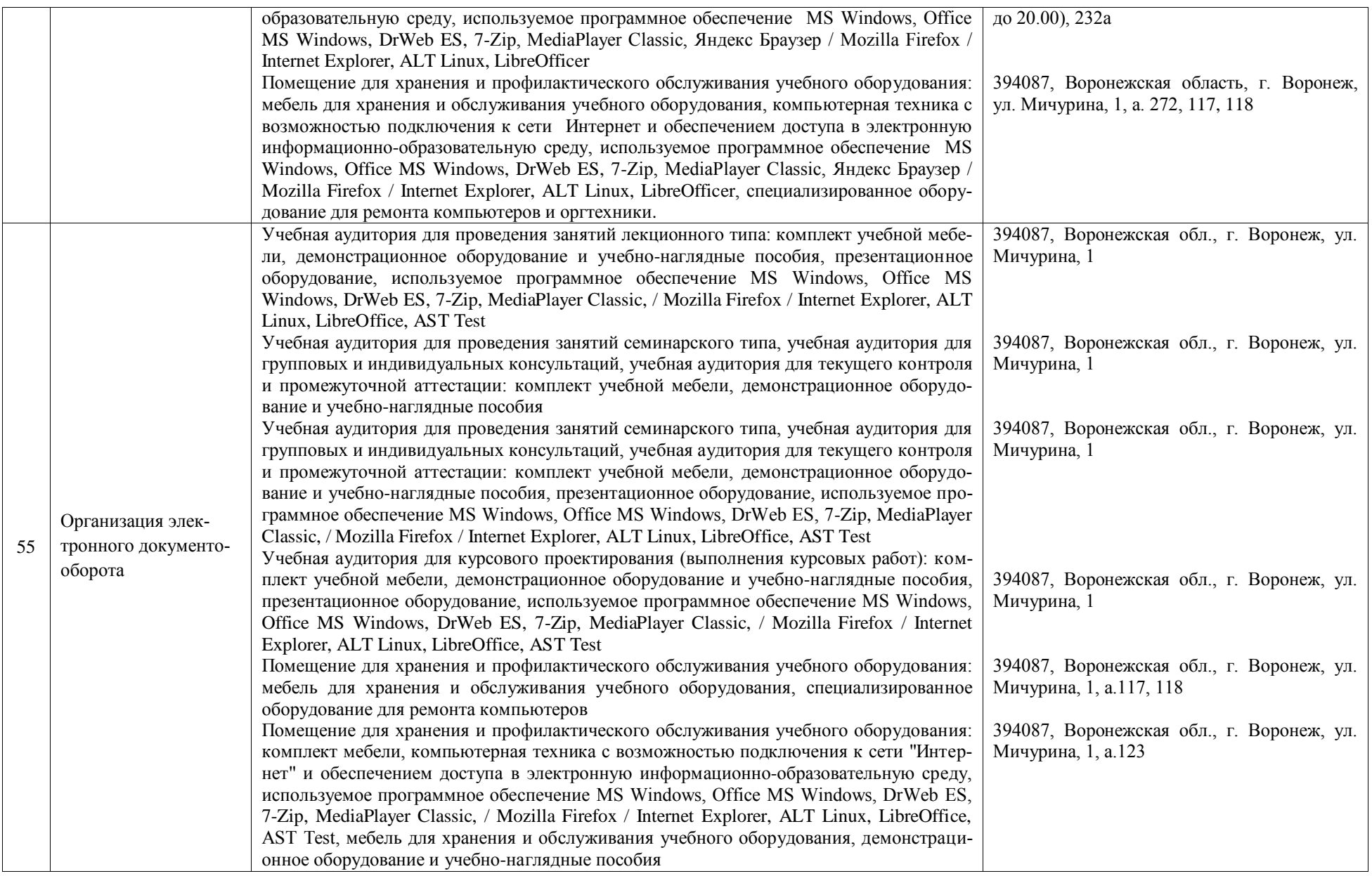

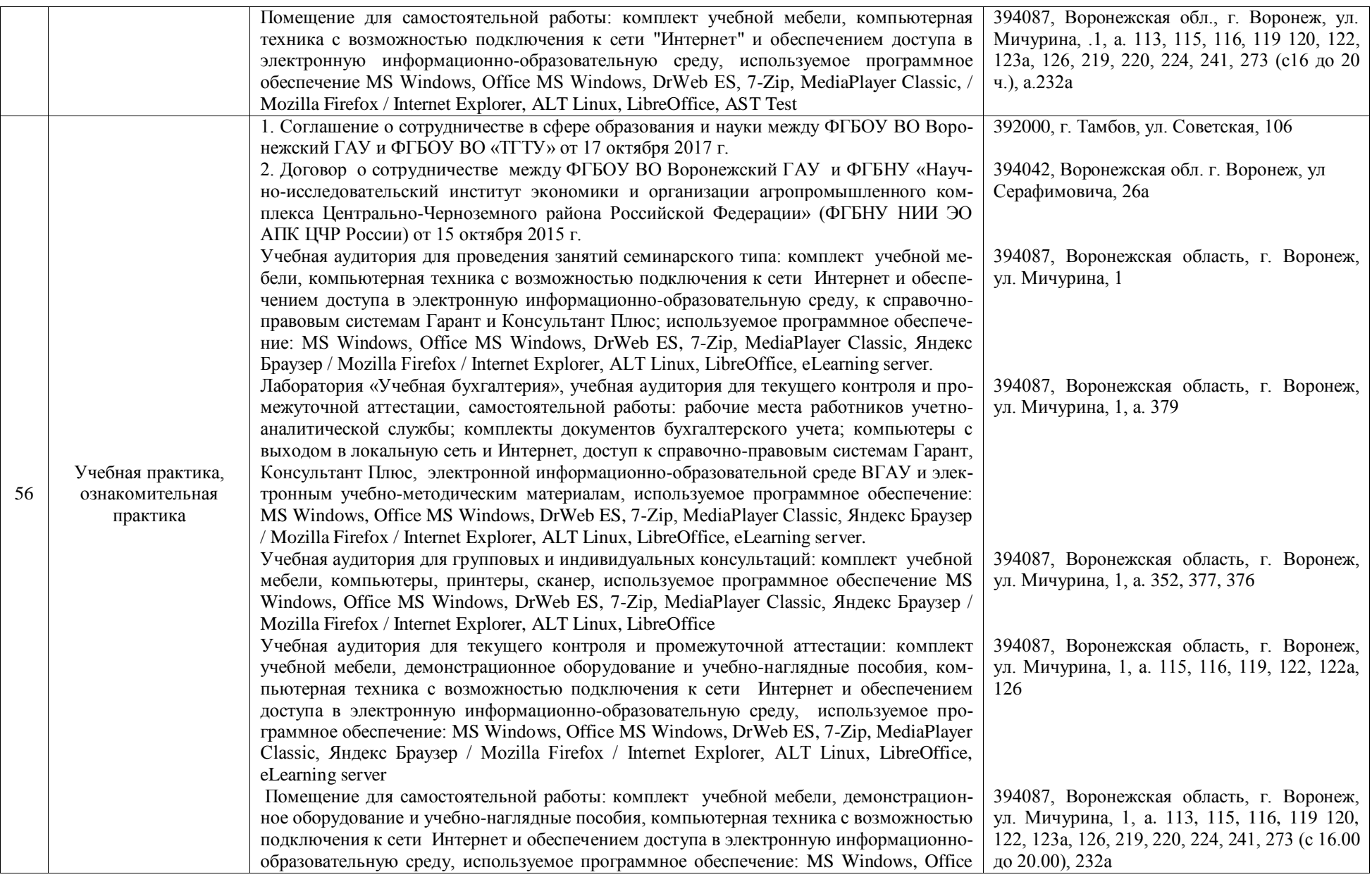

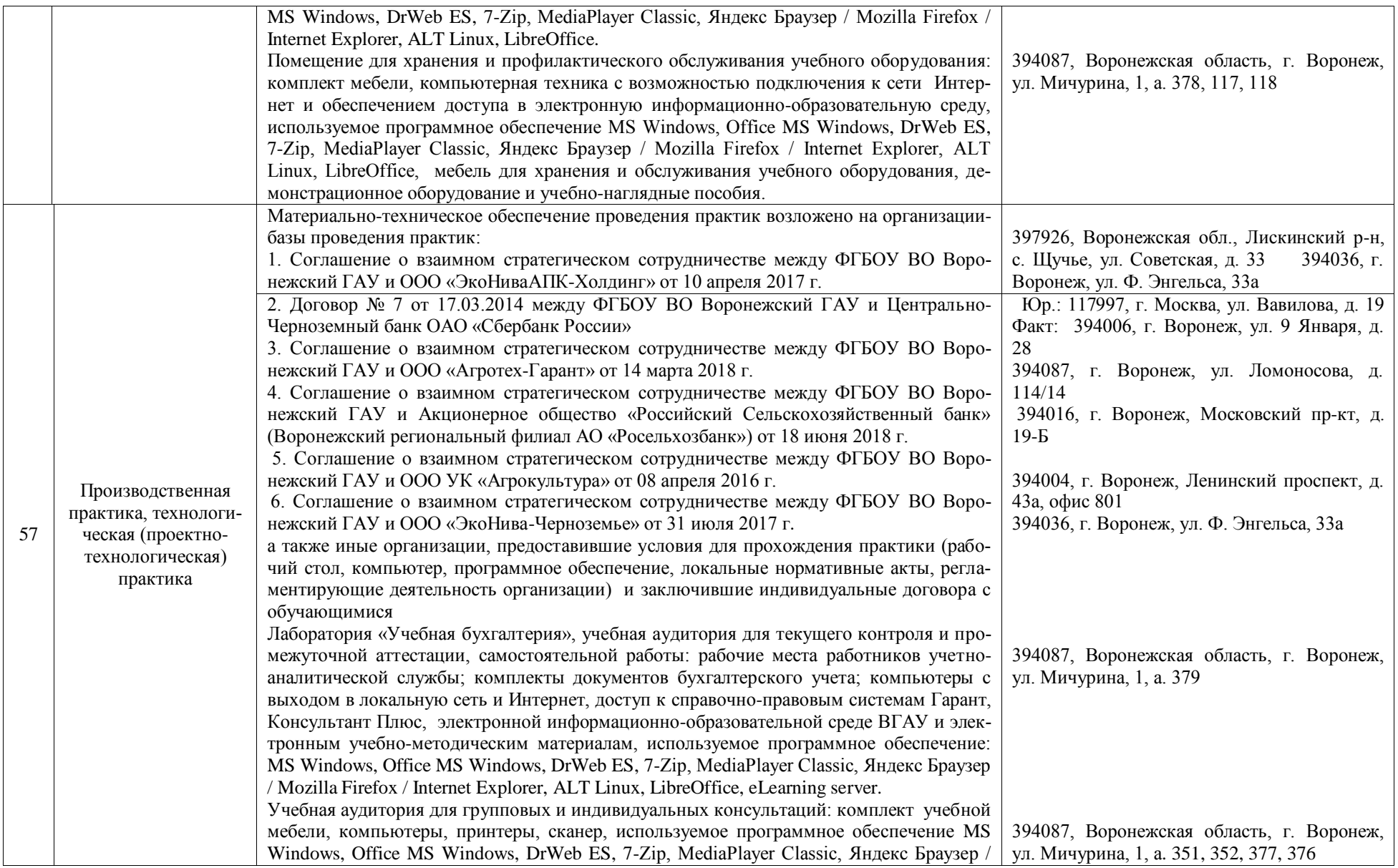

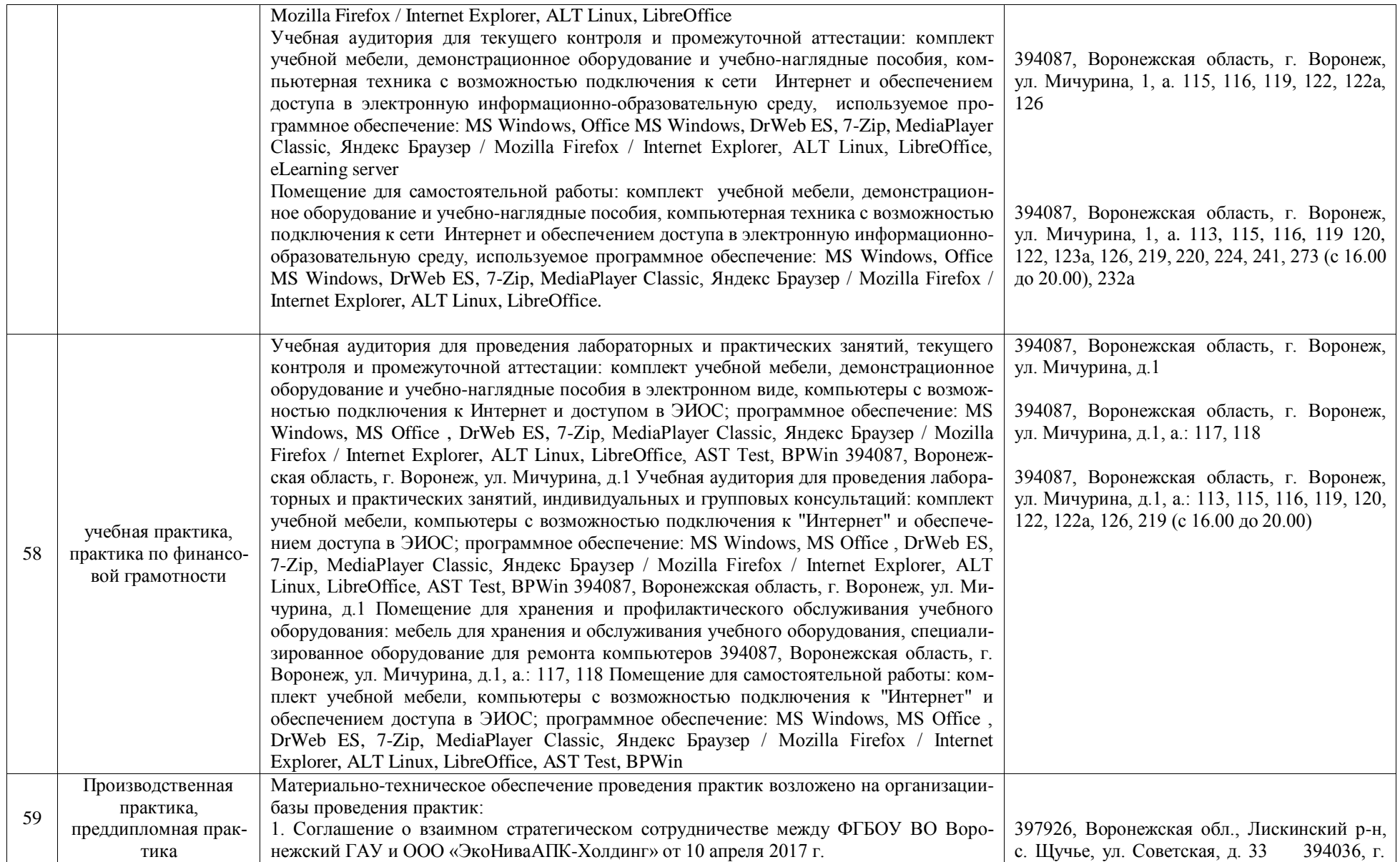

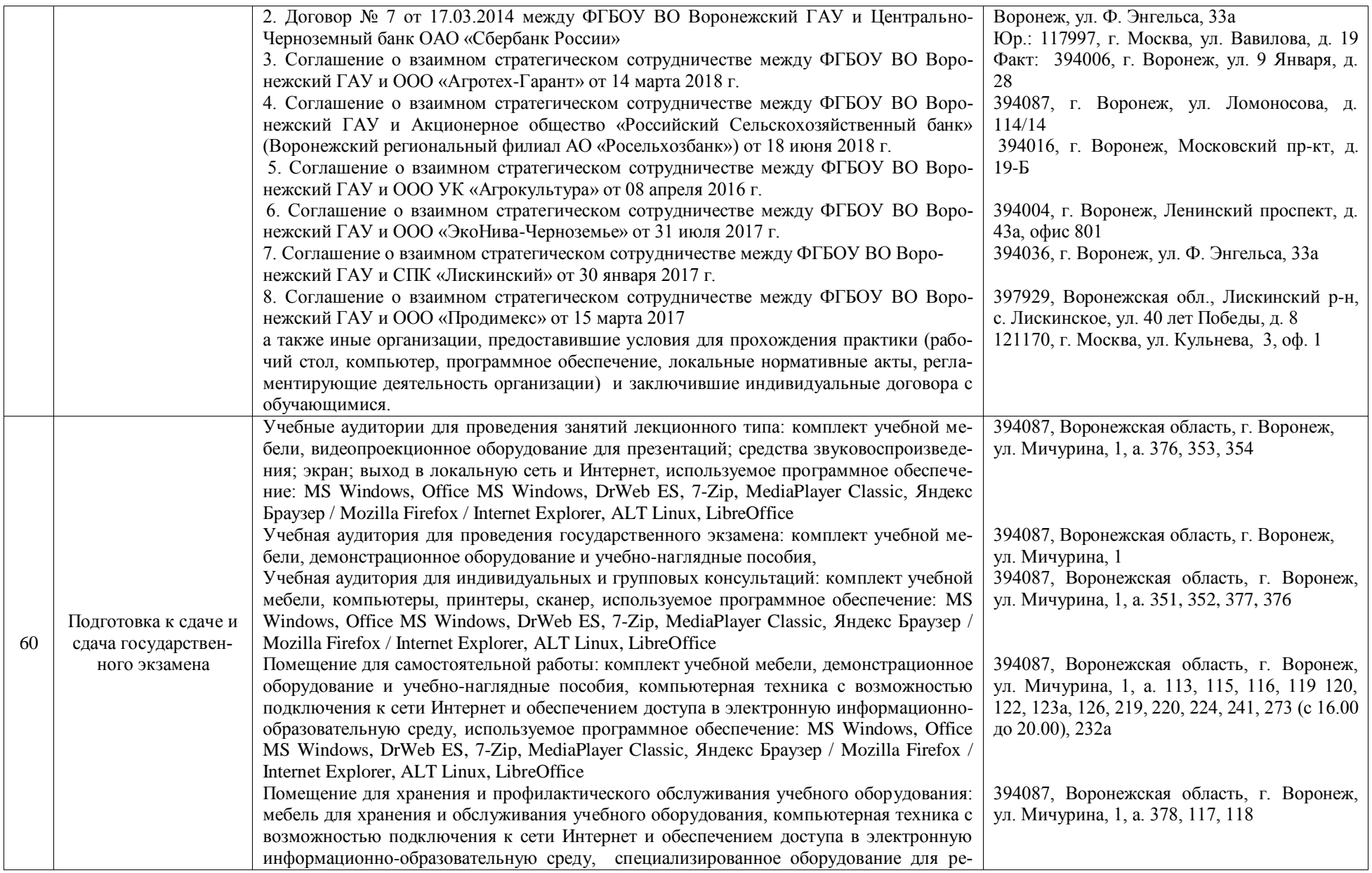

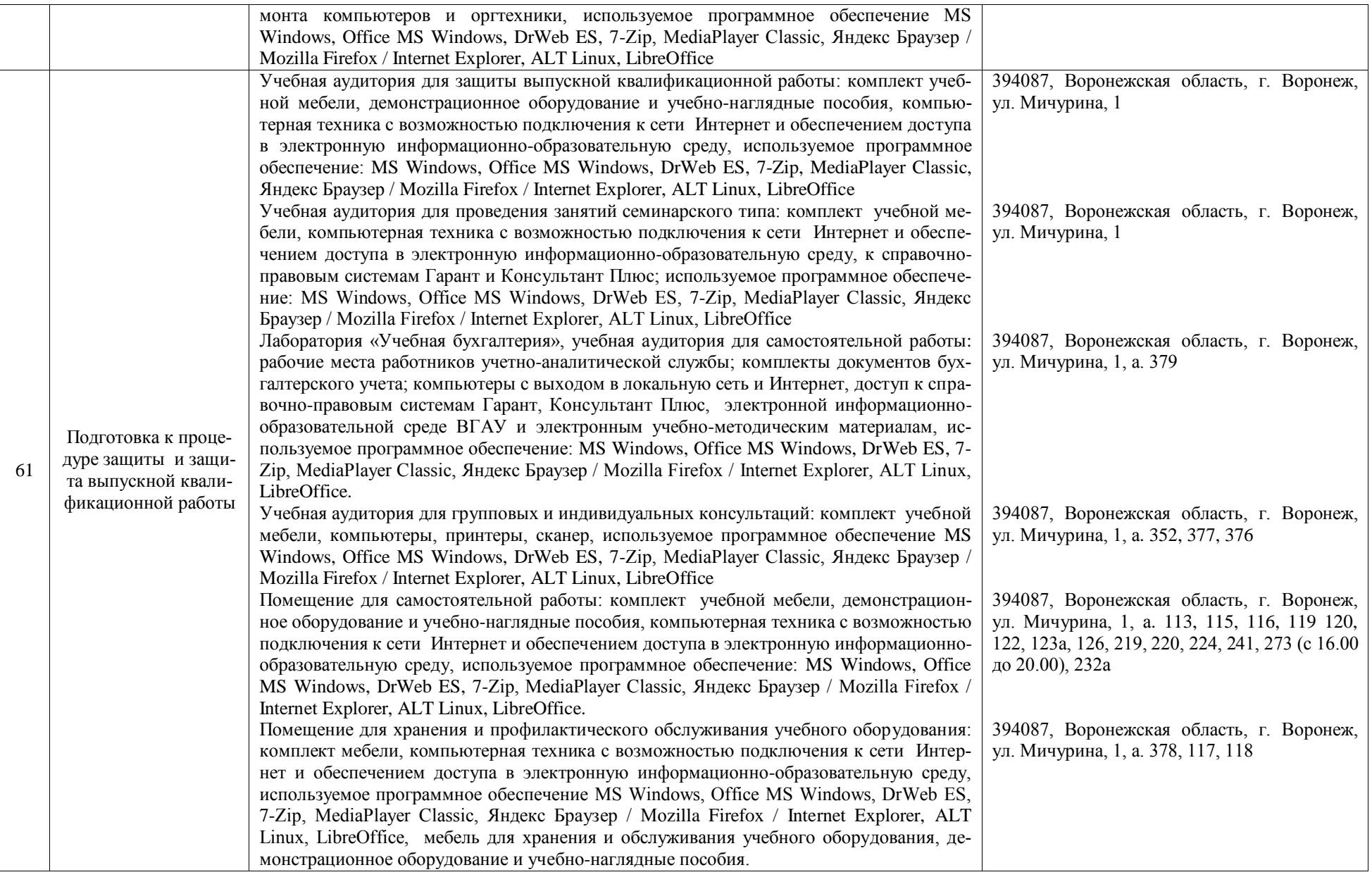

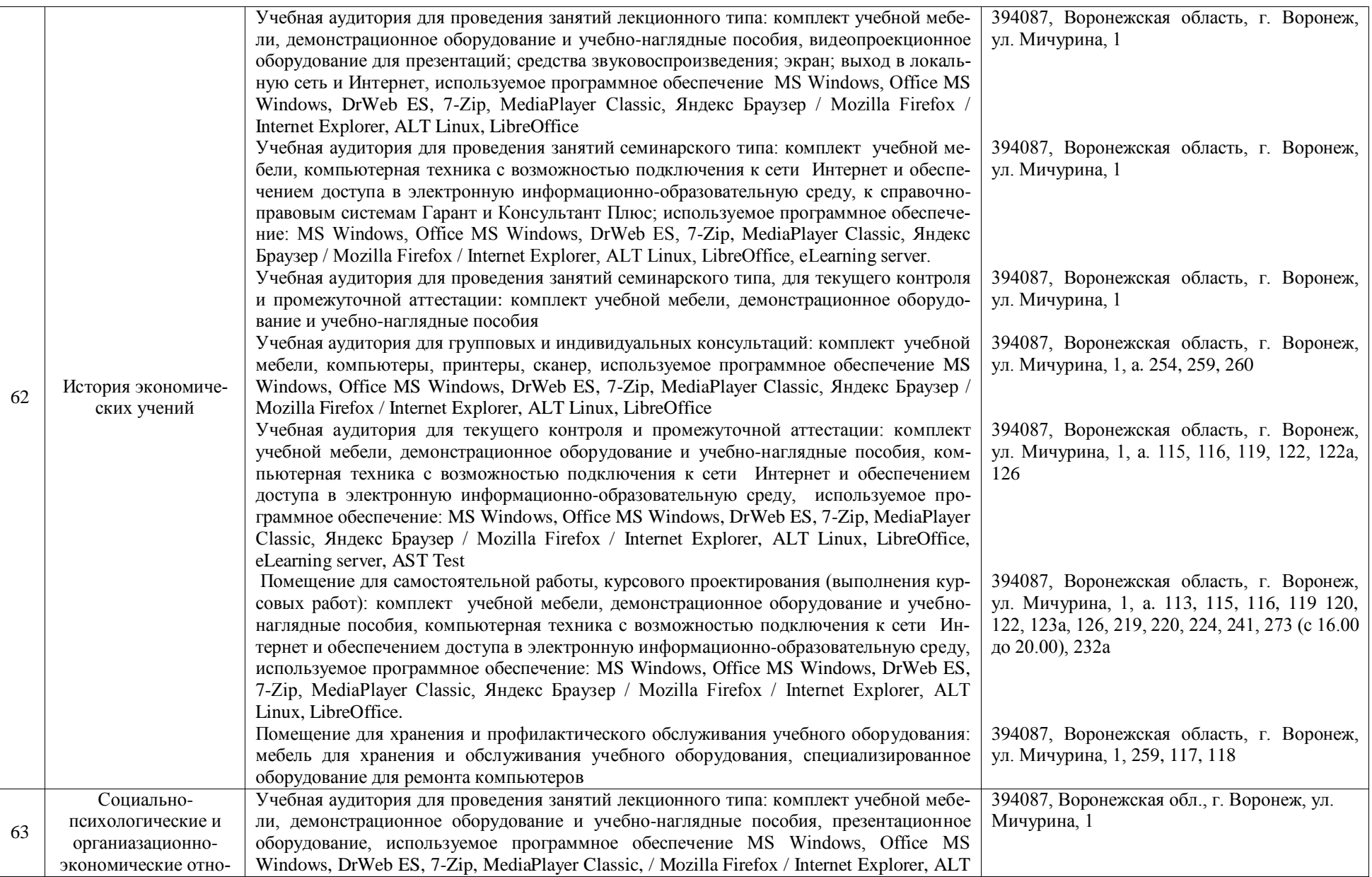

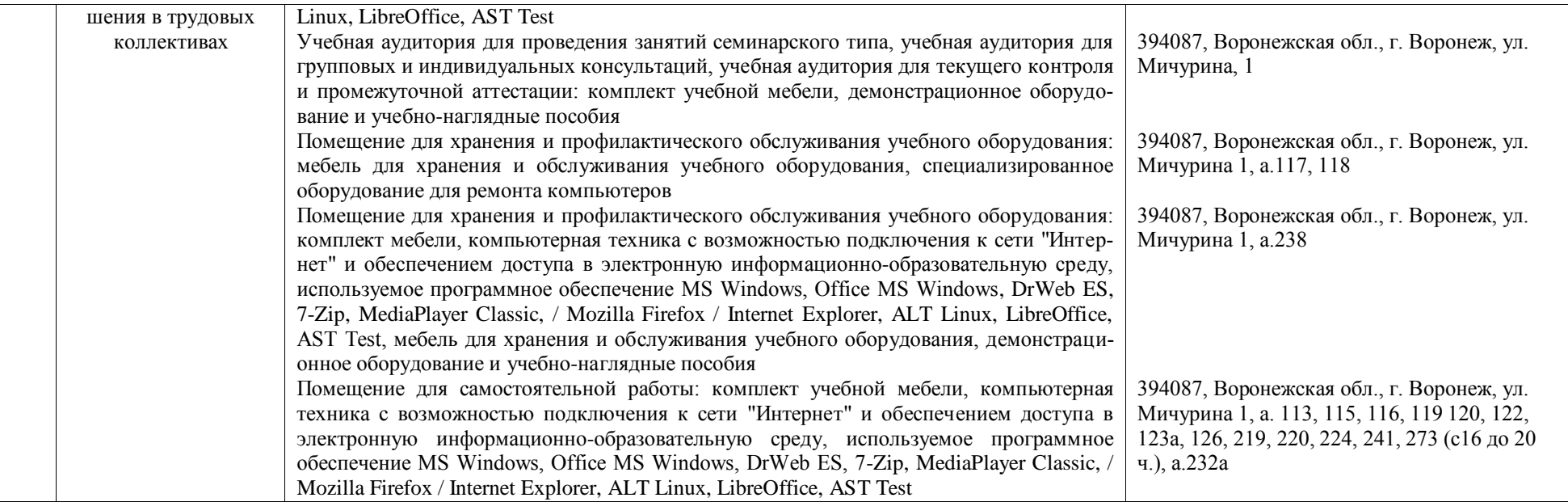